### **man pages section 3: Extended Library Functions, Volume 3**

Beta

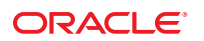

Part No: 821–1469–06 November 2010

Copyright © 2010, Oracle and/or its affiliates. All rights reserved.

This software and related documentation are provided under a license agreement containing restrictions on use and disclosure and are protected by intellectual property laws. Except as expressly permitted in your license agreement or allowed by law, you may not use, copy, reproduce, translate, broadcast, modify, license, transmit, distribute, exhibit, perform, publish, or display any part, in any form, or by any means. Reverse engineering, disassembly, or decompilation of this software, unless required by law for interoperability, is prohibited.

The information contained herein is subject to change without notice and is not warranted to be error-free. If you find any errors, please report them to us in writing.

If this is software or related software documentation that is delivered to the U.S. Government or anyone licensing it on behalf of the U.S. Government, the following notice is applicable:

U.S. GOVERNMENT RIGHTS Programs, software, databases, and related documentation and technical data delivered to U.S. Government customers are "commercial computer software" or "commercial technical data" pursuant to the applicable Federal Acquisition Regulation and agency-specific supplemental regulations. As such, the use, duplication, disclosure, modification, and adaptation shall be subject to the restrictions and license terms set forth in the applicable Government contract, and, to the extent applicable by the terms of the Government contract, the additional rights set forth in FAR 52.227-19, Commercial Computer Software License (December 2007). Oracle America, Inc., 500 Oracle Parkway, Redwood City, CA 94065.

This software or hardware is developed for general use in a variety of information management applications. It is not developed or intended for use in any inherently dangerous applications, including applications which may create a risk of personal injury. If you use this software or hardware in dangerous applications, then you shall be responsible to take all appropriate fail-safe, backup, redundancy, and other measures to ensure its safe use. Oracle Corporation and its affiliates disclaim any<br>liability for any damages caused by use of this soft

Oracle and Java are registered trademarks of Oracle and/or its affiliates. Other names may be trademarks of their respective owners.

AMD, Opteron, the AMD logo, and the AMD Opteron logo are trademarks or registered trademarks of Advanced Micro Devices. Intel and Intel Xeon are trademarks or registered trademarks of Intel Corporation. All SPARC trademarks are used under license and are trademarks or registered trademarks of SPARC International, Inc. UNIX is a registered trademark licensed through X/Open Company, Ltd.

This software or hardware and documentation may provide access to or information on content, products, and services from third parties. Oracle Corporation and its affiliates are not responsible for and expressly disclaim all warranties of any kind with respect to third-party content, products, and services. Oracle Corporation and its affiliates will not be responsible for any loss, costs, or damages incurred due to your access to or use of third-party content, products, or services.

# Contents

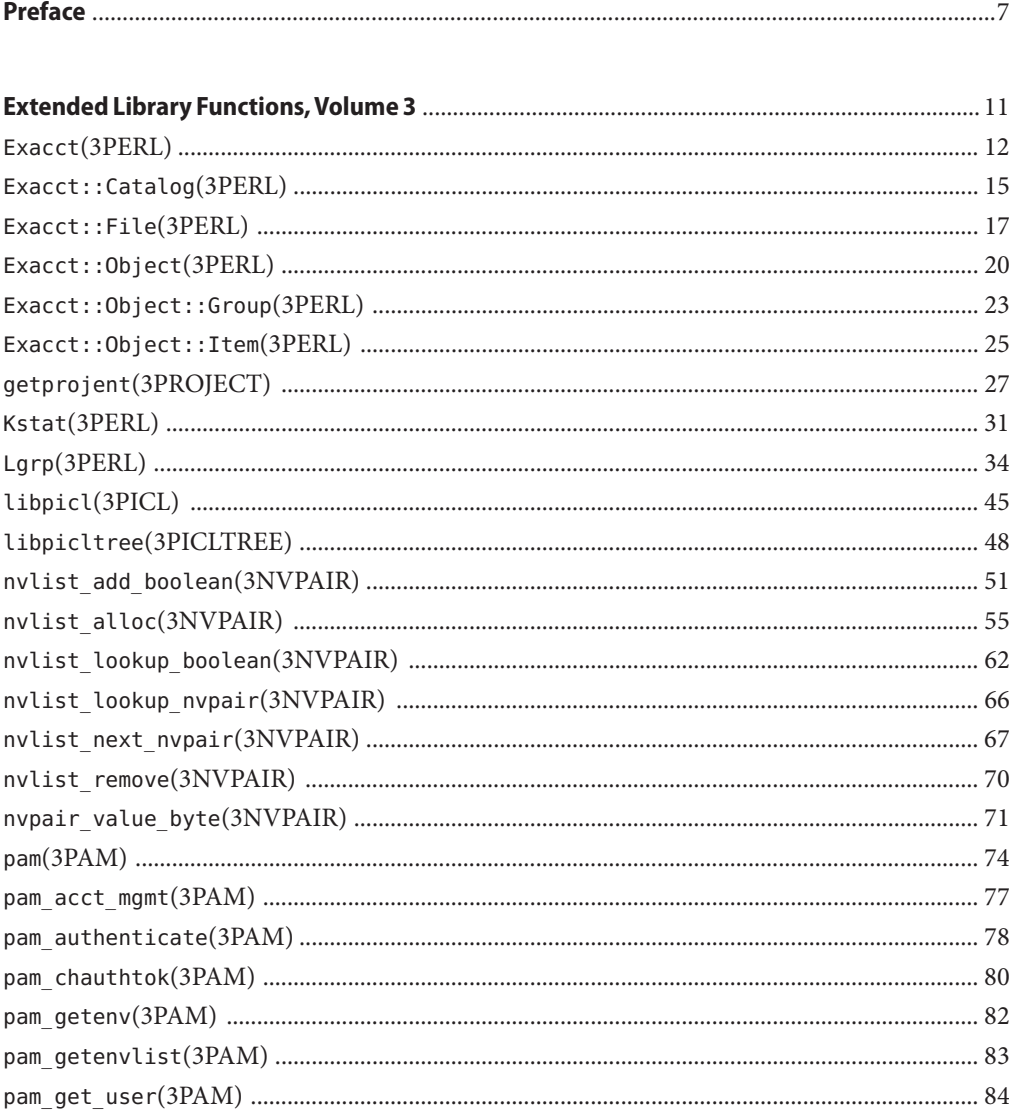

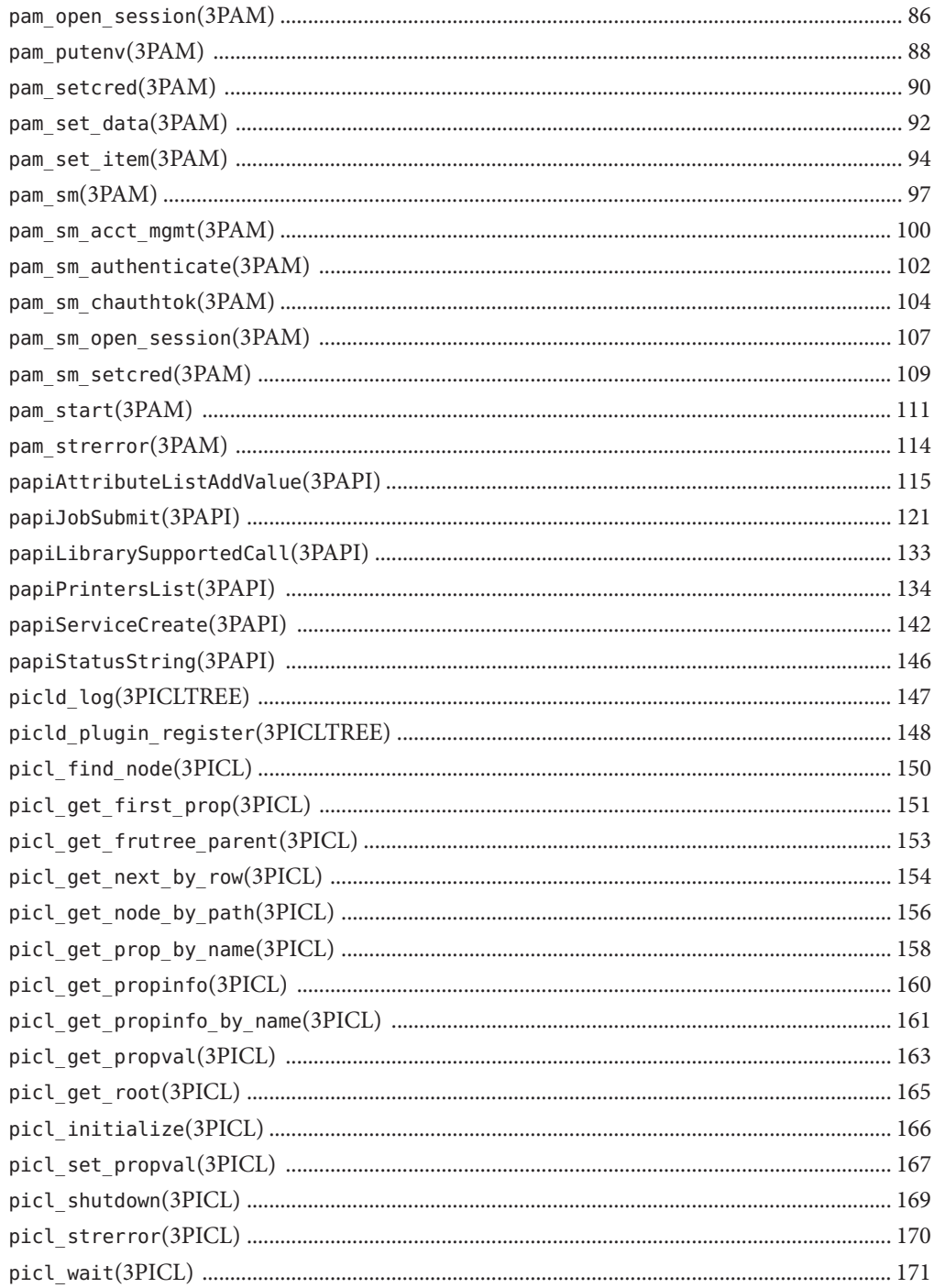

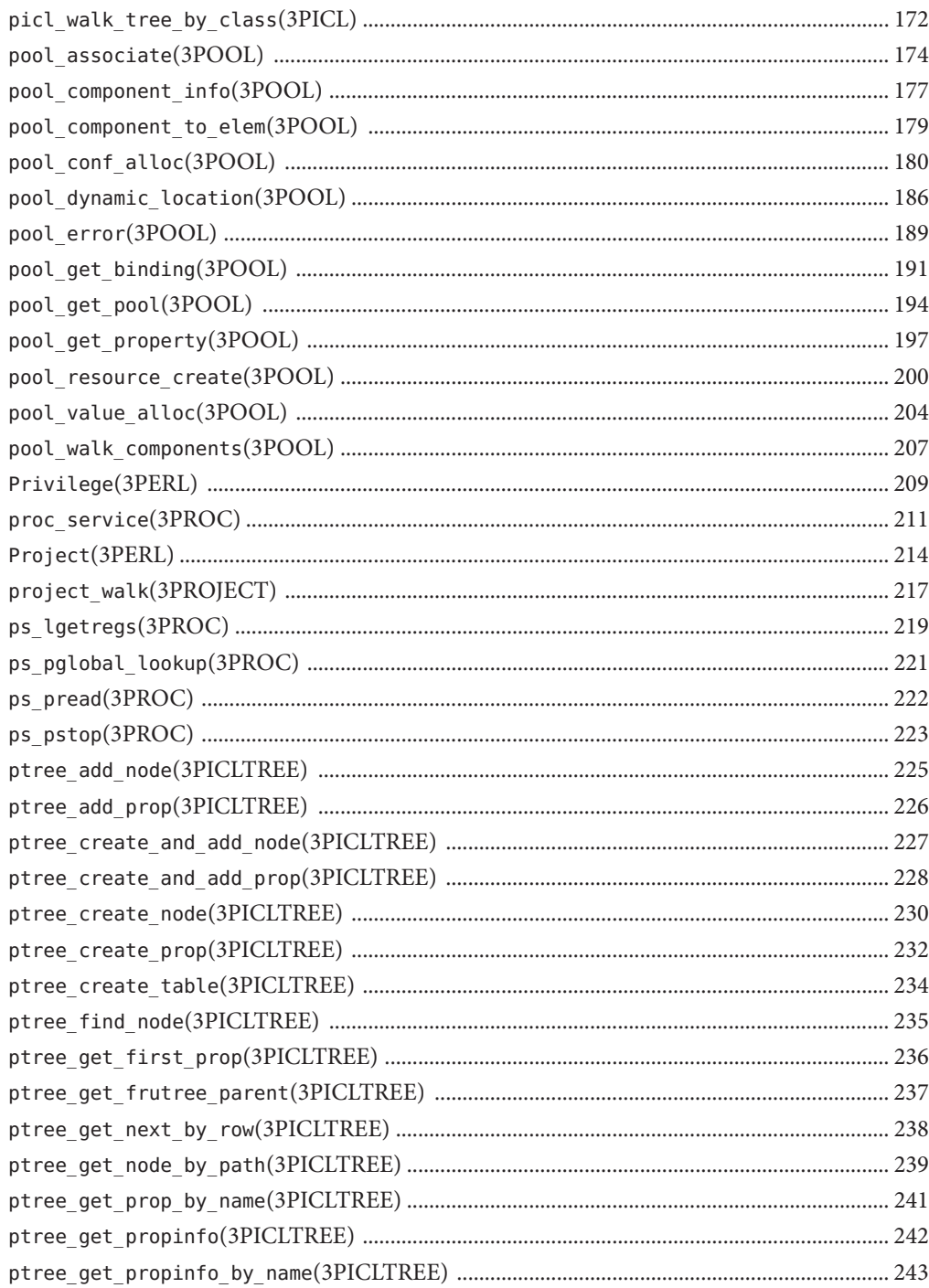

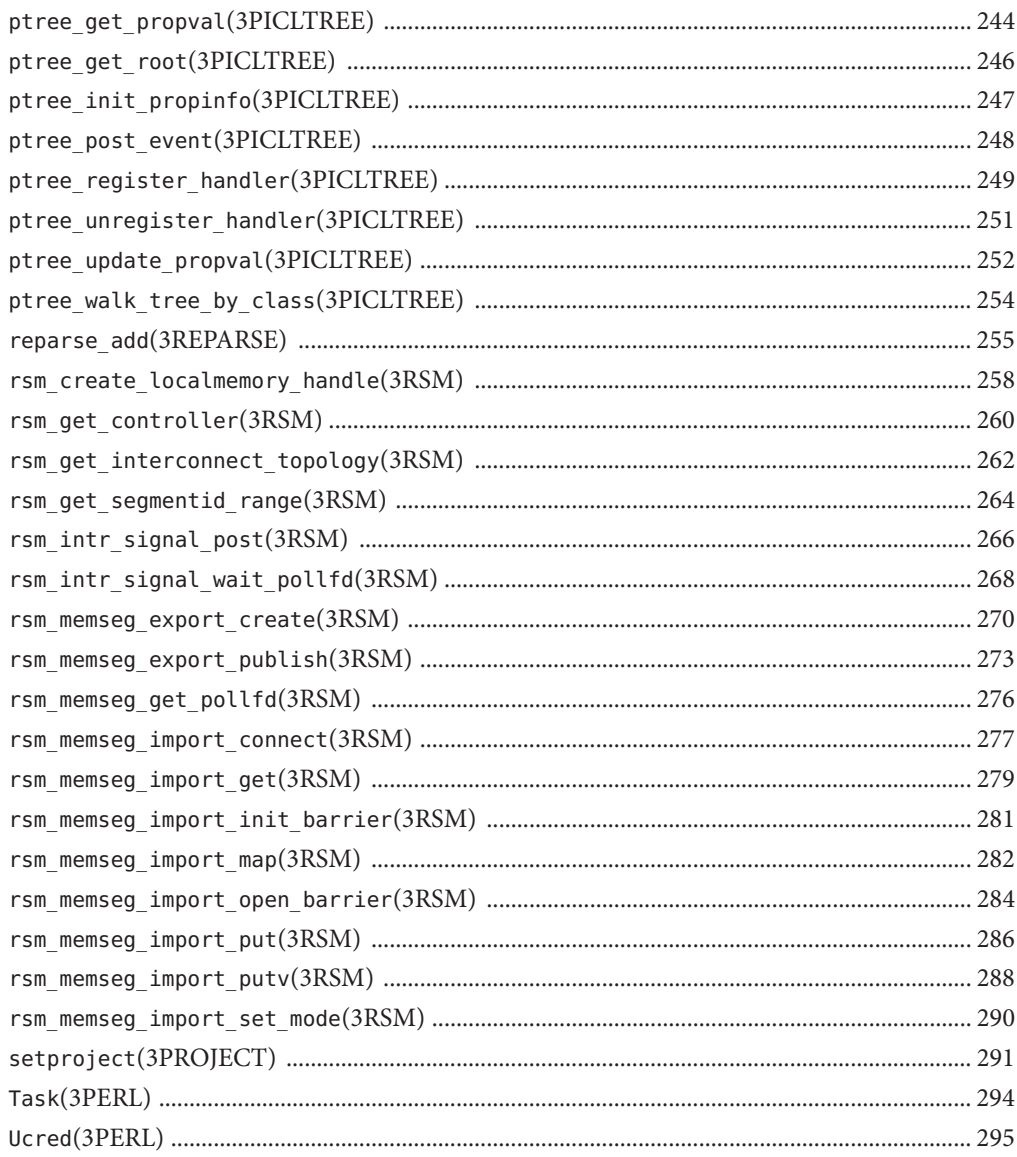

## <span id="page-6-0"></span>Preface

Both novice users and those familar with the SunOS operating system can use online man pages to obtain information about the system and its features. A man page is intended to answer concisely the question "What does it do?" The man pages in general comprise a reference manual. They are not intended to be a tutorial.

## **Overview**

The following contains a brief description of each man page section and the information it references:

- Section 1 describes, in alphabetical order, commands available with the operating system.
- Section 1M describes, in alphabetical order, commands that are used chiefly for system maintenance and administration purposes.
- Section 2 describes all of the system calls. Most of these calls have one or more error returns. An error condition is indicated by an otherwise impossible returned value.
- Section 3 describes functions found in various libraries, other than those functions that directly invoke UNIX system primitives, which are described in Section 2.
- Section 4 outlines the formats of various files. The C structure declarations for the file formats are given where applicable.
- Section 5 contains miscellaneous documentation such as character-set tables.
- Section 7 describes various special files that refer to specific hardware peripherals and device drivers. STREAMS software drivers, modules and the STREAMS-generic set of system calls are also described.
- Section 9E describes the DDI (Device Driver Interface)/DKI (Driver/Kernel Interface), DDI-only, and DKI-only entry-point routines a developer can include in a device driver.
- Section 9F describes the kernel functions available for use by device drivers.
- Section 9S describes the data structures used by drivers to share information between the driver and the kernel.

Below is a generic format for man pages. The man pages of each manual section generally follow this order, but include only needed headings. For example, if there are no bugs to report,

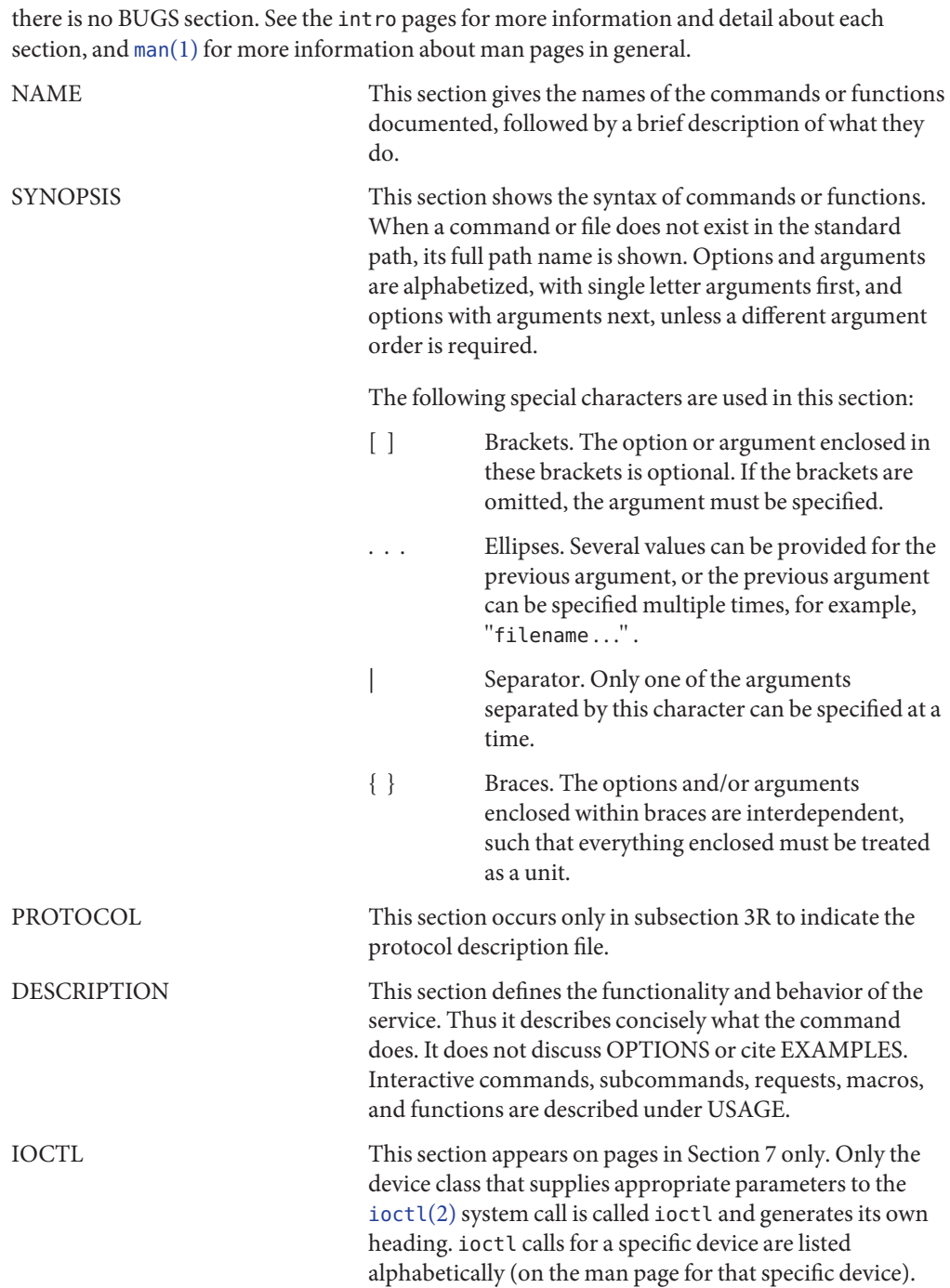

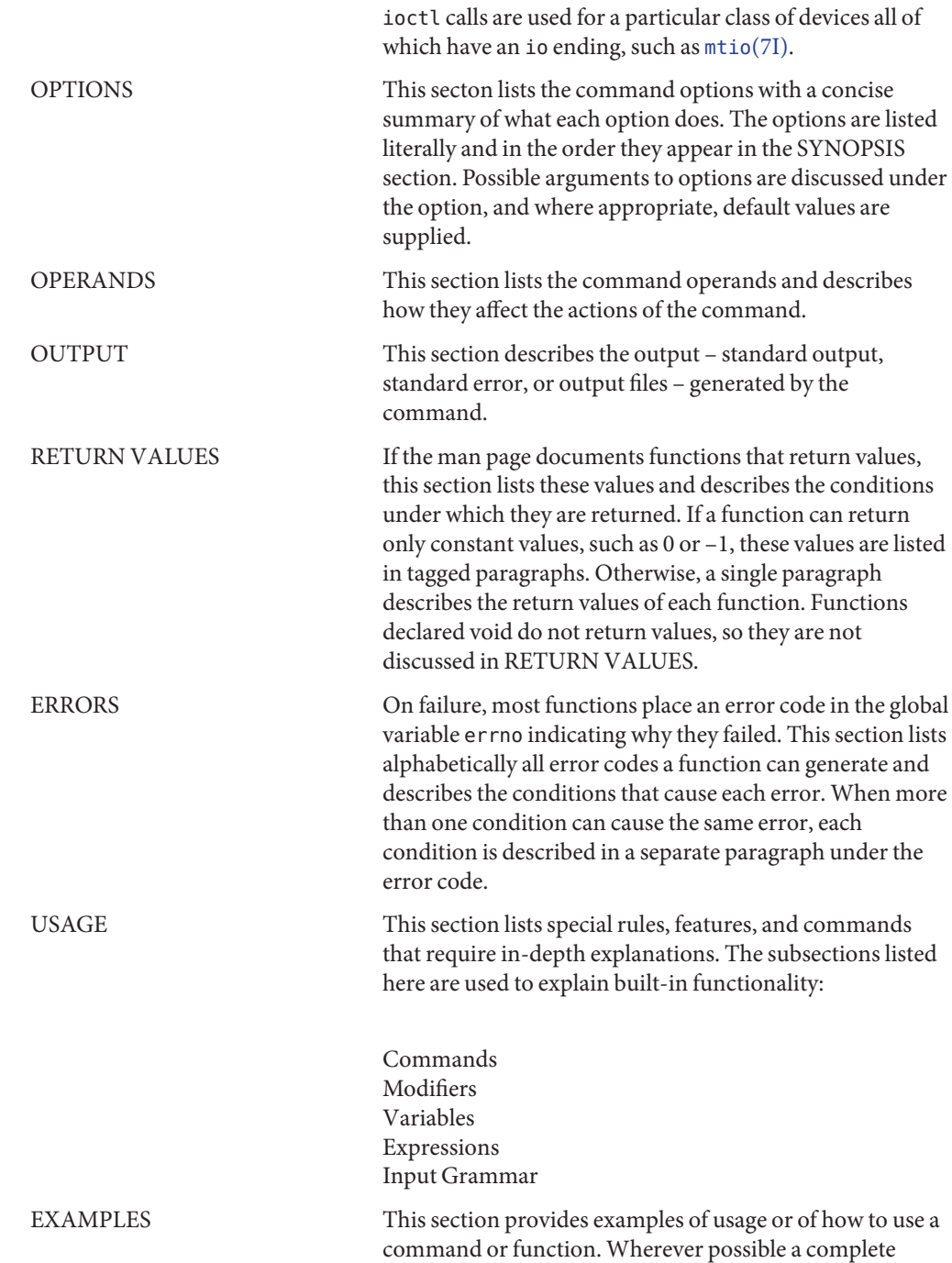

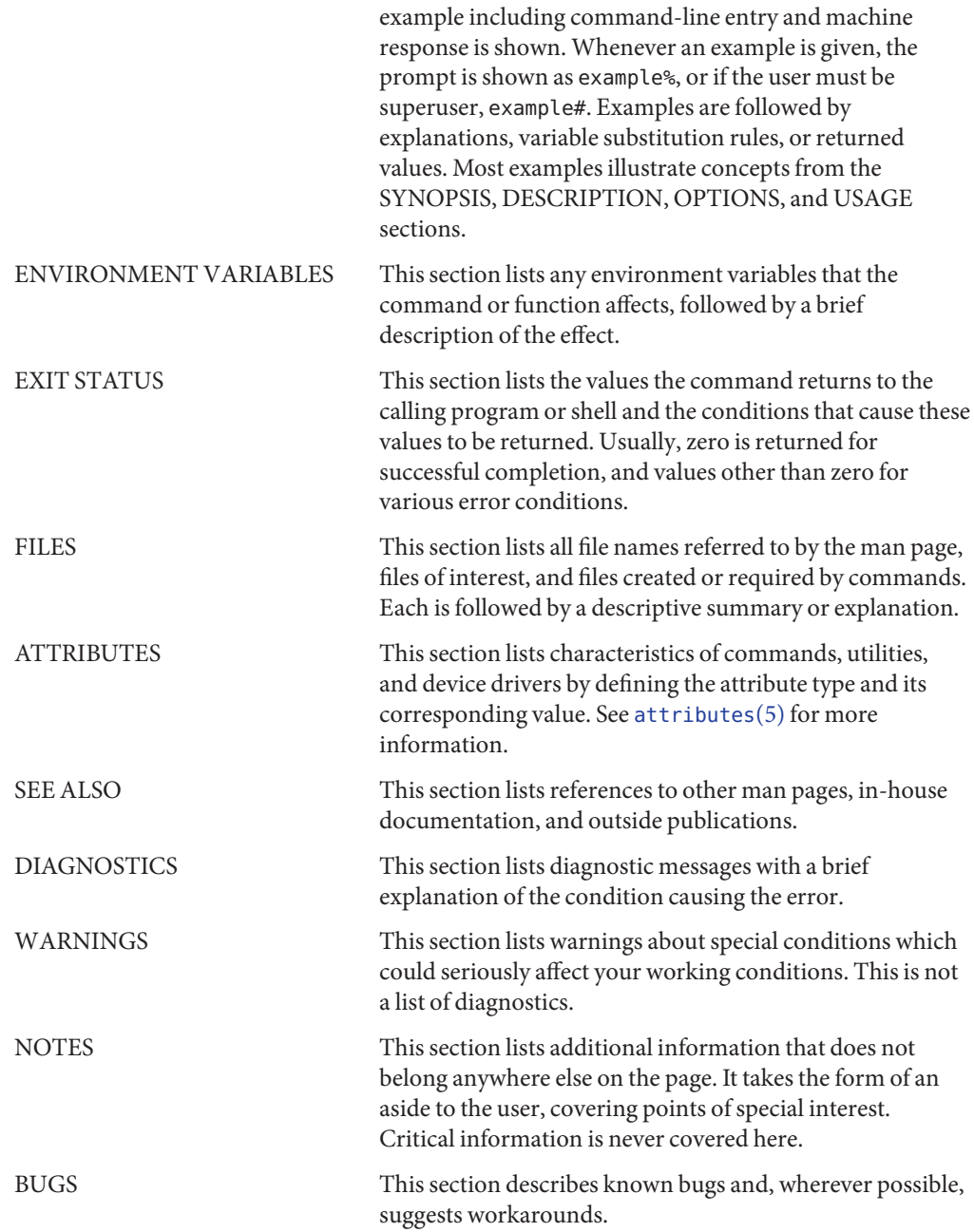

<span id="page-10-0"></span>**REFERENCE**

# Extended Library Functions, Volume 3

<span id="page-11-0"></span>Name Exacct – exacct system calls and error handling

- Synopsis use Sun::Solaris::Exacct qw(:EXACCT\_ALL); my \$ea\_rec = getacct(P\_PID, \$\$);
- Description This module provides access to the ea\_error[\(3EXACCT\)](http://www.oracle.com/pls/topic/lookup?ctx=821-1467&id=ea-error-3exacct) function and for all the extended accounting system calls. Constants from the various [libexacct](http://www.oracle.com/pls/topic/lookup?ctx=821-1464&id=libexacct-3lib)(3LIB) header files are also provided.
	- Constants The P\_PID, P\_TASKID, P\_PROJID and all the EW\_\*, EP\_\*, EXR\_\* macros are provided as Perl constants.

Functions getacct(\$idtype, \$id)

The \$idtype parameter must be either P\_TASKID or P\_PID and \$id must be a corresponding task or process ID. This function returns an object of type Sun::Solaris::Exacct::Object, representing the unpacked accounting buffer returned by the underlying  $\text{getact}(2)$  system call. In the event of error, undef is returned.

putacct(\$idtype, \$id, \$record)

The \$idtype parameter must be either P\_TASKID or P\_PID and \$id must be a corresponding task or process ID. If \$record is of type Sun::Solaris::Exacct::Object, it is converted to the corresponding packed libexacct object and passed to the [putacct](http://www.oracle.com/pls/topic/lookup?ctx=821-1463&id=putacct-2)(2) system call. If \$record is not of type Sun::Solaris::Exacct::Object it is converted to a string using the normal Perl conversion rules and stored as a raw buffer. For predictable and endian-independent results, any raw buffers should be constructed using the Perl pack() function. This function returns true on success and false on failure.

wracct(\$idtype, \$id, \$flags)

The \$idtype parameter must be either P\_TASKID or P\_PID and \$id must be a corresponding task or process ID. The \$flags parameter must be either EW\_INTERVAL or EW PARTIAL. The parameters are passed directly to the underlying [wracct](http://www.oracle.com/pls/topic/lookup?ctx=821-1463&id=wracct-2) $(2)$  system call. This function returns true on success and false on failure.

ea\_error()

This function provides access to the ea\_error[\(3EXACCT\)](http://www.oracle.com/pls/topic/lookup?ctx=821-1467&id=ea-error-3exacct) function. It returns a double-typed scalar that becomes one of the EXR\_\* constants. In a string context it becomes a descriptive error message. This is the exacct equivalent to the \$!(errno) Perl variable.

```
ea error str()
```
This function returns a double-typed scalar that in a numeric context will be one of the EXR\_\* constants as returned by ea\_error. In a string context it describes the value returned by ea\_error. If ea\_error returns EXR\_SYSCALL\_FAIL, the string value returned is the value returned by [strerror](http://www.oracle.com/pls/topic/lookup?ctx=821-1465&id=strerror-3c)(3C). This function is provided as a convenience so that repeated blocks of code like the following can be avoided:

```
if (ea_error() == EXR_SYSCALL_FAIL) {
        print("error: $!\n");
} else {
```
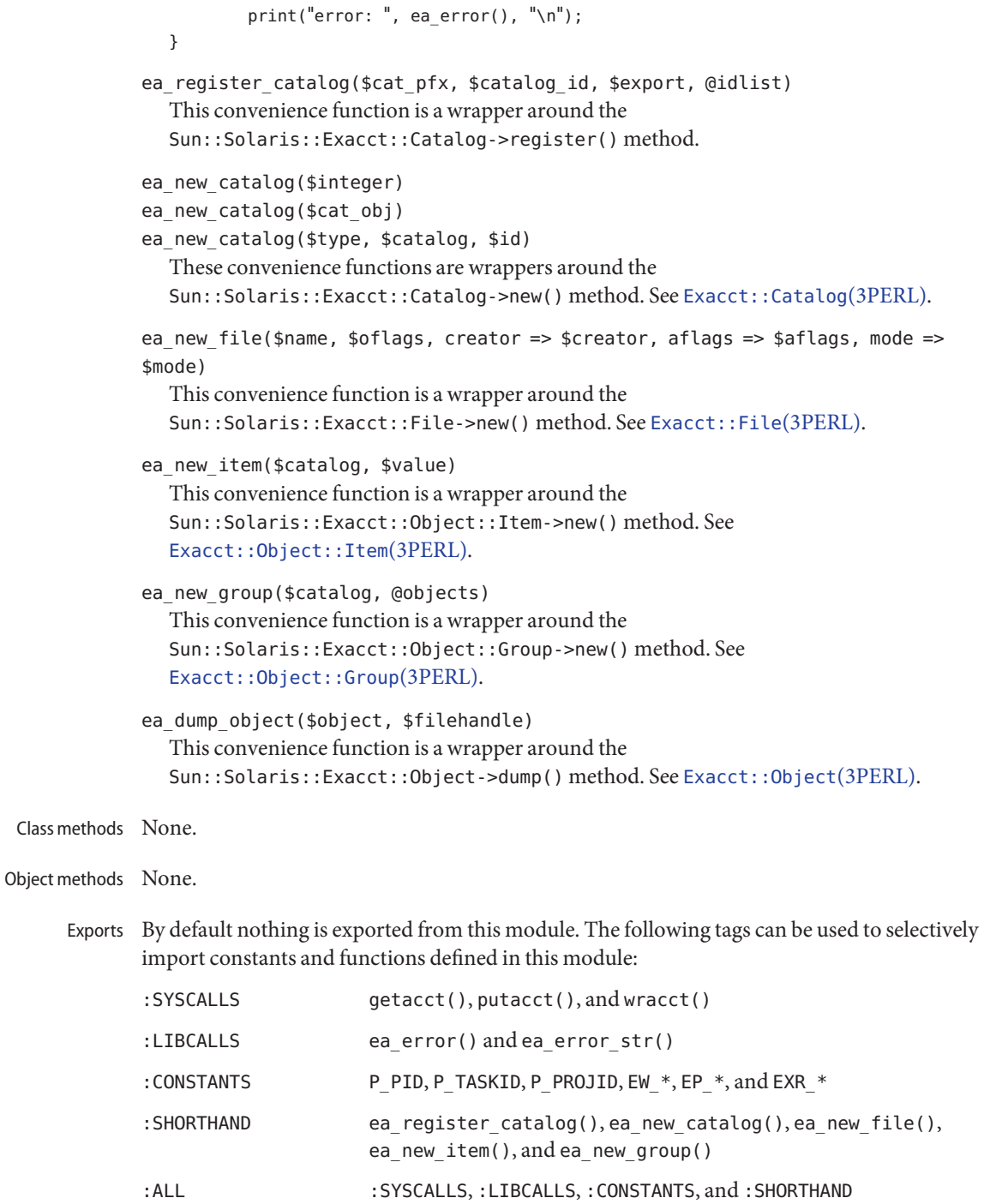

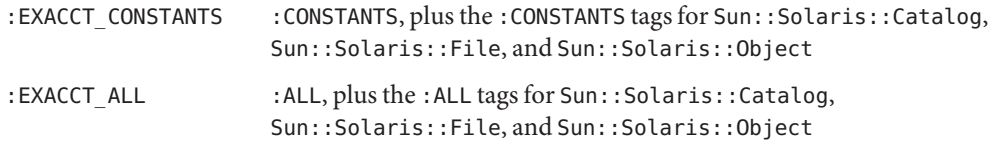

Attributes See [attributes](http://www.oracle.com/pls/topic/lookup?ctx=821-1474&id=attributes-5)(5) for descriptions of the following attributes:

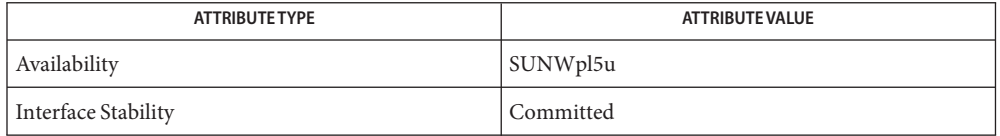

- See Also [getacct](http://www.oracle.com/pls/topic/lookup?ctx=821-1463&id=getacct-2)(2), [putacct](http://www.oracle.com/pls/topic/lookup?ctx=821-1463&id=putacct-2)(2), [wracct](http://www.oracle.com/pls/topic/lookup?ctx=821-1463&id=wracct-2)(2), ea\_error[\(3EXACCT\),](http://www.oracle.com/pls/topic/lookup?ctx=821-1467&id=ea-error-3exacct) [Exacct::Catalog](#page-14-0)(3PERL), [Exacct::File](#page-16-0)(3PERL), [Exacct::Object](#page-19-0)(3PERL), [Exacct::Object::Group](#page-22-0)(3PERL), [Exacct::Object::Item](#page-24-0)(3PERL), [libexacct](http://www.oracle.com/pls/topic/lookup?ctx=821-1464&id=libexacct-3lib)(3LIB), [attributes](http://www.oracle.com/pls/topic/lookup?ctx=821-1474&id=attributes-5)(5)
	- The modules described in the section 3PERL manual pages make extensive use of the Perl **Notes** "double-typed scalar" facility. This facility allows a scalar value to behave either as an integer or as a string, depending upon context. It is the same behavior as exhibited by the \$! Perl variable (errno). It is useful because it avoids the need to map from an integer value to the corresponding string to display a value. Some examples are provided below:

```
# Assume $obj is a Sun::Solaris::Item
my $type = $obj->type();
# Print "2 EO_ITEM"
printf("%d %s\n", $type, $type);
# Behave as an integer, $i == 2
my $i = 0 + $type;# Behave as a string, $s = "abc EO_ITEM xyx"
my $s = "abc $type xyz";
```
Wherever a function or method is documented as returning a double-typed scalar, the returned value exhibits this type of behavior.

Name Exacct::Catalog - exacct catalog tag manipulation

- <span id="page-14-0"></span>Synopsis use Sun::Solaris::Exacct::Catalog qw(:ALL); my \$ea\_cat = Sun::Solaris::Exacct::Catalog->new( &EXT\_UINT64 | &EXC\_DEFAULT | &EXD\_PROC\_PID);
- Description This class provides a wrapper around the 32-bit integer used as a catalog tag. The catalog tag is represented as a Perl object blessed into the Sun::Solaris::Exacct::Catalog class so that methods can be used to manipulate fields in a catalog tag.
	- Constants All the EXT\_\*, EXC\_\*, and EXD\_\* macros are provided as constants. Constants passed to the methods below can either be the integer value such as EXT UINT8 or the string representation such as"EXT\_UINT8".
	- Functions None.

Classmethods register(\$cat\_pfx, \$catalog\_id, \$export, @idlist)

This method is used to register application-defined [libexacct](http://www.oracle.com/pls/topic/lookup?ctx=821-1464&id=libexacct-3lib)(3LIB) catalogs with the exacct Perl library. See </usr/include/sys/exacct\_catalog.h> for details of the catalog tag format. This method allows symbolic names and strings to be used for manipulating application-defined catalogs. The first two parameters define the catalog prefix and associated numeric catalog ID. If the \$export parameter is true, the constants are exported into the caller's package. The final parameter is a list of (id, name) pairs that identify the required constants. The constants created by this method are formed by appending \$cat\_pfx and "\_"to each name in the list, replacing any spaces with underscore characters and converting the resulting string to uppercase characters. The \$catalog name value is also created as a constant by prefixing it with EXC\_ and converting it to uppercase characters. Its value becomes that of \$catalog\_id shifted left by 24 bits. For example, the following call:

Sun::Solaris::Exacct::Catalog->ea\_register("MYCAT", 0x01, 1, FIRST => 0x00000001, SECOND => 0x00000010);

results in the definition of the following constants:

EXC\_MYCAT 0x01 << 24 MYCAT\_FIRST 0x00000001 MYCAT\_SECOND 0x00000010

Only the catalog ID value of  $0x01$  is available for application use (EXC\_LOCAL). All other values are reserved. While it is possible to use values other than 0x01, they might conflict with future extensions to the libexacct file format.

If any errors are detected during this method, a string is returned containing the appropriate error message. If the call is sucessful, undef is returned.

```
new($integer)
new($cat_obj)
new($type, $catalog, $id)
```
This method creates and returns a new Catalog object, which is a wrapper around a 32-bit integer catalog tag. Three possible argument lists can be given. The first variant is to pass an integer formed by bitwise-inclusive OR of the appropriate EX[TCD]\_\* constants. The second variant is to pass an existing Catalog object that will be copied. The final variant is to pass in the type, catalog and ID fields as separate values. Each of these values can be either an appropriate integer constant or the string representation of the constant.

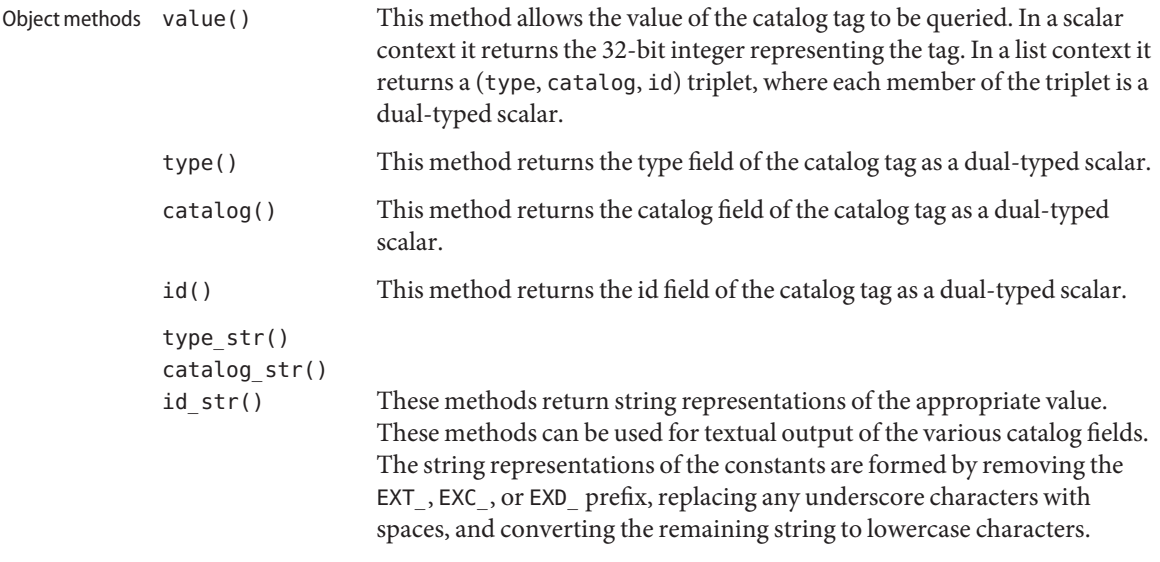

By default nothing is exported from this module. The following tags can be used to selectively Exports import constants and functions defined in this module:

: CONSTANTS EXT  $*,$  EXC  $*,$  and EXD  $*$ :ALL :CONSTANTS

Attributes See [attributes](http://www.oracle.com/pls/topic/lookup?ctx=821-1474&id=attributes-5)(5) for descriptions of the following attributes:

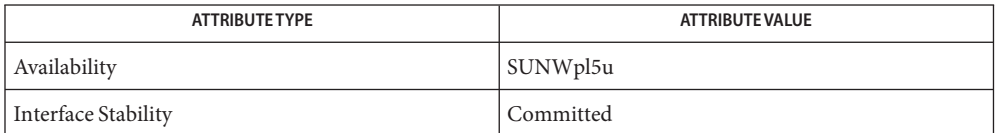

Exacct[\(3PERL\),](#page-11-0) [Exacct::File](#page-16-0)(3PERL), [Exacct::Object](#page-19-0)(3PERL), **See Also** [Exacct::Object::Group](#page-22-0)(3PERL), [Exacct::Object::Item](#page-24-0)(3PERL), [libexacct](http://www.oracle.com/pls/topic/lookup?ctx=821-1464&id=libexacct-3lib)(3LIB), [attributes](http://www.oracle.com/pls/topic/lookup?ctx=821-1474&id=attributes-5)(5)

Name Exacct::File - exacct file manipulation

- <span id="page-16-0"></span>Synopsis use Sun::Solaris::Exacct::File qw(:ALL); my \$ea\_file = Sun::Solaris::Exacct::File->new(\$myfile, &O\_RDONLY); my \$ea obj = \$ea file->get();
- Description This module provides access to the [libexacct](http://www.oracle.com/pls/topic/lookup?ctx=821-1464&id=libexacct-3lib)(3LIB) functions that manipulate accounting files. The interface is object-oriented and allows the creation and reading of libexacct files. The C library calls wrapped by this module are ea\_open[\(3EXACCT\),](http://www.oracle.com/pls/topic/lookup?ctx=821-1467&id=ea-open-3exacct) ea\_close[\(3EXACCT\),](http://www.oracle.com/pls/topic/lookup?ctx=821-1467&id=ea-close-3exacct) [ea\\_next\\_object](http://www.oracle.com/pls/topic/lookup?ctx=821-1467&id=ea-next-object-3exacct)(3EXACCT), [ea\\_previous\\_object](http://www.oracle.com/pls/topic/lookup?ctx=821-1467&id=ea-previous-object-3exacct)(3EXACCT), ea write object(3EXACCT), ea get object(3EXACCT), ea get creator(3EXACCT), and [ea\\_get\\_hostname](http://www.oracle.com/pls/topic/lookup?ctx=821-1467&id=ea-get-hostname-3exacct)(3EXACCT). The file read and write methods all operate on Sun::Solaris::Exacct::Object objects and perform all the necessary memory management, packing, unpacking, and structure conversions that are required.
	- Constants EO\_HEAD, EO\_TAIL, EO\_NO\_VALID\_HDR, EO\_POSN\_MSK, and EO\_VALIDATE\_MSK. Other constants needed by the new() method below are in the standard Perl Fcntl module.
	- Functions None.

Class methods new (\$name, \$oflags, creator => \$creator,

This method opens a libexacct file as specified by the mandatory parameters \$name and \$oflags, and returns a Sun::Solaris::Exacct::File object, or undef if an error occurs. The parameters \$creator, \$aflags, and \$mode are optional and are passed as (name => value) pairs. The only valid values for \$oflags are the combinations of O\_RDONLY, O\_WRONLY, O\_RDWR, and O\_CREAT described below.

The \$creator parameter is a string describing the creator of the file. If it is required (for instance, when writing to a file) but absent, it is set to the string representation of the caller's UID. The \$aflags parameter describes the required positioning in the file for O\_RDONLY access: either EO\_HEAD or EO\_TAIL are allowed. If absent, EO\_HEAD is assumed. The \$mode parameter is the file creation mode and is ignored unless O\_CREAT is specified in \$oflags. If \$mode is unspecified, the file creation mode is set to 0666 (octal). If an error occurs, it can be retrieved with the Sun::Solaris::Exacct::ea\_error() function. See Exacct[\(3PERL\).](#page-11-0)

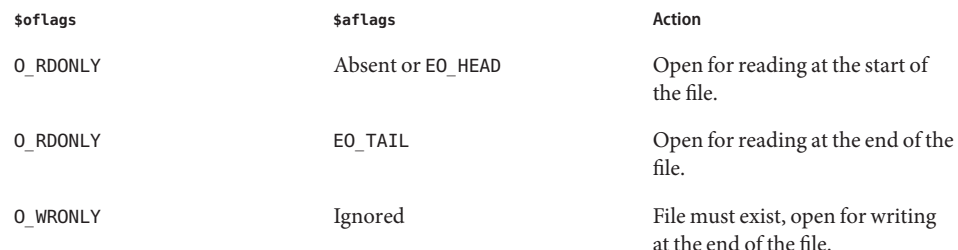

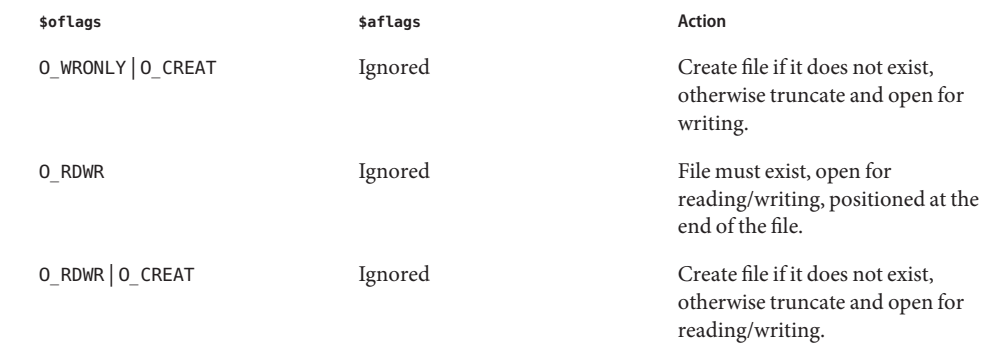

Object methods There is no explicit close () method for a Sun::Solaris::Exacct::File. The file is closed when the file handle object is undefined or reassigned.

#### creator()

This method returns a string containing the creator of the file or undef if the file does not contain the information.

#### hostname()

This method returns a string containing the hostname on which the file was created, or undef if the file does not contain the information.

#### next()

This method reads the header information of the next record in the file. In a scalar context the value of the type field is returned as a dual-typed scalar that will be one of EO\_ITEM, EO\_GROUP, or EO\_NONE. In a list context it returns a two-element list containing the values of the type and catalog fields. The type element is a dual-typed scalar. The catalog element is blessed into the Sun::Solaris::Exacct::Catalog class. If an error occurs, undef or (undef, undef) is returned depending upon context. The status can be accessed with the Sun::Solaris::Exacct::ea\_error() function.See Exacct[\(3PERL\).](#page-11-0)

#### previous()

This method reads the header information of the previous record in the file. In a scalar context it returns the type field. In a list context it returns the two-element list containing the values of the type and catalog fields, in the same manner as the next() method. Error are also returned in the same manner as the next() method.

#### get()

This method reads in the libexacct record at the current position in the file and returns a Sun::Solaris::Exacct::Object containing the unpacked data from the file. This object can then be further manipulated using its methods. In case of error undef is returned and the error status is made available with the Sun::Solaris::Exacct::ea\_error() function. After this operation, the position in the file is set to the start of the next record in the file.

#### write(@ea\_obj)

This method converts the passed list of Sun::Solaris::Exacct::Objects into libexacct file format and appends them to the libexacct file, which must be open for writing. This

method returns true if successful and false otherwise. On failure the error can be examined with the Sun::Solaris::Exacct::ea\_error() function.

By default nothing is exported from this module. The following tags can be used to selectively Exports import constants defined in this module:

:CONSTANTS

EO\_HEAD, EO\_TAIL, EO\_NO\_VALID\_HDR, EO\_POSN\_MSK, and EO\_VALIDATE\_MSK

:ALL

:CONSTANTS, Fcntl(:DEFAULT).

Attributes See [attributes](http://www.oracle.com/pls/topic/lookup?ctx=821-1474&id=attributes-5)(5) for descriptions of the following attributes:

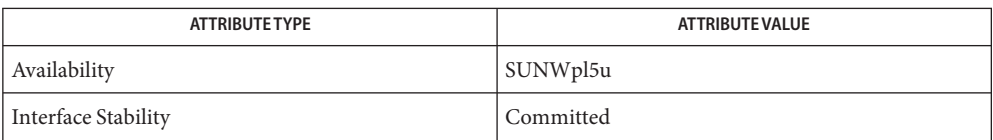

 $\textsf{See Also}\quad$ ea\_close[\(3EXACCT\),](http://www.oracle.com/pls/topic/lookup?ctx=821-1467&id=ea-close-3exacct) [ea\\_get\\_creator](http://www.oracle.com/pls/topic/lookup?ctx=821-1467&id=ea-get-creator-3exacct)(3EXACCT), [ea\\_get\\_hostname](http://www.oracle.com/pls/topic/lookup?ctx=821-1467&id=ea-get-hostname-3exacct)(3EXACCT), ea get object[\(3EXACCT\),](http://www.oracle.com/pls/topic/lookup?ctx=821-1467&id=ea-open-3exacct) ea next object(3EXACCT), ea open(3EXACCT), ea previous object(3EXACCT), ea write object(3EXACCT), Exacct[\(3PERL\),](#page-11-0) [Exacct::Catalog](#page-14-0)(3PERL), [Exacct::Object](#page-19-0)(3PERL), [Exacct::Object::Group](#page-22-0)(3PERL), [Exacct::Object::Item](#page-24-0)(3PERL), [libexacct](http://www.oracle.com/pls/topic/lookup?ctx=821-1464&id=libexacct-3lib)(3LIB), [attributes](http://www.oracle.com/pls/topic/lookup?ctx=821-1474&id=attributes-5)(5)

<span id="page-19-0"></span>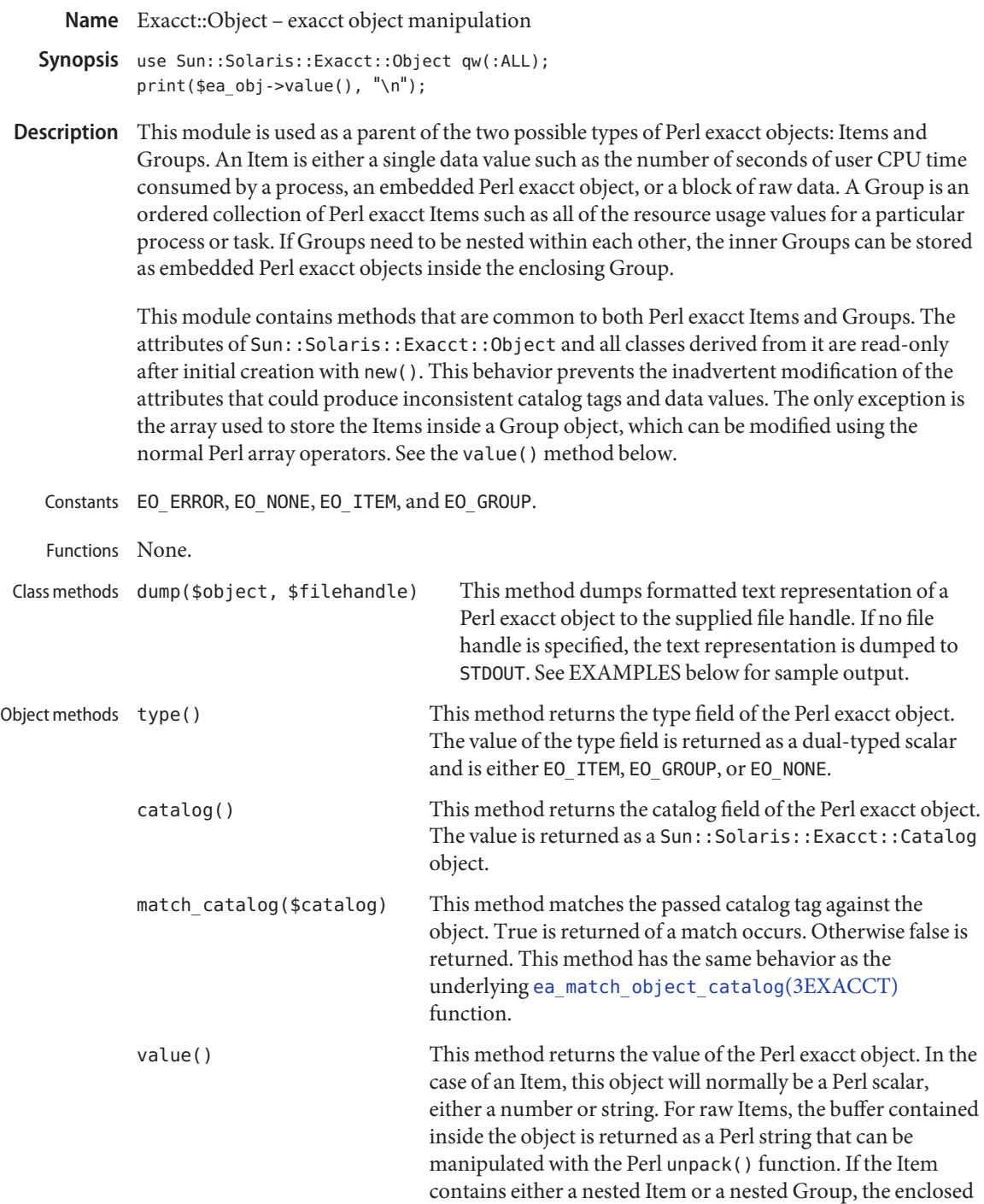

Item is returned as a reference to an object of the appropriate subtype of the Sun::Solaris::Exacct::Object class.

For Group objects, if value() is called in a scalar context, the return value is a reference to the underlying array used to store the component Items of the Group. Since this array can be manipulated with the normal Perl array indexing syntax and array operators, the objects inside the Group can be manipulated. All objects in the array must be derived from the Sun::Solaris::Exacct::Object class. Any attempt to insert something else into the array will generate a fatal runtime error that can be caught with an eval { } block.

If value() is called in a list context for a Group object, it returns a list of all the objects in the Group. Unlike the array reference returned in a scalar context, this list cannot be manipulated to add or delete Items from a Group. This mechanism is considerably faster than the array mechanism described above and is the preferred mechanism if a Group is being examined in a read-only manner.

By default nothing is exported from this module. The following tags can be used to selectively Exports import constants and functions defined in this module:

:CONSTANTS EO\_ERROR, EO\_NONE, EO\_ITEM, and EO\_GROUP

:ALL :CONSTANTS

Examples Example 1 Output of the dump () method for a Perl exacct Group object.

The following is an example of output of the dump() method for a Perl exacct Group object.

```
GROUP
  Catalog = EXT_GROUP|EXC_DEFAULT|EXD_GROUP_PROC_PARTIAL
  ITEM
    Catalog = EXT_UINT32|EXC_DEFAULT|EXD_PROC_PID
    Value = 3
  TTFM
    Catalog = EXT_UINT32|EXC_DEFAULT|EXD_PROC_UID
    Value = \thetaTTFM
    Catalog = EXT_UINT32|EXC_DEFAULT|EXD_PROC_GID
    Value = \thetaTTFM
    Catalog = EXT_UINT32|EXC_DEFAULT|EXD_PROC_PROJID
    Value = \thetaITEM
    Catalog = EXT_UINT32|EXC_DEFAULT|EXD_PROC_TASKID
```
**EXAMPLE 1** Output of the dump() method for a Perl exacct Group object. *(Continued)*

```
Value = \thetaITEM
    Catalog = EXT_STRING|EXC_DEFAULT|EXD_PROC_COMMAND
    Value = fsflush
ENDGROUP
```
Attributes See [attributes](http://www.oracle.com/pls/topic/lookup?ctx=821-1474&id=attributes-5)(5) for descriptions of the following attributes:

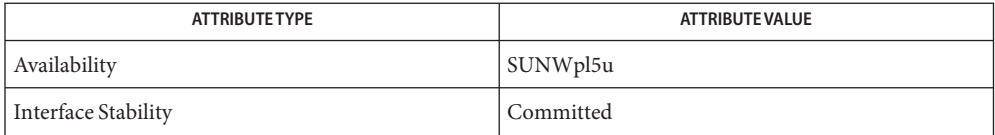

#### $\textsf{See Also}$  [ea\\_match\\_object\\_catalog](http://www.oracle.com/pls/topic/lookup?ctx=821-1467&id=ea-match-object-catalog-3exacct)(3EXACCT), Exacct[\(3PERL\),](#page-11-0) [Exacct::Catalog](#page-14-0)(3PERL), [Exacct::File](#page-16-0)(3PERL), [Exacct::Object::Group](#page-22-0)(3PERL), [Exacct::Object::Item](#page-24-0)(3PERL), [libexacct](http://www.oracle.com/pls/topic/lookup?ctx=821-1464&id=libexacct-3lib)(3LIB), [attributes](http://www.oracle.com/pls/topic/lookup?ctx=821-1474&id=attributes-5)(5)

<span id="page-22-0"></span>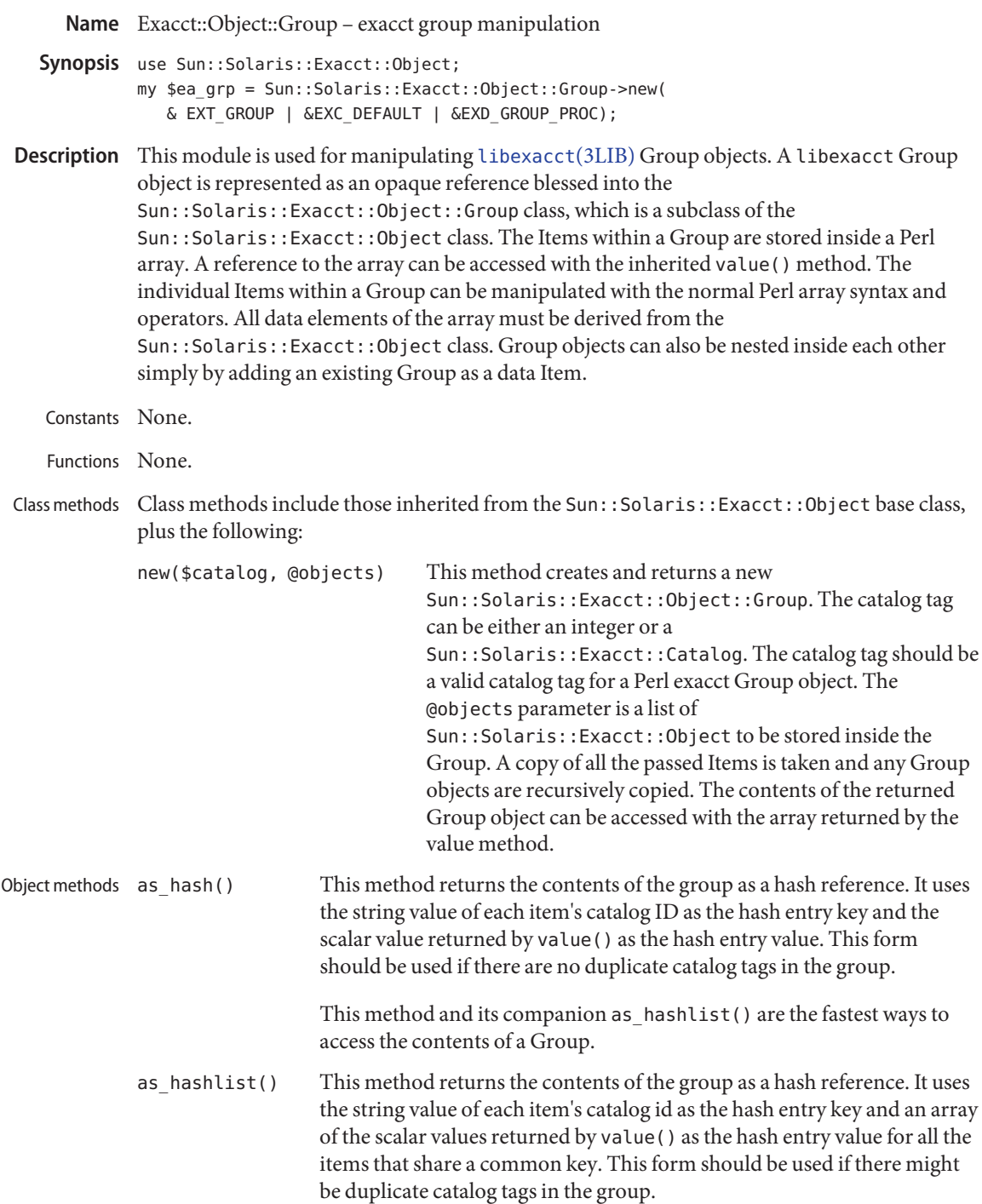

This method and its companion as\_hash() are the fastest ways to access the contents of a Group.

Exports None.

Attributes See [attributes](http://www.oracle.com/pls/topic/lookup?ctx=821-1474&id=attributes-5)(5) for descriptions of the following attributes:

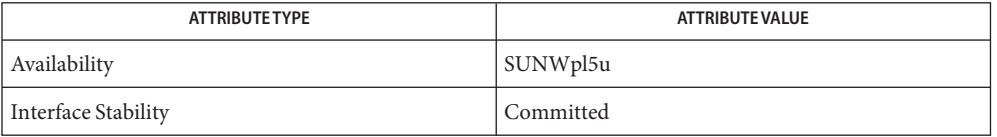

#### See Also Exacct[\(3PERL\),](#page-11-0) [Exacct::Catalog](#page-14-0)(3PERL), [Exacct::File](#page-16-0)(3PERL), [Exacct::Object](#page-19-0)(3PERL), [Exacct::Object::Item](#page-24-0)(3PERL), [libexacct](http://www.oracle.com/pls/topic/lookup?ctx=821-1464&id=libexacct-3lib)(3LIB), [attributes](http://www.oracle.com/pls/topic/lookup?ctx=821-1474&id=attributes-5)(5)

Name Exacct::Object::Item - exacct item manipulation

- <span id="page-24-0"></span>Synopsis use Sun::Solaris::Exacct::Object; my \$ea\_item = Sun::Solaris::Exacct::Object::Item->new( &EXT\_UINT64 | &EXC\_DEFAULT | &EXD\_PROC\_PID, \$\$);
- Description This module is used for manipulating [libexacct](http://www.oracle.com/pls/topic/lookup?ctx=821-1464&id=libexacct-3lib)(3LIB) data Items. A libexacct Item is represented as an opaque reference blessed into the Sun::Solaris::Exacct::Object::Item class, which is a subclass of the Sun::Solaris::Exacct::Object class. The underlying libexacct data types are mapped onto Perl types as follows:

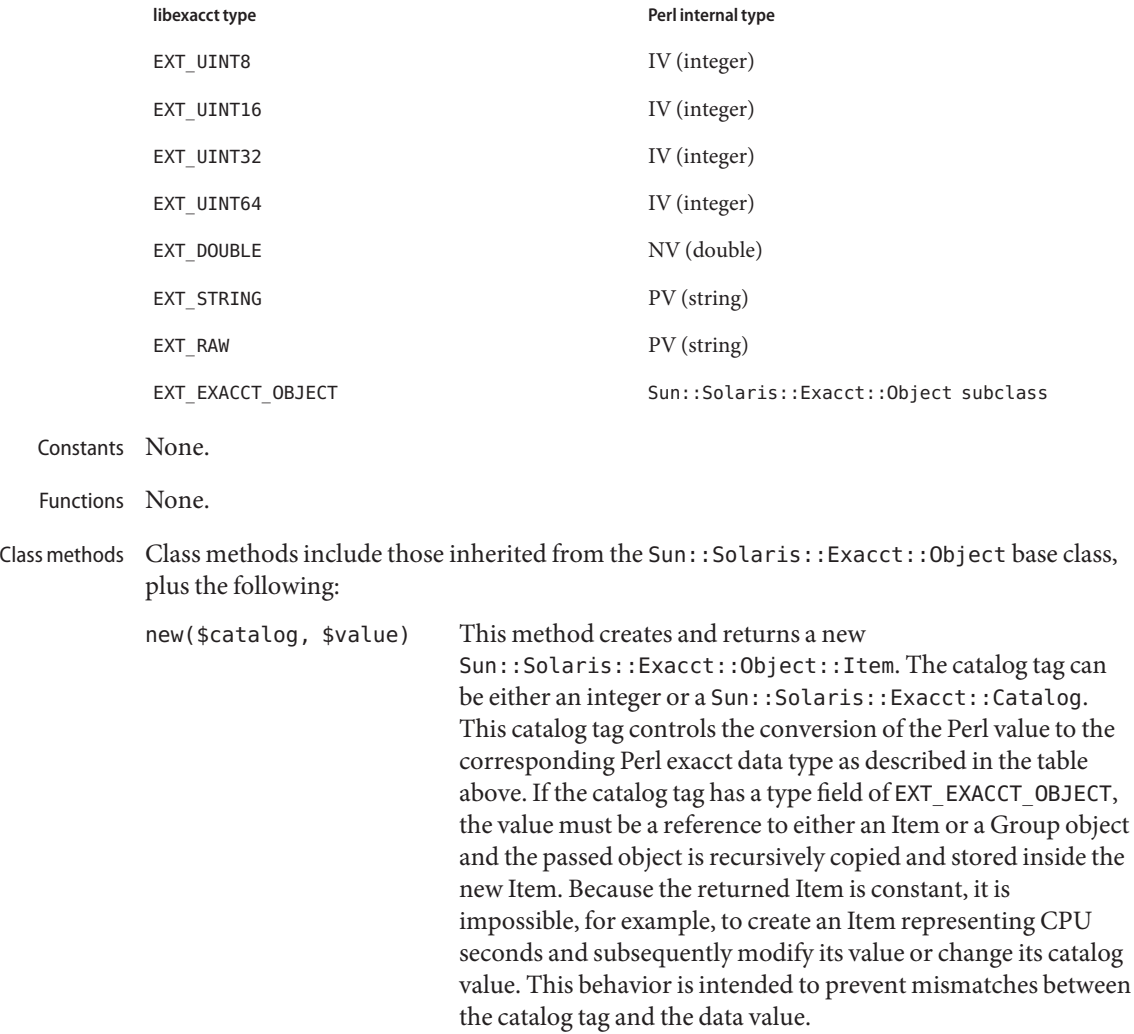

Object methods Object methods are those inherited from the Sun:: Solaris:: Exacct:: Object.

Exports None.

Attributes See [attributes](http://www.oracle.com/pls/topic/lookup?ctx=821-1474&id=attributes-5)(5) for descriptions of the following attributes:

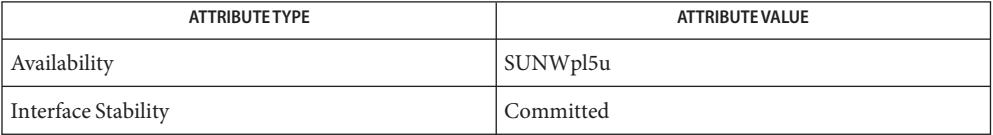

See Also Exacct[\(3PERL\),](#page-11-0) [Exacct::Catalog](#page-14-0)(3PERL), [Exacct::File](#page-16-0)(3PERL), [Exacct::Object](#page-19-0)(3PERL), [Exacct::Object::Group](#page-22-0)(3PERL), [libexacct](http://www.oracle.com/pls/topic/lookup?ctx=821-1464&id=libexacct-3lib)(3LIB), [attributes](http://www.oracle.com/pls/topic/lookup?ctx=821-1474&id=attributes-5)(5)

<span id="page-26-0"></span>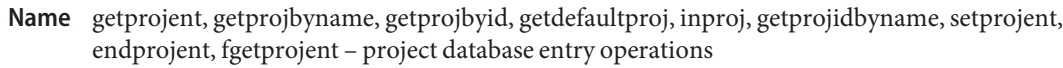

cc [ *flag*... ] *file*... −lproject [ *library*... ] **Synopsis** #include <project.h>

> struct project \*getprojent(struct project \**proj*, void \**buffer*, size\_t *bufsize*);

struct project \*getprojbyname(const char \**name*, struct project \**proj*, void \**buffer*, size\_t *bufsize*);

struct project \*getprojbyid(projid\_t *projid*, struct project \**proj*, void \**buffer*, size\_t *bufsize*);

struct project \*getdefaultproj(const char \**username*, struct project \**proj*, void \**buffer*, size\_t *bufsize*);

int inproj(const char \**username*, const char \**projname*, void \**buffer*, size\_t *bufsize*);

projid\_t getprojidbyname(const char \**name*);

void setprojent(void);

void endprojent(void);

```
struct project *fgetprojent(FILE *f, struct project *proj,
     void *buffer, size_t bufsize);
```
Description These functions are used to obtain entries describing user projects. Entries can come from any of the sources for a project specified in the /etc/nsswitch.conf file (see [nsswitch.conf](http://www.oracle.com/pls/topic/lookup?ctx=821-1473&id=nsswitch.conf-4)(4)).

> The setprojent(), getprojent(), and endprojent() functions are used to enumerate project entries from the database.

The setprojent() function effectively rewinds the project database to allow repeated searches. It sets (or resets) the enumeration to the beginning of the set of project entries. This function should be called before the first call to getprojent().

The getprojent() function returns a pointer to a structure containing the broken-out fields of an entry in the project database. When first called, getprojent() returns a pointer to a project structure containing the first project structure in the project database. Successive calls can be used to read the entire database.

The endprojent() function closes the project database and deallocates resources when processing is complete. It is permissible, though possibly less efficient, for the process to call more project functions after calling endprojent().

The getprojbyname() function searches the project database for an entry with the project name specified by the character string *name*.

The getprojbyid() function searches the project database for an entry with the (numeric) project ID specified by *projid*.

The getdefaultproj() function first looks up the project key word in the user attr database used to define user attributes in restricted Solaris environments. If the database is available and the keyword is present, the function looks up the named project, returning NULL if it cannot be found or if the user is not a member of the named project. If absent, the function looks for a match in the project database for the special project user.*username*. If no match is found, or if the user is excluded from project user.*username*, the function looks at the default group entry of the passwd database for the user, and looks for a match in the project database for the special name group.*groupname*, where *groupname* is the default group associated with the password entry corresponding to the given *username*. If no match is found, or if the user is excluded from project group.*groupname*, the function returns NULL. A special project entry called 'default' can be looked up and used as a last resort, unless the user is excluded from project 'default'. On successful lookup, this function returns a pointer to the valid project structure. By convention, the user must have a default project defined on a system to be able to log on to that system.

The inproj() function checks if the user specified by *username* is able to use the project specified by *projname*. This function returns 1 if the user belongs to the list of project's users, if there is a project's group that contains the specified user, if project is a user's default project, or if project's user or group list contains "\*" wildcard. In all other cases it returns 0.

The getprojidbyname() function searches the project database for an entry with the project name specified by the character string name. This function returns the project ID if the requested entry is found; otherwise it returns −1.

The fgetprojent() function, unlike the other functions described above, does not use nsswitch.conf; it reads and parses the next line from the stream *f*, which is assumed to have the format of the [project](http://www.oracle.com/pls/topic/lookup?ctx=821-1473&id=project-4)(4) file. This function returns the same values as get projent().

The getprojent(), getprojbyname(), getprojbyid(), getdefaultproj(), and inproj() functions are reentrant interfaces for operations with the project database. These functions use buffers supplied by the caller to store returned results and are safe for use in both single-threaded and multithreaded applications.

Reentrant interfaces require the additional arguments *proj*, *buffer*, and *bufsize*. The *proj* argument must be a pointer to a struct project structure allocated by the caller. On successful completion, the function returns the project entry in this structure. Storage referenced by the project structure is allocated from the memory provided with the *buffer* argument, which is *bufsize* bytes in size. The content of the memory buffer could be lost in cases when these functions return errors.

For enumeration in multithreaded applications, the position within the enumeration is a process-wide property shared by all threads. The setprojent() function can be used in a multithreaded application but resets the enumeration position for all threads. If multiple

threads interleave calls to getprojent(), the threads will enumerate disjoint subsets of the project database. The inproj(), getprojbyname(), getprojbyid(), and getdefaultproj() functions leave the enumeration position in an indeterminate state.

Return Values Project entries are represented by the struct project structure defined in <project.h>.

```
struct project {
   char *pi_name; /* name of the project */
```

```
projid_t pj_projid; /* numerical project id */
   char *pj comment; /* project comment */
   char **pj users; /* vector of pointers to
                            project user names */
   char ***pj groups; /* vector of pointers to
                            project group names */
   char *pj_2attr; /* project attributes */
};
```
The getprojbyname() and getprojbyid() functions each return a pointer to a struct project if they successfully locate the requested entry; otherwise they return NULL.

The getprojent() function returns a pointer to a struct project if it successfully enumerates an entry; otherwise it returns NULL, indicating the end of the enumeration.

The getprojidbyname() function returns the project ID if the requsted entry is found; otherwise it returns −1 and sets errno to indicate the error.

When the pointer returned by the reentrant functions getprojbyname(), getprojbyid(), and getprojent() is non-null, it is always equal to the *proj* pointer that was supplied by the caller.

Upon failure, NULL is returned and errno is set to indicate the error.

- Errors The getprojent(), getprojbyname(), getprojbyid(), inproj(), getprojidbyname(), fgetprojent(), and getdefaultproj() functions will fail if:
	- EINTR A signal was caught during the operation.
	- EIO An I/O error has occurred.
	- EMFILE There are OPEN\_MAX file descriptors currently open in the calling process.
	- ENFILE The maximum allowable number of files is currently open in the system.
	- ERANGE Insufficient storage was supplied by *buffer* and *bufsize* to contain the data to be referenced by the resulting project structure.

These functions can also fail if the name service switch does not specify valid [project](http://www.oracle.com/pls/topic/lookup?ctx=821-1473&id=project-4)(4) name service sources. In the case of an incompletely configurated name service switch configuration, getprojbyid() and other functions can return error values other than those documented above. These conditions usually occur when the nsswitch.conf file indicates that one or more name services is providing entries for the project database when that name service does not actually make a project table available.

When compiling multithreaded applications, see [Intro](http://www.oracle.com/pls/topic/lookup?ctx=821-1464&id=intro-3)(3), Notes On Multithreaded **Usage** Applications.

Use of the enumeration interface getprojent() is discouraged. Enumeration is supported for the project file, NIS, and LDAP but in general is not efficient. The semantics of enumeration are discussed further in [nsswitch.conf](http://www.oracle.com/pls/topic/lookup?ctx=821-1473&id=nsswitch.conf-4)(4).

Attributes See [attributes](http://www.oracle.com/pls/topic/lookup?ctx=821-1474&id=attributes-5)(5) for descriptions of the following attributes:

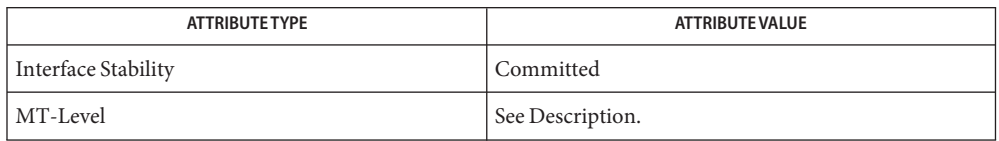

See Also [Intro](http://www.oracle.com/pls/topic/lookup?ctx=821-1464&id=intro-3)(3), [libproject](http://www.oracle.com/pls/topic/lookup?ctx=821-1464&id=libproject-3lib)(3LIB), [project\\_walk](#page-216-0)(3PROJECT), [sysconf](http://www.oracle.com/pls/topic/lookup?ctx=821-1465&id=sysconf-3c)(3C), [nsswitch.conf](http://www.oracle.com/pls/topic/lookup?ctx=821-1473&id=nsswitch.conf-4)(4), [project](http://www.oracle.com/pls/topic/lookup?ctx=821-1473&id=project-4)(4), [attributes](http://www.oracle.com/pls/topic/lookup?ctx=821-1474&id=attributes-5)(5)

Name Kstat - Perl tied hash interface to the kstat facility

<span id="page-30-0"></span>Synopsis use Sun::Solaris::Kstat;

Sun::Solaris::Kstat->new(); Sun::Solaris::Kstat->update(); Sun::Solaris::Kstat->{module}{instance}{name}{statistic}

Description Kernel statistics are categorized using a 3-part key consisting of the module, the instance, and the statistic name. For example, CPU information can be found under cpu\_stat:0:cpu\_stat0, as in the above example. The method Sun::Solaris::Kstat→new() creates a new 3-layer tree of Perl hashes with the same structure; that is, the statistic for CPU 0 can be accessed as  $\frac{1}{2}$  (cpu\_stat}{0}{cpu\_stat0}. The fourth and lowest layer is a tied hash used to hold the individual statistics values for a particular system resource.

> For performance reasons, the creation of a Sun::Solaris::Kstat object is not accompanied by a following read of all possible statistics. Instead, the 3-layer structure described above is created, but reads of a statistic's values are done only when referenced. For example, accessing \$ks→{cpu\_stat}{0}{cpu\_stat0}{syscall} will read in all the statistics for CPU 0, including user, system, and wait times, and the other CPU statistics, as well as the number of system call entries. Once you have accessed a lowest level statistics value, calling \$ks→update() will automatically update all the individual values of any statistics you have accessed.

> There are two values of the lowest-level hash that can be read without causing the full set of statistics to be read from the kernel. These are "class", which is the kstat class of the statistics, and "crtime"n, which is the time that the kstat was created. See kstat[\(3KSTAT\)](http://www.oracle.com/pls/topic/lookup?ctx=821-1468&id=kstat-3kstat) for full details of these fields.

- Create a new kstat statistics hierarchy and return a reference to the top-level hash. Use it like any normal hash to access the statistics. Methods new()
	- update() Update all the statistics that have been accessed so far. In scalar context, update() returns 1 if the kstat structure has changed, and 0 otherwise. In list context, update() returns references to two arrays: the first holds the keys of any kstats that have been added, and the second holds the keys of any kstats that have been deleted. Each key will be returned in the form "module:instance:name".

**EXAMPLE 1** Sun::Solaris::Kstat example **Examples**

```
use Sun::Solaris::Kstat;
my $kstat = Sun::Solaris::Kstat->new();
my ($usr1, $sys1, $wio1, $idle1) =
   @{$kstat->{cpu_stat}{0}{cpu_stat0}}{qw(user kernel
        wait idle)};
```

```
EXAMPLE 1 Sun::Solaris::Kstat example (Continued)
print("usr sys wio idle\n");
while (1) {
   sleep 5;
   if ($kstat->update()) {
           print("Configuration changed\n");
   }
   my ($usr2, $sys2, $wio2, $idle2) =
       @{$kstat->{cpu_stat}{0}{cpu_stat0}}{qw(user kernel
            wait idle)};
   printf(" %.2d %.2d %.2d %.2d\n",
        ($usr2 - $usr1) / 5, ($sys2 - $sys1) / 5,
        ($wio2 - $wio1) / 5, ($idle2 - $idle1) / 5);
   susr1 = susr2;$sys1 = $sys2;$wid1 = $wid2;$idle1 = $idle2;}
```
- [perl](http://www.oracle.com/pls/topic/lookup?ctx=821-1461&id=perl-1)(1), [kstat](http://www.oracle.com/pls/topic/lookup?ctx=821-1462&id=kstat-1m)(1M), kstat[\(3KSTAT\),](http://www.oracle.com/pls/topic/lookup?ctx=821-1468&id=kstat-3kstat) [kstat\\_chain\\_update](http://www.oracle.com/pls/topic/lookup?ctx=821-1468&id=kstat-chain-update-3kstat)(3KSTAT), **See Also** kstat close(3KSTAT), kstat open(3KSTAT), kstat read(3KSTAT)
	- As the statistics are stored in a tied hash, taking additional references of members of the hash, **Notes** such as

```
my \text{Sref} = \ks - \{cpu\_stat\}{cpu_stat0}{syscall};
print("$$ref\n");
```
will be recorded as a hold on that statistic's value, preventing it from being updated by refresh(). Copy the values explicitly if persistence is necessary.

Several of the statistics provided by the kstat facility are stored as 64-bit integer values. Perl 5 does not yet internally support 64-bit integers, so these values are approximated in this module. There are two classes of 64-bit value to be dealt with:

```
64-bit intervals and times These are the crtime and snaptime fields of all the statistics
                              hashes, and the wtime, wlentime, wlastupdate, rtime,
                              rlentime and rlastupdate fields of the kstat I/O statistics
                              structures. These are measured by the kstat facility in
                              nanoseconds, meaning that a 32-bit value would represent
                              approximately 4 seconds. The alternative is to store the values as
                              floating-point numbers, which offer approximately 53 bits of
                              precision on present hardware. 64-bit intervals and timers as
                              floating point values expressed in seconds, meaning that
                              time-related kstats are being rounded to approximately
                              microsecond resolution.
```
64-bit counters It is not useful to store these values as 32-bit values. As noted above, floating-point values offer 53 bits of precision. Accordingly, all 64-bit counters are stored as floating-point values.

```
Name Lgrp - Perl interface to Solaris liblgrp library
Synopsis use Sun::Solaris::Lgrp qw(:ALL);
          # initialize lgroup interface
          my $cookie = lgrp_init(LGRP_VIEW_OS | LGRP_VIEW_CALLER);
          my $l = Sun::Solaris::Lgrp->new(LGRP_VIEW_OS |
               LGRP_VIEW_CALLER);
          my $version = lgrp_version(LGRP_VER_CURRENT | LGRP_VER_NONE);
          $version = $l->version(LGRP_VER_CURRENT | LGRP_VER_NONE);
          $home = lqrp home(P PID, P MYID);$home = l->home(P_PID, P_MYID);
          lgrp_affinity_set(P_PID, $pid, $lgrp,
                LGRP AFF STRONG | LGRP AFF WEAK | LGRP AFF NONE);
          $l->affinity_set(P_PID, $pid, $lgrp,
                LGRP AFF STRONG | LGRP AFF WEAK | LGRP AFF NONE);
          my $affinity = lgrp_affinity_get(P_PID, $pid, $lgrp);
          $affinity = $l->affinity_get(P_PID, $pid, $lgrp);
          my $nlgrps = lgrp_nlgrps($cookie);
          $nlgrps = $l$-nlgrps();my $root = lgrp_root($cookie);
          $root = l->root();
          $latency = lgrp_latency($lgrp1, $lgrp2);
          $latency = $l->latency($lgrp1, $lgrp2);
          my @children = lgrp_children($cookie, $lgrp);
          @children = l->children($lgrp);
          my @parents = lgrp_parents($cookie, $lgrp);
          @parents = l->parents($lgrp);
          my @lgrps = lgrp_lgrps($cookie);
          0 \text{d} \text{q}rps = 1 - \text{q} \text{q}rps();
          @lgrps = lgrp_lgrps($cookie, $lgrp);
          @lgrps = l->lgrps($lgrp);
          my @leaves = lgrp_leaves($cookie);
          \text{deaves} = 1 - \text{deaves}();
          my $is_leaf = lgrp_isleaf($cookie, $lgrp);
```

```
$is<sup>leaf</sup> = $l->is<sup>leaf($lgrp);</sup>
            my @cpus = lgrp_cpus($cookie, $lgrp,
                  LGRP_CONTENT_HIERARCHY | LGRP_CONTENT_DIRECT);
            @cpus = l->cpus($lgrp, LGRP_CONTENT_HIERARCHY |
                  LGRP_CONTENT_DIRECT);
            my $memsize = lgrp_mem_size($cookie, $lgrp,
                   LGRP_MEM_SZ_INSTALLED | LGRP_MEM_SZ_FREE,
                   LGRP_CONTENT_HIERARCHY | LGRP_CONTENT_DIRECT);
            $memsize = l->mem_size($lgrp,
                   LGRP_MEM_SZ_INSTALLED | LGRP_MEM_SZ_FREE,
                   LGRP_CONTENT_HIERARCHY | LGRP_CONTENT_DIRECT);
            my $is_stale = lgrp_cookie_stale($cookie);
            \text{state} = 1 - \text{state}lgrp_fini($cookie);
            # The following is available for API version greater than 1:
            my @lgrps = lgrp_resources($cookie, $lgrp, LGRP_RSRC_CPU);
            # Get latencies from cookie
            $latency = lgrp_latency_cookie($cookie, $from, $to);
liblgrp(3LIB) library and to various constants and
            functions defined in <sys/lgrp_sys.h>. It provides both the procedural and object interface
            to the library. The procedural interface requires (in most cases) passing around a transparent
            cookie. The object interface hides all the cookie manipulations from the user.
            Functions returning a scalar value indicate an error by returning undef. The caller can
            examine the $! variable to get the error value.
            Functions returning a list value return the number of elements in the list when called in scalar
            context. In the event of error, the empty list is returned in the array context and undef is
            returned in the scalar context.
   Constants The constants are exported with : CONSTANTS or : ALL tags:
            use Sun::Solaris::Lgrp ':ALL';
```
or

use Sun::Solaris::Lgrp ':CONSTANTS';

The following constants are available for use in Perl programs:

LGRP\_NONE

LGRP\_VER\_CURRENT LGRP\_VER\_NONE LGRP\_VIEW\_CALLER LGRP\_VIEW\_OS LGRP\_AFF\_NONE LGRP\_AFF\_STRONG LGRP\_AFF\_WEAK LGRP\_CONTENT\_DIRECT LGRP\_CONTENT\_HIERARCHY LGRP\_MEM\_SZ\_FREE LGRP\_MEM\_SZ\_FREE LGRP\_RSRC\_CPU(1) LGRP\_RSRC\_MEM (1) LGRP\_CONTENT\_ALL (1) LGRP LAT CPU TO MEM  $(1)$ P\_PID P\_LWPID P\_MYID

(1) Available for versions of the [liblgrp](http://www.oracle.com/pls/topic/lookup?ctx=821-1464&id=liblgrp-3lib)(3LIB) API greater than 1.

A detailed description of each function follows. Since this module is intended to provide a Perl Functions interface to the functions in [liblgrp](http://www.oracle.com/pls/topic/lookup?ctx=821-1464&id=liblgrp-3lib)(3LIB), a very short description is given for the corresponding functions in this module and a reference is given to the complete description in the liblgrp manual pages. Any differences or additional functionality in the Perl module are highlighted and fully documented here.

```
lgrp_init([LGRP_VIEW_CALLER | LGRP_VIEW_OS])
```
This function initializes the lgroup interface and takes a snapshot of the lgroup hierarchy with the given view. Given the view, lgrp\_init() returns a cookie representing this snapshot of the lgroup hierarchy. This cookie should be used with other routines in the lgroup interface needing the lgroup hierarchy. The lgrp\_fini() function should be called with the cookie when it is no longer needed. Unlike  $l$ grp  $init(3LGRP)$ , LGRP VIEW OS is assumed as the default if no view is provided.

Upon successful completion, lgrp\_init() returns a cookie. Otherwise it returns undef and sets \$! to indicate the error.

See [lgrp\\_init](http://www.oracle.com/pls/topic/lookup?ctx=821-1468&id=lgrp-init-3lgrp)(3LGRP) for more information.

```
lgrp_fini($cookie)
```
This function takes a cookie, frees the snapshot of the lgroup hierarchy created by lgrp init(), and cleans up anything else set up by lgrp init(). After this function is called, the cookie returned by the lgroup interface might no longer be valid and should not be used.
Upon successful completion, 1 is returned. Otherwise, undef is returned and \$! is set to indicate the error.

See [lgrp\\_fini](http://www.oracle.com/pls/topic/lookup?ctx=821-1468&id=lgrp-fini-3lgrp)(3LGRP) for more information.

lgrp\_view(\$*cookie*)

This function takes a cookie representing the snapshot of the lgroup hierarchy and returns the snapshot's view of the lgroup hierarchy.

If the given view is LGRP\_VIEW\_CALLER, the snapshot contains only the resources that are available to the caller (such as those with respect to processor sets). When the view is LGRP VIEW OS, the snapshot contains what is available to the operating system.

Upon succesful completion, the function returns the view for the snapshot of the lgroup hierarchy represented by the given cookie. Otherwise, undef is returned and  $\frac{1}{2}$ ! is set to indicate the error.

See [lgrp\\_view](http://www.oracle.com/pls/topic/lookup?ctx=821-1468&id=lgrp-view-3lgrp)(3LGRP) for more information.

# lgrp\_home(\$*idtype*, \$*id*)

This function returns the home lgroup for the given process or thread. The \$*idtype* argument should be P\_PID to specify a process and the \$*id* argument should be its process ID. Otherwise, the \$*idtype* argument should be P\_LWPID to specify a thread and the \$*id* argument should be its LWP ID. The value P\_MYID can be used for the \$*id* argument to specify the current process or thread.

Upon successful completion, lgrp\_home() returns the ID of the home lgroup of the specified process or thread. Otherwise, undef is returned and \$! is set to indicate the error.

See [lgrp\\_home](http://www.oracle.com/pls/topic/lookup?ctx=821-1468&id=lgrp-home-3lgrp)(3LGRP) for more information.

# lgrp\_cookie\_stale(\$*cookie*)

Upon successful completion, this function returns whether the cookie is stale. Otherwise, it returns undef and sets \$! to indicate the error.

The lgrp\_cookie\_stale() function will fail with EINVAL if the cookie is not valid.

See [lgrp\\_cookie\\_stale](http://www.oracle.com/pls/topic/lookup?ctx=821-1468&id=lgrp-cookie-stale-3lgrp)(3LGRP) for more information.

lgrp\_cpus(\$*cookie*, \$*lgrp*, \$*context*)

This function takes a cookie representing a snapshot of the lgroup hierarchy and returns the list of CPUs in the lgroup specified by \$*lgrp*. The \$*context* argument should be set to one of the following values to specify whether the direct contents or everything in this lgroup including its children should be returned:

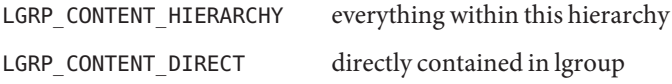

When called in scalar context, 1grp\_cpus() function returns the number of CPUs contained in the specified lgroup.

In the event of error, undef is returned in scalar context and  $\frac{1}{2}$ ! is set to indicate the error. In list context, the empty list is returned and \$! is set.

See [lgrp\\_cpus](http://www.oracle.com/pls/topic/lookup?ctx=821-1468&id=lgrp-cpus-3lgrp)(3LGRP) for more information.

### lgrp\_children(\$*cookie*, \$*lgrp*)

This function takes a cookie representing a snapshot of the lgroup hierarchy and returns the list of lgroups that are children of the specified lgroup.

When called in scalar context, lgrp\_children() returns the number of children lgroups for the specified lgroup.

In the event of error, undef or empty list is returned and  $\frac{1}{2}$ ! is set to indicate the error.

See [lgrp\\_children](http://www.oracle.com/pls/topic/lookup?ctx=821-1468&id=lgrp-children-3lgrp)(3LGRP) for more information.

lgrp\_parents(\$*cookie*, \$*lgrp*)

This function takes a cookie representing a snapshot of the lgroup hierarchy and returns the list of parents of the specified lgroup.

When called in scalar context, 1grp parents() returns the number of parent lgroups for the specified lgroup.

In the event of error, undef or an empty list is returned and  $\frac{1}{2}$ ! is set to indicate the error.

See [lgrp\\_parents](http://www.oracle.com/pls/topic/lookup?ctx=821-1468&id=lgrp-parents-3lgrp)(3LGRP) for more information.

### lgrp\_nlgrps(\$*cookie*)

This function takes a cookie representing a snapshot of the lgroup hierarchy. It returns the number of lgroups in the hierarchy, where the number is always at least one.

In the event of error, undef is returned and \$! is set to EINVAL, indicating that the cookie is not valid.

See [lgrp\\_nlgrps](http://www.oracle.com/pls/topic/lookup?ctx=821-1468&id=lgrp-nlgrps-3lgrp)(3LGRP) for more information.

```
lgrp_root($cookie)
```
This function returns the root lgroup ID.

In the event of error, undef is returned and  $\frac{1}{2}$ ! is set to EINVAL, indicatng that the cookie is not valid.

See [lgrp\\_root](http://www.oracle.com/pls/topic/lookup?ctx=821-1468&id=lgrp-root-3lgrp)(3LGRP) for more information.

lgrp\_mem\_size(\$*cookie*, \$*lgrp*, \$*type*, \$*content*)

This function takes a cookie representing a snapshot of the lgroup hierarchy. The function returns the memory size of the given lgroup in bytes. The \$*type* argument should be set to one of the following values:

LGRP MEM SZ FREE free memory

LGRP MEM SZ INSTALLED installed memory

The \$*content* argument should be set to one of the following values to specify whether the direct contents or everything in this lgroup including its children should be returned:

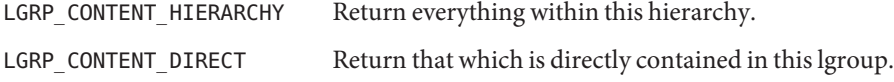

The total sizes include all the memory in the lgroup including its children, while the others reflect only the memory contained directly in the given lgroup.

Upon successful completion, the size in bytes is returned. Otherwise, undef is returned and \$! is set to indicate the error.

See [lgrp\\_mem\\_size](http://www.oracle.com/pls/topic/lookup?ctx=821-1468&id=lgrp-mem-size-3lgrp)(3LGRP) for more information.

# lgrp\_version([\$*version*])

This function takes an interface version number, \$*version*, as an argument and returns an lgroup interface version. The \$*version* argument should be the value of LGRP\_VER\_CURRENT or LGRP\_VER\_NONE to find out the current lgroup interface version on the running system.

If \$*version* is still supported by the implementation, then lgrp\_version() returns the requested version. If LGRP\_VER\_NONE is returned, the implementation cannot support the requested version.

If \$*version* is LGRP\_VER\_NONE, lgrp\_version() returns the current version of the library.

The following example tests whether the version of the interface used by the caller is supported:

```
lgrp_version(LGRP_VER_CURRENT) == LGRP_VER_CURRENT or
    die("Built with unsupported lgroup interface");
```
See [lgrp\\_version](http://www.oracle.com/pls/topic/lookup?ctx=821-1468&id=lgrp-version-3lgrp)(3LGRP) for more information.

lgrp\_affinity\_set(\$*idtype*, \$*id*, \$*lgrp*, \$*affinity*)

This function sets the affinity that the LWP or set of LWPs specified by \$*idtype* and \$*id* have for the given lgroup. The lgroup affinity can be set to LGRP\_AFF\_STRONG, LGRP\_AFF\_WEAK, or LGRP\_AFF\_NONE.

If the \$*idtype* is P\_PID, the affinity is retrieved for one of the LWPs in the process or set for all the LWPs of the process with process ID (PID) \$*id*. The affinity is retrieved or set for the LWP of the current process with LWP ID \$*id* if \$*idtype* is P\_LWPID. If \$*id* is P\_MYID, then the current LWP or process is specified.

There are different levels of affinity that can be specified by a thread for a particuliar lgroup. The levels of affinity are the following from strongest to weakest:

LGRP AFF STRONG strong affinity

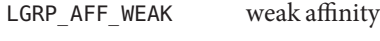

LGRP AFF NONE no affinity

Upon successful completion, lgrp\_affinity\_set() returns 1. Otherwise, it returns undef and set \$! to indicate the error.

See [lgrp\\_affinity\\_set](http://www.oracle.com/pls/topic/lookup?ctx=821-1468&id=lgrp-affinity-set-3lgrp)(3LGRP) for more information.

### lgrp\_affinity\_get(\$*idtype*, \$*id*, \$*lgrp*)

This function returns the affinity that the LWP has to a given lgroup.

See [lgrp\\_affinity\\_get](http://www.oracle.com/pls/topic/lookup?ctx=821-1468&id=lgrp-affinity-get-3lgrp)(3LGRP) for more information.

lgrp\_latency\_cookie(\$*cookie*, \$*from*, \$*to*, [\$*between*=LGRP\_LAT\_CPU\_TO\_MEM]) This function takes a cookie representing a snapshot of the lgroup hierarchy and returns the latency value between a hardware resource in the \$*from* lgroup to a hardware resource in the \$*to* lgroup. If \$*from* is the same lgroup as \$*to*, the latency value within that lgroup is returned.

The optional \$*between* argument should be set to LGRP\_LAT\_CPU\_TO\_MEM to specify between which hardware resources the latency should be measured. The only valid value is LGRP\_LAT\_CPU\_TO\_MEM, which represents latency from CPU to memory.

Upon successful completion, lgrp\_latency\_cookie() return 1. Otherwise, it returns undef and set \$! to indicate the error. For LGRP API version 1, the lgrp latency cookie() is an alias for lgrp latency.()

See [lgrp\\_latency\\_cookie](http://www.oracle.com/pls/topic/lookup?ctx=821-1468&id=lgrp-latency-cookie-3lgrp)(3LGRP) for more information.

### lgrp\_latency(\$*from*, \$*to*)

This function is similiar to the lgrp\_latency\_cookie() function, but returns the latency between the given lgroups at the given instant in time. Since lgroups can be freed and reallocated, this function might not be able to provide a consistent answer across calls. For that reason, lgrp\_latency\_cookie() should be used in its place.

See [lgrp\\_latency](http://www.oracle.com/pls/topic/lookup?ctx=821-1468&id=lgrp-latency-3lgrp)(3LGRP) for more information.

### lgrp\_resources(\$*cookie*, \$*lgrp*, \$*type*)

This function returns the list of lgroups directly containing resources of the specified type. The resources are represented by a set of lgroups in which each lgroup directly contains CPU and/or memory resources.

The *type* can be specified as:

LGRP\_RSRC\_CPU CPU resources

LGRP\_RSRC\_MEM memory resources

In the event of error, undef or an empty list is returned and  $\frac{1}{2}$ ! is set to indicate the error.

This function is available only for API version 2 and returns undef or an empty list for API version 1 and sets \$! to EINVAL.

See [lgrp\\_resources](http://www.oracle.com/pls/topic/lookup?ctx=821-1468&id=lgrp-resources-3lgrp)(3LGRP) for more information.

## lgrp\_lgrps(\$*cookie*, [\$*lgrp*])

This function returns a list of all lgroups in a hierarchy starting from \$*lgrp*. If \$*lgrp* is not specified, uses the value of lgrp\_root(\$*cookie*). This function returns the empty list on failure.

When called in scalar context, this function returns the total number of lgroups in the system.

lgrp\_leaves(\$*cookie*, [\$*lgrp*])

This function returns a list of all leaf lgroups in a hierarchy starting from \$*lgrp*. If \$*lgrp* is not specified, this function uses the value of lgrp\_root(\$*cookie*). It returns undef or an empty list on failure.

When called in scalar context, this function returns the total number of leaf lgroups in the system.

## lgrp\_isleaf(\$*cookie*, \$*lgrp*)

This function returns True if \$*lgrp* is a leaf (has no children). Otherwise it returns False.

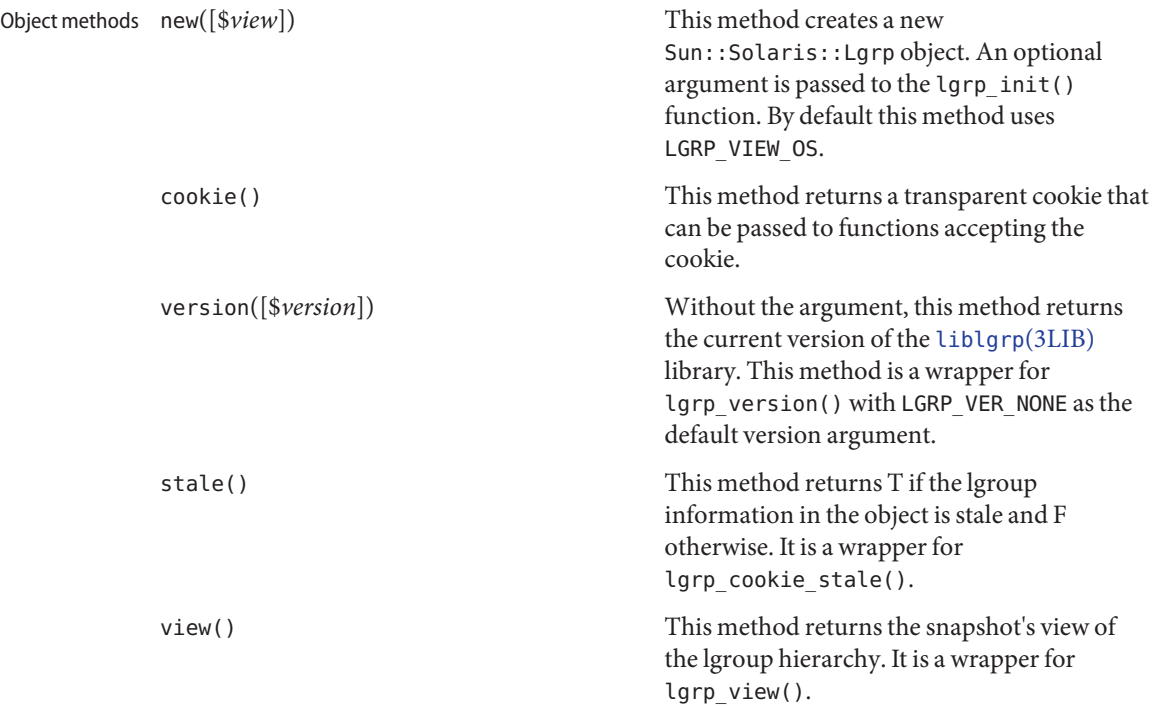

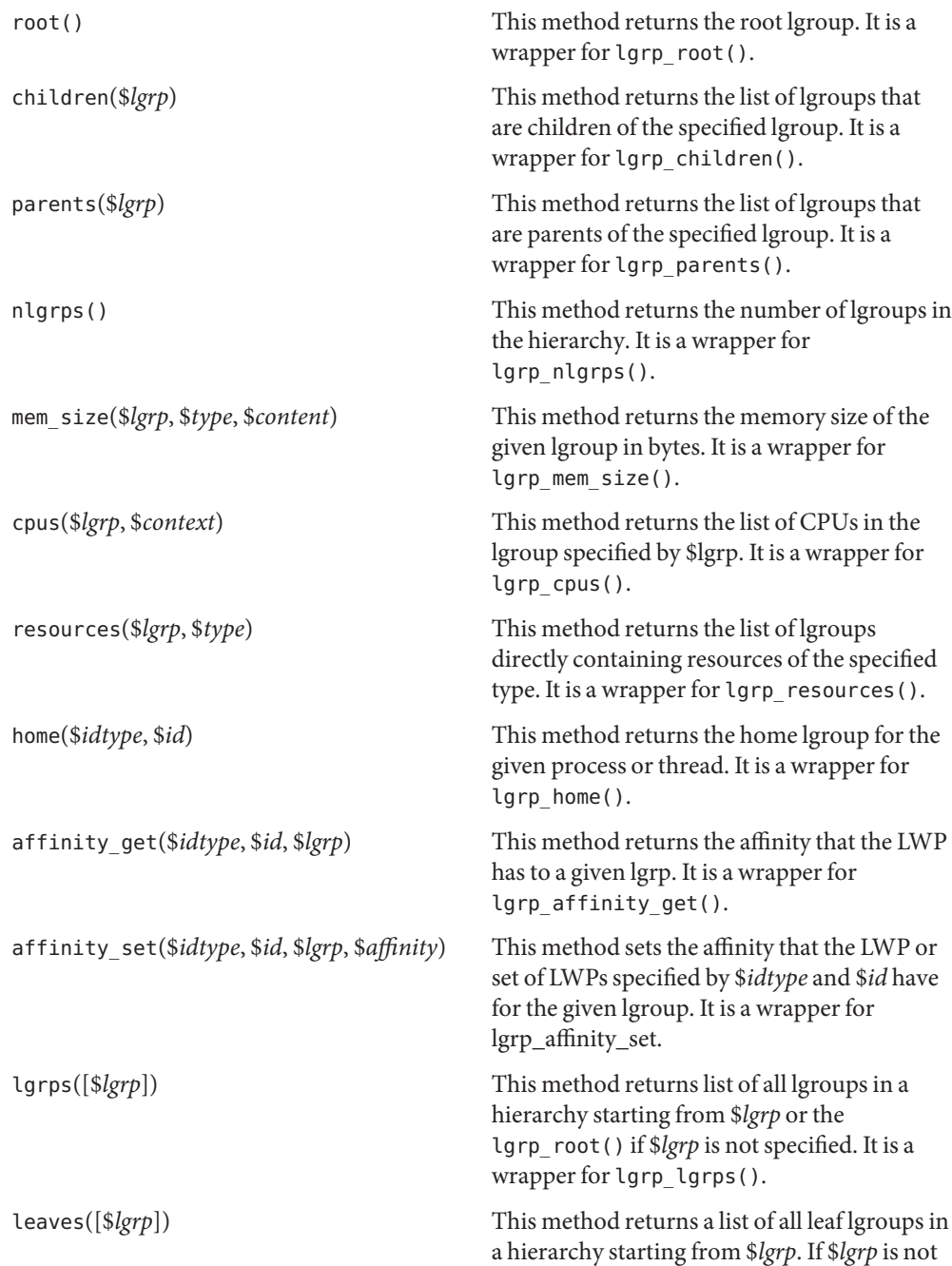

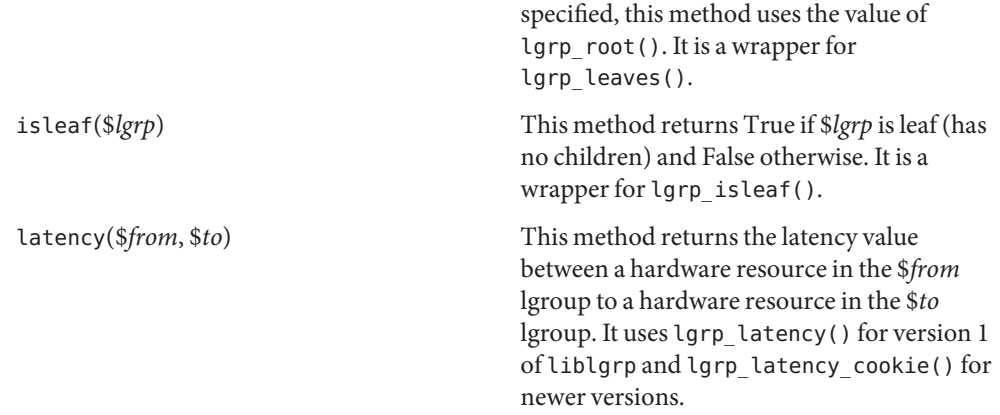

By default nothing is exported from this module. The following tags can be used to selectively Exports import constants and functions defined in this module:

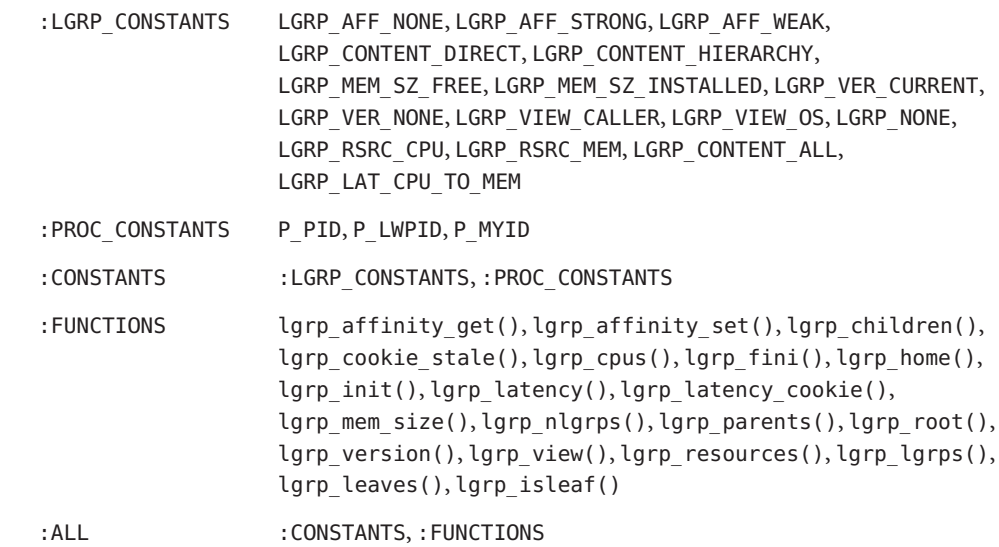

- Error values The functions in this module return undef or an empty list when an underlying library function fails. The \$! is set to provide more information values for the error. The following error codes are possible:
	- EINVAL The value supplied is not valid.
	- ENOMEM There was not enough system memory to complete an operation.
	- EPERM The effective user of the calling process does not have appropriate privileges, and its real or effective user ID does not match the real or effective user ID of one of the threads.

ESRCH The specified process or thread was not found.

The [liblgrp](http://www.oracle.com/pls/topic/lookup?ctx=821-1464&id=liblgrp-3lib)(3LIB) library is versioned. The exact version that was used to compile a module is available through the lgrp\_version() function. Difference in the API versions

> Version 2 of the lgrp\_user API introduced the following constants and functions not present in version 1:

LGRP\_RSRC\_CPU constant LGRP\_RSRC\_MEM constant LGRP\_CONTENT\_ALL constant LGRP\_LAT\_CPU\_TO\_MEM constant lgrp\_resources() function lgrp\_latency\_cookie() function

The LGRP\_RSRC\_CPU and LGRP\_RSRC\_MEM constants are not defined for version 1. The lgrp\_resources() function is defined for version 1 but always returns an empty list. The lgrp\_latency\_cookie() function is an alias for lgrp\_latency() for version 1.

Attributes See [attributes](http://www.oracle.com/pls/topic/lookup?ctx=821-1474&id=attributes-5)(5) for descriptions of the following attributes:

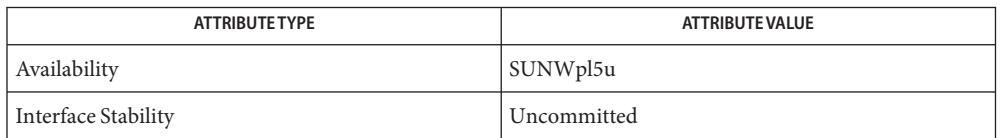

[lgrp\\_affinity\\_get](http://www.oracle.com/pls/topic/lookup?ctx=821-1468&id=lgrp-affinity-get-3lgrp)(3LGRP), [lgrp\\_affinity\\_set](http://www.oracle.com/pls/topic/lookup?ctx=821-1468&id=lgrp-affinity-set-3lgrp)(3LGRP), [lgrp\\_children](http://www.oracle.com/pls/topic/lookup?ctx=821-1468&id=lgrp-children-3lgrp)(3LGRP), **See Also** [lgrp\\_cookie\\_stale](http://www.oracle.com/pls/topic/lookup?ctx=821-1468&id=lgrp-cookie-stale-3lgrp)(3LGRP), [lgrp\\_cpus](http://www.oracle.com/pls/topic/lookup?ctx=821-1468&id=lgrp-cpus-3lgrp)(3LGRP), [lgrp\\_fini](http://www.oracle.com/pls/topic/lookup?ctx=821-1468&id=lgrp-fini-3lgrp)(3LGRP), [lgrp\\_home](http://www.oracle.com/pls/topic/lookup?ctx=821-1468&id=lgrp-home-3lgrp)(3LGRP), [lgrp\\_init](http://www.oracle.com/pls/topic/lookup?ctx=821-1468&id=lgrp-init-3lgrp)(3LGRP), [lgrp\\_latency](http://www.oracle.com/pls/topic/lookup?ctx=821-1468&id=lgrp-latency-3lgrp)(3LGRP), [lgrp\\_latency\\_cookie](http://www.oracle.com/pls/topic/lookup?ctx=821-1468&id=lgrp-latency-cookie-3lgrp)(3LGRP), [lgrp\\_mem\\_size](http://www.oracle.com/pls/topic/lookup?ctx=821-1468&id=lgrp-mem-size-3lgrp)(3LGRP), [lgrp\\_nlgrps](http://www.oracle.com/pls/topic/lookup?ctx=821-1468&id=lgrp-nlgrps-3lgrp)(3LGRP), [lgrp\\_parents](http://www.oracle.com/pls/topic/lookup?ctx=821-1468&id=lgrp-parents-3lgrp)(3LGRP), [lgrp\\_resources](http://www.oracle.com/pls/topic/lookup?ctx=821-1468&id=lgrp-resources-3lgrp)(3LGRP), [lgrp\\_root](http://www.oracle.com/pls/topic/lookup?ctx=821-1468&id=lgrp-root-3lgrp)(3LGRP), [lgrp\\_version](http://www.oracle.com/pls/topic/lookup?ctx=821-1468&id=lgrp-version-3lgrp)(3LGRP), [lgrp\\_view](http://www.oracle.com/pls/topic/lookup?ctx=821-1468&id=lgrp-view-3lgrp)(3LGRP), [liblgrp](http://www.oracle.com/pls/topic/lookup?ctx=821-1464&id=liblgrp-3lib)(3LIB), [attributes](http://www.oracle.com/pls/topic/lookup?ctx=821-1474&id=attributes-5)(5)

Name libpicl - PICL interface library

<span id="page-44-0"></span>**Synopsis** cc [ *flag* . . . ] *file* . . . -lpicl [ *library* . . . ] #include <picl.h>

Description The PICL interface is the platform-independent interface for clients to access the platform information. The set of functions and data structures of this interface are defined in the <picl.h> header.

> The information published through PICL is organized in a tree, where each node is an instance of a well-defined PICL class. The functions in the PICL interface allow the clients to access the properties of the nodes.

> The name of the base PICL class is picl, which defines a basic set of properties that all nodes in the tree must possess. The following table shows the property set of a picl class node.

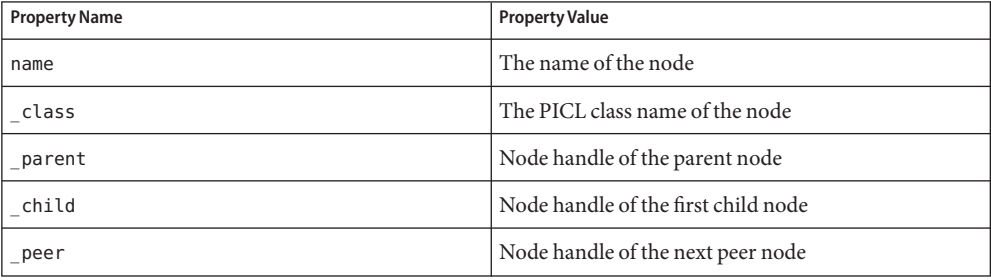

Property names with a a leading underscore ('\_') are reserved for use by the PICL framework. The property names \_class, \_parent, \_child, and \_peer are reserved names of the PICL framework, and are used to refer to a node's parent, child, and peer nodes, respectively. A client shall access a reserved property by their names only as they do not have an associated handle. The property name is not a reserved property, but a mandatory property for all nodes.

Properties are classified into different types. Properties of type integer, unsigned-integer, and float have integer, unsigned integer, and floating-point values, respectively. A table property type has the handle to a table as its value. A table is a matrix of properties. A reference property type has a handle to a node in the tree as its value. A reference property may be used to establish an association between any two nodes in the tree. A timestamp property type has the value of time in seconds since Epoch. A bytearray property type has an array of bytes as its value. A charstring property type has a nul ('\0') terminated sequence of ASCII characters. The size of a property specifies the size of its value in bytes. A void property type denotes a property that exists but has no value.

The following table lists the different PICL property types enumerated in picl prop type t.

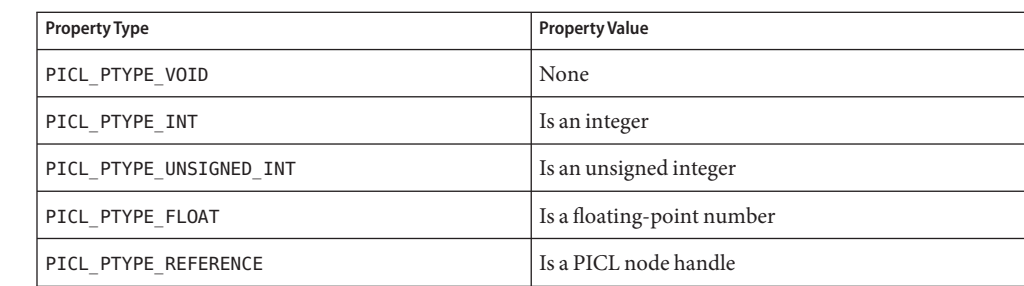

Reference Property Naming Convention

Reference properties may be used by plug-ins to publish properties in nodes of different classes. To make these property names unique, their names must be prefixed by \_*picl\_class\_name*\_, where *picl\_class\_name* is the class name of the node referenced by the property. Valid PICL class names are combinations of uppercase and lowercase letters 'a' through 'z', digits '0' through '9', and '-' (minus) characters. The string that follows the '\_*picl\_class\_name*\_' portion of a reference property name may be used to indicate a specific property in the referenced class, when applicable.

# Property Information  $\;$  The information about a node's property that can be accessed by PICL clients is defined by the picl propinfo t structure.

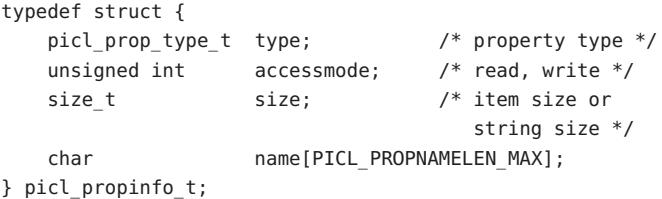

The type member specifies the property value type and the accessmode specifies the allowable access to the property. The plug-in module that adds the property to the PICL tree also sets the access mode of that property. The volatile nature of a property created by the plug-in is not visible to the PICL clients. The size member specifies the number of bytes occupied by the property's value. The maximum allowable size of property value is PICL\_PROPSIZE\_MAX, which is set to 512KB.

#### The plug-in module may publish a property granting a combination of the following access modes to the clients: Property Access Modes

#define PICL READ 0x1 /\* read permission \*/ #define PICL WRITE 0x2 /\* write permission \*/

Property Names The maximum length of the name of any property is specified by PICL\_PROPNAMELEN\_MAX.

Class Names The maximum length of a PICL class name is specified by PICL\_CLASSNAMELEN\_MAX.

# Attributes See [attributes](http://www.oracle.com/pls/topic/lookup?ctx=821-1474&id=attributes-5)(5) for descriptions of the following attributes:

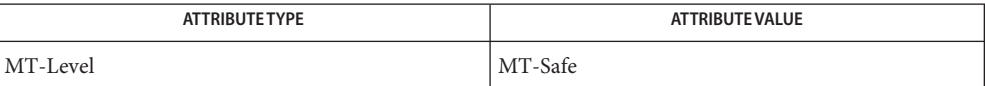

See Also [libpicl](http://www.oracle.com/pls/topic/lookup?ctx=821-1464&id=libpicl-3lib)(3LIB), [attributes](http://www.oracle.com/pls/topic/lookup?ctx=821-1474&id=attributes-5)(5)

Name libpicltree - PTree and Plug-in Registration interface library

- Synopsis cc [*flag ...*] *file* ... -lpicltree [*library ...*] #include <picltree.h>
- Description The PTree interface is the set of functions and data structures to access and manipulate the PICL tree. The daemon and the plug-in modules use the PTree interface.

The Plug-in Registration interface is used by the plug-in modules to register themselves with the daemon.

The plug-in modules create the nodes and properties of the tree. At the time of creating a property, the plug-ins specify the property information in the ptree\_propinfo\_t structure defined as:

```
typedef struct {
   int version; /* version */
   picl propinfo t piclinfo; /* info to clients */
   int (*read)(ptree_rarg_t *arg, void *buf);
                            /* read access function for */
                            /* volatile prop */
   int (*write)(ptree warg t *arg, const void *buf);
                            /* write access function for */
                            /* volatile prop */
```

```
} ptree_propinfo_t;
```
See [libpicl](#page-44-0)(3PICL) for more information on PICL tree nodes and properties.

The maximum size of a property value cannot exceed PICL\_PROPSIZE\_MAX. It is currently set to 512KB.

Volatile Properties In addition to PICL\_READ and PICL\_WRITE property access modes, the plug-in modules specify whether a property is volatile or not by setting the bit PICL\_VOLATILE.

#define PICL\_VOLATILE 0x4

For a volatile property, the plug-in module provides the access functions to read and/or write the property in the ptree\_propinfo\_t argument passed when creating the property.

The daemon invokes the access functions of volatile properties when clients access their values. Two arguments are passed to the read access functions. The first argument is a pointer to ptree rarg t, which contains the handle of the node, the handle of the accessed property and the credentials of the caller. The second argument is a pointer to the buffer where the value is to be copied.

```
typedef struct {
         picl nodehdl t nodeh;
        picl_prophdl_t proph;
        door cred t cred;
} ptree_rarg_t;
```
The prototype of the read access function for volatile property is:

```
int read(ptree rarg t *rarg, void *buf);
```
The read function returns PICL SUCCESS to indicate successful completion.

Similarly, when a write access is performed on a volatile property, the daemon invokes the write access function provided by the plug-in for that property and passes it two arguments. The first argument is a pointer to ptree warg t, which contains the handle to the node, the handle of the accessed property and the credentials of the caller. The second argument is a pointer to the buffer containing the value to be written.

```
typedef struct {
        picl nodehdl t nodeh;
        picl prophdl t proph;
        door cred t cred;
} ptree_warg_t;
```
The prototype of the write access function for volatile property is:

int write(ptree\_warg\_t \*warg, const void \*buf);

The write function returns PICL\_SUCCESS to indicate successful completion.

For all volatile properties, the 'size' of the property must be specified to be the maximum possible size of the value. The maximum size of the value cannot exceed PICL\_PROPSIZE\_MAX. This allows a client to allocate a sufficiently large buffer before retrieving a volatile property's value

Plug-in modules are shared objects that are located in well-known directories for the daemon to locate and load them. Plug-in module's are located in the one of the following plug-in directories depending on the plaform-specific nature of the data they collect and publish. Plug-in Modules

```
/usr/platform/picl/plugins/'uname -i'/
/usr/platform/picl/plugins/'uname -m'/
/usr/lib/picl/plugins/
```
A plug-in module may specify its dependency on another plug-in module using the -1 linker option. The plug-ins are loaded by the PICL daemon using [dlopen](http://www.oracle.com/pls/topic/lookup?ctx=821-1465&id=dlopen-3c)(3C) according to the specified dependencies. Each plug-in module must define a .init section, which is executed when the plug-in module is loaded, to register themselves with the daemon. See [picld\\_plugin\\_register](#page-147-0)(3PICLTREE) for more information on plug-in registration.

The plug-in modules may use the picld\_log[\(3PICLTREE\)](#page-146-0) function to log their messages to the system log file.

Attributes See [attributes](http://www.oracle.com/pls/topic/lookup?ctx=821-1474&id=attributes-5)(5) for descriptions of the following attributes:

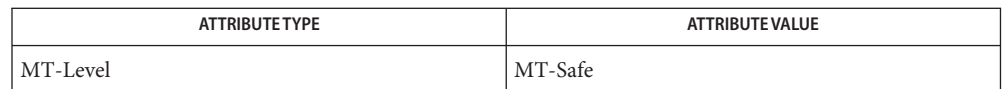

See Also libpicl[\(3PICL\),](#page-44-0) [libpicltree](http://www.oracle.com/pls/topic/lookup?ctx=821-1464&id=libpicltree-3lib)(3LIB), picld\_log[\(3PICLTREE\),](#page-146-0) [picld\\_plugin\\_register](#page-147-0)(3PICLTREE), [attributes](http://www.oracle.com/pls/topic/lookup?ctx=821-1474&id=attributes-5)(5)

```
Name nvlist_add_boolean, nvlist_add_boolean_value, nvlist_add_byte, nvlist_add_int8,
          nvlist_add_uint8, nvlist_add_int16, nvlist_add_uint16, nvlist_add_int32, nvlist_add_uint32,
         nvlist_add_int64, nvlist_add_uint64, nvlist_add_double, nvlist_add_string,
         nvlist_add_nvlist, nvlist_add_nvpair, nvlist_add_boolean_array, nvlist_add_byte_array,
         nvlist_add_int8_array, nvlist_add_uint8_array, nvlist_add_int16_array,
         nvlist_add_uint16_array, nvlist_add_int32_array, nvlist_add_uint32_array,
          nvlist_add_int64_array, nvlist_add_uint64_array, nvlist_add_string_array,
         nvlist_add_nvlist_array – add new name-value pair to nvlist_t
Synopsis cc [ flag... ] file... -lnvpair [ library... ]
         #include <libnvpair.h>
         int nvlist_add_boolean(nvlist_t *nvl, const char *name);
         int nvlist_add_boolean_value(nvlist_t *nvl,
               const char *name, boolean_t val);
         int nvlist_add_byte(nvlist_t *nvl, const char *name,
               uchar_t val);
         int nvlist_add_int8(nvlist_t *nvl, const char *name,
               int8_t val);
         int nvlist_add_uint8(nvlist_t *nvl, const char *name,
               uint8_t val);
         int nvlist_add_int16(nvlist_t *nvl, const char *name,
               int16_t val);
         int nvlist_add_uint16(nvlist_t *nvl, const char *name,
               uint16_t val);
         int nvlist_add_int32(nvlist_t *nvl, const char *name,
               int32_t val);
         int nvlist_add_uint32(nvlist_t *nvl, const char *name,
               uint32_t val);
         int nvlist_add_int64(nvlist_t *nvl, const char *name,
               int64_t val);
         int nvlist_add_uint64(nvlist_t *nvl, const char *name,
               uint64_t val);
         int nvlist_add_double(nvlist_t *nvl, const char *name,
               double val);
          int nvlist_add_string(nvlist_t *nvl, const char *name,
               const char *val);
         int nvlist_add_nvlist(nvlist_t *nvl, const char *name,
               nvlist_t *val);
         int nvlist_add_nvpair(nvlist_t *nvl, nvpair_t *nvp);
```
- int nvlist\_add\_boolean\_array(nvlist\_t \**nvl*, const char \**name*, boolean\_t \**val*, uint\_t *nelem*);
- int nvlist\_add\_byte\_array(nvlist\_t \**nvl*, const char \**name*, uchar\_t \**val*, uint\_t *nelem*);
- int nvlist\_add\_int8\_array(nvlist\_t \**nvl*, const char \**name*, int8\_t \**val*, uint\_t *nelem*);
- int nvlist\_add\_uint8\_array(nvlist\_t \**nvl*, const char \**name*, uint8\_t \**val*, uint\_t *nelem*);
- int nvlist\_add\_int16\_array(nvlist\_t \**nvl*, const char \**name*, int16\_t \**val*, uint\_t *nelem*);
- int nvlist\_add\_uint16\_array(nvlist\_t \**nvl*, const char \**name*, uint16\_t \**val*, uint\_t *nelem*);
- int nvlist\_add\_int32\_array(nvlist\_t \**nvl*, const char \**name*, int32\_t \**val*, uint\_t *nelem*);
- int nvlist\_add\_uint32\_array(nvlist\_t \**nvl*, const char \**name*, uint32\_t \**val*, uint\_t *nelem*);
- int nvlist\_add\_int64\_array(nvlist\_t \**nvl*, const char \**name*, int64\_t \**val*, uint\_t *nelem*);
- int nvlist\_add\_uint64\_array(nvlist\_t \**nvl*, const char \**name*, uint64\_t \**val*, uint\_t *nelem*);
- int nvlist\_add\_string\_array(nvlist\_t \**nvl*, const char \**name*, char \*const \**val*, uint\_t *nelem*);
- int nvlist\_add\_nvlist\_array(nvlist\_t \**nvl*, const char \**name*, nvlist\_t \*\**val*, uint\_t *nelem*);
- The nvlist  $t$  (name-value pair list) to be processed. **Parameters**

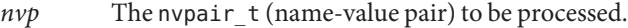

- *name* Name of the nvpair (name-value pair).
- *nelem* Number of elements in value (that is, array size).
- *val* Value or starting address of the array value.
- Description These functions add a new name-value pair to an nvlist\_t. The uniqueness of nvpair name and data types follows the *nvflag* argument specified for nvlist\_alloc(). See [nvlist\\_alloc](#page-54-0)(3NVPAIR).

If NV\_UNIQUE\_NAME was specified for *nvflag*, existing nvpairs with matching names are removed before the new nvpair is added.

If NV\_UNIQUE\_NAME\_TYPE was specified for *nvflag*, existing nvpairs with matching names and data types are removed before the new nvpair is added.

If neither was specified for *nvflag*, the new nvpair is unconditionally added at the end of the list. The library preserves the order of the name-value pairs across packing, unpacking, and duplication.

Multiple threads can simultaneously read the same nvlist\_t, but only one thread can actively change a given nvlist\_t at a time. The caller is responsible for the synchronization.

The list that is added to the parent nvlist\_t by calling nvlist\_add\_nvlist() is copied and thus is not freed when nvlist free() is called on the parent list. To prevent memory leaks, your code needs to look like the following (error handling elided for clarity):

```
nvlist t *parent nvl;
nvlist_t *child_nvl;
/* create parent list, add an entry */
(void) nvlist_alloc(&parent_nvl, NV_UNIQUE_NAME, KM_SLEEP);
(void) nvlist_add_boolean(parent_nvl, "parent_bool", 0);
/* create child list, add an entry */
(void) nvlist alloc(&child nvl, NV UNIQUE NAME, KM SLEEP);
(void) nvlist add boolean(child nvl, "child bool", 0);
/* add the child to the parent */(void) nvlist_add_nvlist(parent_nvl, "child_nvlist", child_nvl);
/* do stuff . */
/* free nvlist(s) */
(void) nvlist_free(child_nvl); /* required, but not obvious */
(void) nvlist_free(parent_nvl);
```
The nvlist add boolean() function is deprecated. The nvlist add boolean value() function should be used instead.

# Return Values These functions return 0 on success and an error value on failure.

- These functions will fail if: **Errors**
	- EINVAL There is an invalid argument.
	- ENOMEM There is insufficient memory.
- Attributes See [attributes](http://www.oracle.com/pls/topic/lookup?ctx=821-1474&id=attributes-5)(5) for descriptions of the following attributes:

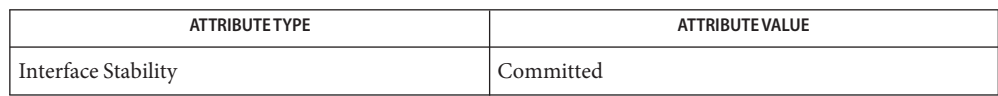

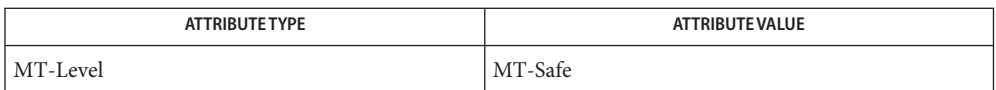

See Also [libnvpair](http://www.oracle.com/pls/topic/lookup?ctx=821-1464&id=libnvpair-3lib)(3LIB), [nvlist\\_alloc](#page-54-0)(3NVPAIR), [attributes](http://www.oracle.com/pls/topic/lookup?ctx=821-1474&id=attributes-5)(5)

```
Name nvlist_alloc, nvlist_free, nvlist_size, nvlist_pack, nvlist_unpack, nvlist_dup, nvlist_merge,
            nvlist_flag, nvlist_xalloc, nvlist_xpack, nvlist_xunpack, nvlist_xdup, nvlist_lookup_nv_alloc,
            nv_alloc_init, nv_alloc_reset, nv_alloc_fini – manage a name-value pair list
  Synopsis cc [ flag... ] file... -lnvpair [ library... ]
            #include <libnvpair.h>
            int nvlist_alloc(nvlist_t **nvlp, uint_t nvflag, int flag);
            int nvlist_xalloc(nvlist_t **nvlp, uint_t nvflag,
                  nv_alloc_t * nva);
            void nvlist_free(nvlist_t *nvl);
            int nvlist_size(nvlist_t *nvl, size_t *size, int encoding);
            int nvlist_pack(nvlist_t *nvl, char **bufp, size_t *buflen,
                  int encoding, int flag);
            int nvlist_xpack(nvlist_t *nvl, char **bufp, size_t *buflen,
                  int encoding, nv_alloc_t * nva);
            int nvlist_unpack(char *buf, size_t buflen, nvlist_t **nvlp,
                  int flag);
            int nvlist_xunpack(char *buf, size_t buflen, nvlist_t **nvlp,
                  nv_alloc_t * nva);
            int nvlist_dup(nvlist_t *nvl, nvlist_t **nvlp, int flag);
            int nvlist_xdup(nvlist_t *nvl, nvlist_t **nvlp,
                  nv_alloc_t * nva);
            int nvlist_merge(nvlist_t *dst, nvlist_t *nvl, int flag);
            uint t nvlist nvflag(nvlist t *nvl);
            nv_alloc_t * nvlist_lookup_nv_alloc(nvlist_t *nvl);
            int nv_alloc_init(nv_alloc_t *nva, const nv_alloc_ops_t *nvo,
                 /* args */ ...);
            void nv_alloc_reset(nv_alloc_t *nva);
            void nv_alloc_fini(nv_alloc_t *nva);
                         Address of a pointer to nvlist t.
            nvflag Specify bit fields defining nvlist properties:
                         NV UNIQUE NAME The nvpair names are unique.
                         NV_UNIQUE_NAME_TYPE Name-data type combination is unique.
                         See nvlist add boolean value(3NVPAIR) for a description of these flags
Parameters
```
values, and for behavior when neither is specified.

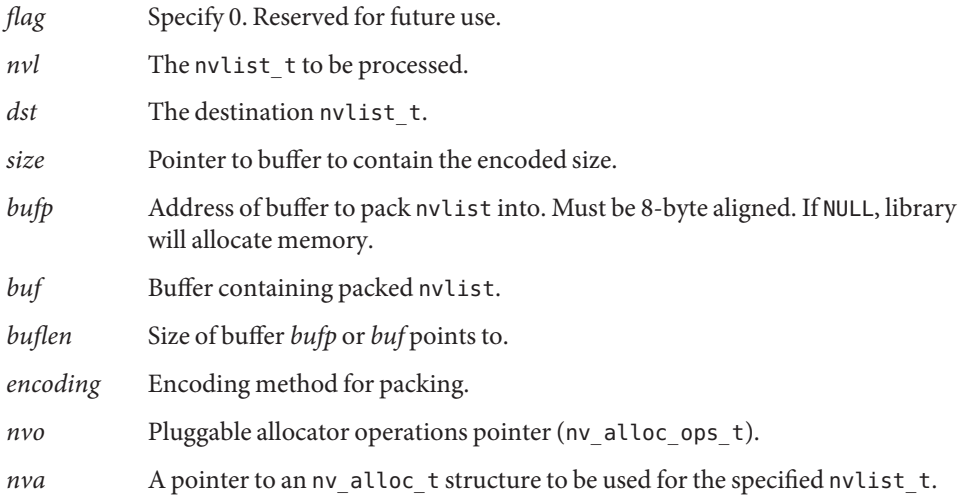

# **Description**

The nvlist alloc() function allocates a new name-value pair list and updates *nvlp* to point to the handle. The *nvflag* argument specifies nvlist properties to remain persistent across packing, unpacking, and duplication. If NV\_UNIQUE\_NAME was specified for *nvflag*, existing nvpairs with matching names are removed before the new nvpair is added. If NV\_UNIQUE\_NAME\_TYPE was specified for *nvflag*, existing nvpairs with matching names and data types are removed before the new nypair is added. See nvlist add byte(3NVPAIR) for more information. List Manipulation

> The nvlist xalloc() function is identical to nvlist alloc() except that nvlist xalloc() can use a different allocator, as described in the Pluggable Allocators section.

The nvlist free() function frees a name-value pair list.

The nvlist\_nvflag() function returns the *nvflag* value for the nvlist, specified when it was allocated using nvlist\_alloc() or nvlist\_xalloc().

The nvlist\_size() function returns the minimum size of a contiguous buffer large enough to pack *nvl*. The *encoding* parameter specifies the method of encoding when packing *nvl*. Supported encoding methods are:

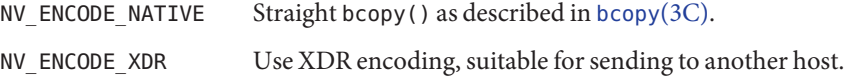

The nvlist\_pack() function packs *nvl* into contiguous memory starting at \**bufp*. The *encoding* parameter specifies the method of encoding (see above).

■ If \**bufp* is not NULL, \**bufp* is expected to be a caller-allocated buffer of size \**buflen*.

■ If *\*bufp* is NULL, the library will allocate memory and update *\*bufp* to point to the memory and update \**buflen* to contain the size of the allocated memory.

The nvlist\_xpack() function is identical to nvlist\_pack() except that nvlist\_xpack() can use a different allocator.

The nvlist\_unpack() function takes a buffer with a packed nvlist\_t and unpacks it into a searchable nvlist\_t. The library allocates memory for nvlist\_t. The caller is responsible for freeing the memory by calling nvlist\_free().

The nvlist  $x$ unpack() function is identical to nvlist unpack() except that nvlist xunpack() can use a different allocator.

The nvlist dup() function makes a copy of *nvl* and updates *nvlp* to point to the copy.

The nvlist  $xdup()$  function is identical to nvlist  $dup()$  except that nvlist\_xdup() can use a different allocator.

The nvlist\_merge() function adds copies of all name-value pairs from *nvl* to *dst*. Name-value pairs in *dst* are replaced with name-value pairs from *nvl* that have identical names (if *dst* has the type NV\_UNIQUE\_NAME) or identical names and types (if *dst* has the type NV UNIQUE NAME TYPE).

The nvlist lookup nv alloc() function retrieves the pointer to the allocator that was used when manipulating a name-value pair list.

### Pluggable Allocators

### **Using Pluggable Allocators**

The nv\_alloc\_init(), nv\_alloc\_reset() and nv\_alloc\_fini() functions provide an interface to specify the allocator to be used when manipulating a name-value pair list.

The nv\_alloc\_init() function determines the allocator properties and puts them into the *nva* argument. The application must specify the *nv\_arg* and *nvo* arguments and an optional variable argument list. The optional arguments are passed to the  $(*nv_ao_init()$  function.

The *nva* argument must be passed to nvlist\_xalloc(), nvlist\_xpack(), nvlist\_xunpack() and nvlist\_xdup().

The nv\_alloc\_reset() function is responsible for resetting the allocator properties to the data specified by nv\_alloc\_init(). When no (\*nv\_ao\_reset()) function is specified, nv alloc reset() has no effect.

The nv\_alloc\_fini() function destroys the allocator properties determined by nv alloc init(). When a (\*nv ao fini()) function is specified, it is called from nv alloc fini().

The disposition of the allocated objects and the memory used to store them is left to the allocator implementation.

The nv\_alloc\_nosleep nv\_alloc\_t can be used with nvlist\_xalloc() to mimic the behavior of nvlist\_alloc().

The nvpair allocator framework provides a pointer to the operation structure of a fixed buffer allocator. This allocator, nv\_fixed\_ops, uses a pre-allocated buffer for memory allocations. It is intended primarily for kernel use and is described on [nvlist\\_alloc](http://www.oracle.com/pls/topic/lookup?ctx=821-1477&id=nvlist-alloc-9f)(9F).

An example program that uses the pluggable allocator functionality is provided on [nvlist\\_alloc](http://www.oracle.com/pls/topic/lookup?ctx=821-1477&id=nvlist-alloc-9f)(9F).

### **Creating Pluggable Allocators**

Any producer of name-value pairs can specify its own allocator functions. The application must provide the following pluggable allocator operations:

```
int (*nv_ao_init)(nv_alloc_t *nva, va_list nv_valist);
void (*nv_ao_fini)(nv_alloc_t *nva);
void *(*nv_ao_alloc)(nv_alloc_t *nva, size_t sz);
void (*nv_ao_reset)(nv_alloc_t *nva);
void (*nv_ao_free)(nv_alloc_t *nva, void *buf, size_t sz);
```
The *nva* argument of the allocator implementation is always the first argument.

The optional (\*nv\_ao\_init()) function is responsible for filling the data specified by nv alloc init() into the *nva\_arg* argument. The (\*nv ao init()) function is only called when nv alloc init() is executed.

The optional (\*nv\_ao\_fini()) function is responsible for the cleanup of the allocator implementation. It is called by nv\_alloc\_fini().

The required (\*nv\_ao\_alloc()) function is used in the nvpair allocation framework for memory allocation. The *sz* argument specifies the size of the requested buffer.

The optional (\*nv\_ao\_reset()) function is responsible for resetting the *nva\_arg* argument to the data specified by nv\_alloc\_init().

The required (\*nv\_ao\_free()) function is used in the nvpair allocator framework for memory deallocation. The *buf* argument is a pointer to a block previously allocated by the (\*nv\_ao\_alloc()) function. The size argument *sz* must exactly match the original allocation.

The disposition of the allocated objects and the memory used to store them is left to the allocator implementation.

Return Values These functions return 0 on success and an error value on failure.

The nvlist lookup nv  $allow()$  function returns a pointer to an allocator.

These functions will fail if: **Errors**

EINVAL There is an invalid argument.

The nvlist\_alloc(), nvlist\_dup(), nvlist\_pack(), nvlist\_unpack(), nvlist\_merge(), nvlist xalloc(), nvlist xdup(), nvlist xpack(), and nvlist xunpack() functions will fail if:

ENOMEM There is insufficient memory.

The nvlist  $pack(), nvlist$  unpack $(), nvlist$  xpack $(),$  and nvlist xunpack $()$  functions will fail if:

EFAULT An encode/decode error occurs.

ENOTSUP An encode/decode method is not supported.

### Examples /\*

```
* Program to create an nvlist.
 */
#include <stdio.h>
#include <sys/types.h>
#include <string.h>
#include <libnvpair.h>
/* generate a packed nvlist */
static int
create_packed_nvlist(char **buf, uint_t *buflen, int encode)
{
    uchar_t bytes[] = {0xaa, 0xbb, 0xcc, 0xdd};
    int32 t int32[] = {3, 4, 5};char *strs[] = {"child0", "child1", "child2"};int err;
    nvlist_t *nvl;
    err = nvlist alloc(&nvl, NV UNIQUE NAME, 0); /* allocate list */
    if (err) {
        (void) printf("nvlist alloc() failed\n");
        return (err);
    }
    /* add a value of some types */if ((nvlist\_add_byte(nvl, "byte", bytes[0]) != 0)(nvlist_add_int32(nvl, "int32", int32[0]) != 0) ||
        (nvlist add int32 array(nvl, "int32 array", int32, 3) != 0) ||
```

```
(nvlist\_add\_string\_array(nvl, "string\_array", strs, 3) != 0)) {
        nvlist_free(nvl);
        return (-1);
    }
   err = nvlist size(nvl, buflen, encode);
   if (err) {
        (void) printf("nvlist_size: %s\n", strerror(err));
        nvlist_free(nvl);
        return (err);
   }
   /* pack into contig. memory */
   err = nvlist_pack(nvl, buf, buflen, encode, 0);
   if (err)
        (void) printf("nvlist pack: %s\n", strerror(err));
    /* free the original list */
   nvlist_free(nvl);
    return (err);
}
/* selectively print nvpairs */
static void
nvlist_lookup_and_print(nvlist_t *nvl)
{
   char **str_val;
   int i, int_val;
   uint t nval;
   if (nvlist_lookup_int32(nvl, "int32", &int_val) == 0)
        (void) printf("int32 = %d\n", int val);
   if (nvlist_lookup_string_array(nvl, "string_array", &str_val, &nval)
        == 0) {
            (void) printf("string array =");
            for (i = 0; i < nval; i++)(void) printf(" %s", str_val[i]);
            (void) printf("\n");
    }
}
/*ARGSUSED*/
int
main(int argc, char *argv[])
{
   int err;
   char *buf = NULL;
```

```
size_t buflen;
    nvlist t * nvl = NULL;if (create packed nvlist(&buf, &buflen, NV ENCODE XDR) != 0) {
        (void) printf("cannot create packed nvlist buffer\n");
        return(-1);
        }
    /* unpack into an nvlist t */
    err = nvlist_unpack(buf, buflen, &nvl, 0);
    if (err) {
        (void) printf("nvlist_unpack(): %s\n", strerror(err));
        return(-1);
    }
    /* selectively print out attributes */
    nvlist_lookup_and_print(nvl);
    return(0);
}
```
Attributes See [attributes](http://www.oracle.com/pls/topic/lookup?ctx=821-1474&id=attributes-5)(5) for descriptions of the following attributes:

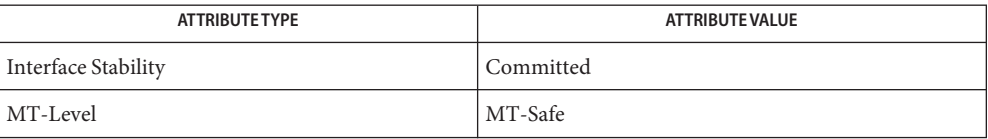

See Also [libnvpair](http://www.oracle.com/pls/topic/lookup?ctx=821-1464&id=libnvpair-3lib)(3LIB), [attributes](http://www.oracle.com/pls/topic/lookup?ctx=821-1474&id=attributes-5)(5), nvlist\_add\_boolean\_value(3NVPAIR), [nvlist\\_alloc](http://www.oracle.com/pls/topic/lookup?ctx=821-1477&id=nvlist-alloc-9f)(9F)

Name nvlist\_lookup\_boolean, nvlist\_lookup\_boolean\_value, nvlist\_lookup\_byte, nvlist\_lookup\_int8, nvlist\_lookup\_uint8, nvlist\_lookup\_int16, nvlist\_lookup\_uint16, nvlist\_lookup\_int32, nvlist\_lookup\_uint32, nvlist\_lookup\_int64, nvlist\_lookup\_uint64, nvlist\_lookup\_double, nvlist\_lookup\_string, nvlist\_lookup\_nvlist, nvlist\_lookup\_boolean\_array, nvlist\_lookup\_byte\_array, nvlist\_lookup\_int8\_array, nvlist\_lookup\_uint8\_array, nvlist\_lookup\_int16\_array, nvlist\_lookup\_uint16\_array, nvlist\_lookup\_int32\_array, nvlist\_lookup\_uint32\_array, nvlist\_lookup\_int64\_array, nvlist\_lookup\_uint64\_array, nvlist\_lookup\_nvlist\_array, nvlist\_lookup\_string\_array, nvlist\_lookup\_pairs – match name and type indicated by the interface name and retrieve data value

```
Synopsis cc [ flag... ] file... -lnvpair [ library... ]
          #include <libnvpair.h>
```
int nvlist\_lookup\_boolean(nvlist\_t \**nvl*, const char \**name*);

- int nvlist\_lookup\_boolean\_value(nvlist\_t \**nvl*, const char \**name*, boolean\_t \**val*);
- int nvlist\_lookup\_byte(nvlist\_t \**nvl*, const char \**name*, uchar\_t \**val*);
- int nvlist\_lookup\_int8(nvlist\_t \**nvl*, const char \**name*, int8\_t \**val*);
- int nvlist\_lookup\_uint8(nvlist\_t \**nvl*, const char \**name*, uint8\_t \**val*);
- int nvlist\_lookup\_int16(nvlist\_t \**nvl*, const char \**name*, int16\_t \**val*);
- int nvlist\_lookup\_uint16(nvlist\_t \**nvl*, const char \**name*, uint16\_t \**val*);
- int nvlist\_lookup\_int32(nvlist\_t \**nvl*, const char \**name*, int32\_t \**val*);
- int nvlist\_lookup\_uint32(nvlist\_t \**nvl*, const char \**name*, uint32\_t \**val*);
- int nvlist\_lookup\_int64(nvlist\_t \**nvl*, const char \**name*, int64\_t \**val*);
- int nvlist\_lookup\_uint64(nvlist\_t \**nvl*, const char \**name*, uint64\_t \**val*);
- int nvlist\_lookup\_double(nvlist\_t \**nvl*, const char \**name*, double \**val*);
- int nvlist\_lookup\_string(nvlist\_t \**nvl*, const char \**name*, char \*\**val*);
- int nvlist\_lookup\_nvlist(nvlist\_t \**nvl*, const char \**name*, nvlist\_t \*\**val*);

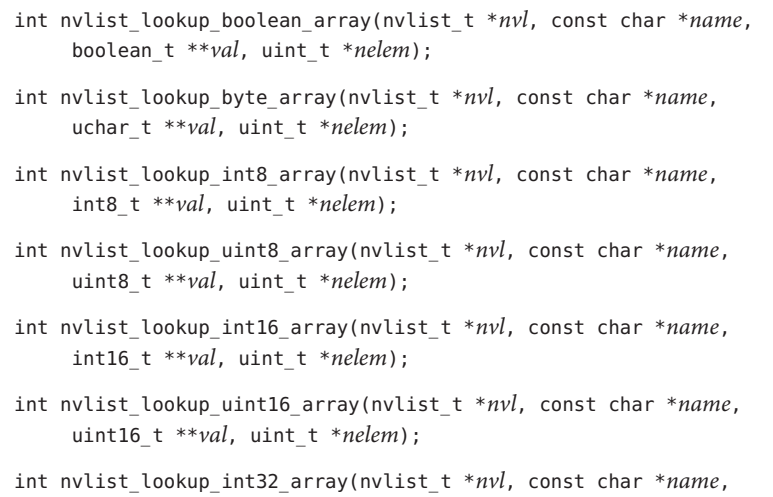

- int nvlist\_lookup\_uint32\_array(nvlist\_t \**nvl*, const char \**name*, uint32\_t \*\**val*, uint\_t \**nelem*);
- int nvlist\_lookup\_int64\_array(nvlist\_t \**nvl*, const char \**name*, int64\_t \*\**val*, uint\_t \**nelem*);
- int nvlist\_lookup\_uint64\_array(nvlist\_t \**nvl*, const char \**name*, uint64\_t \*\**val*, uint\_t \**nelem*);
- int nvlist\_lookup\_string\_array(nvlist\_t \**nvl*, const char \**name*, char \*\*\**val*, uint\_t \**nelem*);
- int nvlist\_lookup\_nvlist\_array(nvlist\_t \**nvl*, const char \**name*, nvlist\_t \*\*\**val*, uint\_t \**nelem*);
- int nvlist\_lookup\_pairs(nvlist\_t \**nvl*, int *flag*...);
- The nvlist t to be processed. **Parameters**
	- *name* Name of the name-value pair to search.

int32\_t \*\**val*, uint\_t \**nelem*);

- *nelem* Address to store the number of elements in value.
- *val* Address to store the starting address of the value.
- *flag* Specify bit fields defining lookup behavior:

```
NV_FLAG_NOENTOK The retrival function will not fail if no matching name-value
                     pair is found.
```
Description These functions find the nvpair (name-value pair) that matches the name and type as indicated by the interface name. If one is found, *nelem* and *val* are modified to contain the number of elements in value and the starting address of data, respectively.

These functions work for nvlists (lists of name-value pairs) allocated with NV\_UNIQUE\_NAME or NV UNIQUE NAME TYPE specified in nvlist alloc(3NVPAIR). If this is not the case, the function returns ENOTSUP because the list potentially contains multiple nvpairs with the same name and type.

Multiple threads can simultaneously read the same nvlist\_t but only one thread can actively change a given nvlist\_t at a time. The caller is responsible for the synchronization.

All memory required for storing the array elements, including string value, are managed by the library. References to such data remain valid until nvlist\_free() is called on *nvl*.

The nvlist lookup pairs() function retrieves a set of nvpairs. The arguments are a null-terminated list of pairs (data type DATA\_TYPE\_BOOLEAN), triples (non-array data types) or quads (array data types). The interpretation of the arguments depends on the value of *type* (see nvpair\_type(3NVPAIR)) as follows:

- *name* Name of the name-value pair to search.
- *type* Data type (see nvpair type(3NVPAIR)).
- *val* Address to store the starting address of the value. When using data type DATA\_TYPE\_BOOLEAN, the *val* argument is omitted.
- *nelem* Address to store the number of elements in value. Non-array data types have only one argument and *nelem* is omitted.

The order of the arguments is *name*, *type*, [*val*], [*nelem*].

When using NV\_FLAG\_NOENTOK and no matching name-value pair is found, the memory pointed to by *val* and *nelem* is left untouched.

- Return Values These functions return 0 on success and an error value on failure.
	- These functions will fail if: **Errors**
		- EINVAL There is an invalid argument.
		- ENOENT No matching name-value pair is found
		- ENOTSUP An encode/decode method is not supported.
	- Attributes See [attributes](http://www.oracle.com/pls/topic/lookup?ctx=821-1474&id=attributes-5)(5) for descriptions of the following attributes:

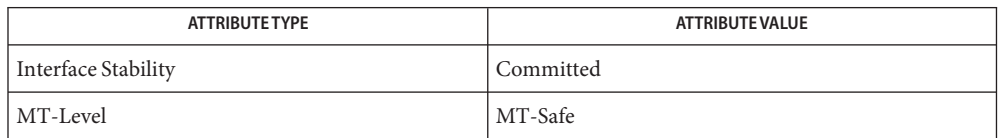

See Also [libnvpair](http://www.oracle.com/pls/topic/lookup?ctx=821-1464&id=libnvpair-3lib)(3LIB), [nvlist\\_alloc](#page-54-0)(3NVPAIR), nvpair\_type(3NVPAIR), [attributes](http://www.oracle.com/pls/topic/lookup?ctx=821-1474&id=attributes-5)(5)

Name nvlist\_lookup\_nvpair, nvlist\_exists - lookup named pairs

Synopsis cc [ *flag...* ] *file...* -lnvpair [ *library...* ] #include <libnvpair.h> int nvlist\_lookup\_nvpair(nvlist\_t \**nvl*, const char \**name*, nvpair\_t \*\**nvp*);

```
boolean_t nvlist_exists(nvlist_t *nvl, const char *name);
```
Description The nvlist\_lookup\_nvpair() function returns the nvpair with the matching name, regardless of type. It is valid only for lists allocated with NV\_UNIQUE\_NAME. See [nvlist\\_alloc](#page-54-0)(3NVPAIR).

> The nvlist exists() function returns success if any nvpair exists with the given name. It is valid for all types of lists.

Return Values The nvlist\_lookup\_nvpair() function returns 0 on success and an error value on failure.

The nvlist exists() function returns B TRUE if an nvpair with the given name exists and B FALSE otherwise.

- The nvlist\_lookup\_nvpair() function will fail if: **Errors**
	- EINVAL There is an invalid argument.
	- ENOENT No matching name-value pair is found.
	- ENOTSUP The list was not allocated with NV UNIQUE NAME.
- Attributes See [attributes](http://www.oracle.com/pls/topic/lookup?ctx=821-1474&id=attributes-5)(5) for descriptions of the following attributes:

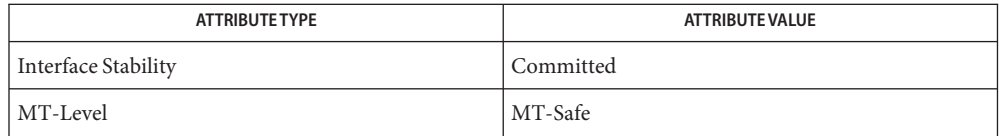

[libnvpair](http://www.oracle.com/pls/topic/lookup?ctx=821-1464&id=libnvpair-3lib)(3LIB), [nvlist\\_alloc](#page-54-0)(3NVPAIR), [attributes](http://www.oracle.com/pls/topic/lookup?ctx=821-1474&id=attributes-5)(5), [nvlist\\_lookup\\_nvpair](http://www.oracle.com/pls/topic/lookup?ctx=821-1477&id=nvlist-lookup-nvpair-9f)(9F) **See Also**

Name nvlist\_next\_nvpair, nvpair\_name, nvpair\_type - return data regarding name-value pairs

Synopsis cc [ *flag...* ] *file...* -lnvpair [ *library...* ] #include <libnvpair.h>

nvpair t \*nvlist next nvpair(nvlist t \**nvl*, nvpair t \**nvpair*);

char \*nvpair\_name(nvpair\_t \**nvpair*);

data\_type\_t nvpair\_type(nvpair\_t \**nvpair*);

The nvlist t to be processed. **Parameters**

*nvpair* Handle to a name-value pair.

The nvlist next nvpair() function returns a handle to the next nvpair in the list following nvpair. If nvpair is NULL, the first pair is returned. If nvpair is the last pair in the nvlist, NULL is returned. **Description**

The nvpair name() function returns a string containing the name of nvpair.

The nvpair  $type()$  function retrieves the value of the nvpair in the form of enumerated type data type t. This is used to determine the appropriate nvpair  $*($ ) function to call for retrieving the value.

Return Values Upon successful completion, nvpair\_name() returns a string containing the name of the name-value pair.

> Upon successful completion, nvpair\_type() returns an enumerated data type data\_type\_t. Possible values for data\_type\_t are as follows:

- DATA\_TYPE\_BOOLEAN
- DATA TYPE BOOLEAN VALUE
- DATA TYPE\_BYTE
- DATA TYPE INT8
- DATA\_TYPE\_UINT8
- DATA\_TYPE\_INT16
- DATA\_TYPE\_UINT16
- DATA\_TYPE\_INT32
- DATA TYPE\_UINT32
- DATA TYPE INT64
- DATA TYPE UINT64
- DATA TYPE STRING
- DATA\_TYPE\_NVLIST
- DATA TYPE BOOLEAN ARRAY
- DATA TYPE BYTE ARRAY
- DATA\_TYPE\_INT8\_ARRAY
- DATA\_TYPE\_UINT8\_ARRAY
- DATA\_TYPE\_INT16\_ARRAY
- DATA\_TYPE\_UINT16\_ARRAY
- DATA\_TYPE\_INT32\_ARRAY
- DATA\_TYPE\_UINT32\_ARRAY
- DATA TYPE INT64 ARRAY
- DATA\_TYPE\_UINT64\_ARRAY
- DATA\_TYPE\_STRING\_ARRAY
- DATA\_TYPE\_NVLIST\_ARRAY

Upon reaching the end of a list, nvlist next pair() returns NULL. Otherwise, the function returns a handle to next nvpair in the list.

These and other [libnvpair](http://www.oracle.com/pls/topic/lookup?ctx=821-1464&id=libnvpair-3lib)(3LIB) functions cannot manipulate nvpairs after they have been removed from or replaced in an nvlist. Replacement can occur during pair additions to nvlists created with NV\_UNIQUE\_NAME\_TYPE and NV\_UNIQUE\_NAME. See [nvlist\\_alloc](#page-54-0)(3NVPAIR).

No errors are defined. **Errors**

}

```
Examples Example 1 Example of usage of nvlist_next_nvpair().
          /*
           * usage of nvlist_next_nvpair()
           */
           static int
           edit nvl(nvlist t *nvl)
           {
               nvpair t *curr = nvlist next nvpair(nvl, NULL);
               while (curr != NULL) {
                   int err;
                   nvpair_t *next = nvlist_next_nvpair(nvl, curr);
                   if (!nvl_check(curr))
                       if ((err = nvlist remove(nvl, nvpair name(curr),
                           nvpair type(curr))) != 0)
```

```
return (err);
     curr = next;
}
return (0);
```
Attributes See [attributes](http://www.oracle.com/pls/topic/lookup?ctx=821-1474&id=attributes-5)(5) for descriptions of the following attributes:

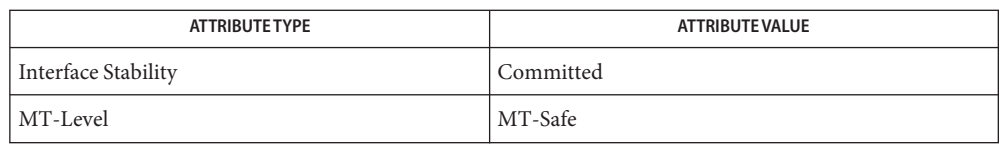

## See Also [libnvpair](http://www.oracle.com/pls/topic/lookup?ctx=821-1464&id=libnvpair-3lib)(3LIB), [nvlist\\_alloc](#page-54-0)(3NVPAIR), [attributes](http://www.oracle.com/pls/topic/lookup?ctx=821-1474&id=attributes-5)(5)

The enumerated nvpair data types might not be an exhaustive list and new data types can be **Notes** added. An application using the data type enumeration, data\_type\_t, should be written to expect or ignore new data types.

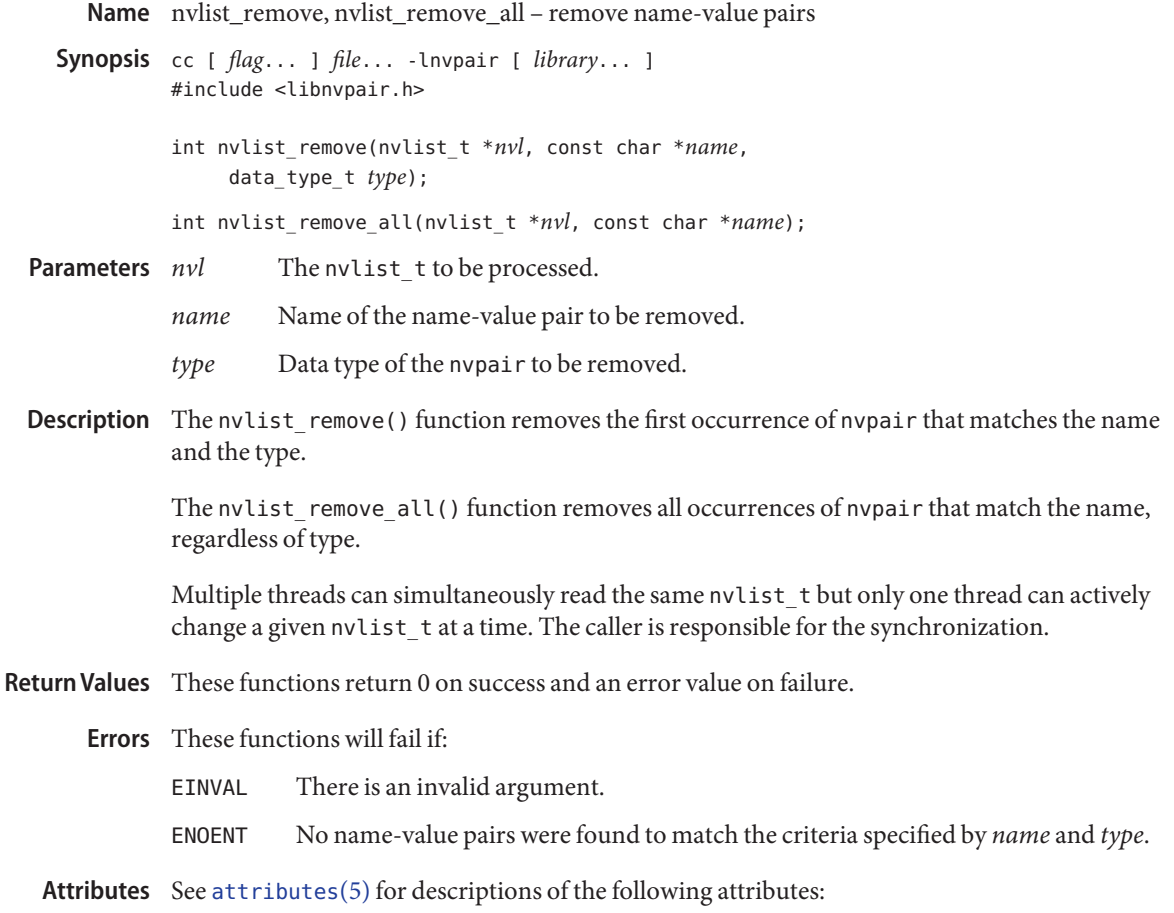

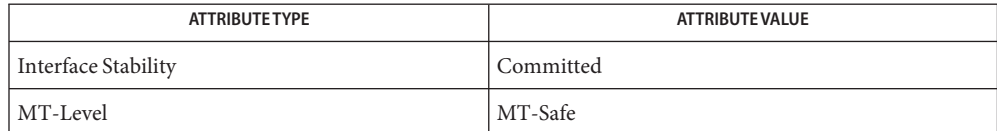

### See Also [libnvpair](http://www.oracle.com/pls/topic/lookup?ctx=821-1464&id=libnvpair-3lib)(3LIB), [attributes](http://www.oracle.com/pls/topic/lookup?ctx=821-1474&id=attributes-5)(5)

```
Name nvpair_value_byte, nvpair_value_boolean_value, nvpair_value_int8, nvpair_value_uint8,
          nvpair_value_int16, nvpair_value_uint16, nvpair_value_int32, nvpair_value_uint32,
          nvpair_value_int64, nvpair_value_uint64, nvpair_value_double, nvpair_value_string,
          nvpair_value_nvlist, nvpair_value_boolean_array, nvpair_value_byte_array,
         nvpair_value_int8_array, nvpair_value_uint8_array, nvpair_value_int16_array,
          nvpair value uint16 array, nvpair value int32 array, nvpair value uint32 array,
          nvpair value int64 array, nvpair value uint64 array, nvpair value string array,
         nvpair_value_nvlist_array – retrieve value from a name-value pair
Synopsis cc [ flag... ] file... -lnvpair [ library... ]
         #include <libnvpair.h>
         int nvpair_value_byte(nvpair_t *nvpair, uchar_t *val);
         int nvpair_value_boolean_value(nvpair_t *nvpair,
               boolean_t *val);
          int nvpair_value_int8(nvpair_t *nvpair, int8_t *val);
         int nvpair_value_uint8(nvpair_t *nvpair, uint8_t *val);
         int nvpair_value_int16(nvpair_t *nvpair, int16_t *val);
         int nvpair_value_uint16(nvpair_t *nvpair, uint16_t *val);
         int nvpair_value_int32(nvpair_t *nvpair, int32_t *val);
         int nvpair_value_uint32(nvpair_t *nvpair, uint32_t *val);
         int nvpair_value_int64(nvpair_t *nvpair, int64_t *val);
          int nvpair_value_uint64(nvpair_t *nvpair, uint64_t *val);
          int nvpair_value_double(nvpair_t *nvpair, double *val);
         int nvpair_value_string(nvpair_t *nvpair, char **val);
         int nvpair_value_nvlist(nvpair_t *nvpair, nvlist_t **val);
         int nvpair_value_boolean_array(nvpair_t *nvpair,
               boolean_t **val, uint_t *nelem);
         int nvpair_value_byte_array(nvpair_t *nvpair, uchar_t **val,
               uint_t *nelem);
         int nvpair_value_int8_array(nvpair_t *nvpair, int8_t **val,
               uint_t *nelem);
         int nvpair_value_uint8_array(nvpair_t *nvpair, uint8_t **val,
               uint_t *nelem);
          int nvpair_value_int16_array(nvpair_t *nvpair, int16_t **val,
               uint_t *nelem);
         int nvpair_value_uint16_array(nvpair_t *nvpair,
               uint16_t **val, uint_t *nelem);
```
- int nvpair\_value\_int32\_array(nvpair\_t \**nvpair*, int32\_t \*\**val*, uint\_t \**nelem*);
- int nvpair\_value\_uint32\_array(nvpair\_t \**nvpair*, uint32\_t \*\**val*, uint\_t \**nelem*);
- int nvpair\_value\_int64\_array(nvpair\_t \**nvpair*, int64\_t \*\**val*, uint\_t \**nelem*);
- int nvpair\_value\_uint64\_array(nvpair\_t \**nvpair*, uint64\_t \*\**val*, uint\_t \**nelem*);
- int nvpair\_value\_string\_array(nvpair\_t \**nvpair*, char \*\*\**val*, uint\_t \**nelem*);
- int nvpair\_value\_nvlist\_array(nvpair\_t \**nvpair*, nvlist\_t \*\*\**val*, uint\_t \**nelem*);
- Name-value pair to be processed. **Parameters**
	- *nelem* Address to store the number of elements in value.
	- *val* Address to store the value or the starting address of the array value.
- Description These functions retrieve the value of *nvpair*. The data type of *nvpair* must match the interface name for the call to be successful.

There is no nvpair value boolean(); the existence of the name implies the value is true.

For array data types, including string, the memory containing the data is managed by the library and references to the value remains valid until nvlist\_free() is called on the nvlist t from which *nvpair* is obtained. See nvlist free(3NVPAIR).

The value of an nvpair may not be retrieved after the nvpair has been removed from or replaced in an nvlist. Replacement can occur during pair additions to nvlists created with NV\_UNIQUE\_NAME\_TYPE and NV\_UNIQUE\_NAME. See [nvlist\\_alloc](#page-54-0)(3NVPAIR).

- Return Values These functions return 0 on success and an error value on failure.
	- These functions will fail if: **Errors**
		- EINVAL Either one of the arguments is NULL or the type of *nvpair* does not match the function name.
	- Attributes See [attributes](http://www.oracle.com/pls/topic/lookup?ctx=821-1474&id=attributes-5)(5) for descriptions of the following attributes:

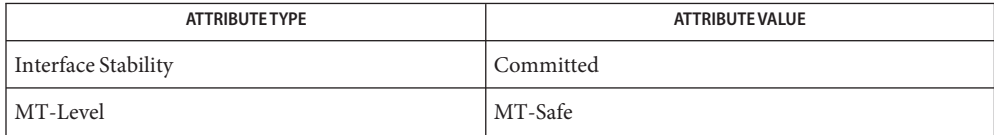
See Also [libnvpair](http://www.oracle.com/pls/topic/lookup?ctx=821-1464&id=libnvpair-3lib)(3LIB), [nvlist\\_alloc](#page-54-0)(3NVPAIR), [attributes](http://www.oracle.com/pls/topic/lookup?ctx=821-1474&id=attributes-5)(5)

<span id="page-73-0"></span>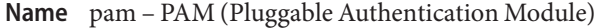

- Synopsis #include <security/pam\_appl.h> cc [ *flag*... ] *file* ... -lpam [ *library* ... ]
- Description The PAM framework, libpam, consists of an interface library and multiple authentication service modules. The PAM interface library is the layer implementing the Application Programming Interface ( API ). The authentication service modules are a set of dynamically loadable objects invoked by the PAM API to provide a particular type of user authentication. PAM gives system administrators the flexibility of choosing any authentication service available on the system to perform authentication. This framework also allows new authentication service modules to be plugged in and made available without modifying the applications.

Refer to *[Oracle Solaris Security for Developers Guide](http://www.oracle.com/pls/topic/lookup?ctx=819-2145&id=gssapipg)* for information about providing authentication, account management, session management, and password management through PAM modules.

The PAM library interface consists of six categories of functions, the names for which all start with the prefix pam\_. Interface Overview

> The first category contains functions for establishing and terminating an authentication activity, which are [pam\\_start](#page-110-0)(3PAM) and pam\_end(3PAM). The functions [pam\\_set\\_data](#page-91-0)(3PAM) and pam\_get\_data(3PAM) maintain module specific data. The functions [pam\\_set\\_item](#page-93-0)(3PAM) and pam\_get\_item(3PAM) maintain state information. pam strerror(3PAM) is the function that returns error status information.

The second category contains the functions that authenticate an individual user and set the credentials of the user, [pam\\_authenticate](#page-77-0)(3PAM) and [pam\\_setcred](#page-89-0)(3PAM).

The third category of PAM interfaces is account management. The function [pam\\_acct\\_mgmt](#page-76-0)(3PAM) checks for password aging and access-hour restrictions.

Category four contains the functions that perform session management after access to the system has been granted. See [pam\\_open\\_session](#page-85-0)(3PAM) and pam\_close\_session(3PAM)

The fifth category consists of the function that changes authentication tokens, [pam\\_chauthtok](#page-79-0)(3PAM). An authentication token is the object used to verify the identity of the user. In UNIX, an authentication token is a user's password.

The sixth category of functions can be used to set values for PAM environment variables. See [pam\\_putenv](#page-87-0)(3PAM), [pam\\_getenv](#page-81-0)(3PAM), and [pam\\_getenvlist](#page-82-0)(3PAM).

The pam  $*($ ) interfaces are implemented through the library libpam. For each of the categories listed above, excluding categories one and six, dynamically loadable shared modules exist that provides the appropriate service layer functionality upon demand. The functional entry points in the service layer start with the pam\_sm\_ prefix. The only difference between the pam  $\sin*( )$  interfaces and their corresponding pam interfaces is that all the

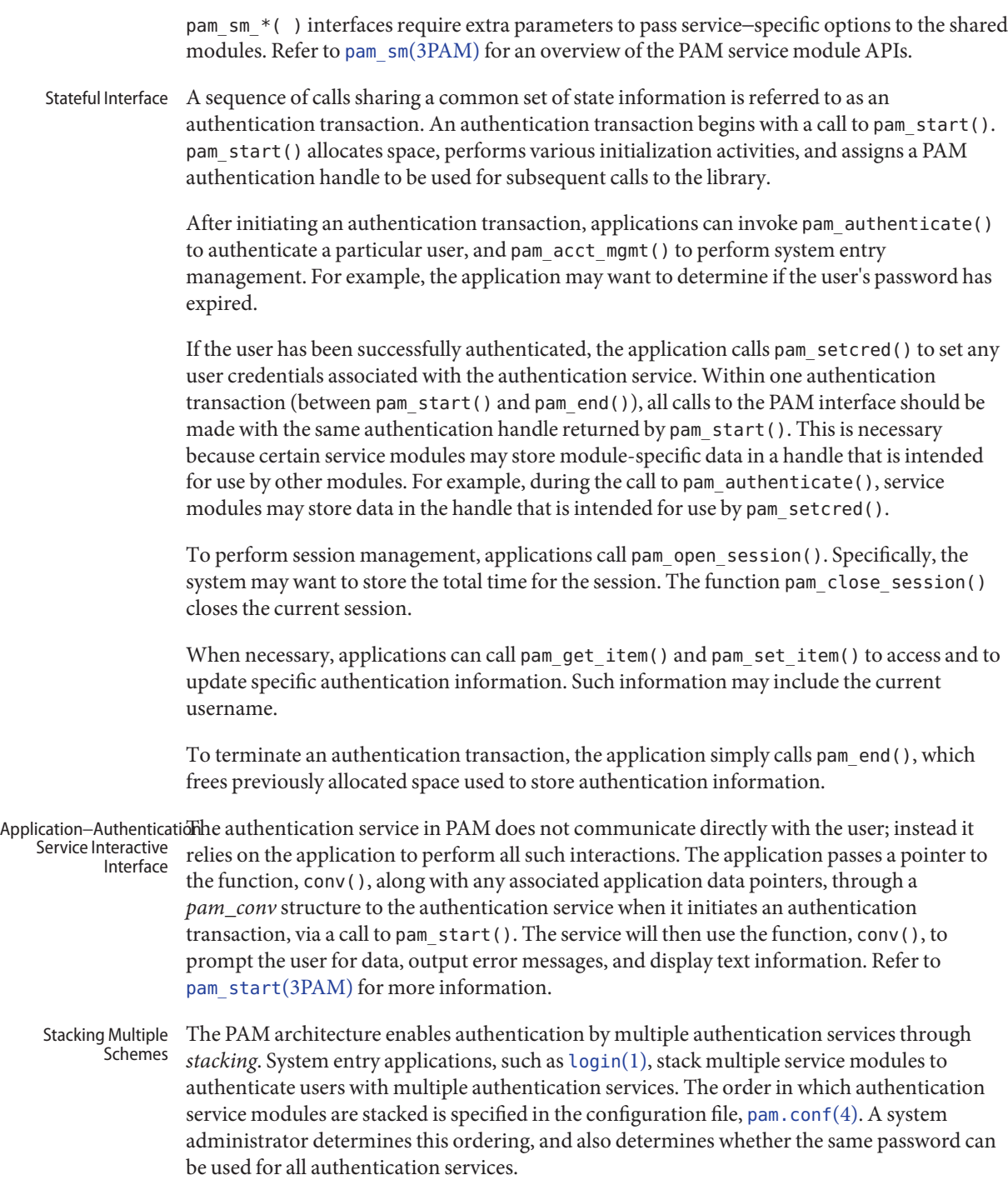

- Administrative The authentication library, /usr/lib/libpam.so.1, implements the framework interface. Various authentication services are implemented by their own loadable modules whose paths are specified through the [pam.conf](http://www.oracle.com/pls/topic/lookup?ctx=821-1473&id=pam.conf-4)(4) file. Interface
- Return Values The PAM functions may return one of the following generic values, or one of the values defined in the specific man pages:

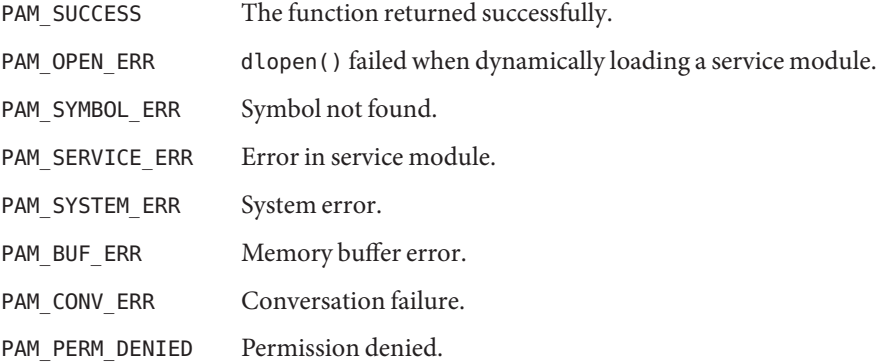

Attributes See [attributes](http://www.oracle.com/pls/topic/lookup?ctx=821-1474&id=attributes-5)(5) for description of the following attributes:

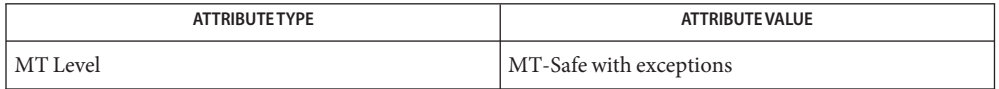

See Also [login](http://www.oracle.com/pls/topic/lookup?ctx=821-1461&id=login-1)(1), [pam\\_authenticate](#page-77-0)(3PAM), [pam\\_chauthtok](#page-79-0)(3PAM), [pam\\_open\\_session](#page-85-0)(3PAM), [pam\\_set\\_item](#page-93-0)(3PAM), [pam\\_setcred](#page-89-0)[\(3PAM\),](#page-96-0) pam\_sm(3PAM), [pam\\_start](#page-110-0)(3PAM), pam strerror(3PAM), [pam.conf](http://www.oracle.com/pls/topic/lookup?ctx=821-1473&id=pam.conf-4)(4), [attributes](http://www.oracle.com/pls/topic/lookup?ctx=821-1474&id=attributes-5)(5)

*[Oracle Solaris Security for Developers Guide](http://www.oracle.com/pls/topic/lookup?ctx=819-2145&id=gssapipg)*

The interfaces in libpam() are MT-Safe only if each thread within the multithreaded **Notes** application uses its own PAM handle.

<span id="page-76-0"></span>Name pam\_acct\_mgmt - perform PAM account validation procedures Synopsis cc [ *flag* ... ] *file* ... -lpam [ *library* ... ] #include <security/pam\_appl.h> int pam\_acct\_mgmt(pam\_handle\_t \**pamh*, int *flags*); Description The pam\_acct\_mgmt() function is called to determine if the current user's account is valid. It checks for password and account expiration, and verifies access hour restrictions. This function is typically called after the user has been authenticated with [pam\\_authenticate](#page-77-0)(3PAM). The *pamh* argument is an authentication handle obtained by a prior call to pam\_start(). The following flags may be set in the *flags* field: PAM\_SILENT The account management service should not generate any messages. PAM\_DISALLOW\_NULL\_AUTHTOK The account management service should return PAM\_NEW\_AUTHTOK\_REQD if the user has a null authentication token. Return Values Upon successful completion, PAM\_SUCCESS is returned. In addition to the error return values described in pam[\(3PAM\),](#page-73-0) the following values may be returned: PAM\_USER\_UNKNOWN User not known to underlying account management module. PAM\_AUTH\_ERR Authentication failure. PAM\_NEW\_AUTHTOK\_REQD New authentication token required. This is normally returned if the machine security policies require that the password should be changed because the password is NULL or has aged. PAM\_ACCT\_EXPIRED User account has expired.

Attributes See [attributes](http://www.oracle.com/pls/topic/lookup?ctx=821-1474&id=attributes-5)(5) for description of the following attributes:

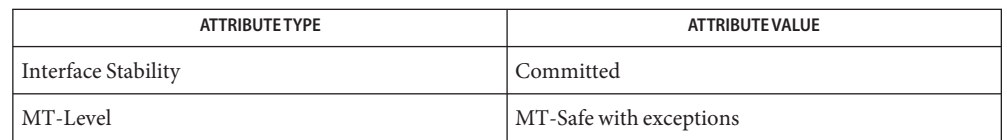

 $\textsf{See Also}\>$   $\sf p$ am[\(3PAM\),](#page-73-0) $\sf p$ am\_authenticate(3PAM), $\sf p$ am\_start(3PAM), $\sf libp$ am(3LIB), $\sf attributes(5)$  $\sf attributes(5)$  $\sf attributes(5)$ 

The interfaces in libpam are MT-Safe only if each thread within the multithreaded application **Notes** uses its own PAM handle.

<span id="page-77-0"></span>Name pam\_authenticate - perform authentication within the PAM framework

Synopsis cc [ *flag* ... ] *file* ... -lpam [ *library* ... ] #include <security/pam\_appl.h>

int pam\_authenticate(pam\_handle\_t \**pamh*, int *flags*);

Description The pam\_authenticate() function is called to authenticate the current user. The user is usually required to enter a password or similar authentication token depending upon the authentication service configured within the system. The user in question should have been specified by a prior call to pam\_start() or pam\_set\_item().

The following flags may be set in the *flags* field:

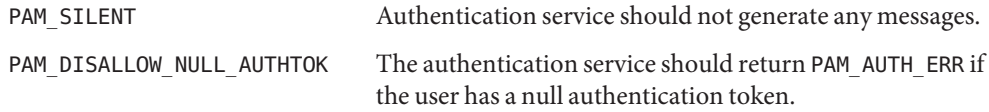

Return Values Upon successful completion, PAM\_SUCCESS is returned. In addition to the error return values described in pam[\(3PAM\),](#page-73-0) the following values may be returned:

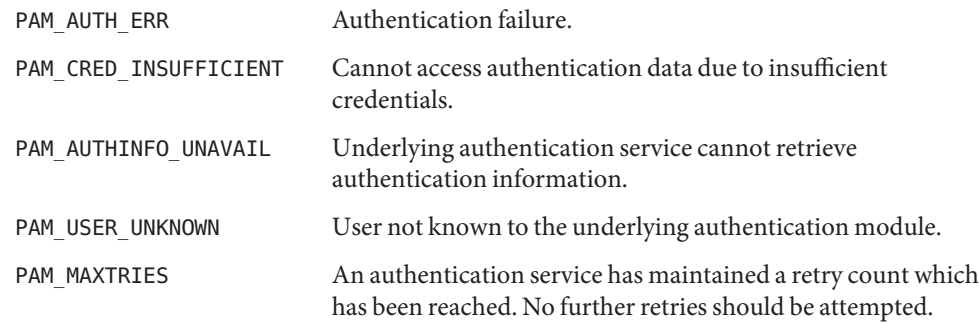

Attributes See [attributes](http://www.oracle.com/pls/topic/lookup?ctx=821-1474&id=attributes-5)(5) for description of the following attributes:

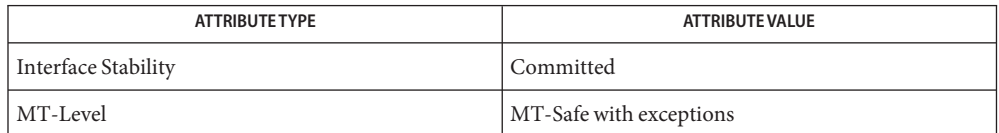

pam[\(3PAM\),](#page-73-0) [pam\\_open\\_session](#page-85-0)(3PAM), [pam\\_set\\_item](#page-93-0)(3PAM), [pam\\_setcred](#page-89-0)(3PAM), **See Also** pam start(3PAM), [libpam](http://www.oracle.com/pls/topic/lookup?ctx=821-1464&id=libpam-3lib)(3LIB), [attributes](http://www.oracle.com/pls/topic/lookup?ctx=821-1474&id=attributes-5)(5)

In the case of authentication failures due to an incorrect username or password, it is the **Notes** responsibility of the application to retry pam\_authenticate() and to maintain the retry count. An authentication service module may implement an internal retry count and return an error PAM\_MAXTRIES if the module does not want the application to retry.

If the PAM framework cannot load the authentication module, then it will return PAM\_ABORT. This indicates a serious failure, and the application should not attempt to retry the authentication.

For security reasons, the location of authentication failures is hidden from the user. Thus, if several authentication services are stacked and a single service fails, pam\_authenticate() requires that the user re-authenticate each of the services.

A null authentication token in the authentication database will result in successful authentication unless PAM\_DISALLOW\_NULL\_AUTHTOK was specified. In such cases, there will be no prompt to the user to enter an authentication token.

The interfaces in libpam are MT-Safe only if each thread within the multithreaded application uses its own PAM handle.

<span id="page-79-0"></span>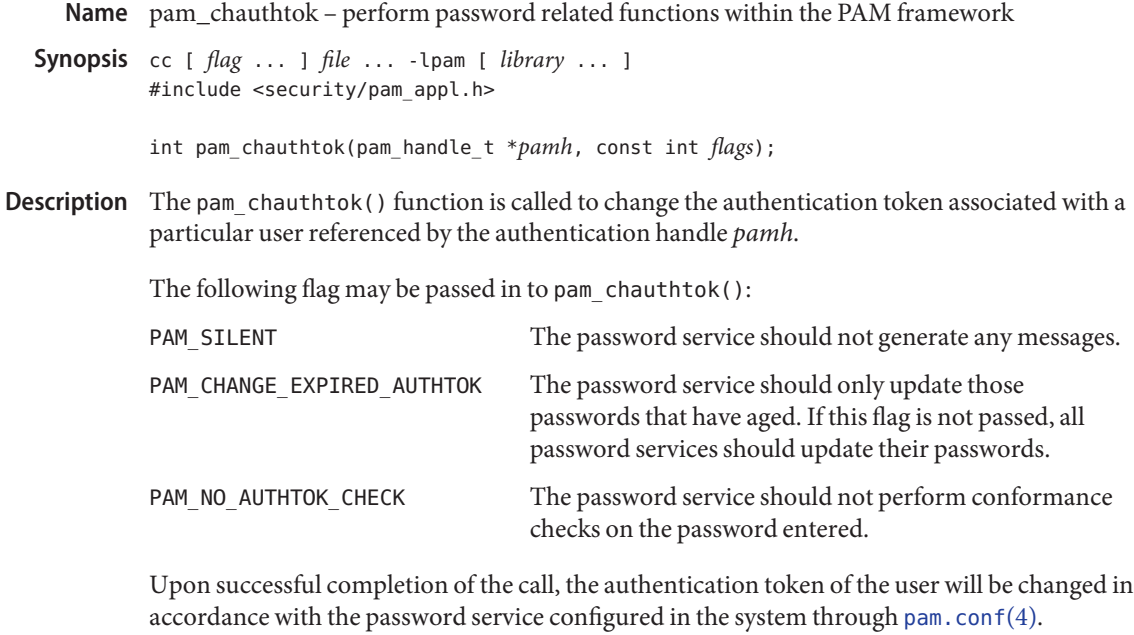

Return Values Upon successful completion, PAM\_SUCCESS is returned. In addition to the error return values described in pam[\(3PAM\),](#page-73-0) the following values may be returned:

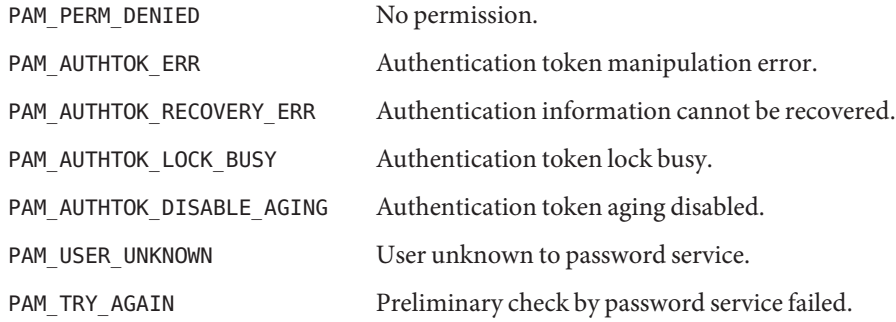

Attributes See [attributes](http://www.oracle.com/pls/topic/lookup?ctx=821-1474&id=attributes-5)(5) for description of the following attributes:

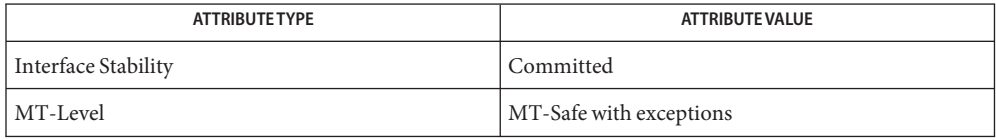

## See Also [login](http://www.oracle.com/pls/topic/lookup?ctx=821-1461&id=login-1)(1), [passwd](http://www.oracle.com/pls/topic/lookup?ctx=821-1461&id=passwd-1)(1), pam[\(3PAM\),](#page-73-0) [pam\\_authenticate](#page-77-0)(3PAM), [pam\\_start](#page-110-0)(3PAM), attributes

The flag PAM\_CHANGE\_EXPIRED\_AUTHTOK is typically used by a login application which has **Notes** determined that the user's password has aged or expired. Before allowing the user to login, the login application may invoke pam\_chauthtok() with this flag to allow the user to update the password. Typically, applications such as  $p$ as swd $(1)$  should not use this flag.

The pam\_chauthtok() functions performs a preliminary check before attempting to update passwords. This check is performed for each password module in the stack as listed in  $p$ am.conf $(4)$ . The check may include pinging remote name services to determine if they are available. If pam\_chauthtok() returns PAM\_TRY\_AGAIN, then the check has failed, and passwords are not updated.

The flag PAM\_NO\_AUTHTOK\_CHECK is typically used by programs that allow an administrator to bypass various password conformance checks when setting a password for a user.

The interfaces in libpam are MT-Safe only if each thread within the multithreaded application uses its own PAM handle.

<span id="page-81-0"></span>Name pam\_getenv - returns the value for a PAM environment name

Synopsis cc [ *flag* ... ] *file* ... -lpam [ *library* ... ] #include <security/pam\_appl.h>

char \*pam\_getenv(pam\_handle\_t \**pamh*, const char \**name*);

- Description The pam\_getenv() function searches the PAM handle *pamh* for a value associated with *name*. If a value is present, pam\_getenv() makes a copy of the value and returns a pointer to the copy back to the calling application. If no such entry exists, pam\_getenv() returns NULL. It is the responsibility of the calling application to free the memory returned by pam\_getenv().
- Return Values If successful, pam\_getenv() returns a copy of the *value* associated with *name* in the PAM handle; otherwise, it returns a NULL pointer.

Attributes See [attributes](http://www.oracle.com/pls/topic/lookup?ctx=821-1474&id=attributes-5)(5) for descriptions of the following attributes:

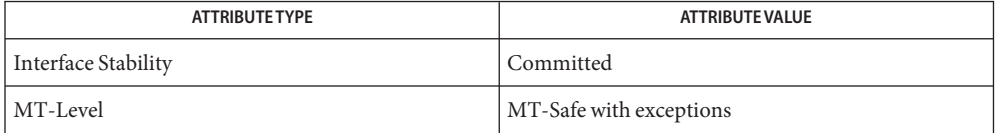

pam[\(3PAM\),](#page-73-0) [pam\\_getenvlist](#page-82-0)(3PAM), [pam\\_putenv](#page-87-0)(3PAM), [libpam](http://www.oracle.com/pls/topic/lookup?ctx=821-1464&id=libpam-3lib)(3LIB), [attributes](http://www.oracle.com/pls/topic/lookup?ctx=821-1474&id=attributes-5)(5) **See Also**

The interfaces in libpam are MT-Safe only if each thread within the multithreaded application **Notes** uses its own PAM handle.

Name pam\_getenvlist - returns a list of all the PAM environment variables

<span id="page-82-0"></span>Synopsis cc [ *flag* ... ] *file* ... -lpam [ *library* ... ] #include <security/pam\_appl.h>

char \*\*pam\_getenvlist(pam\_handle\_t \**pamh*);

- Description The pam\_getenvlist() function returns a list of all the PAM environment variables stored in the PAM handle *pamh*. The list is returned as a null-terminated array of pointers to strings. Each string contains a single PAM environment variable of the form *name*=*value*. The list returned is a duplicate copy of all the environment variables stored in *pamh*. It is the responsibility of the calling application to free the memory returned by pam\_getenvlist().
- Return Values If successful, pam\_getenvlist() returns in a null-terminated array a copy of all the PAM environment variables stored in *pamh*. Otherwise, pam\_getenvlist() returns a null pointer.
	- Attributes See [attributes](http://www.oracle.com/pls/topic/lookup?ctx=821-1474&id=attributes-5)(5) for descriptions of the following attributes:

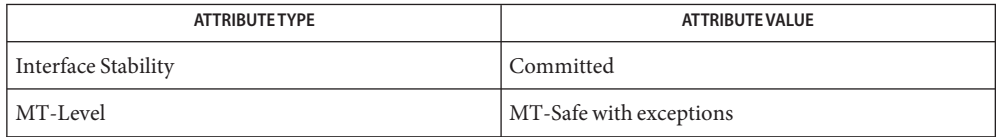

- pam[\(3PAM\),](#page-73-0) [pam\\_getenv](#page-81-0)(3PAM), [pam\\_putenv](#page-87-0)(3PAM), [libpam](http://www.oracle.com/pls/topic/lookup?ctx=821-1464&id=libpam-3lib)(3LIB), [attributes](http://www.oracle.com/pls/topic/lookup?ctx=821-1474&id=attributes-5)(5) **See Also**
	- The interfaces in libpam are MT-Safe only if each thread within the multithreaded application **Notes** uses its own PAM handle.

<span id="page-83-0"></span>Name pam\_get\_user - PAM routine to retrieve user name

- Synopsis cc [ *flag* ... ] *file* ... -lpam [ *library* ... ] #include <security/pam\_appl.h>
	- int pam\_get\_user(pam\_handle\_t \**pamh*, char \*\**user*, const char \**prompt*);
- Description The pam\_get\_user() function is used by PAM service modules to retrieve the current user name from the PAM handle. If the user name has not been set with pam\_start() or pam set item(), the PAM conversation function will be used to prompt the user for the user name with the string "prompt". If *prompt* is NULL, then pam\_get\_item() is called and the value of PAM\_USER\_PROMPT is used for prompting. If the value of PAM\_USER\_PROMPT is NULL, the following default prompt is used:

Please enter user name:

After the user name is gathered by the conversation function, pam\_set\_item() is called to set the value of PAM\_USER. By convention, applications that need to prompt for a user name should call pam\_set\_item() and set the value of PAM\_USER\_PROMPT before calling pam\_authenticate(). The service module's pam\_sm\_authenticate() function will then call pam\_get\_user() to prompt for the user name.

Note that certain PAM service modules, such as a smart card module, may override the value of PAM\_USER\_PROMPT and pass in their own prompt. Applications that call pam\_authenticate() multiple times should set the value of PAM\_USER to NULL with pam\_set\_item() before calling pam\_authenticate(), if they want the user to be prompted for a new user name each time. The value of *user*retrieved by pam\_get\_user() should not be modified or freed. The item will be released by pam\_end().

- Return Values Upon success, pam\_get\_user() returns PAM\_SUCCESS; otherwise it returns an error code. Refer to pam[\(3PAM\)](#page-73-0) for information on error related return values.
	- Attributes See [attributes](http://www.oracle.com/pls/topic/lookup?ctx=821-1474&id=attributes-5)(5) for description of the following attributes:

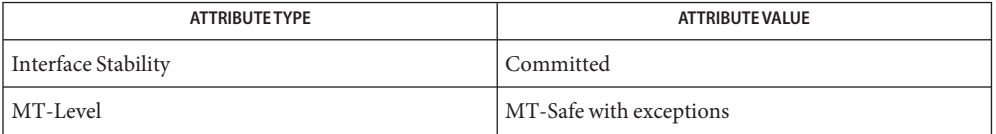

pam[\(3PAM\),](#page-73-0) [pam\\_authenticate](#page-77-0)(3PAM), pam\_end(3PAM), pam\_get\_item(3PAM), **See Also** [pam\\_set\\_item](#page-93-0)(3PAM), pam\_sm[\(3PAM\),](#page-96-0) [pam\\_sm\\_authenticate](#page-101-0)(3PAM), [pam\\_start](#page-110-0)(3PAM), [attributes](http://www.oracle.com/pls/topic/lookup?ctx=821-1474&id=attributes-5)(5)

The interfaces in libpam are MT-Safe only if each thread within the multithreaded application **Notes** uses its own PAM handle.

- <span id="page-85-0"></span>Name pam\_open\_session, pam\_close\_session - perform PAM session creation and termination operations
- Synopsis cc [ *flag* ... ] *file* ... -lpam [ *library* ... ] #include <security/pam\_appl.h> int pam\_open\_session(pam\_handle\_t \**pamh*, int *flags*); int pam\_close\_session(pam\_handle\_t \**pamh*, int *flags*);
- Description The pam\_open\_session() function is called after a user has been successfully authenticated. See [pam\\_authenticate](#page-77-0)(3PAM) and [pam\\_acct\\_mgmt](#page-76-0)(3PAM). It is used to notify the session modules that a new session has been initiated. All programs that use the pam[\(3PAM\)](#page-73-0) library should invoke pam\_open\_session() when beginning a new session. Upon termination of this activity, pam\_close\_session() should be invoked to inform pam[\(3PAM\)](#page-73-0) that the session has terminated.

The *pamh* argument is an authentication handle obtained by a prior call to pam\_start(). The following flag may be set in the *flags* field for pam\_open\_session() and pam\_close\_session():

PAM\_SILENT The session service should not generate any messages.

Return Values Upon successful completion, PAM\_SUCCESS is returned. In addition to the return values defined in pam[\(3PAM\),](#page-73-0) the following value may be returned on error:

PAM\_SESSION\_ERR Cannot make or remove an entry for the specified session.

Attributes See [attributes](http://www.oracle.com/pls/topic/lookup?ctx=821-1474&id=attributes-5)(5) for description of the following attributes:

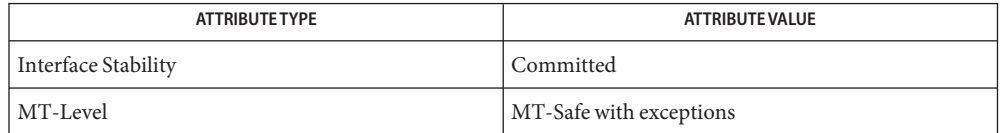

## See Also [getutxent](http://www.oracle.com/pls/topic/lookup?ctx=821-1465&id=getutxent-3c)(3C), pam[\(3PAM\),](#page-73-0) [pam\\_acct\\_mgmt](#page-76-0)(3PAM), [pam\\_authenticate](#page-77-0)(3PAM), pam start(3PAM), [attributes](http://www.oracle.com/pls/topic/lookup?ctx=821-1474&id=attributes-5)(5)

In many instances, the pam\_open\_session() and pam\_close\_session() calls may be made by **Notes** different processes. For example, in UNIX the login process opens a session, while the init process closes the session. In this case, UTMP/WTMP entries may be used to link the call to pam\_close\_session() with an earlier call to pam\_open\_session(). This is possible because UTMP/WTMP entries are uniquely identified by a combination of attributes, including the user login name and device name, which are accessible through the PAM handle, *pamh*. The call to pam\_open\_session() should precede UTMP/WTMP entry management, and the call to pam\_close\_session() should follow UTMP/WTMP exit management.

The interfaces in libpam are MT-Safe only if each thread within the multithreaded application uses its own PAM handle.

<span id="page-87-0"></span>Name pam\_putenv - change or add a value to the PAM environment Synopsis cc [ *flag* ... ] *file* ... -lpam [ *library* ... ] #include <security/pam\_appl.h> int pam\_putenv(pam\_handle\_t \**pamh*, const char \**name\_value*); Description The pam\_putenv() function sets the value of the PAM environment variable *name* equal to *value* either by altering an existing PAM variable or by creating a new one. The *name\_value* argument points to a string of the form *name*=*value*. A call to pam\_putenv() does not immediately change the environment. All *name\_value* pairs are stored in the PAM handle *pamh*. An application such as [login](http://www.oracle.com/pls/topic/lookup?ctx=821-1461&id=login-1)(1) may make a call to [pam\\_getenv](#page-81-0)(3PAM) or [pam\\_getenvlist](#page-82-0)(3PAM) to retrieve the PAM environment variables saved in the PAM handle and set them in the environment if appropriate. login will not set PAM environment values which overwrite the values for SHELL, HOME, LOGNAME, MAIL, CDPATH, IFS, and PATH. Nor will login set PAM environment values which overwrite any value that begins with LD\_. If *name\_value* equals NAME=, then the value associated with NAME in the PAM handle will be set to an empty value. If *name\_value* equals NAME, then the environment variable NAME will be removed from the PAM handle. Return Values The pam\_putenv() function may return one of the following values: PAM\_SUCCESS The function returned successfully. PAM\_OPEN\_ERR dlopen() failed when dynamically loading a service module. PAM\_SYMBOL\_ERR Symbol not found. PAM\_SERVICE\_ERR Error in service module. PAM\_SYSTEM\_ERR System error. PAM\_BUF\_ERR Memory buffer error. PAM\_CONV\_ERR Conversation failure. PAM\_PERM\_DENIED Permission denied. Attributes See [attributes](http://www.oracle.com/pls/topic/lookup?ctx=821-1474&id=attributes-5)(5) for descriptions of the following attributes:

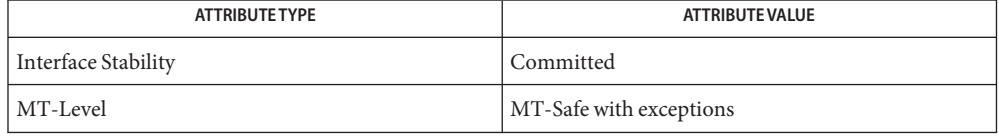

- See Also [dlopen](http://www.oracle.com/pls/topic/lookup?ctx=821-1465&id=dlopen-3c)(3C), pam[\(3PAM\),](#page-73-0) [pam\\_getenv](#page-81-0)(3PAM), [pam\\_getenvlist](#page-82-0)(3PAM), [libpam](http://www.oracle.com/pls/topic/lookup?ctx=821-1464&id=libpam-3lib)(3LIB), [attributes](http://www.oracle.com/pls/topic/lookup?ctx=821-1474&id=attributes-5)(5)
	- The interfaces in libpam are MT-Safe only if each thread within the multithreaded application **Notes** uses its own PAM handle.

<span id="page-89-0"></span>Name pam\_setcred - modify or delete user credentials for an authentication service

Synopsis cc [ *flag* ... ] *file* ... -lpam [ *library* ... ] #include <security/pam\_appl.h>

int pam\_setcred(pam\_handle\_t \**pamh*, int *flags*);

Description The pam\_setcred() function is used to establish, modify, or delete user credentials. It is typically called after the user has been authenticated and after a session has been validated. See [pam\\_authenticate](#page-77-0)(3PAM) and [pam\\_acct\\_mgmt](#page-76-0)(3PAM).

> The user is specified by a prior call to pam\_start() or pam\_set\_item(), and is referenced by the authentication handle, *pamh*. The following flags may be set in the *flags* field. Note that the first four flags are mutually exclusive:

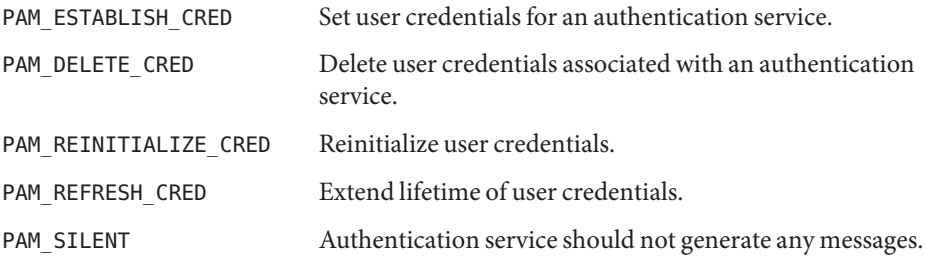

If no flag is set, PAM\_ESTABLISH\_CRED is used as the default.

- Return Values Upon success, pam\_setcred() returns PAM\_SUCCESS. In addition to the error return values described in pam[\(3PAM\)](#page-73-0) the following values may be returned upon error:
	- PAM\_CRED\_UNAVAIL Underlying authentication service can not retrieve user credentials unavailable. PAM\_CRED\_EXPIRED User credentials expired. PAM\_USER\_UNKNOWN User unknown to underlying authentication service. PAM\_CRED\_ERR Failure setting user credentials.
	- Attributes See [attributes](http://www.oracle.com/pls/topic/lookup?ctx=821-1474&id=attributes-5)(5) for description of the following attributes:

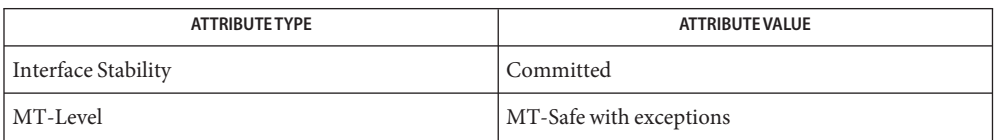

- See Also pam[\(3PAM\),](#page-73-0) [pam\\_acct\\_mgmt](#page-76-0)(3PAM), [pam\\_authenticate](#page-77-0)(3PAM), [pam\\_set\\_item](#page-93-0)(3PAM), [pam\\_start](#page-110-0)(3PAM), [libpam](http://www.oracle.com/pls/topic/lookup?ctx=821-1464&id=libpam-3lib)(3LIB), [attributes](http://www.oracle.com/pls/topic/lookup?ctx=821-1474&id=attributes-5)(5)
	- The interfaces in libpam are MT-Safe only if each thread within the multithreaded application **Notes** uses its own PAM handle.

<span id="page-91-0"></span>pam\_set\_data, pam\_get\_data – PAM routines to maintain module specific state **Name**

- Synopsis cc [ *flag* ... ] *file* ... -lpam [ *library* ... ] #include <security/pam\_appl.h>
	- int pam\_set\_data(pam\_handle\_t \**pamh*, const char \**module\_data\_name*, void \**data*, void (\**cleanup*) (pam\_handle\_t \**pamh*, void \**data*, int *pam\_end\_status*));
	- int pam\_get\_data(const pam\_handle\_t \**pamh*, const char \**module\_data\_name*, const void \*\**data*);
- Description The pam\_set\_data() and pam\_get\_data() functions allow PAM service modules to access and update module specific information as needed. These functions should not be used by applications.

The pam\_set\_data() function stores module specific data within the PAM handle *pamh*. The *module\_data\_name* argument uniquely identifies the data, and the *data* argument represents the actual data. The *module\_data\_name* argument should be unique across all services.

The *cleanup* function frees up any memory used by the *data* after it is no longer needed, and is invoked by pam\_end(). The *cleanup* function takes as its arguments a pointer to the PAM handle, *pamh*, a pointer to the actual data, *data*, and a status code, *pam\_end\_status*. The status code determines exactly what state information needs to be purged.

If pam set data() is called and module data already exists from a prior call to pam\_set\_data() under the same *module\_data\_name*, then the existing *data* is replaced by the new *data*, and the existing *cleanup* function is replaced by the new *cleanup* function.

The pam\_get\_data() function retrieves module-specific data stored in the PAM handle, *pamh*, identified by the unique name, *module\_data\_name*. The *data* argument is assigned the address of the requested data. The *data* retrieved by pam\_get\_data() should not be modified or freed. The *data* will be released by pam\_end().

Return Values In addition to the return values listed in pam[\(3PAM\),](#page-73-0) the following value may also be returned:

PAM\_NO\_MODULE\_DATA No module specific data is present.

Attributes See [attributes](http://www.oracle.com/pls/topic/lookup?ctx=821-1474&id=attributes-5)(5) for description of the following attributes:

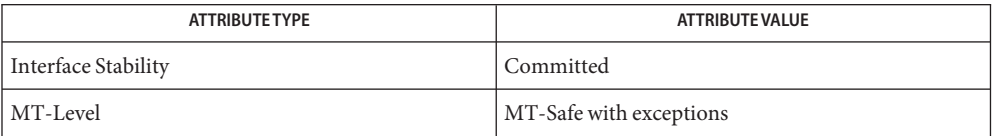

See Also pam[\(3PAM\),](#page-73-0) pam\_end(3PAM), [libpam](http://www.oracle.com/pls/topic/lookup?ctx=821-1464&id=libpam-3lib)(3LIB), [attributes](http://www.oracle.com/pls/topic/lookup?ctx=821-1474&id=attributes-5)(5)

The interfaces in libpam are MT-Safe only if each thread within the multithreaded application **Notes** uses its own PAM handle.

int pam\_set\_item(pam\_handle\_t \**pamh*, int *item\_type*, const void \**item*); int pam\_get\_item(const pam\_handle\_t \**pamh*, int *item\_type*, void \*\**item*);  $\textsf{Description}$  The pam\_get\_item() and pam\_set\_item() functions allow applications and PAM service modules to access and to update PAM information as needed. The information is specified by *item\_type*, and can be one of the following: PAM\_AUSER The authenticated user name. Applications that are trusted to correctly identify the authenticated user should set this item to the authenticated user name. See NOTES and [pam\\_unix\\_cred](http://www.oracle.com/pls/topic/lookup?ctx=821-1474&id=pam-unix-cred-5)(5). PAM\_AUTHTOK The user authentication token. PAM\_CONV The pam\_conv structure. PAM\_OLDAUTHTOK The old user authentication token. PAM\_RESOURCE A semicolon-separated list of *key*=*value* pairs that represent the set of resource controls for application by [pam\\_setcred](#page-89-0)(3PAM) or [pam\\_open\\_session](#page-85-0)(3PAM). See the individual service module definitions, such as [pam\\_unix\\_cred](http://www.oracle.com/pls/topic/lookup?ctx=821-1474&id=pam-unix-cred-5)(5), for interpretations of the keys and values. PAM\_RHOST The remote host name. PAM\_RUSER The rlogin/rsh untrusted remote user name. PAM\_SERVICE The service name. PAM\_TTY The tty name. PAM\_USER The user name. PAM\_USER\_PROMPT The default prompt used by pam\_get\_user().

<span id="page-93-0"></span>pam\_set\_item, pam\_get\_item – authentication information routines for PAM **Name**

Synopsis cc [ *flag* ... ] *file* ... -lpam [ *library* ... ] #include <security/pam\_appl.h>

PAM\_REPOSITORY The repository that contains the authentication token information.

The pam\_repository structure is defined as:

```
struct pam_repository {
char *type; /* Repository type, e.g., files, */
                   /* nis, ldap */void *scope; /* Optional scope information */
size t scope len; /* length of scope information */};
```
The *item\_type* PAM\_SERVICE can be set only by pam\_start() and is read-only to both applications and service modules.

For security reasons, the *item\_type* PAM\_AUTHTOK and PAM\_OLDAUTHTOK are available only to the module providers. The authentication module, account module, and session management module should treat PAM\_AUTHTOK as the current authentication token and ignore PAM\_OLDAUTHTOK. The password management module should treat PAM\_OLDAUTHTOK as the current authentication token and PAM\_AUTHTOK as the new authentication token.

The pam\_set\_item() function is passed the authentication handle, *pamh*, returned by pam\_start(), a pointer to the object, *item*, and its type, *item\_type*. If successful, pam\_set\_item() copies the item to an internal storage area allocated by the authentication module and returns PAM\_SUCCESS. An item that had been previously set will be overwritten by the new value.

The pam\_get\_item() function is passed the authentication handle, *pamh*, returned by pam\_start(), an *item\_type*, and the address of the pointer, *item*, which is assigned the address of the requested object. The object data is valid until modified by a subsequent call to pam\_set\_item() for the same *item\_type*, or unless it is modified by any of the underlying service modules. If the item has not been previously set, pam\_get\_item() returns a null pointer. An *item* retrieved by pam\_get\_item() should not be modified or freed. The item will be released by pam end().

Return Values Upon success, pam\_get\_item() returns PAM\_SUCCESS; otherwise it returns an error code. Refer to pam[\(3PAM\)](#page-73-0) for information on error related return values.

Attributes See [attributes](http://www.oracle.com/pls/topic/lookup?ctx=821-1474&id=attributes-5)(5) for description of the following attributes:

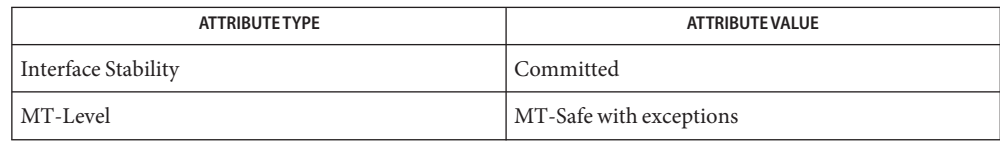

The functions in [libpam](http://www.oracle.com/pls/topic/lookup?ctx=821-1464&id=libpam-3lib)(3LIB) are MT-Safe only if each thread within the multithreaded application uses its own PAM handle.

- See Also [libpam](http://www.oracle.com/pls/topic/lookup?ctx=821-1464&id=libpam-3lib)(3LIB), pam[\(3PAM\),](#page-73-0) [pam\\_acct\\_mgmt](#page-76-0)(3PAM), [pam\\_authenticate](#page-77-0)(3PAM), pam chauthtok(3PAM), pam get user(3PAM), pam open session(3PAM), [pam\\_setcred](#page-89-0)(3PAM), [pam\\_start](#page-110-0)(3PAM), [attributes](http://www.oracle.com/pls/topic/lookup?ctx=821-1474&id=attributes-5)(5), [pam\\_unix\\_cred](http://www.oracle.com/pls/topic/lookup?ctx=821-1474&id=pam-unix-cred-5)(5)
	- If the PAM\_REPOSITORY *item\_type* is set and a service module does not recognize the type, the **Notes** service module does not process any information, and returns PAM\_IGNORE. If the PAM\_REPOSITORY *item\_type* is not set, a service module performs its default action.

PAM\_AUSER is not intended as a replacement for PAM\_USER. It is expected to be used to supplement PAM\_USER when there is an authenticated user from a source other than [pam\\_authenticate](#page-77-0)(3PAM). Such sources could be sshd host-based authentication, kerberized rlogin, and su[\(1M\).](http://www.oracle.com/pls/topic/lookup?ctx=821-1462&id=su-1m)

<span id="page-96-0"></span>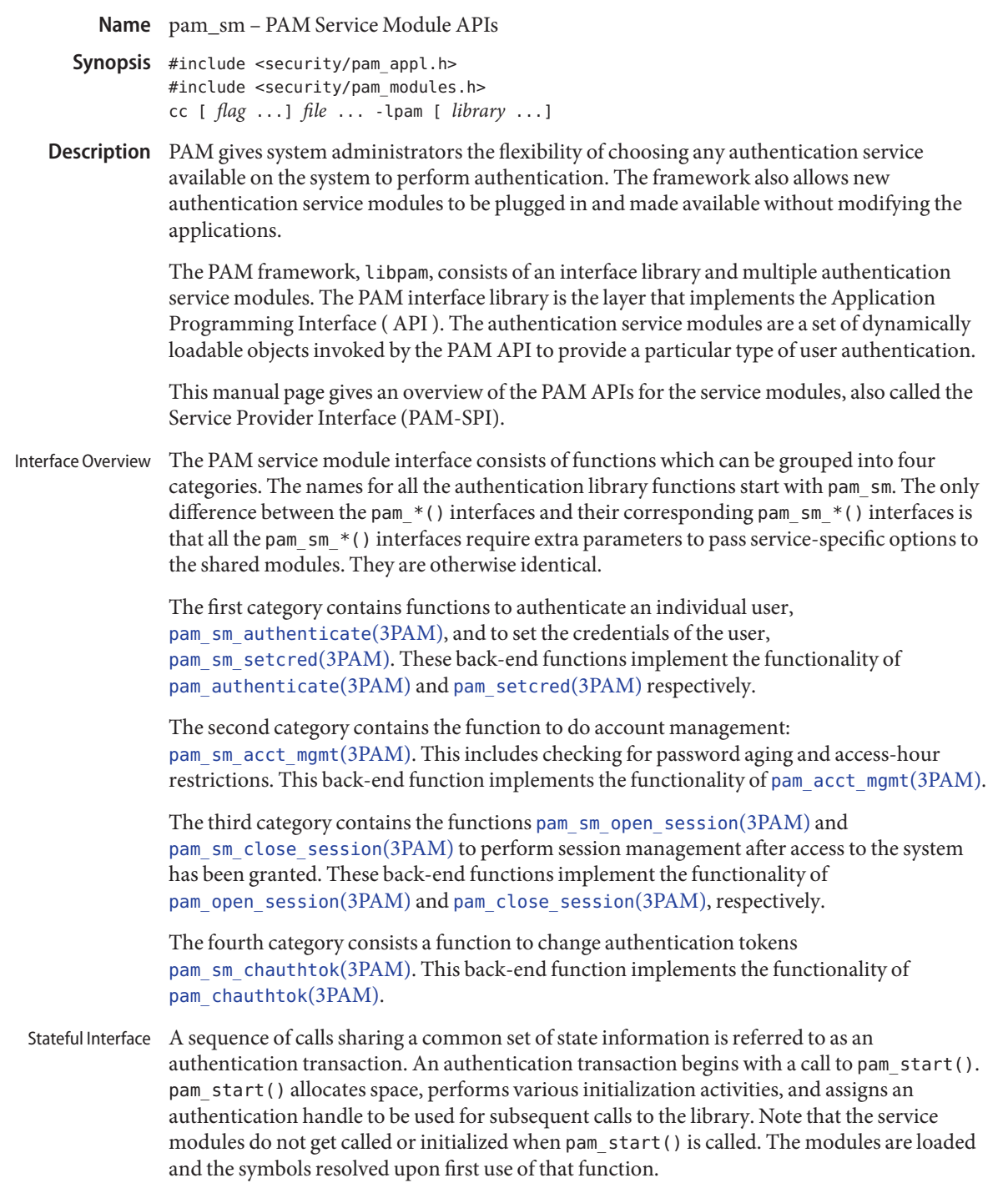

The PAM handle keeps certain information about the transaction that can be accessed through the pam\_get\_item() API. Though the modules can also use pam\_set\_item() to change any of the item information, it is recommended that nothing be changed except PAM\_AUTHTOK and PAM\_OLDAUTHTOK.

If the modules want to store any module specific state information then they can use the [pam\\_set\\_data](#page-91-0)(3PAM) function to store that information with the PAM handle. The data should be stored with a name which is unique across all modules and module types. For example, SUNW\_PAM\_UNIX\_AUTH\_userid can be used as a name by the UNIX module to store information about the state of user's authentication. Some modules use this technique to share data across two different module types.

Also, during the call to pam\_authenticate(), the UNIX module may store the authentication status (success or reason for failure) in the handle, using a unique name such as SUNW\_SECURE\_RPC\_DATA. This information is intended for use by pam\_setcred().

During the call to pam\_acct\_mgmt(), the account modules may store data in the handle to indicate which passwords have aged. This information is intended for use by pam chauthtok().

The module can also store a cleanup function associated with the data. The PAM framework calls this cleanup function, when the application calls pam\_end() to close the transaction.

The PAM service modules do not communicate directly with the user; instead they rely on the application to perform all such interactions. The application passes a pointer to the function, conv(), along with any associated application data pointers, through the pam\_conv structure when it initiates an authentication transaction (by means of a call to pam start(). The service module will then use the function, conv(), to prompt the user for data, output error messages, and display text information. Refer to [pam\\_start](#page-110-0)(3PAM) for more information. The modules are responsible for the localization of all messages to the user. Interaction with the User

By convention, applications that need to prompt for a user name should call pam set item() and set the value of PAM\_USER\_PROMPT before calling pam\_authenticate(). The service module's pam\_sm\_authenticate() function will then call pam\_get\_user() to prompt for the user name. Note that certain PAM service modules (such as a smart card module) may override the value of PAM\_USER\_PROMPT and pass in their own prompt. Conventions

> Though the PAM framework enforces no rules about the module's names, location, options and such, there are certain conventions that all module providers are expected to follow.

> By convention, the modules should be located in the /usr/lib/security directory. Additional modules may be located in /opt/<pkg>/lib. Architecture specific libraries (for example, sparcv9 or amd64) are located in their respective subdirectories.

> For every such module, there should be a corresponding manual page in section 5 which should describe the *module\_type* it supports, the functionality of the module, along with the options it supports. The dependencies should be clearly identified to the system

administrator. For example, it should be made clear whether this module is a stand-alone module or depends upon the presence of some other module. One should also specify whether this module should come before or after some other module in the stack.

By convention, the modules should support the following options:

- debug Syslog debugging information at LOG\_DEBUG level. Be careful as to not log any sensitive information such as passwords.
- nowarn Turn off warning messages such as"password is about to expire."

If an unsupported option is passed to the modules, it should syslog the error at LOG\_ERR level.

The permission bits on the service module should be set such that it is not writable by either "group" or"other." The service module should also be owned by root. The PAM framework will not load the module if the above permission rules are not followed.

- If there are any errors, the modules should log them using [syslog](http://www.oracle.com/pls/topic/lookup?ctx=821-1465&id=syslog-3c)(3C) at the LOG\_ERR level. **Errors**
- Return Values The PAM service module functions may return any of the PAM error numbers specified in the specific man pages. It can also return a PAM\_IGNORE error number to mean that the PAM framework should ignore this module regardless of whether it is required, optional or sufficient. This error number is normally returned when the module does not contribute to the decision being made by the PAM framework.
	- Attributes See [attributes](http://www.oracle.com/pls/topic/lookup?ctx=821-1474&id=attributes-5)(5) for description of the following attributes:

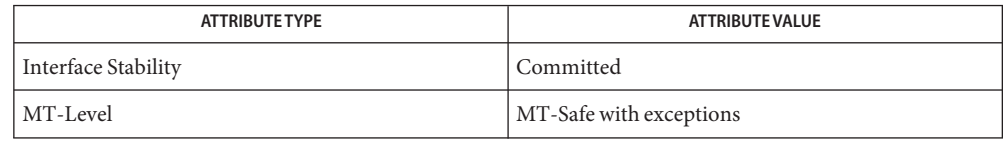

- pam[\(3PAM\),](#page-73-0) [pam\\_authenticate](#page-77-0)(3PAM), [pam\\_chauthtok](#page-79-0)(3PAM), [pam\\_get\\_user](#page-83-0)(3PAM), **See Also** [pam\\_open\\_session](#page-85-0)(3PAM), [pam\\_setcred](#page-89-0)(3PAM), [pam\\_set\\_item](#page-93-0)(3PAM), [pam\\_sm\\_authenticate](#page-101-0)(3PAM), [pam\\_sm\\_chauthtok](#page-103-0)(3PAM), [pam\\_sm\\_open\\_session](#page-106-0)(3PAM), [pam\\_sm\\_setcred](#page-108-0)(3PAM), [pam\\_start](#page-110-0)(3PAM), [pam\\_strerror](#page-113-0)(3PAM), [syslog](http://www.oracle.com/pls/topic/lookup?ctx=821-1465&id=syslog-3c)(3C), [pam.conf](http://www.oracle.com/pls/topic/lookup?ctx=821-1473&id=pam.conf-4)(4), [attributes](http://www.oracle.com/pls/topic/lookup?ctx=821-1474&id=attributes-5)(5), [pam\\_authtok\\_check](http://www.oracle.com/pls/topic/lookup?ctx=821-1474&id=pam-authtok-check-5)(5), [pam\\_authtok\\_get](http://www.oracle.com/pls/topic/lookup?ctx=821-1474&id=pam-authtok-get-5)(5), [pam\\_authtok\\_store](http://www.oracle.com/pls/topic/lookup?ctx=821-1474&id=pam-authtok-store-5)(5), [pam\\_dhkeys](http://www.oracle.com/pls/topic/lookup?ctx=821-1474&id=pam-dhkeys-5)(5), [pam\\_passwd\\_auth](http://www.oracle.com/pls/topic/lookup?ctx=821-1474&id=pam-passwd-auth-5)(5), [pam\\_unix\\_account](http://www.oracle.com/pls/topic/lookup?ctx=821-1474&id=pam-unix-account-5)(5), [pam\\_unix\\_auth](http://www.oracle.com/pls/topic/lookup?ctx=821-1474&id=pam-unix-auth-5)(5), [pam\\_unix\\_session](http://www.oracle.com/pls/topic/lookup?ctx=821-1474&id=pam-unix-session-5)(5)
	- The interfaces in libpam are MT-Safe only if each thread within the multithreaded application **Notes** uses its own PAM handle.

<span id="page-99-0"></span>Name pam\_sm\_acct\_mgmt - service provider implementation for pam\_acct\_mgmt

- Synopsis cc [ *flag* ... ] *file* ... -lpam [ *library* ... ] #include <security/pam\_appl.h> #include <security/pam\_modules.h> int pam\_sm\_acct\_mgmt(pam\_handle\_t \**pamh*, int *flags*, int *argc*, const char \*\**argv*);
- **Description** In response to a call to [pam\\_acct\\_mgmt](#page-76-0)(3PAM), the PAM framework calls pam sm acct mgmt() from the modules listed in the [pam.conf](http://www.oracle.com/pls/topic/lookup?ctx=821-1473&id=pam.conf-4)(4) file. The account management provider supplies the back-end functionality for this interface function. Applications should not call this API directly.

The pam\_sm\_acct\_mgmt() function determines whether or not the current user's account and password are valid. This includes checking for password and account expiration, and valid login times. The user in question is specified by a prior call to pam start(), and is referenced by the authentication handle, *pamh*, which is passed as the first argument to pam\_sm\_acct\_mgmt(). The following flags may be set in the *flags* field:

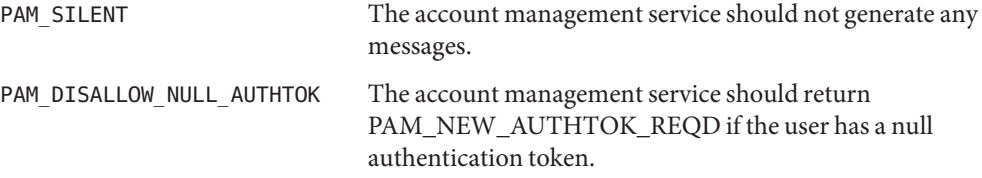

The *argc* argument represents the number of module options passed in from the configuration file [pam.conf](http://www.oracle.com/pls/topic/lookup?ctx=821-1473&id=pam.conf-4)(4). *argv* specifies the module options, which are interpreted and processed by the account management service. Please refer to the specific module man pages for the various available *options*. If an unknown option is passed to the module, an error should be logged through [syslog](http://www.oracle.com/pls/topic/lookup?ctx=821-1465&id=syslog-3c)(3C) and the option ignored.

If an account management module determines that the user password has aged or expired, it should save this information as state in the authentication handle, *pamh*, using pam\_set\_data(). pam\_chauthok() uses this information to determine which passwords have expired.

Return Values If there are no restrictions to logging in, PAM\_SUCCESS is returned. The following error values may also be returned upon error:

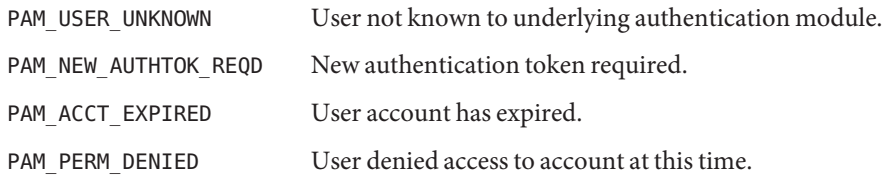

PAM\_IGNORE Ignore underlying account module regardless of whether the control flag is*required, optional* or*sufficient*.

Attributes See [attributes](http://www.oracle.com/pls/topic/lookup?ctx=821-1474&id=attributes-5)(5) for description of the following attributes:

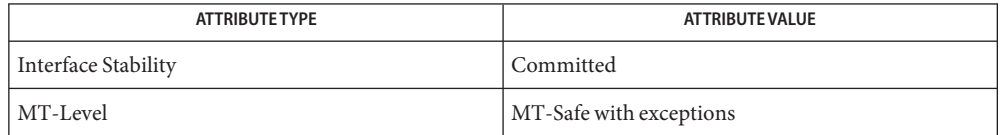

pam[\(3PAM\),](#page-73-0) [pam\\_acct\\_mgmt](#page-76-0)(3PAM), [pam\\_set\\_data](#page-91-0)(3PAM), [pam\\_start](#page-110-0)(3PAM), **See Also** [syslog](http://www.oracle.com/pls/topic/lookup?ctx=821-1465&id=syslog-3c)(3C), [libpam](http://www.oracle.com/pls/topic/lookup?ctx=821-1464&id=libpam-3lib)(3LIB), [pam.conf](http://www.oracle.com/pls/topic/lookup?ctx=821-1473&id=pam.conf-4)(4), [attributes](http://www.oracle.com/pls/topic/lookup?ctx=821-1474&id=attributes-5)(5)

If the PAM\_REPOSITORY *item\_type* is set and a service module does not recognize the type, the service module does not process any information, and returns PAM\_IGNORE. If the PAM\_REPOSITORY *item\_type* is not set, a service module performs its default action.

The interfaces in libpam are MT-Safe only if each thread within the multithreaded application **Notes** uses its own PAM handle.

<span id="page-101-0"></span>Name pam\_sm\_authenticate - service provider implementation for pam\_authenticate

- Synopsis cc [  $flag...$  ]  $file...$  -lpam [  $library...$  ] #include <security/pam\_appl.h> #include <security/pam\_modules.h>
	- int pam\_sm\_authenticate(pam\_handle\_t \**pamh*, int *flags*, int *argc*, const char \*\**argv*);
- **Description** In response to a call to [pam\\_authenticate](#page-77-0)(3PAM), the PAM framework calls pam sm authenticate() from the modules listed in the [pam.conf](http://www.oracle.com/pls/topic/lookup?ctx=821-1473&id=pam.conf-4)(4) file. The authentication provider supplies the back-end functionality for this interface function.

The pam\_sm\_authenticate() function is called to verify the identity of the current user. The user is usually required to enter a password or similar authentication token depending upon the authentication scheme configured within the system. The user in question is specified by a prior call to pam\_start(), and is referenced by the authentication handle *pamh*.

If the user is unknown to the authentication service, the service module should mask this error and continue to prompt the user for a password. It should then return the error, PAM\_USER\_UNKNOWN.

The following flag may be passed in to pam sm authenticate():

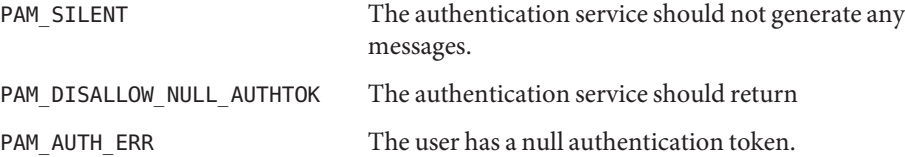

The *argc* argument represents the number of module options passed in from the configuration file [pam.conf](http://www.oracle.com/pls/topic/lookup?ctx=821-1473&id=pam.conf-4)(4). *argv* specifies the module options, which are interpreted and processed by the authentication service. Please refer to the specific module man pages for the various available *options*. If any unknown option is passed in, the module should log the error and ignore the option.

Before returning, pam\_sm\_authenticate() should call pam\_get\_item() and retrieve PAM\_AUTHTOK. If it has not been set before and the value is NULL, pam\_sm\_authenticate() should set it to the password entered by the user using pam\_set\_item().

An authentication module may save the authentication status (success or reason for failure) as state in the authentication handle using [pam\\_set\\_data](#page-91-0)(3PAM). This information is intended for use by pam\_setcred().

Return Values Upon successful completion, PAM\_SUCCESS must be returned. In addition, the following values may be returned:

PAM\_MAXTRIES Maximum number of authentication attempts exceeded.

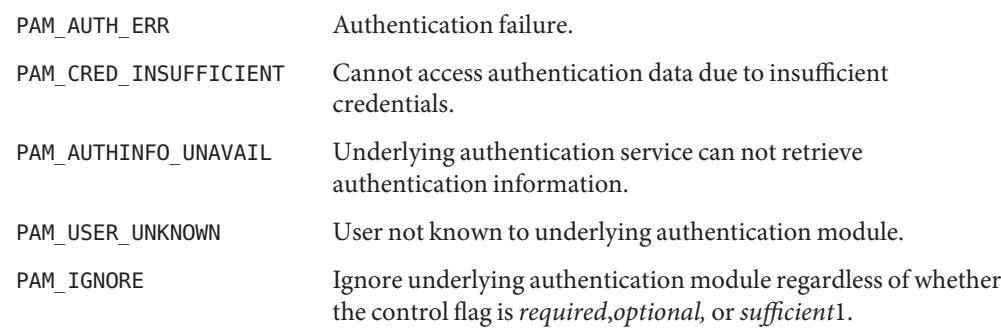

Attributes See [attributes](http://www.oracle.com/pls/topic/lookup?ctx=821-1474&id=attributes-5)(5) for description of the following attributes:

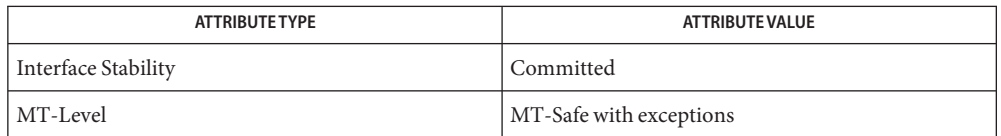

 $\textsf{See Also}\quad$   $\textsf{pam}(3PAM)$ ,  $\textsf{pam\_authenticate}(3PAM)$ ,  $\textsf{pam\_get\_item}(3PAM)$ ,  $\textsf{pam\_set\_data}(3PAM)$ , [pam\\_set\\_item](#page-93-0)(3PAM), [pam\\_setcred](#page-89-0)(3PAM), [pam\\_start](#page-110-0)(3PAM), [libpam](http://www.oracle.com/pls/topic/lookup?ctx=821-1464&id=libpam-3lib)(3LIB), [pam.conf](http://www.oracle.com/pls/topic/lookup?ctx=821-1473&id=pam.conf-4)(4), [attributes](http://www.oracle.com/pls/topic/lookup?ctx=821-1474&id=attributes-5)(5)

Modules should not retry the authentication in the event of a failure. Applications handle **Notes** authentication retries and maintain the retry count. To limit the number of retries, the module can return a PAM\_MAXTRIES error.

The interfaces in libpam are MT-Safe only if each thread within the multithreaded application uses its own PAM handle.

If the PAM\_REPOSITORY *item\_type* is set and a service module does not recognize the type, the service module does not process any information, and returns PAM\_IGNORE. If the PAM\_REPOSITORY *item\_type* is not set, a service module performs its default action.

<span id="page-103-0"></span>Name pam\_sm\_chauthtok - service provider implementation for pam\_chauthtok

- Synopsis cc [ *flag* ...] *file* ... -lpam [ *library* ... ] #include <security/pam\_appl.h> #include <security/pam\_modules.h>
	- int pam\_sm\_chauthtok(pam\_handle\_t \**pamh*, int *flags*, int *argc*, const char \*\**argv*);
- **Description** In response to a call to pam\_chauthtok() the PAM framework calls pam\_sm\_chauthtok(3PAM) from the modules listed in the [pam.conf](http://www.oracle.com/pls/topic/lookup?ctx=821-1473&id=pam.conf-4)(4) file. The password management provider supplies the back-end functionality for this interface function.

The pam  $\,$ sm  $\,$  chauthtok() function changes the authentication token associated with a particular user referenced by the authentication handle *pamh*.

The following flag may be passed to pam\_chauthtok():

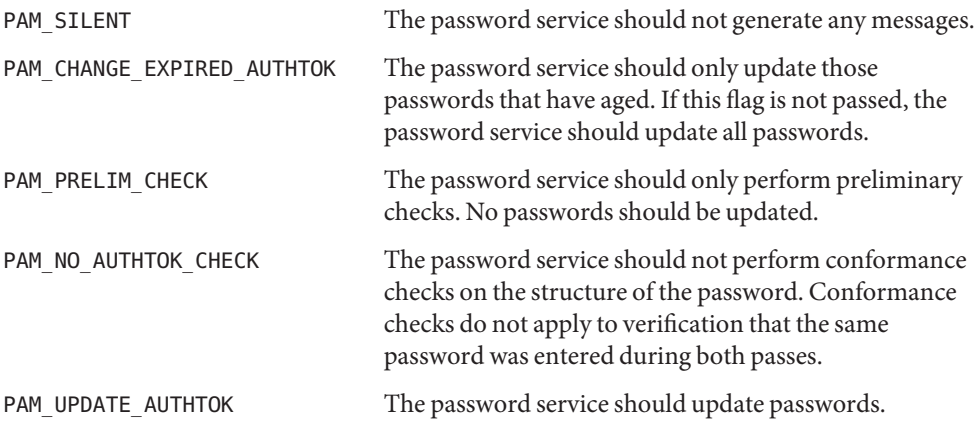

Note that PAM\_PRELIM\_CHECK and PAM\_UPDATE\_AUTHTOK cannot be set at the same time.

Upon successful completion of the call, the authentication token of the user will be ready for change or will be changed, depending upon the flag, in accordance with the authentication scheme configured within the system.

The *argc* argument represents the number of module options passed in from the configuration file [pam.conf](http://www.oracle.com/pls/topic/lookup?ctx=821-1473&id=pam.conf-4)(4). The *argv* argument specifies the module options, which are interpreted and processed by the password management service. Please refer to the specific module man pages for the various available *options*.

It is the responsibility of pam\_sm\_chauthtok() to determine if the new password meets certain strength requirements. pam\_sm\_chauthtok() may continue to re-prompt the user (for a limited number of times) for a new password until the password entered meets the strength requirements.

Before returning, pam\_sm\_chauthtok() should call pam\_get\_item() and retrieve both PAM\_AUTHTOK and PAM\_OLDAUTHTOK. If both are NULL, pam\_sm\_chauthtok() should set them to the new and old passwords as entered by the user.

Return Values Upon successful completion, PAM\_SUCCESS must be returned. The following values may also be returned:

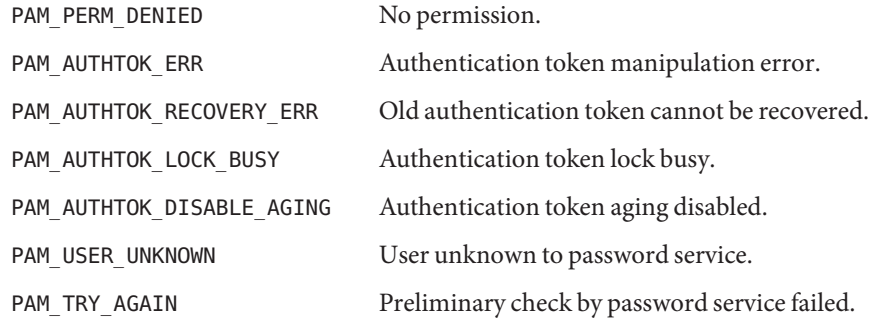

Attributes See [attributes](http://www.oracle.com/pls/topic/lookup?ctx=821-1474&id=attributes-5)(5) for description of the following attributes:

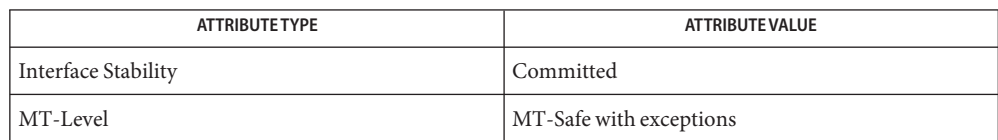

## ping[\(1M\),](http://www.oracle.com/pls/topic/lookup?ctx=821-1462&id=ping-1m) pam[\(3PAM\),](#page-73-0) [pam\\_chauthtok](#page-79-0)(3PAM), pam\_get\_data(3PAM), **See Also** pam\_get\_item(3PAM), [pam\\_set\\_data](#page-91-0)(3PAM), [libpam](http://www.oracle.com/pls/topic/lookup?ctx=821-1464&id=libpam-3lib)(3LIB), [pam.conf](http://www.oracle.com/pls/topic/lookup?ctx=821-1473&id=pam.conf-4)(4), [attributes](http://www.oracle.com/pls/topic/lookup?ctx=821-1474&id=attributes-5)(5)

The PAM framework invokes the password services twice. The first time the modules are **Notes** invoked with the flag, PAM\_PRELIM\_CHECK. During this stage, the password modules should only perform preliminary checks. For example, they may ping remote name services to see if they are ready for updates. If a password module detects a transient error such as a remote name service temporarily down, it should return PAM\_TRY\_AGAIN to the PAM framework, which will immediately return the error back to the application. If all password modules pass the preliminary check, the PAM framework invokes the password services again with the flag, PAM\_UPDATE\_AUTHTOK. During this stage, each password module should proceed to update the appropriate password. Any error will again be reported back to application.

If a service module receives the flag PAM\_CHANGE\_EXPIRED\_AUTHTOK, it should check whether the password has aged or expired. If the password has aged or expired, then the service module should proceed to update the password. If the status indicates that the password has not yet aged or expired, then the password module should return PAM\_IGNORE.

If a user's password has aged or expired, a PAM account module could save this information as state in the authentication handle, *pamh*, using pam\_set\_data(). The related password

management module could retrieve this information using pam\_get\_data() to determine whether or not it should prompt the user to update the password for this particular module.

The interfaces in libpam are MT-Safe only if each thread within the multithreaded application uses its own PAM handle.

If the PAM\_REPOSITORY *item\_type* is set and a service module does not recognize the type, the service module does not process any information, and returns PAM\_IGNORE. If the PAM\_REPOSITORY *item\_type* is not set, a service module performs its default action.

- <span id="page-106-0"></span>Name pam\_sm\_open\_session, pam\_sm\_close\_session - service provider implementation for pam\_open\_session and pam\_close\_session
- Synopsis cc [ *flag* ... ] *file* ... -lpam [ *library* ... ] #include <security/pam\_appl.h> #include <security/pam\_modules.h> int pam\_sm\_open\_session(pam\_handle\_t \**pamh*, int *flags*,

int *argc*, const char \*\**argv*);

- int pam\_sm\_close\_session(pam\_handle\_t \**pamh*, int *flags*, int *argc*, const char \*\**argv*);
- In response to a call to [pam\\_open\\_session](#page-85-0)(3PAM) and pam\_close\_session(3PAM), the PAM **Description** framework calls pam\_sm\_open\_session() and pam\_sm\_close\_session(), respectively from the modules listed in the [pam.conf](http://www.oracle.com/pls/topic/lookup?ctx=821-1473&id=pam.conf-4) $(4)$  file. The session management provider supplies the back-end functionality for this interface function.

The pam\_sm\_open\_session() function is called to initiate session management. Thepam\_sm\_close\_session() function is invoked when a session has terminated. The argument *pamh* is an authentication handle. The following flag may be set in the *flags* field:

PAM\_SILENT Session service should not generate any messages.

The *argc* argument represents the number of module options passed in from the configuration file [pam.conf](http://www.oracle.com/pls/topic/lookup?ctx=821-1473&id=pam.conf-4)(4). *argv* specifies the module options, which are interpreted and processed by the session management service. If an unknown option is passed in, an error should be logged through [syslog](http://www.oracle.com/pls/topic/lookup?ctx=821-1465&id=syslog-3c)(3C) and the option ignored.

- Return Values Upon successful completion, PAM\_SUCCESS should be returned. The following values may also be returned upon error:
	- PAM\_SESSION\_ERR Cannot make or remove an entry for the specified session.
	- PAM\_IGNORE Ignore underlying session module regardless of whether the control flag is*required*, *optional* or*sufficient*.
	- Attributes See [attributes](http://www.oracle.com/pls/topic/lookup?ctx=821-1474&id=attributes-5)(5) for description of the following attributes:

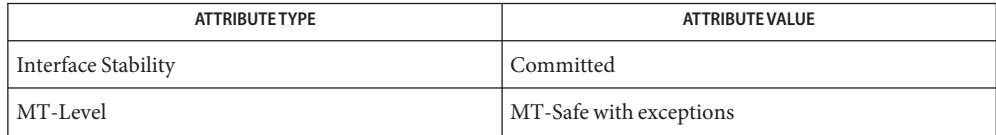

pam[\(3PAM\),](#page-73-0) [pam\\_open\\_session](#page-85-0)(3PAM), [syslog](http://www.oracle.com/pls/topic/lookup?ctx=821-1465&id=syslog-3c)(3C), [libpam](http://www.oracle.com/pls/topic/lookup?ctx=821-1464&id=libpam-3lib)(3LIB), [pam.conf](http://www.oracle.com/pls/topic/lookup?ctx=821-1473&id=pam.conf-4)(4), **See Also** [attributes](http://www.oracle.com/pls/topic/lookup?ctx=821-1474&id=attributes-5)(5)

The interfaces in libpam are MT-Safe only if each thread within the multithreaded application **Notes** uses its own PAM handle.
Name pam\_sm\_setcred - service provider implementation for pam\_setcred

- Synopsis cc [ *flag* ... ] *file* ... -lpam [ *library* ... ] #include <security/pam\_appl.h> #include <security/pam\_modules.h>
	- int pam\_sm\_setcred(pam\_handle\_t \**pamh*, int *flags*, int *argc*, const char \*\**argv*);
- Description In response to a call to [pam\\_setcred](#page-89-0)(3PAM), the PAM framework calls pam\_sm\_setcred() from the modules listed in the [pam.conf](http://www.oracle.com/pls/topic/lookup?ctx=821-1473&id=pam.conf-4)(4) file. The authentication provider supplies the back-end functionality for this interface function.

The pam sm setcred() function is called to set the credentials of the current user associated with the authentication handle, *pamh*. The following flags may be set in the *flags* field. Note that the first four flags are mutually exclusive:

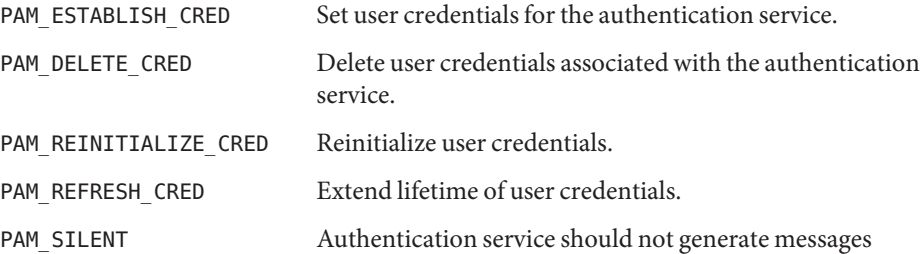

If no flag is set, PAM\_ESTABLISH CRED is used as the default.

The *argc* argument represents the number of module options passed in from the configuration file [pam.conf](http://www.oracle.com/pls/topic/lookup?ctx=821-1473&id=pam.conf-4)(4). *argv* specifies the module options, which are interpreted and processed by the authentication service. If an unknown option is passed to the module, an error should be logged and the option ignored.

If the PAM\_SILENT flag is not set, then pam\_sm\_setcred() should print any failure status from the corresponding pam\_sm\_authenticate() function using the conversation function.

The authentication status (success or reason for failure) is saved as module-specific state in the authentication handle by the authentication module. The status should be retrieved using pam\_get\_data(), and used to determine if user credentials should be set.

- Return Values Upon successful completion, PAM\_SUCCESS should be returned. The following values may also be returned upon error: PAM\_CRED\_UNAVAIL Underlying authentication service can not retrieve user credentials. PAM\_CRED\_EXPIRED User credentials have expired.
	- PAM\_USER\_UNKNOWN User unknown to the authentication service.

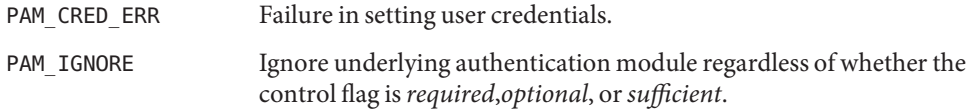

Attributes See [attributes](http://www.oracle.com/pls/topic/lookup?ctx=821-1474&id=attributes-5)(5) for description of the following attributes:

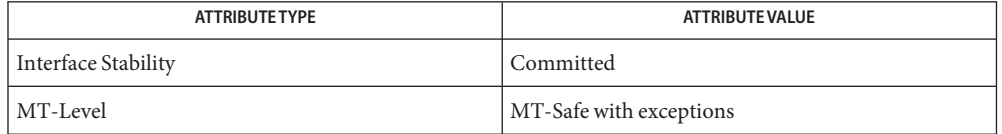

- pam[\(3PAM\),](#page-73-0) [pam\\_authenticate](#page-77-0)(3PAM), pam\_get\_data(3PAM) [pam\\_setcred](#page-89-0)(3PAM), **See Also** pam sm authenticate(3PAM), [libpam](http://www.oracle.com/pls/topic/lookup?ctx=821-1464&id=libpam-3lib)(3LIB), [pam.conf](http://www.oracle.com/pls/topic/lookup?ctx=821-1473&id=pam.conf-4)(4), [attributes](http://www.oracle.com/pls/topic/lookup?ctx=821-1474&id=attributes-5)(5)
	- The pam\_sm\_setcred() function is passed the same module options that are used by **Notes** pam sm authenticate().

The interfaces in libpam are MT-Safe only if each thread within the multithreaded application uses its own PAM handle.

If the PAM\_REPOSITORY *item\_type* is set and a service module does not recognize the type, the service module does not process any information, and returns PAM\_IGNORE. If the PAM\_REPOSITORY *item\_type* is not set, a service module performs its default action.

Name pam\_start, pam\_end - PAM authentication transaction functions

- <span id="page-110-0"></span>Synopsis cc [ *flag* ... ] *file* ... -lpam [ *library* ... ] #include <security/pam\_appl.h> int pam\_start(const char \**service*, const char \**user*, const struct pam\_conv \**pam\_conv*, pam\_handle\_t \**\*pamh*); int pam\_end(pam\_handle\_t \**pamh*, int *status*);
- Description The pam\_start() function is called to initiate an authentication transaction. It takes as arguments the name of the current service, *service*, the name of the user to be authenticated, *user*, the address of the conversation structure, *pam\_conv*, and the address of a variable to be assigned the authentication handle *pamh*. Upon successful completion, *pamh* refers to a PAM handle for use with subsequent calls to the authentication library.

The *pam\_conv* structure contains the address of the conversation function provided by the application. The underlying PAM service module invokes this function to output information to and retrieve input from the user. The pam\_conv structure has the following entries:

```
struct pam_conv {
    int (*conv)(); /* Conversation function */
    void *appdata_ptr; /* Application data */
};
int conv(int num_msg, const struct pam_message **msg,
         struct pam_response **resp, void *appdata_ptr);
```
The conv() function is called by a service module to hold a PAM conversation with the application or user. For window applications, the application can create a new pop-up window to be used by the interaction.

The *num\_msg* parameter is the number of messages associated with the call. The parameter *msg* is a pointer to an array of length *num\_msg* of the *pam\_message* structure.

The pam message structure is used to pass prompt, error message, or any text information from the authentication service to the application or user. It is the responsibility of the PAM service modules to localize the messages. The memory used by pam\_message has to be allocated and freed by the PAM modules. The pam\_message structure has the following entries:

```
struct pam_message{
   int msg_style;
   char *msg;
};
```
The message style, msg style, can be set to one of the following values:

```
PAM_PROMPT_ECHO_OFF Prompt user, disabling echoing of response.
```
PAM\_PROMPT\_ECHO\_ON Prompt user, enabling echoing of response.

PAM\_ERROR\_MSG Print error message. PAM\_TEXT\_INFO Print general text information.

The maximum size of the message and the response string is PAM\_MAX\_MSG\_SIZE as defined in <security/pam.appl.h>.

The structure *pam\_response* is used by the authentication service to get the user's response back from the application or user. The storage used by *pam\_response* has to be allocated by the application and freed by the PAM modules. The *pam\_response* structure has the following entries:

```
struct pam_response{
   char *resp;
   int resp retcode; /* currently not used, *//* should be set to 0 */
};
```
It is the responsibility of the conversation function to strip off NEWLINE characters for PAM\_PROMPT\_ECHO\_OFF and PAM\_PROMPT\_ECHO\_ON message styles, and to add NEWLINE characters (if appropriate) for PAM\_ERROR\_MSG and PAM\_TEXT\_INFO message styles.

The *appdata\_ptr* argument is an application data pointer which is passed by the application to the PAM service modules. Since the PAM modules pass it back through the conversation function, the applications can use this pointer to point to any application-specific data.

The pam\_end() function is called to terminate the authentication transaction identified by *pamh* and to free any storage area allocated by the authentication module. The argument, *status*, is passed to the cleanup(|) function stored within the pam handle, and is used to determine what module-specific state must be purged. A cleanup function is attached to the handle by the underlying PAM modules through a call to pam set data(3PAM) to free module-specific data.

Refer to *[Oracle Solaris Security for Developers Guide](http://www.oracle.com/pls/topic/lookup?ctx=819-2145&id=gssapipg)* for information about providing authentication, account management, session management, and password management through PAM modules.

Return Values Refer to the RETURN VALUES section on pam[\(3PAM\).](#page-73-0)

Attributes See [attributes](http://www.oracle.com/pls/topic/lookup?ctx=821-1474&id=attributes-5)(5) for description of the following attributes:

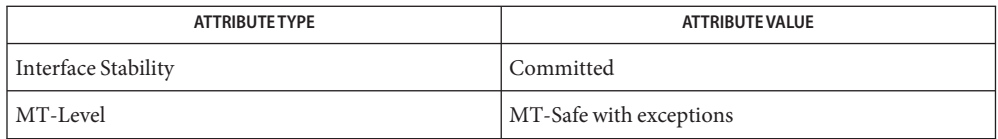

See Also [libpam](http://www.oracle.com/pls/topic/lookup?ctx=821-1464&id=libpam-3lib)(3LIB), pam[\(3PAM\),](#page-73-0) [pam\\_acct\\_mgmt](#page-76-0)(3PAM), [pam\\_authenticate](#page-77-0)(3PAM), [pam\\_chauthtok](#page-79-0)(3PAM), [pam\\_open\\_session](#page-85-0)(3PAM), [pam\\_setcred](#page-89-0)(3PAM), [pam\\_set\\_data](#page-91-0)(3PAM), [pam\\_strerror](#page-113-0)(3PAM), [attributes](http://www.oracle.com/pls/topic/lookup?ctx=821-1474&id=attributes-5)(5)

*[Oracle Solaris Security for Developers Guide](http://www.oracle.com/pls/topic/lookup?ctx=819-2145&id=gssapipg)*

The interfaces in libpam are MT-Safe only if each thread within the multithreaded application **Notes** uses its own PAM handle.

<span id="page-113-0"></span>Name pam\_strerror - get PAM error message string

Synopsis cc [  $flag...$  ]  $file...$  -lpam [  $library...$  ] #include <security/pam\_appl.h>

const char \*pam\_strerror(pam\_handle\_t\**pamh*, int *errnum*);

Description The pam\_strerror() function maps the PAM error number in *errnum* to a PAM error message string, and returns a pointer to that string. The application should not free or modify the string returned.

> The *pamh* argument is the PAM handle obtained by a prior call to pam\_start(). If pam start() returns an error, a null PAM handle should be passed.

The pam\_strerror() function returns the string "Unknown error"if *errnum* is out-of-range. **Errors**

Attributes See [attributes](http://www.oracle.com/pls/topic/lookup?ctx=821-1474&id=attributes-5)(5) for description of the following attributes:

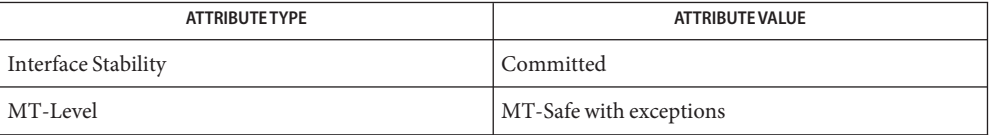

## See Also pam[\(3PAM\),](#page-73-0) [pam\\_start](#page-110-0)(3PAM), [attributes](http://www.oracle.com/pls/topic/lookup?ctx=821-1474&id=attributes-5)(5)

The interfaces in libpam are MT-Safe only if each thread within the multithreaded application **Notes** uses its own PAM handle.

- <span id="page-114-0"></span>papiAttributeListAddValue, papiAttributeListAddBoolean, papiAttributeListAddCollection, **Name** papiAttributeListAddDatetime, papiAttributeListAddInteger, papiAttributeListAddMetadata, papiAttributeListAddRange, papiAttributeListAddResolution, papiAttributeListAddString, papiAttributeListDelete, papiAttributeListGetValue, papiAttributeListGetNext, papiAttributeListFind, papiAttributeListGetBoolean, papiAttributeListGetCollection, papiAttributeListGetDatetime, papiAttributeListGetInteger, papiAttributeListGetMetadata, papiAttributeListGetRange, papiAttributeListGetResolution, papiAttributeListGetString, papiAttributeListFromString, papiAttributeListToString, papiAttributeListFree – manage PAPI attribute lists
- Synopsis cc [  $flag...$  ]  $file...$  -lpapi [ *library...* ] #include <papi.h>
	- papi\_status\_t papiAttributeListAddValue(papi\_attribute\_t \*\*\**attrs*, int *flags*, char \**name*, papi\_attribute\_value\_type\_t *type*, papi\_attribute\_value\_t \**value*);
	- papi\_status\_t papiAttributeListAddString(papi\_attribute\_t \*\*\**attrs*, int *flags*, char \**name*, char \**string*);
	- papi\_status\_t papiAttributeListAddInteger(papi\_attribute\_t \*\*\**attrs*, int *flags*, char \**name*, int *integer*);
	- papi\_status\_t papiAttributeListAddBoolean(papi\_attribute\_t \*\*\**attrs*, int *flags*, char \**name*, char *boolean*);
	- papi\_status\_t papiAttributeListAddRange(papi\_attribute\_t \*\*\**attrs*, int *flags*, char \**name*, int *lower*, int *upper*);
	- papi\_status\_t papiAttributeListAddResolution(papi\_attribute\_t \*\*\**attrs*, int *flags*, char \**name*, int *xres*, int *yres*, papi resolution unit t *units*);
	- papi\_status\_t papiAttributeListAddDatetime(papi\_attribute\_t \*\*\**attrs*, int *flags*, char \**name*, time\_t *datetime*);
	- papi\_status\_t papiAttributeListAddCollection(papi\_attribute\_t \*\*\**attrs*, int *flags*, char \**name*, papi\_attribute\_t \*\**collection*);
	- papi\_status\_t papiAttributeListAddMetadata(papi\_attribute\_t \*\*\**attrs*, int *flags*, char \**name*, papi\_metadata\_t *metadata*);
	- papi\_status\_t papiAttributeListDelete(papi\_attribute\_t \*\*\**attributes*, char \**name*);
	- papi\_status\_t papiAttributeListGetValue(papi\_attribute\_t \*\**list*, void \*\**iterator*, char \**name*, papi\_attribute\_value\_type\_t *type*, papi\_attribute\_value\_t \*\**value*);
	- papi\_status\_t papiAttributeListGetString(papi\_attribute\_t \*\**list*, void \*\**iterator*, char \**name*, char \*\**vptr*);
- papi\_status\_t papiAttributeListGetInteger(papi\_attribute\_t \*\**list*, void \*\**iterator*, char \**name*, int \**vptr*);
- papi\_status\_t papiAttributeListGetBoolean(papi\_attribute\_t \*\**list*, void \*\**iterator*, char \**name*, char \**vptr*);
- papi\_status\_t papiAttributeListGetRange(papi\_attribute\_t \*\**list*, void \*\**iterator*, char \**name*, int \**min*, int \**max*);
- papi\_status\_t papiAttributeListGetResolution(papi\_attribute\_t \*\**list*, void \*\**iterator*, char \**name*, int \**x*, int \**y*, papi\_resolution\_unit\_t \**units*);
- papi\_status\_t papiAttributeListGetDatetime(papi\_attribute\_t \*\**list*, void \*\**iterator*, char \**name*, time\_t \**dt*);
- papi\_status\_t papiAttributeListGetCollection(papi\_attribute\_t \*\**list*, void \*\**iterator*, char \**name*, papi\_attribute\_t \*\*\**collection*);
- papi\_status\_t papiAttributeListGetMetadata(papi\_attribute\_t \*\**list*, void \*\**iterator*, char \**name*, papi\_metadata\_t \**vptr*);
- papi\_attribute\_t \*papiAttributeListFind(papi\_attribute\_t \*\**list*, char \**name*);
- papi\_attribute\_t \*papiAttributeListGetNext(papi\_attribute\_t \*\**list*, void \*\**iterator*);
- void papiAttributeListFree(papi\_attribute\_t \*\**attributes*);
- papi\_status\_t papiAttributeListFromString(papi\_attribute\_t \*\*\**attrs*, int *flags*, char \**string*);
- papi\_status\_t papiAttributeListToString(papi\_attribute\_t \*\**attrs*, char \**delim*, char \**buffer*, size\_t *buflen*);
- *attrs* address of array of pointers to attributes **Parameters**
	- *attributes* a list of attributes (of type papi\_attribute\_t \*\*) contained in a collection. Lists can be hierarchical.
	- *boolean* boolean value (PAPI\_TRUE or PAPI\_FALSE)
	- *buffer* buffer to fill
	- *buflen* length of supplied buffer
	- *collection* list of attributes
	- *datetime* attribute time value specified in time t representation
	- *delim* delimiter used in construction of a string representation of an attribute list
	- dt date and time represented as a time t
	- *flags* Specify bit fields defining how actions will be performed:

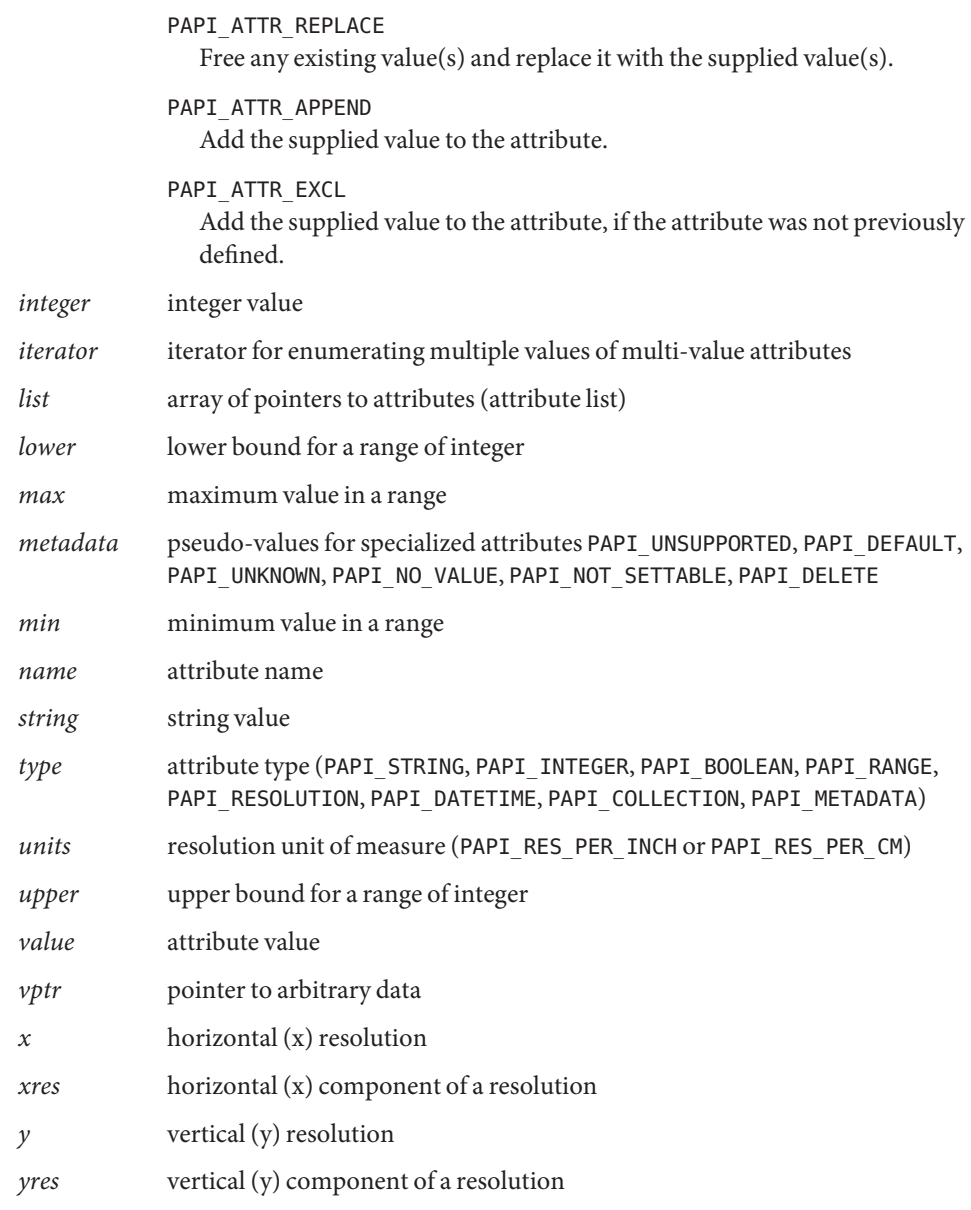

Description The papiAttributeListAdd\*() functions add new attributes and/or values to the attribute list passed in. If necessary, the attribute list passed in is expanded to contain a new attribute pointer for any new attributes added to the list. The list is null-terminated. Space for the new attributes and values is allocated and the name and value are copied into this allocated space. If PAPI\_ATTR\_REPLACE is specified in flags, any existing attribute values are freed and replaced with the supplied value.

If PAPI\_ATTR\_APPEND is specified, the supplied value is appended to the attribute's list of values.

If PAPI\_ATTR\_EXCL is specified, the operation succeeds only if the attribute was not previously defined.

The papiAttributeListGet\*() functions retrieve an attribute value from an attribute list. If the attribute is a multi-valued attribute, the first call to retrieve a value should pass in an iterator and attribute name. Subsequent calls to retrieve additional values should pass in the iterator and a null value for the attribute name. If a single-valued attribute is to be retrieved, NULL can be used in place of the iterator.

Upon successful completion of a get operation, the value passed in (string, integer, boolean, ...) is changed to the value from the attribute list. If the operation fails for any reason (type mismatch, not found, ...), the value passed in remains untouched.

The resulting value returned from a get operation is returned from the attribute list's allocated memory. It is not guaranteed to be available after the attribute list has been freed.

The papiAttributeListDelete() function removes an attribute from a supplied list.

The papiAttributeListFind() function allows an application to retrieve an entire attribute structure from the passed-in attribute list.

The papiAttributeListGetNext() function allows an application to walk through an attribute list returning subsequent attributes from the list. With the first call, the iterator should be initialized to NULL and subsequent calls should use NULL for the list argument.

The papiAttributeListFree() function deallocates all memory associated with an attribute list, including values that might have been retrieved previously using papiAttributeListGet\*() calls.

The papiAttributeListFromString() function takes in a string representation of a set of attributes, parses the string and adds the attributes to the passed in attribute list using the flags to determine how to add them. String values are specified with "key=value". Integer values are specified with "key=number". Boolean values are specified with either "key=(true|false)" or "[no]key". Multiple attributes can be specified in the string by separating them with a whitespace character.

The papiAttributeListToString() function converts an attribute list to a string representation that can be displayed to a user. The delimiter value is placed between attributes in the string.

Return Values These functions return PAPI\_0K upon successful completion and one of the following on failure: PAPI\_BAD\_ARGUMENT The supplied arguments were not valid. PAPI\_CONFLICT There was an attribute type mismatch. PAPI\_NOT\_FOUND The requested attribute could not be found. PAPI\_NOT\_POSSIBLE The requested operation could not be performed due to buffer overflow. PAPI\_TEMPORARY\_ERROR Memory could not be allocated to add to the attribute list. **EXAMPLE 1** The following example manipulates a PAPI attribute list. **Examples** /\* \* program to manipulate a PAPI attribute list \*/ #include <stdio.h> #include <papi.h> /\*ARGSUSED\*/ int main(int ac, char \*av[]) { char buf[BUFSIZ]; papi status t status; papi attribute  $t$  \*\*list = NULL; void \*iter = NULL; char \*string = NULL;  $int32_t$  integer = 0; /\* build an attribute list \*/ (void) papiAttributeListAddString(&list, PAPI\_ATTR\_EXCL, "job-title", "example"); (void) papiAttributeListAddInteger(&list, PAPI\_ATTR\_EXCL, " $copies$ ",  $1$ ); (void) papiAttributeListFromString(&list, PAPI\_ATTR\_REPLACE, av[1]); status = papiAttributeListAddString(&list, PAPI\_ATTR\_EXCL, "document-format", "text/plain");  $if$  (status  $!=$  PAPI  $OK$ ) printf("failed to set document-format to text/plain: %s\n", papiStatusString(status)); /\* dump the list \*/ status = papiAttributeListToString(list, "\n\t", buf, sizeof (buf));  $if$  (status == PAPI  $OK$ ) printf("Attributes: %s\n", buf);

```
EXAMPLE 1 The following example manipulates a PAPI attribute list. (Continued)
   else
        printf("Attribute list to big to dump\n");
   /* retreive various elements */
   integer = 12;(void) papiAttributeListGetInteger(list, NULL, "copies", &integer);
   printf("copies: %d\n", integer);
    string = NULL;
    for (status = papiAttributeListGetString(list, &oter,
                                             "job-files", &string);
         status == PAPI OK;
         status = papiAttributeListGetString(list, &iter, NULL, &string))
        printf("file: %s\n", string);
    papiAttributeListFree(list);
}
```
Attributes See [attributes](http://www.oracle.com/pls/topic/lookup?ctx=821-1474&id=attributes-5)(5) for descriptions of the following attributes:

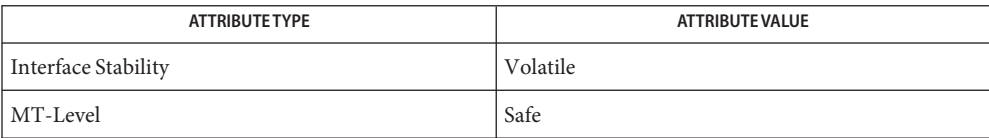

See Also [libpapi](http://www.oracle.com/pls/topic/lookup?ctx=821-1464&id=libpapi-3lib)(3LIB), [attributes](http://www.oracle.com/pls/topic/lookup?ctx=821-1474&id=attributes-5)(5)

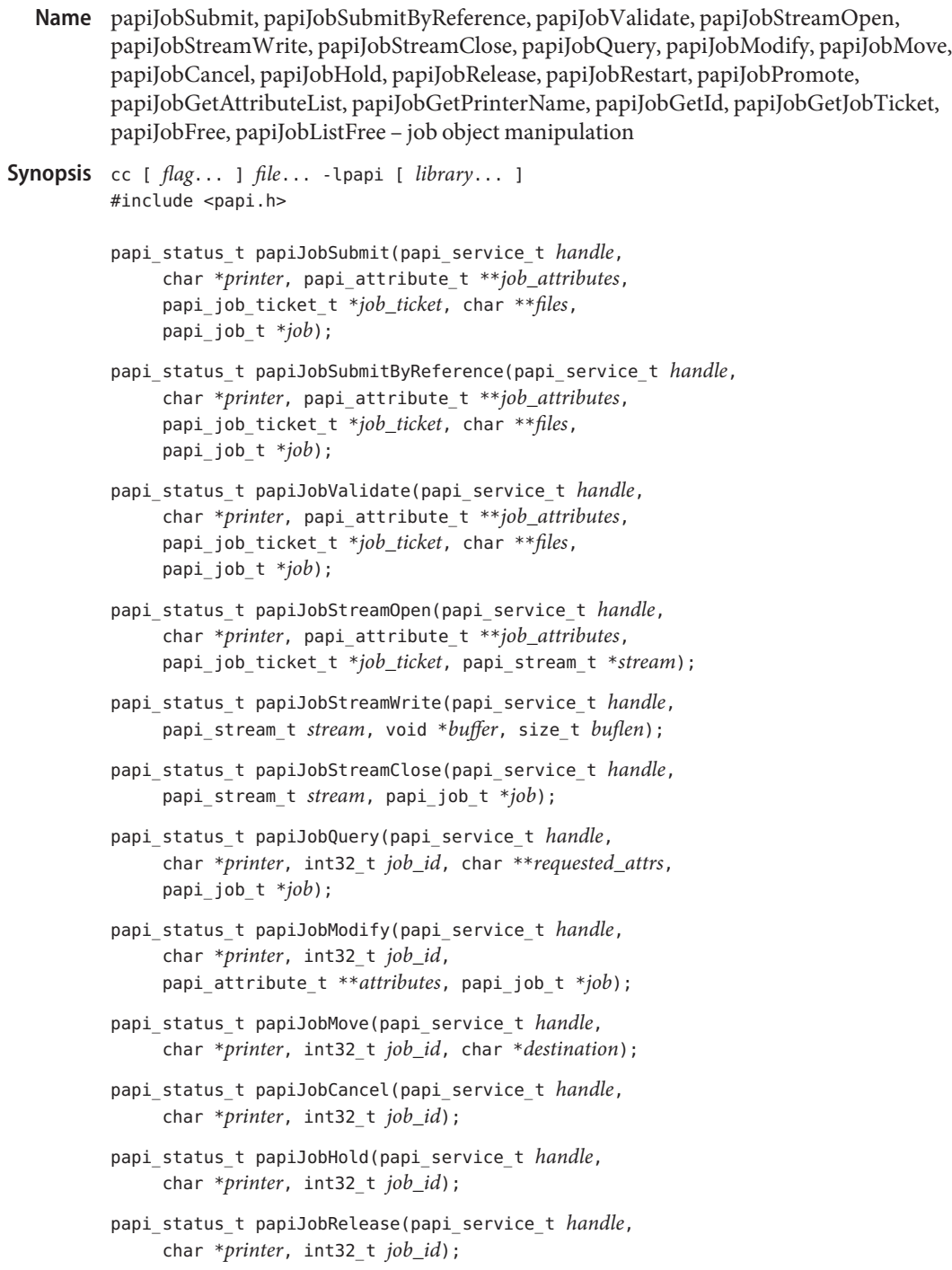

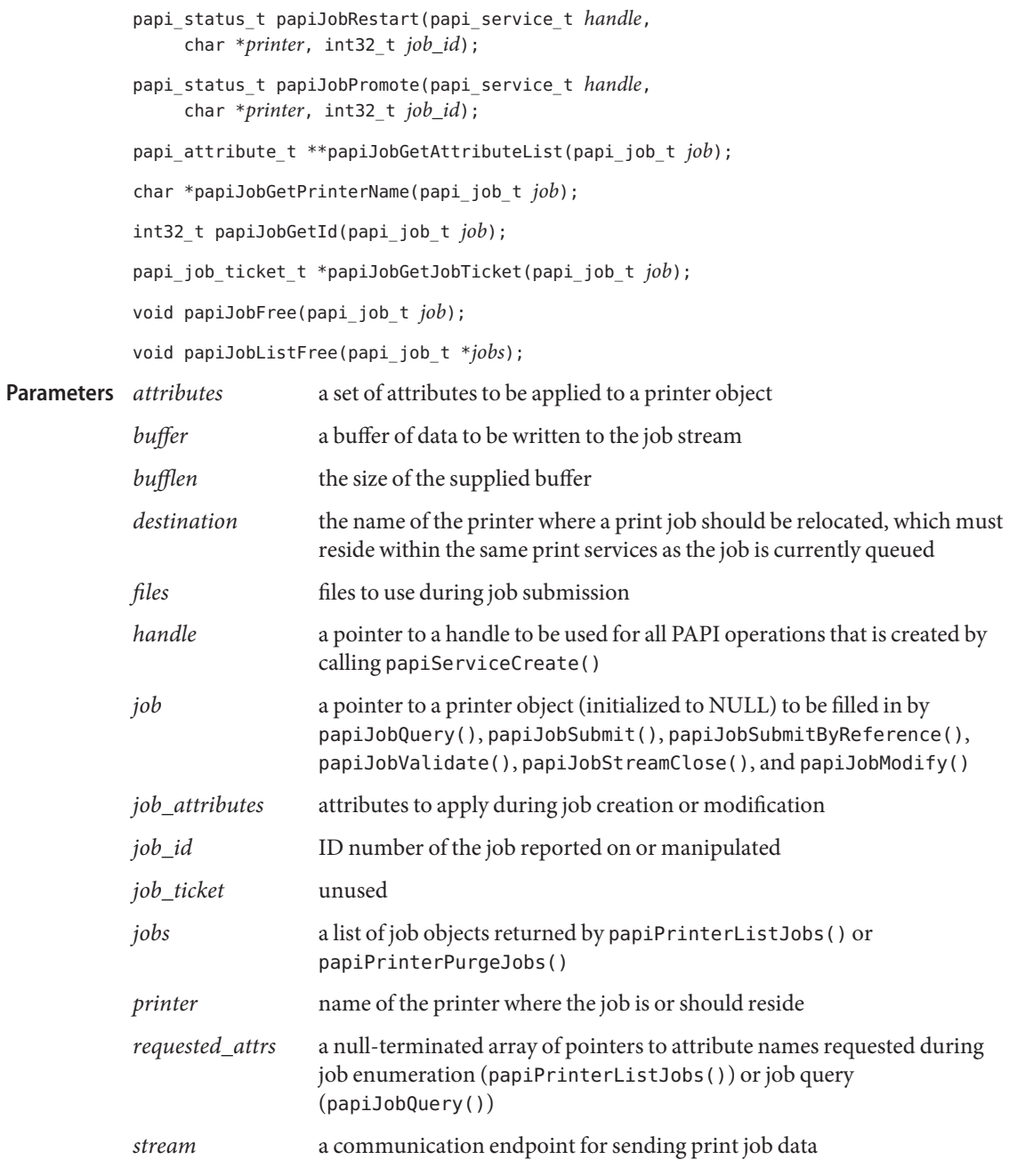

Description The papiJobSubmit () function creates a print job containing the passed in files with the supplied attributes. When the function returns, the data in the passed files will have been copied by the print service. A job object is returned that reflects the state of the job.

> The papiJobSubmitByReference() function creates a print job containing the passed in files with the supplied attributes. When the function returns, the data in the passed files might have been copied by the print service. A job object is returned that reflects the state of the job.

The papiJobStreamOpen(), papiJobStreamWrite(), papiJobStreamClose() functions create a print job by opening a stream, writing to the stream, and closing it.

The papiJobValidate() function validates that the supplied attributes and files will result in a valid print job.

The papiJobQuery() function retrieves job information from the print service.

The papiJobModify() function modifies a queued job according to the attribute list passed into the call. A job object is returned that reflects the state of the job after the modification has been applied.

The papiJobMove() function moves a job from its current queue to the named destination within the same print service.

The papiJobCancel() function removes a job from the queue.

The papiJobHold() and papiJobRelease() functions set the job state to "held" or "idle" to indicate whether the job is eligible for processing.

The papiJobRestart() function restarts processing of a currently queued print job.

The papiJobGetAttributeList() function returns a list of attributes describing the job. This list can be searched and/or enumerated using papiAttributeList\*() calls. See [papiAttributeListAddValue](#page-114-0)(3PAPI).

The papiJobGetPrinterName() function returns the name of the queue where the job is currently queued.

The papiJobGetId() function returns a job identifier number from the job object passed in.

The papiJobPromote() function moves a job to the head of the print queue.

The papiJobGetJobTicket() function retrieves a pointer to a job ticket associated with the job object.

The papiJobFree() and papiJobListFree() functions deallocate memory allocated for the return of printer object(s) from functions that return printer objects.

Return Values Upon successful completion, all papiJob\*() functions that return a value return PAPI\_0K. Otherwise, they return an appropriate papi\_status\_t indicating the type of failure.

> Upon successful completion, papiJobGetAttributeList() returns a pointer to the requested data. Otherwise, it returns NULL.

```
EXAMPLE 1 Enumerate all jobs in a queue
Examples
```

```
/*
 * program to enumerate queued jobs using PAPI interfaces.
*/
#include <stdio.h>
#include <stdlib.h>
#include <unistd.h>
#include <libintl.h>
#include <pwd.h>
#include <papi.h>
static int
authCB(papi_service_t svc, void *app_data)
{
    char prompt[BUFSIZ];
   char *user, *svc_name, *passphrase;
   /* get the name of the service we are contacting */if ((svc_name = papiServiceGetServiceName(svc)) == NULL)
            return (-1);
    /* find out who we are supposed to be */
    if ((user = papiServiceGetUserName(svc)) == NULL) {
            struct passwd *pw;
            if ((pw = qetpwuid(qetuid))) := NULL)user = pw->pw name;
            else
                    user = "nobody";}
    /* build the prompt string */
    snprintf(prompt, sizeof (prompt),
            gettext("passphrase for %s to access %s: "), user,
                  svc_name);
    /* ask for the passphrase */if ((passphrase = getpassphrase(prompt)) != NULL)
            papiServiceSetPassword(svc, passphrase);
    return (0);
```

```
EXAMPLE 1 Enumerate all jobs in a queue (Continued)
}
/*ARGSUSED*/
int
main(int ac, char *av[])
{
    papi_status_t status;
    papi service t svc = NULL;
    papi_job_t *jobs = NULL;char *svc name = NULL;
    char *pname = "unknown";
    int c;
    while ((c = getopt(ac, av, "s:p:")) := EOF)switch (c) {
        case 's':
            svc_name = optarg;
            break;
        case 'p':
            pname = optarg;
            break;
        }
    status = papiServiceCreate(&svc, svc name, NULL, NULL, authCB,
                            PAPI_ENCRYPT_NEVER, NULL);
    if (status != PAPI_OK) {
        printf("papiServiceCreate(%s): %s\
", svc name ? svc name :
                     "NULL", papiStatusString(status));
        papiServiceDestroy(svc);
        exit(1);}
    status = papiPrinterListJobs(svc, pname, NULL, 0, 0, &jobs);
    if (status != PAPI OK) {
        printf("papiPrinterListJobs(%s): %s\
", pname,
                    papiStatusString(status));
        papiServiceDestroy(svc);
        exit(1);
    }
    if (jobs != NULL)int i;
```

```
EXAMPLE 1 Enumerate all jobs in a queue (Continued)
        for (i = 0; jobs[i] != NULL; i++) {
            papi_attribute_t **list = papiJobGetAttributeList(jobs[i]);
            if (list != NULL) {
                char *name = "unknown";
                            int32 t id = 0;
                char *buffer = NULL;
                size_t size = 0;
               (void) papiAttributeListGetString(list, NULL,
                                     "printer-name", &name);
               (void) papiAttributeListGetInteger(list, NULL,
                                     "job-id", &id);
                while (papiAttributeListToString(list, "\
\\t", buffer,
                             size) != PAPI OK)buffer = realloc(buffer, size += BUFSIZ);
                printf("%s-%d:\
\\t%s\
", name, id, buffer);
                free(buffer);
            }
        }
        papiJobListFree(jobs);
    }
   papiServiceDestroy(svc);
    exit(0);}
EXAMPLE 2 Dump all job attributes.
/*
 * program to dump a queued job's attributes using PAPI interfaces.
*/
#include <stdio.h>
#include <stdlib.h>
#include <unistd.h>
#include <libintl.h>
#include <pwd.h>
#include <papi.h>
static int
```

```
EXAMPLE 2 Dump all job attributes. (Continued)
authCB(papi_service_t svc, void *app_data)
{
    char prompt[BUFSIZ];
    char *user, *svc_name, *passphrase;
    /* get the name of the service we are contacting */if ((svc_name = papiServiceGetServiceName(svc)) == NULL)
            return (-1);
    /* find out who we are supposed to be */if ((user = papiServiceGetUserName(svc)) == NULL) {
            struct passwd *pw;
            if ((pw = qetpwuid(qetuid))) := NULL)user = pw->pw name;
            else
                    user = "nobody";}
    /* build the prompt string */
    snprintf(prompt, sizeof (prompt),
            gettext("passphrase for %s to access %s: "), user,
                     svc_name);
    /* ask for the passphrase */
    if ((passphrase = getpassphrase(prompt)) != NULL)
            papiServiceSetPassword(svc, passphrase);
    return (0);
}
/*ARGSUSED*/
int
main(int ac, char *av[])
{
    papi_status_t status;
    papi service t svc = NULL;
    papi_job_t job = NULL;
    char *svc name = NULL;
    char *pname = "unknown";
    int id = 0;
    int c;
   while ((c = qetopt(ac, av, "s:p:j:")) := EOF)switch (c) {
```

```
EXAMPLE 2 Dump all job attributes. (Continued)
        case 's':
            svc name = optarg;
            break;
        case 'p':
            pname = optarg;
            break;
        case 'j':
            id = atoi(optarg);break;
        }
    status = papiServiceCreate(&svc, svc_name, NULL, NULL, authCB,
                            PAPI_ENCRYPT_NEVER, NULL);
    if (status != PAPI OK) {
        printf("papiServiceCreate(%s): %s\
 , svc name ? svc name :
                     "NULL", papiStatusString(status));
        papiServiceDestroy(svc);
        exit(1);}
    status = papiJobQuery(svc, pname, id, NULL, &job);
    if ((status == PAPI OK) & (job != NULL)) {
        papi_attribute_t **list = papiJobGetAttributeList(job);
        if (list != NULL) {
            char * name = "unknown";int32 t id = 0;
            char *buffer = NULL;
            size t size = 0;
            (void) papiAttributeListGetString(list, NULL,
                                     "printer-name", &name);
            (void) papiAttributeListGetInteger(list, NULL,
                                     "job-id", \&id;
            while (papiAttributeListToString(list, "\
\\t", buffer, size)
                             != PAPI OK)buffer = realloc(buffer, size += BUFSIZ);
            print(f''\s-%d:\
\\t%s\
", name, id, buffer);
            free(buffer);
```

```
EXAMPLE 2 Dump all job attributes. (Continued)
        }
    } else
        printf("papiJobQuery(%s-%d): %s\
", pname, id,
                    papiStatusString(status));
    papiJobFree(job);
    papiServiceDestroy(svc);
    exit(0);
}
EXAMPLE 3 Submit a job (stream).
/*
 * program to submit a job from standard input.
 */
#include <stdio.h>
#include <stdlib.h>
#include <unistd.h>
#include <libintl.h>
#include <pwd.h>
#include <papi.h>
static int
authCB(papi_service_t svc, void *app_data)
{
    char prompt[BUFSIZ];
    char *user, *svc_name, *passphrase;
    /* get the name of the service we are contacting */
    if ((svc_name = papiServiceGetServiceName(svc)) == NULL)
            return (-1);
    /* find out who we are supposed to be */if ((user = papiServiceGetUserName(svc)) == NULL) {
            struct passwd *pw;
            if ((pw = getpwuid(getuid))) := NULL)user = pw->pw_name;
            else
                    user = "nobody";}
    /* build the prompt string */
    snprintf(prompt, sizeof (prompt),
```

```
EXAMPLE 3 Submit a job (stream). (Continued)
            gettext("passphrase for %s to access %s: "), user,
                    svc_name);
    /* ask for the passphrase */
    if ((passphrase = getpassphrase(prompt)) := NULL)papiServiceSetPassword(svc, passphrase);
    return (0);
}
/*ARGSUSED*/
int
main(int ac, char *av[])
{
   papi status t status;
   papi_service_t svc = NULL;
    papi stream t stream = NULL;
    papi job t job = NULL;
   papi_attribute_t **attrs = NULL;
    char *svc name = NULL;
    char *pname = "unknown";int id = 0;
   int c;
   int rc;
   char buf[BUFSIZ];
   while ((c = qetopt(ac, av, "s:p:")) := EOF)switch (c) {
        case 's':
            svc name = optarg;break;
        case 'p':
            pname = optarg;
            break;
        }
   status = papiServiceCreate(&svc, svc_name, NULL, NULL, authCB,
                            PAPI_ENCRYPT_NEVER, NULL);
    if (status != PAPI OK) {
        printf("papiServiceCreate(%s): %s\
", svc_name ? svc_name :
                    "NULL", papiStatusString(status));
        papiServiceDestroy(svc);
        exit(1);
```

```
EXAMPLE 3 Submit a job (stream). (Continued)
    }
    papiAttributeListAddInteger(&attrs, PAPI_ATTR_EXCL, "copies", 1);
    papiAttributeListAddString(&attrs, PAPI_ATTR_EXCL,
                "document-format", "application/octet-stream");
    papiAttributeListAddString(&attrs, PAPI_ATTR_EXCL,
                "job-title", "Standard Input");
    status = papiJobStreamOpen(svc, pname, attrs, NULL, &stream);
    while ((status == PAPI OK) & 6 & (rc = read(0, but,sizeof (buf))) > 0)status = papiJobStreamWrite(svc, stream, buf, rc);
    if (status == PAPI OK)
            status = papiJobStreamClose(svc, stream, &job);
    if ((status == PAPI OK) & 6 & (job != NULL)) {
        papi_attribute_t **list = papiJobGetAttributeList(job);
        if (list != NULL) {
            char * name = "unknown";int32 t id = 0;
            char *buffer = NULL;size_t size = 0;
            (void) papiAttributeListGetString(list, NULL,
                                     "printer-name", &name);
            (void) papiAttributeListGetInteger(list, NULL,
                                     "job-id", \&id);while (papiAttributeListToString(list, "\
\\t", buffer, size)
                            != PAPI OK)buffer = realloc(buffer, size += BUFSIZ);
            printf("%s-%d:\
\\t%s\
", name, id, buffer);
            free(buffer);
        }
    } else
        printf("papiJobStream*(%s-%d): %s\
", pname, id,
                    papiStatusString(status));
```
**EXAMPLE 3** Submit a job (stream). *(Continued)* papiJobFree(job); papiServiceDestroy(svc); exit(0); }

Attributes See [attributes](http://www.oracle.com/pls/topic/lookup?ctx=821-1474&id=attributes-5)(5) for descriptions of the following attributes:

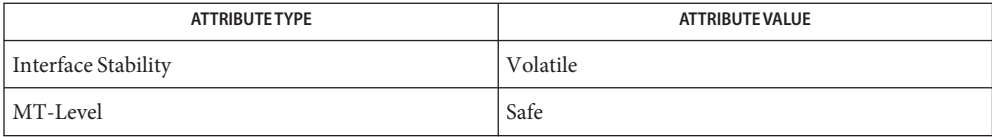

See Also [libpapi](http://www.oracle.com/pls/topic/lookup?ctx=821-1464&id=libpapi-3lib)(3LIB), [papiAttributeListAddValue](#page-114-0)(3PAPI), [attributes](http://www.oracle.com/pls/topic/lookup?ctx=821-1474&id=attributes-5)(5)

- papiLibrarySupportedCall, papiLibrarySupportedCalls determine if a PAPI function returns **Name** valid data
- Synopsis cc [  $flag...$  ]  $file...$  -lpapi [ *library...* ] #include <papi.h>

char papiLibrarySupportedCall(const char \**name*);

char \*\*papiLibrarySupportedCalls(void);

- *name* the name of a PAPI function **Parameters**
- Description The papiLibrarySupportedCall() function queries to determine if a particular PAPI function returns valid data other than PAPI\_OPERATION\_NOT\_SUPPORTED.

The papiLibrarySupportedCalls() function enumerates all PAPI functions that return valid data other than PAPI\_OPERATION\_NOT\_SUPPORTED.

The papiLibrarySupportedCall() function returns PAPI\_TRUE if the specified PAPI function **Return Values** returns valid data other than PAPI\_OPERATION\_NOT\_SUPPORTED. Otherwise, PAPI\_FALSE is returned.

> The papiLibrarySupportedCalls() function returns a null-terminated array of strings listing all of the PAPI functions that return valid data other than PAPI\_OPERATION\_NOT\_SUPPORTED. Otherwise, NULL is returned.

Attributes See [attributes](http://www.oracle.com/pls/topic/lookup?ctx=821-1474&id=attributes-5)(5) for descriptions of the following attributes:

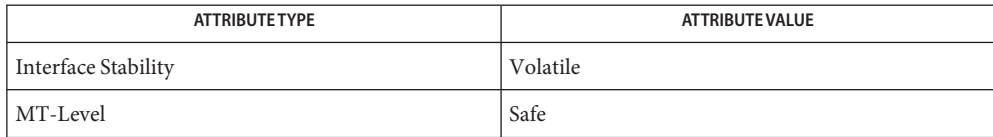

See Also [libpapi](http://www.oracle.com/pls/topic/lookup?ctx=821-1464&id=libpapi-3lib)(3LIB), [attributes](http://www.oracle.com/pls/topic/lookup?ctx=821-1474&id=attributes-5)(5)

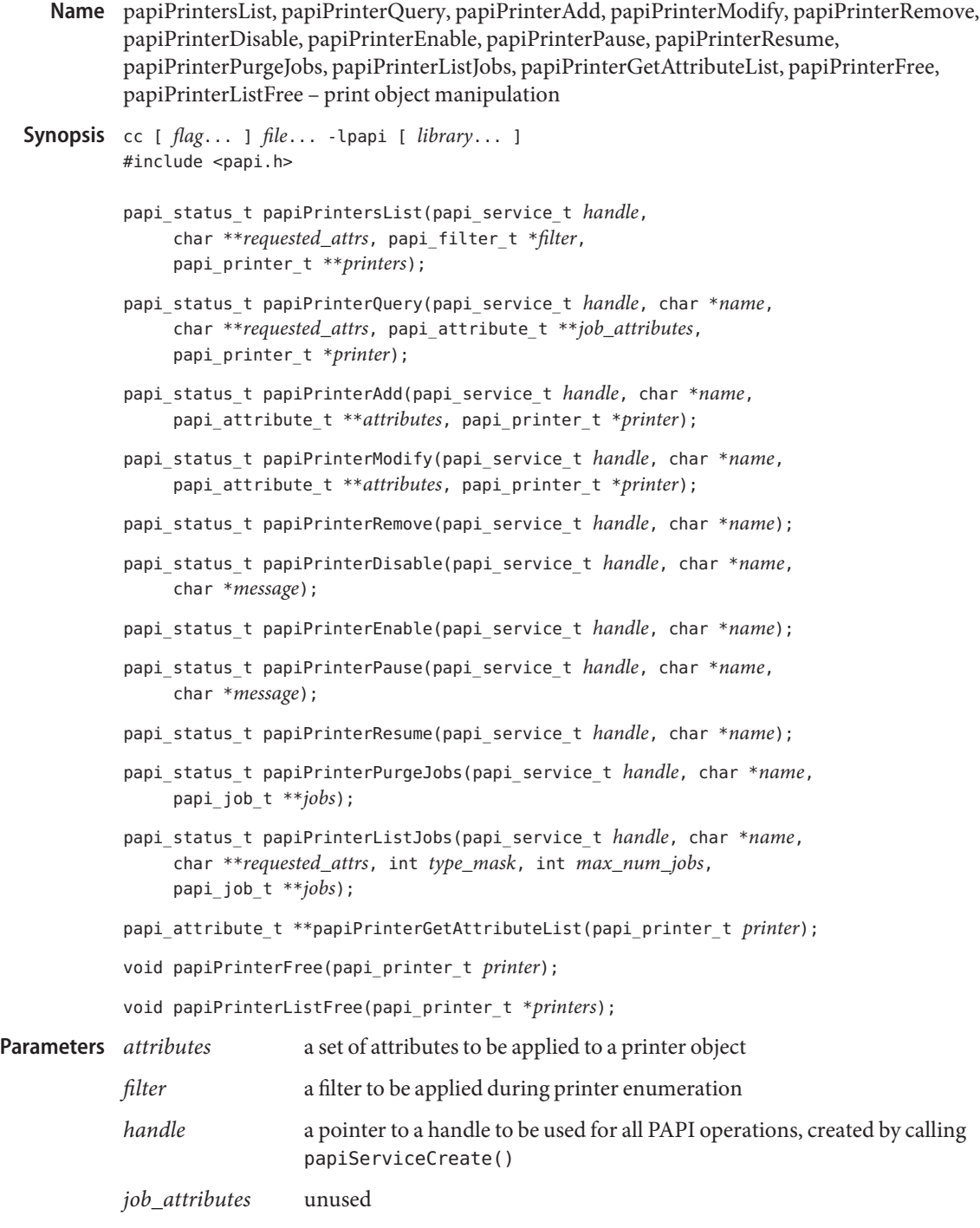

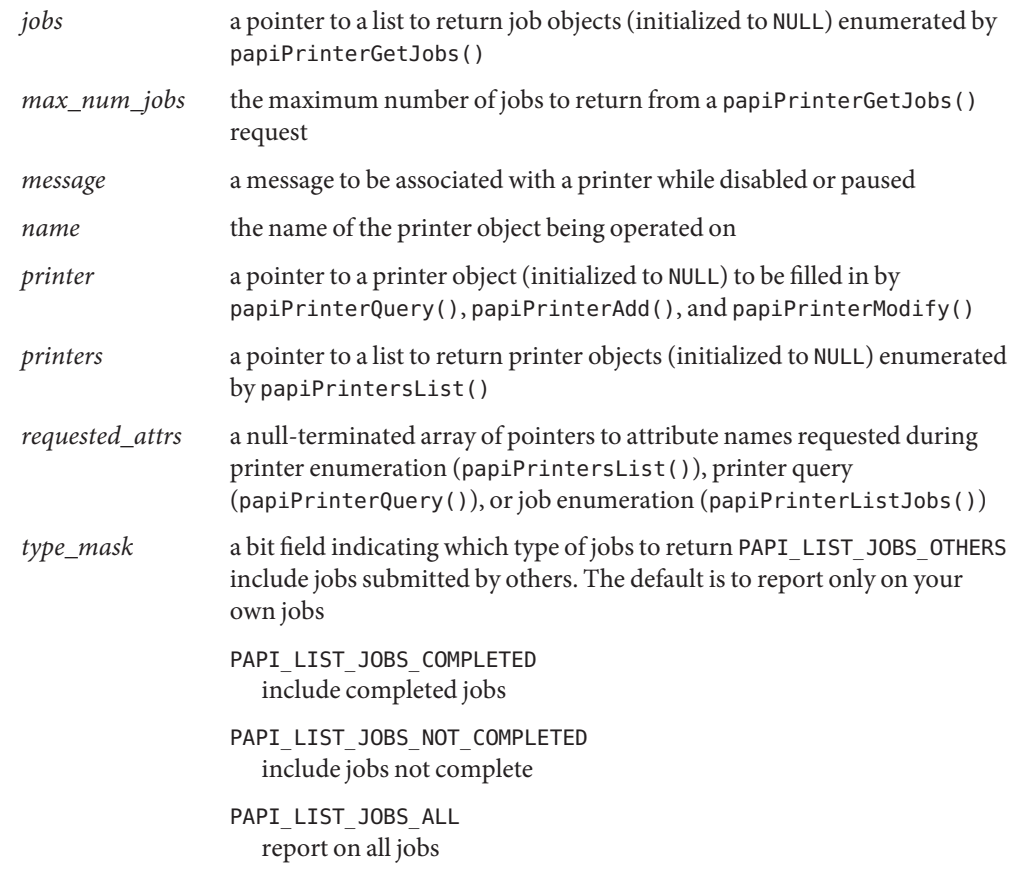

Description The papiPrintersList() function retrieves the requested attributes from the print service(s) for all available printers. Because the Solaris implementation is name service-enabled, applications should retrieve only the printer-name and printer-uri-supported attributes using this function, thereby reducing the overhead involved in generating a printer list. Further integration of printer state and capabilities can be performed with papiPrinterQuery().

> The papiPrinterAdd(), papiPrinterModify(), and papiPrinterRemove() functions allow for creation, modification, and removal of print queues. Print queues are added or modified according to the attribute list passed into the call. A printer object is returned that reflects the configuration of the printer after the addition or modification has been applied. At this time, they provide only minimal functionality and only for the LP print service.

> The papiPrinterDisable() and papiPrinterEnable() functions allow applications to turn off and on queueing (accepting print requests) for a print queue. The papiPrinterEnable() and papiPrinterDisable() functions allow applications to turn on and off print job processing for a print queue.

The papiPrinterPause() function stops queueing of print jobs on the named print queue.

The papiPrinterResume() function resumes queueing of print jobs on the named print queue.

The papiPrinterPurgeJobs() function allows applications to delete all print jobs that it has privilege to remove. A list of cancelled jobs is returned in the jobs argument.

The papiPrinterListJobs() function enumerates print jobs on a particular queue. papiPrinterGetAttributeList() retrieves an attribute list from a printer object.

The papiPrinterGetAttributeList() function retrieves an attribute list from a printer object returned from papiPrinterQuery(), papiPrintersList(), papiPrinterModify(), and papiPrinterAdd(). This attribute list can be searched for various information about the printer object.

The papiPrinterFree() and papiPrinterListFree() functions deallocate memory allocated for the return of printer object(s) from functions that return printer objects.

Return Values Upon successful completion, all functions that return a value return PAPI\_0K. Otherwise, they return an appropriate papi status t() indicating the type of failure.

> Upon successful completion, papiPrinterGetAttributeList() returns a pointer to the requested data. Otherwise, it returns NULL.

## **EXAMPLE 1** Enumerate all available printers. **Examples**

```
#include <stdio.h>
#include <stdlib.h>
#include <unistd.h>
#include <libintl.h>
#include <pwd.h>
#include <papi.h>
static int
authCB(papi_service_t svc, void *app_data)
{
    char prompt[BUFSIZ];
    char *user, *svc_name, *passphrase;
    /* get the name of the service we are contacting */if ((svc_name = papiServiceGetServiceName(svc)) == NULL)
            return (-1);
    /* find out who we are supposed to be */if ((user = papiServiceGetUserName(svc)) == NULL) {
            struct passwd *pw;
            if ((pw = getpwuid(getuid()) ) != NULL)
```

```
EXAMPLE 1 Enumerate all available printers. (Continued)
                    user = pw->pw_name;else
                    user = "nobody";}
    /* build the prompt string */
    snprintf(prompt, sizeof (prompt),
            gettext("passphrase for %s to access %s: "), user,
                   svc name);
    /* ask for the passphrase */
    if ((passphrase = getpassphrase(prompt)) != NULL)papiServiceSetPassword(svc, passphrase);
    return (0);
}
/*ARGSUSED*/
int
main(int ac, char *av[])
{
    papi status t status;
    papi service t svc = NULL;
    papi printer t *printers = NULL;
    char *attrs[] = { "prime-name", "prime-ruir-supported", NULL ;char *svc_name = NULL;
    int c;
    while ((c = getopt(ac, av, "s:")) := EOF)switch (c) {
        case 's':
            svc name = optarg;
            break;
        }
    status = papiServiceCreate(&svc, svc_name, NULL, NULL, authCB,
                            PAPI_ENCRYPT_NEVER, NULL);
    if (status != PAPI OK) {
        printf("papiServiceCreate(%s): %s\n", svc_name ? svc_name :
                     "NULL", papiStatusString(status));
        papiServiceDestroy(svc);
        exit(1);}
    status = papiPrintersList(svc, attrs, NULL, &printers);
```

```
EXAMPLE 1 Enumerate all available printers. (Continued)
    if (status != PAPI OK) {
        printf("papiPrintersList(%s): %s\n", svc_name ? svc_name :
                     "NULL", papiStatusString(status));
        papiServiceDestroy(svc);
        exit(1);}
   if (printers != NULL) {
        int i;
        for (i = 0; printers[i] != NULL; i++) {
            papi_attribute_t **list =
                papiPrinterGetAttributeList(printers[i]);
            if (list != NULL) {
                char *name = "unknown";
                char *uri = "unknown";(void) papiAttributeListGetString(list, NULL,
                                     "printer-name", &name);
                (void) papiAttributeListGetString(list, NULL,
                                     "printer-uri-supported", &uri);
                printf("%s is %s\
 , name, uri);
            }
        }
        papiPrinterListFree(printers);
    }
   papiServiceDestroy(svc);
    exit(0);
}
EXAMPLE 2 Dump all printer attributes.
/*
 * program to query a printer for it's attributes via PAPI
*/
#include <stdio.h>
#include <stdlib.h>
#include <unistd.h>
#include <libintl.h>
#include <pwd.h>
#include <papi.h>
```

```
EXAMPLE 2 Dump all printer attributes. (Continued)
static int
authCB(papi_service_t svc, void *app_data)
{
    char prompt[BUFSIZ];
    char *user, *svc_name, *passphrase;
    /* get the name of the service we are contacting */if ((svc_name = papiServiceGetServiceName(svc)) == NULL)
            return (-1);
    /* find out who we are supposed to be */if ((user = papiServiceGetUserName(svc)) == NULL) {
            struct passwd *pw;
            if ((pw = qetpwuid(qetuid))) := NULL)user = pw->pw name;
            else
                    user = "nobody";}
    /* build the prompt string */
    snprintf(prompt, sizeof (prompt),
            gettext("passphrase for %s to access %s: "), user,
                    svc_name);
    /* ask for the passphrase */if ((passphrase = getpassphrase(prompt)) != NULL)papiServiceSetPassword(svc, passphrase);
    return (0);
}
/*ARGSUSED*/
int
main(int ac, char *av[])
{
    papi_status_t status;
    papi_service_t svc = NULL;
    papi printer t printer = NULL;
    char *svc_name = NULL;
    char *pname = "unknown";int c;
    while ((c = getopt(ac, av, "s:p:")) := EOF)switch (c) {
        case 's':
```

```
EXAMPLE 2 Dump all printer attributes. (Continued)
            svc name = optarg;break;
        case 'p':
            pname = optarg;
            break;
        }
    status = papiServiceCreate(&svc, svc_name, NULL, NULL, authCB,
                            PAPI_ENCRYPT_NEVER, NULL);
    if (status != PAPI OK) {
        printf("papiServiceCreate(%s): %s\n", svc_name ? svc_name :
                    "NULL", papiStatusString(status));
        papiServiceDestroy(svc);
        exit(1);}
    status = papiPrinterQuery(svc, pname, NULL, NULL, &printer);
    if ((status == PAPI OK) & 66 (printer != NULL)) {
        papi attribute t **list = papiPrinterGetAttributeList(printer);
        char *buffer = NULL;
        size t size = 0;
        while (papiAttributeListToString(list, "\n\t", buffer, size)
                    != PAPI OK)buffer = realloc(buffer, size += BUFSIZ);
        printf("%s:\n\t%s\n", pname, buffer);
    } else
        printf("papiPrinterQuery(%s): %s\n", pname,
                    papiStatusString(status));
    papiPrinterFree(printer);
    papiServiceDestroy(svc);
    exit(0);
}
```
Attributes See [attributes](http://www.oracle.com/pls/topic/lookup?ctx=821-1474&id=attributes-5)(5) for descriptions of the following attributes:

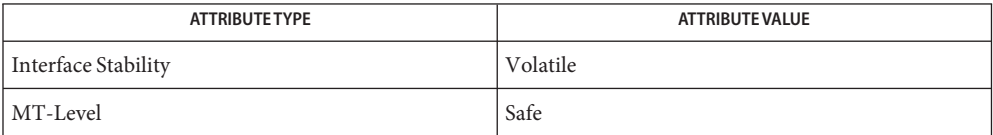

See Also [libpapi](http://www.oracle.com/pls/topic/lookup?ctx=821-1464&id=libpapi-3lib)(3LIB), [attributes](http://www.oracle.com/pls/topic/lookup?ctx=821-1474&id=attributes-5)(5)

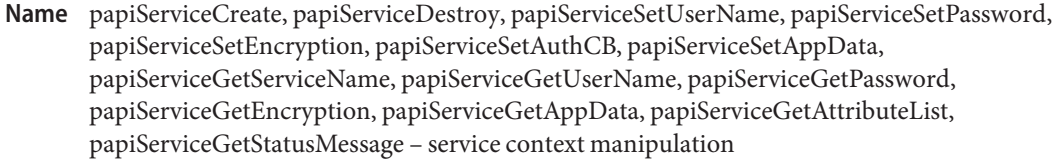

```
Synopsis cc [ flag... ] file... -lpapi [ library... ]
          #include <papi.h>
```
- papi\_status\_t papiServiceCreate(papi\_service\_t \**handle*, char \**service\_name,* char \**user\_name,* char \**password*, int (\**authCB*)(papi\_service\_t *svc*, void \**app\_data*), papi\_encryption\_t *encryption*, void \**app\_data*);
- void papiServiceDestroy(papi\_service\_t *handle*);
- papi\_status\_t papiServiceSetUserName(papi\_service\_t *handle*, char \**user\_name*);
- papi\_status\_t papiServiceSetPassword(papi\_service\_t *handle*, char \**password*);
- papi\_status\_t papiServiceSetEncryption(papi\_service\_t *handle*, papi\_encryption\_t *encryption*);
- papi\_status\_t papiServiceSetAuthCB(papi\_service\_t *handle*, int (\**authCB*)(papi\_service\_t *s*, void \**app\_data*));
- papi\_status\_t papiServiceSetAppData(papi\_service\_t *handle*, void \**app\_data*);
- char \*papiServiceGetServiceName(papi\_service\_t *handle*);
- char \*papiServiceGetUserName(papi\_service\_t *handle*);
- char \*papiServiceGetPassword(papi\_service\_t *handle*);
- papi\_encryption\_t papiServiceGetEncryption(papi\_service\_t *handle*);
- void \*papiServiceGetAppData(papi\_service\_t *handle*);
- papi\_attribute\_t \*\*papiServiceGetAttributeList(papi\_service\_t *handle*);
- char \*papiServiceGetStatusMessage(papi\_service\_t *handle*);
- a set of additional data to be passed to the *authCB* if/when it is called **Parameters**
	- *authCB* a callback routine use to gather additional authentication information on behalf of the print service
	- *encryption* whether or not encryption should be used for communication with the print service, where applicable. If PAPI\_ENCRYPT\_IF\_REQUESTED is specified, encryption will be used if the print service requests it. If PAPI\_ENCRYPT\_NEVER is specified, encryption will not be used while

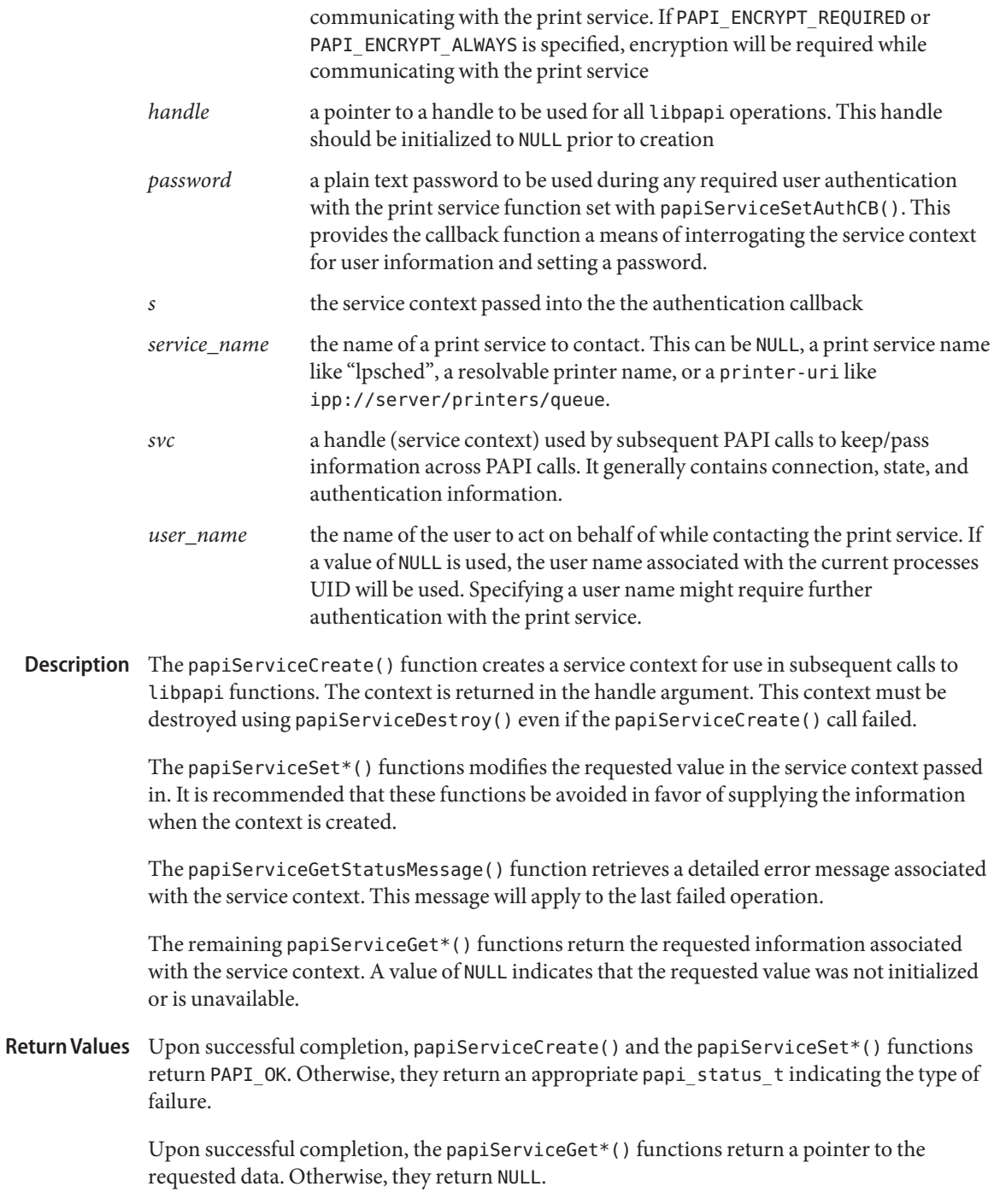

```
EXAMPLE 1 Create a PAPI service context.
Examples
          /*
           * program to create a PAPI service context.
           */
          #include <stdio.h>
          #include <papi.h>
          static int
          authCB(papi_service_t svc, void *app_data)
          {
              char prompt[BUFSIZ];
              char *user, *svc_name, *passphrase;
              /* get the name of the service we are contacting */if ((svc_name = papiServiceGetServiceName(svc)) == NULL)
                       return (-1);
              /* find out who we are supposed to be */if ((user = papiServiceGetUserName(svc)) == NULL) {
                       struct passwd *pw;
                       if ((pw = qetpwuid(qetuid()) ) != NULL)
                               user = pw->pw name;
                       else
                               user = "nobody";}
              /* build the prompt string */
              snprintf(prompt, sizeof (prompt),
                       gettext("passphrase for %s to access %s: "), user,
                             svc_name);
              /* ask for the passphrase */
              if ((passphrase = getpassphrase(prompt)) := NULL)papiServiceSetPassword(svc, passphrase);
              return (0);
          }
          /*ARGSUSED*/
          int
          main(int ac, char *av[])
          {
              char buf[BUFSIZ];
              papi_status_t status;
              papi_service_t *svc = NULL;
```
```
EXAMPLE 1 Create a PAPI service context. (Continued)
    status = papiServiceCreate(&svc, av[1], NULL, NULL, authCB,
                            PAPI_ENCRYPT_NEVER, NULL);
    if (status != PAPI_OK) {
        /* do something */
    } else
        printf("Failed(%s): %s: %s\n", av[1], papiStatusString(status),
                papiStatusMessage(svc));
    papiServiceDestroy(svc);
}
```
Attributes See [attributes](http://www.oracle.com/pls/topic/lookup?ctx=821-1474&id=attributes-5)(5) for descriptions of the following attributes:

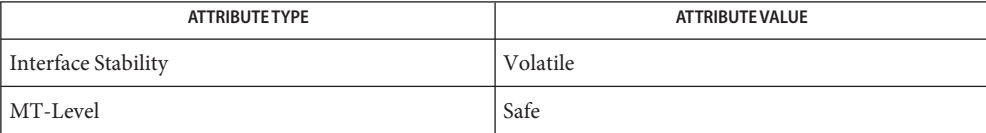

See Also [libpapi](http://www.oracle.com/pls/topic/lookup?ctx=821-1464&id=libpapi-3lib)(3LIB), [attributes](http://www.oracle.com/pls/topic/lookup?ctx=821-1474&id=attributes-5)(5)

```
Name papiStatusString - return the string equivalent of a papi_status_t
    Synopsis cc [ flag... ] file... -lpapi [ library... ]
              #include <papi.h>
              char *papiStatusString(papi_status_t status);
                        a papi status t returned from most papi<sup>*</sup>() functions
  The papiStatusString() function takes a status value and returns a localized
Description
              human-readable version of the supplied status.
Return Values The papiStatusString() function always returns a text string.
       Errors None.
   EXAMPLE 1 Print status.
Examples
              #include <stdio.h>
              #include <papi.h>
              /*ARGSUSED*/
              int
              main(int ac, char *av[])
              {
                   printf("status: %s\n", papiStatusString(PAPI_OK));
                  printf("status: %s\n", papiStatusString(PAPI_DEVICE_ERROR));
                   printf("status: %s\n", papiStatusString(PAPI_DOCUMENT_ACCESS_ERROR));
                   exit(0);}
 Parameters
```
Attributes See [attributes](http://www.oracle.com/pls/topic/lookup?ctx=821-1474&id=attributes-5)(5) for descriptions of the following attributes:

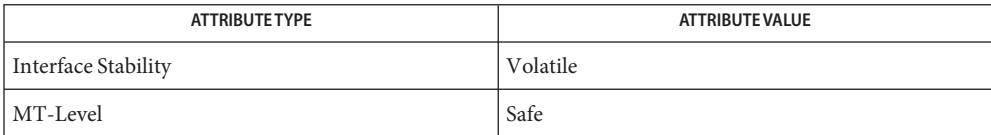

## See Also [libpapi](http://www.oracle.com/pls/topic/lookup?ctx=821-1464&id=libpapi-3lib)(3LIB), [attributes](http://www.oracle.com/pls/topic/lookup?ctx=821-1474&id=attributes-5)(5)

picld\_log – log a message in system log **Name**

Synopsis cc [*flag...*] *file* ... -lpicltree [*library...*] #include <picltree.h>

void picld\_log(const char \**msg*);

- Description The picld\_log() function logs the message specified in msg to the system log file using [syslog](http://www.oracle.com/pls/topic/lookup?ctx=821-1465&id=syslog-3c)(3C). This function is used by the PICL daemon and the plug-in modules to log messages to inform users of any error or warning conditions.
- Return Values This function does not return a value.
	- No errors are defined. **Errors**
	- Attributes See [attributes](http://www.oracle.com/pls/topic/lookup?ctx=821-1474&id=attributes-5)(5) for descriptions of the following attributes:

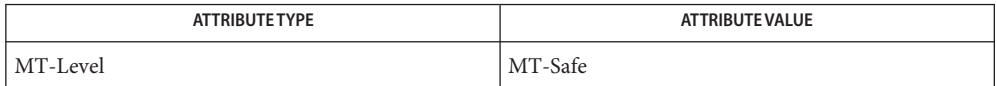

See Also [syslog](http://www.oracle.com/pls/topic/lookup?ctx=821-1465&id=syslog-3c)(3C), [attributes](http://www.oracle.com/pls/topic/lookup?ctx=821-1474&id=attributes-5)(5)

Name picld\_plugin\_register - register plug-in with the daemon

Synopsis cc [ *flag...* ] *file...* -lpicltree [ *library...* ] #include <picltree.h>

```
int picld_plugin_register(picld_plugin_reg_t *regp);
```
Description The picld\_plugin\_register() function is the function used by a plug-in module to register itself with the PICL daemon upon initialization. The plug-in provides its name and the entry points of the initialization and cleanup routines in the *regp* argument.

```
typedef struct {
   int version; / PICLD_PLUGIN_VERSION */
   int critical; /* is plug-in critical? */
   char *name; /* name of the plugin module */
   void (*plugin init)(void); /* init/reinit function */
   void (*plugin fini)(void); /* fini/cleanup function */
} picld_plugin_reg_t;
```
The plug-in module also specifies whether it is a critical module for the proper system operation. The critical field in the registration information is set to PICLD PLUGIN NON CRITICAL by plug-in modules that are not critical to system operation, and is set to PICLD\_PLUGIN\_CRITICAL by plug-in modules that are critical to the system operation. An environment control plug-in module is an example for a PICLD PLUGIN CRITICAL type of plug-in module.

The PICL daemon saves the information passed during registration in *regp* in the order in which the plug-ins registered.

Upon initialization, the PICL daemon invokes the plugin\_init() routine of each of the registered plug-in modules in the order in which they registered. In their plugin\_init() routines, the plug-in modules collect the platform configuration data and add it to the PICL tree using PICLTREE interfaces (3PICLTREE).

On reinitialization, the PICL daemon invokes the plugin\_fini() routines of the registered plug-in modules in the reverse order of registration. Then, the plugin\_init() entry points are invoked again in the order in which the plug-ins registered.

Return Values Upon successful completion, 0 is returned. On failure, a negative value is returned.

Version not supported **Errors**

PICL\_FAILURE General system failure

Attributes See [attributes](http://www.oracle.com/pls/topic/lookup?ctx=821-1474&id=attributes-5)(5) for descriptions of the following attributes:

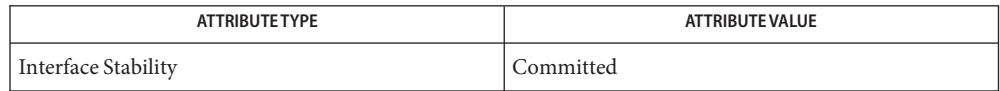

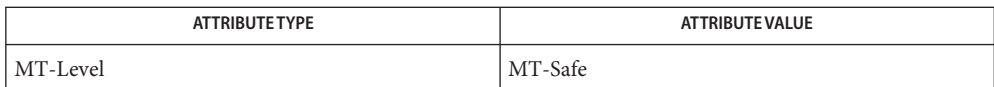

**See Also** libpicltree[\(3PICLTREE\),](#page-47-0) [attributes](http://www.oracle.com/pls/topic/lookup?ctx=821-1474&id=attributes-5)(5)

Name picl\_find\_node – find node with given property and value

Synopsis cc [ *flag...* ] *file...* -l [ *library...* ] #include <picl.h>

> int picl\_find\_node(picl\_nodehdl\_t*rooth*, char \**pname*, picl\_prop\_type\_t *ptype*, void \**pval*, size\_t *valsize*, picl\_nodehdl\_t \**retnodeh*);

Description The picl\_find\_node() function visits the nodes in the subtree under the node specified by *rooth*. The handle of the node that has the property whose name, type, and value matches the name, type, and value specified in *pname*, *ptype*, and *pval*respectively, is returned in the location given by *retnodeh*. The *valsize* argument specifies the size of the value in *pval*. The first *valsize* number of bytes of the property value is compared with *pval*.

Return Values Upon successful completion, 0 is returned. Otherwise a non-negative integer is returned to indicate an error.

> The value PICL\_NODENOTFOUND is returned if no node that matches the property criteria can be found.

- General system failure PICL INVALIDHANDLE Invalid handle PICL\_NODENOTFOUND Node not found PICL NOTNODE Not a node PICL STALEHANDLE Stale handle **Errors**
- Attributes See [attributes](http://www.oracle.com/pls/topic/lookup?ctx=821-1474&id=attributes-5)(5) for descriptions of the following attributes:

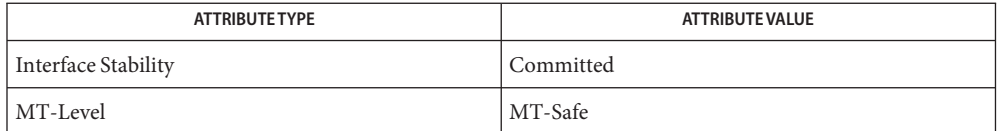

[picl\\_get\\_propinfo](#page-159-0)(3PICL), [picl\\_get\\_propval](#page-162-0)(3PICL), **See Also** picl\_get\_propval\_by\_name(3PICL), [picl\\_get\\_prop\\_by\\_name](#page-157-0)(3PICL), [attributes](http://www.oracle.com/pls/topic/lookup?ctx=821-1474&id=attributes-5)(5) Name picl\_get\_first\_prop, picl\_get\_next\_prop - get a property handle of a node

- Synopsis cc [ *flag...* ] *file...* -lpicl [ *library...* ] #include <picl.h> int picl\_get\_first\_prop(picl\_nodehdl\_t *nodeh*, piclprop\_hdl\_t \**proph*); int picl\_get\_next\_prop(picl\_prophdl\_t *proph*, picl\_prophdl\_t \**nextprop*);
- Description The picl\_get\_first\_prop() function gets the handle of the first property of the node specified by *nodeh* and copies it into the location given by *proph*.

The picl get next prop() function gets the handle of the next property after the one specified by *proph* from the property list of the node, and copies it into the location specified by *nextprop*.

If there are no more properties, this function returns PICL\_ENDOFLIST.

Return Values Upon successful completion, 0 is returned. On failure, a non-negative integer is returned to indicate an error.

PICL ENDOFLIST is returned to indicate that there are no more properties.

PICL\_STALEHANDLE is returned if the handle is no longer valid. This occurs if the PICL tree was refreshed or reinitialized.

PICL INVALIDHANDLE is returned if the specified handle never existed. This error may be returned for a previously valid handle if the daemon was brought down and restarted. When this occurs a client must revalidate any saved handles.

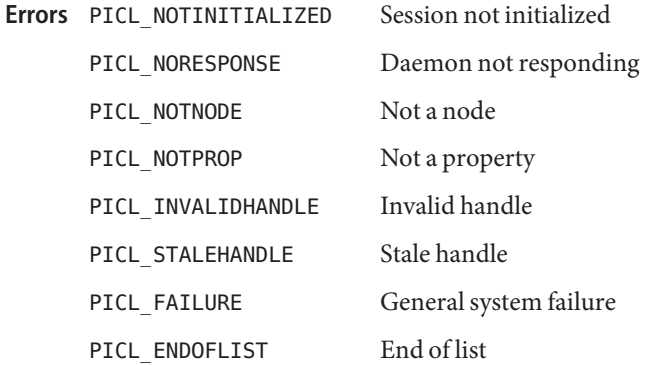

Attributes See [attributes](http://www.oracle.com/pls/topic/lookup?ctx=821-1474&id=attributes-5)(5) for descriptions of the following attributes:

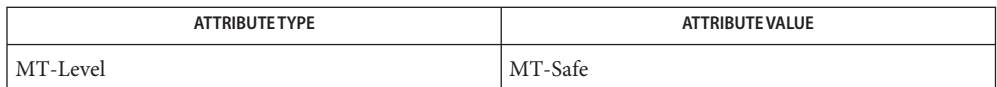

**See Also** [picl\\_get\\_prop\\_by\\_name](#page-157-0)(3PICL), [attributes](http://www.oracle.com/pls/topic/lookup?ctx=821-1474&id=attributes-5)(5)

Name picl\_get\_frutree\_parent - get frutree parent node for a given device node

Synopsis cc [ *flag...* ] *file...* -lpicl [ *library...* ] #include <picl.h>

- Description The devices under the /platform subtree of the PICLTREE are linked to their FRU containers represented in the /frutree using PICL reference properties. The picl get frutree parent() function returns the handle of the node in the /frutree subtree that is the FRU parent or container of the the device specified by the node handle, *devh*. The handle is returned in the *frutreeh* argument.
- Return Values Upon successful completion, 0 is returned. Otherwise a non-negative integer is returned to indicate an error.

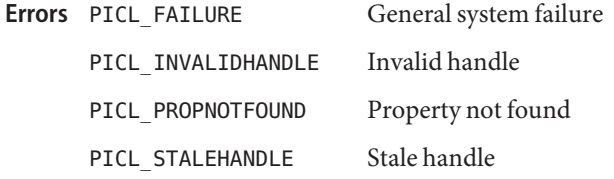

Attributes See [attributes](http://www.oracle.com/pls/topic/lookup?ctx=821-1474&id=attributes-5)(5) for descriptions of the following attributes:

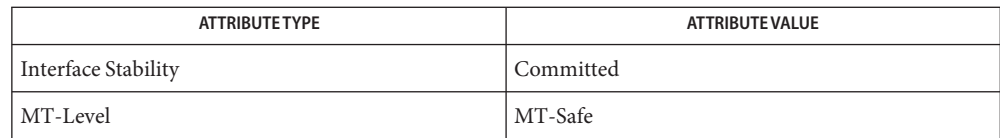

[picl\\_get\\_propinfo](#page-159-0)(3PICL), [picl\\_get\\_propval](#page-162-0)(3PICL), **See Also** picl get propval by name(3PICL), picl get prop by name(3PICL), [attributes](http://www.oracle.com/pls/topic/lookup?ctx=821-1474&id=attributes-5)(5)

int picl\_get\_frutree\_parent(picl\_nodehdl\_t *devh*, picl\_nodehdl\_t \**frutreeh*);

Name picl\_get\_next\_by\_row, picl\_get\_next\_by\_col - access a table property

- Synopsis cc [ *flag...* ] *file...* -lpicl [ *library...* ] #include <picl.h> int picl\_get\_next\_by\_row(picl\_prophdl\_t *proph*, picl\_prophdl\_t \**colh*); int picl\_get\_next\_by\_col(picl\_prophdl\_t *proph*, picl\_prophdl\_t \**colh*);
- Description The picl\_get\_next\_by\_row() function copies the handle of the property that is in the next column of the table and on the same row as the property *proph*. The handle is copied into the location given by *rowh*.

The picl get next by  $col()$  function copies the handle of the property that is in the next row of the table and on the same column as the property *proph*. The handle is copied into the location given by *colh*.

If there are no more rows or columns, this function returns the value PICL\_ENDOFLIST.

Return Values Upon successful completion, 0 is returned. On failure, a non-negative integer is returned to indicate an error.

> PICL\_STALEHANDLE is returned if the handle is no longer valid. This occurs if the PICL tree was refreshed or reinitialized.

PICL\_INVALIDHANDLE is returned if the specified handle never existed. This error may be returned for a previously valid handle if the daemon was brought down and restarted. When this occurs a client must revalidate any saved handles.

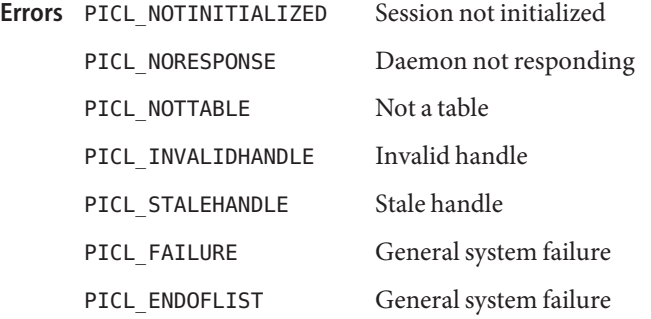

Attributes See [attributes](http://www.oracle.com/pls/topic/lookup?ctx=821-1474&id=attributes-5)(5) for descriptions of the following attributes:

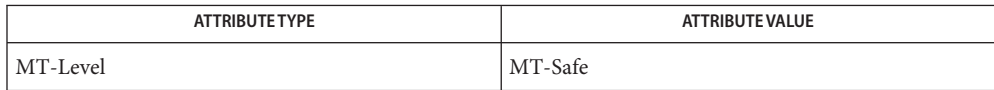

```
picl_get_propvalattributes(5)
```
Name picl\_get\_node\_by\_path - get handle of node specified by PICL tree path

Synopsis cc [ *flag...* ] *file...* -lpicl [ *library...* ] #include <picl.h>

```
int picl_get_node_by_path(const char *piclpath,
     picl_nodehdl_t *nodeh);
```
The picl\_get\_node\_by\_path() function copies the handle of the node in the PICL tree **Description** specified by the path given in *piclpath* into the location *nodeh*.

The syntax of a PICL tree path is:

[<def\_*propname*>:]/[<*def\_propval*>[<*match\_cond*>]... ]

where the  $\langle$ *def\_propname*> prefix is a shorthand notation to specify the name of the property whose value is specified in <*def\_propval*>, and the <*match\_cond*> expression specifies the matching criteria for that node in the form of one or more pairs of property names and values such as

[@<address>][?<prop\_name>[=<prop\_val>]... ]

where '@' is a shorthand notation to refer to the device address or a FRU's location label and is followed by <*address*>, which gives the device address or the location label.

For nodes under the /platform tree, the address value is matched with the value of the property bus-addr, if it exists. If no bus-addr property exists, the address value is matched with the value of the property UnitAddress. To explicitly limit the comparison to bus-addr or UnitAddress property, use the '?' notation described below.

For nodes under the /frutree tree, the <*address*> value is matched with the value of the Label property.

The expression following '?' specifies matching property name and value pairs, where <*prop\_name*> specifies the property name and <*prop\_val*> specifies the property value for properties not of type PICL\_PTYPE\_VOID. The values for properties of type PICL\_PTYPE\_TABLE, PICL\_PTYPE\_BYTEARRAY, and PICL\_PTYPE\_REFERENCE cannot be specified in the <*match\_cond*> expression.

A \_class property value of picl can be used to match nodes of any PICL classes. The class picl is the base class of all the classes in PICL.

All valid paths must begin at the root node denoted by '/'.

If no prefix is specified for the path, the prefix defaults to the name property.

Return Values Upon successful completion, 0 is returned. Otherwise a non-negative integer is returned to indicate an error.

The value PICL\_NOTNODE is returned if there is no node corresponding to the specified path.

General system failure PICL\_INVALIDARG Invalid argument PICL\_NOTNODE Not a node **Errors**

Attributes See [attributes](http://www.oracle.com/pls/topic/lookup?ctx=821-1474&id=attributes-5)(5) for descriptions of the following attributes:

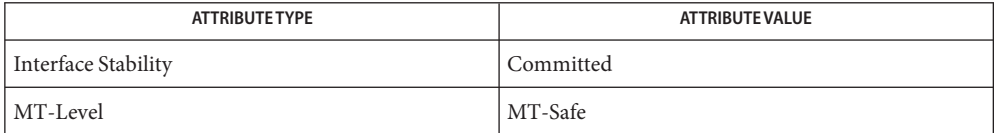

See Also picl\_get\_propval\_by\_name(3PICL), [attributes](http://www.oracle.com/pls/topic/lookup?ctx=821-1474&id=attributes-5)(5)

<span id="page-157-0"></span>Name picl\_get\_prop\_by\_name – get the handle of the property by name

Synopsis cc [ *flag...* ] *file...* -lpicl [ *library...* ] #include <picl.h>

- Description The picl\_get\_prop\_by\_name() function gets the handle of the property of node *nodeh* whose name is specified in *name*. The handle is copied into the location specified by *proph*.
- Return Values Upon successful completion, 0 is returned. On failure, a non-negative integer is returned to indicate an error.

PICL PROPNOTFOUND is returned if the property of the specified name does not exist.

PICL\_RESERVEDNAME is returned if the property name specified is one of the reserved property names.

PICL\_STALEHANDLE is returned if the handle is no longer valid. This occurs if the PICL tree was refreshed or reinitialized.

PICL\_INVALIDHANDLE is returned if the specified handle never existed. This error may be returned for a previously valid handle if the daemon was brought down and restarted. When this occurs a client must revalidate any saved handles.

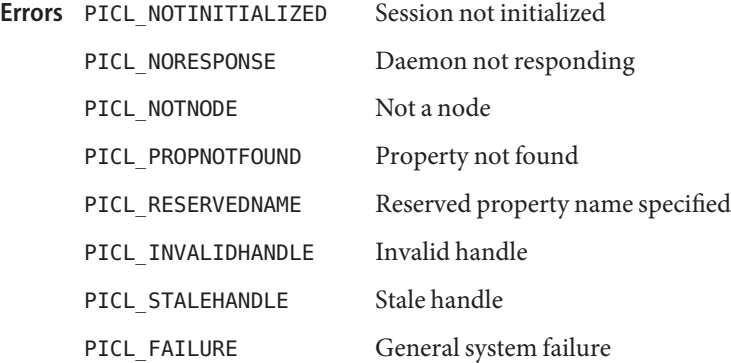

Attributes See [attributes](http://www.oracle.com/pls/topic/lookup?ctx=821-1474&id=attributes-5)(5) for descriptions of the following attributes:

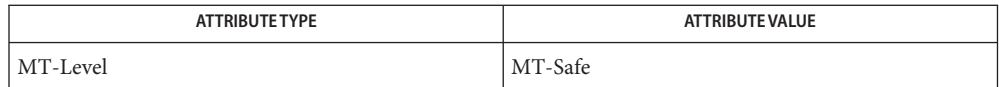

int picl\_get\_prop\_by\_name(picl\_nodehdl\_t *nodeh*, char \**name*, picl\_prophdl\_t \**proph*);

**See Also** [attributes](http://www.oracle.com/pls/topic/lookup?ctx=821-1474&id=attributes-5)(5)

<span id="page-159-0"></span>Name picl\_get\_propinfo - get the information about a property

Synopsis cc [ *flag...* ] *file...* -lpicl [ *library...* ] #include <picl.h>

Description The picl\_get\_propinfo() function gets the information about the property specified by handle *proph* and copies it into the location specified by *pinfo*. The property information includes the property type, access mode, size, and the name of the property as described on [libpicl](#page-44-0)(3PICL) manual page.

> The maximum size of a property value is specified by PICL\_PROPSIZE\_MAX. It is currently set to 512KB.

Return Values Upon successful completion, 0 is returned. On failure, a non-negative integer is returned to indicate an error.

> PICL\_STALEHANDLE is returned if the handle is no longer valid. This occurs if the PICL tree was refreshed or reinitialized.

PICL\_INVALIDHANDLE is returned if the specified handle never existed. This error may be returned for a previously valid handle if the daemon was brought down and restarted. When this occurs a client must revalidate any saved handles.

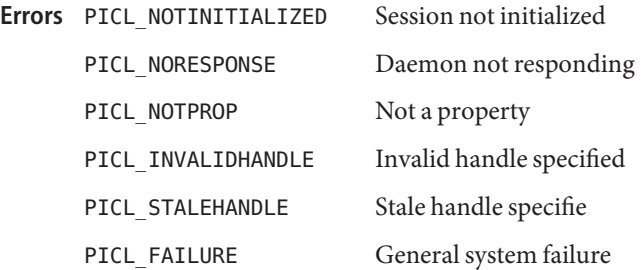

Attributes See [attributes](http://www.oracle.com/pls/topic/lookup?ctx=821-1474&id=attributes-5)(5) for descriptions of the following attributes:

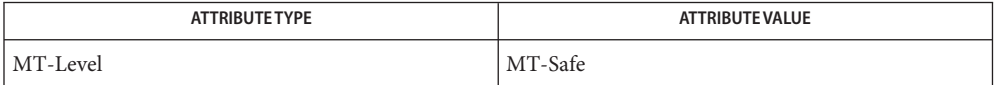

libpicl[\(3PICL\),](#page-44-0) [picl\\_get\\_propval](#page-162-0)(3PICL), picl\_get\_propval\_by\_name(3PICL), **See Also** [attributes](http://www.oracle.com/pls/topic/lookup?ctx=821-1474&id=attributes-5)(5)

int picl\_get\_propinfo(picl\_prophdl\_t *proph*, picl\_propinfo\_t \**pinfo*);

Name picl\_get\_propinfo\_by\_name - get property information and handle of named property

- Synopsis cc [ *flag...* ] *file...* -lpicl [*library...* ] #include <picl.h>
	- int picl\_get\_propinfo\_by\_name(picl\_nodehdl\_t *nodeh*, const char \**pname*, picl\_propinfo\_t \**pinfo*, picl\_prophdl\_t \**proph*);
- Description The picl\_get\_propinfo\_by\_name() function copies the property information of the property specified by *pname* in the node *nodeh* into the location given by *pinfo*. The handle of the property is returned in the location *proph*.
- Return Values Upon successful completion, 0 is returned. On failure, a non-negative integer is returned to indicate an error.

PICL\_PROPNOTFOUND is returned if the property of the specified name does not exist.

PICL\_RESERVEDNAME is returned if the property name specified is one of the reserved property names.

PICL\_STALEHANDLE is returned if the handle is no longer valid. This occurs if the PICL tree was refreshed or reinitialized.

PICL\_INVALIDHANDLE is returned if the specified handle never existed. This error may be returned for a previously valid handle if the daemon was brought down and restarted. When this occurs a client must revalidate any saved handles.

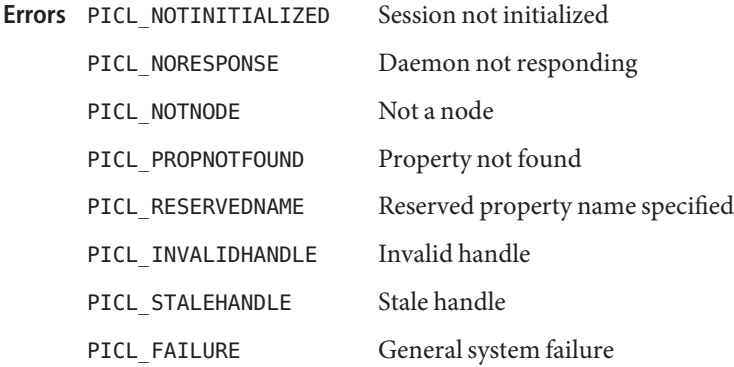

Attributes See [attributes](http://www.oracle.com/pls/topic/lookup?ctx=821-1474&id=attributes-5)(5) for descriptions of the following attributes:

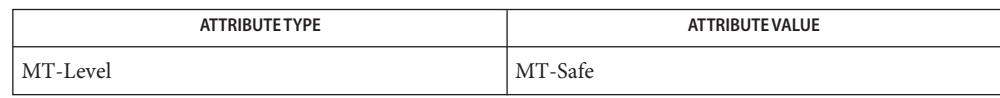

**See Also** [picl\\_get\\_propinfo](#page-159-0)(3PICL), [picl\\_get\\_prop\\_by\\_name](#page-157-0)(3PICL), [attributes](http://www.oracle.com/pls/topic/lookup?ctx=821-1474&id=attributes-5)(5)

<span id="page-162-0"></span>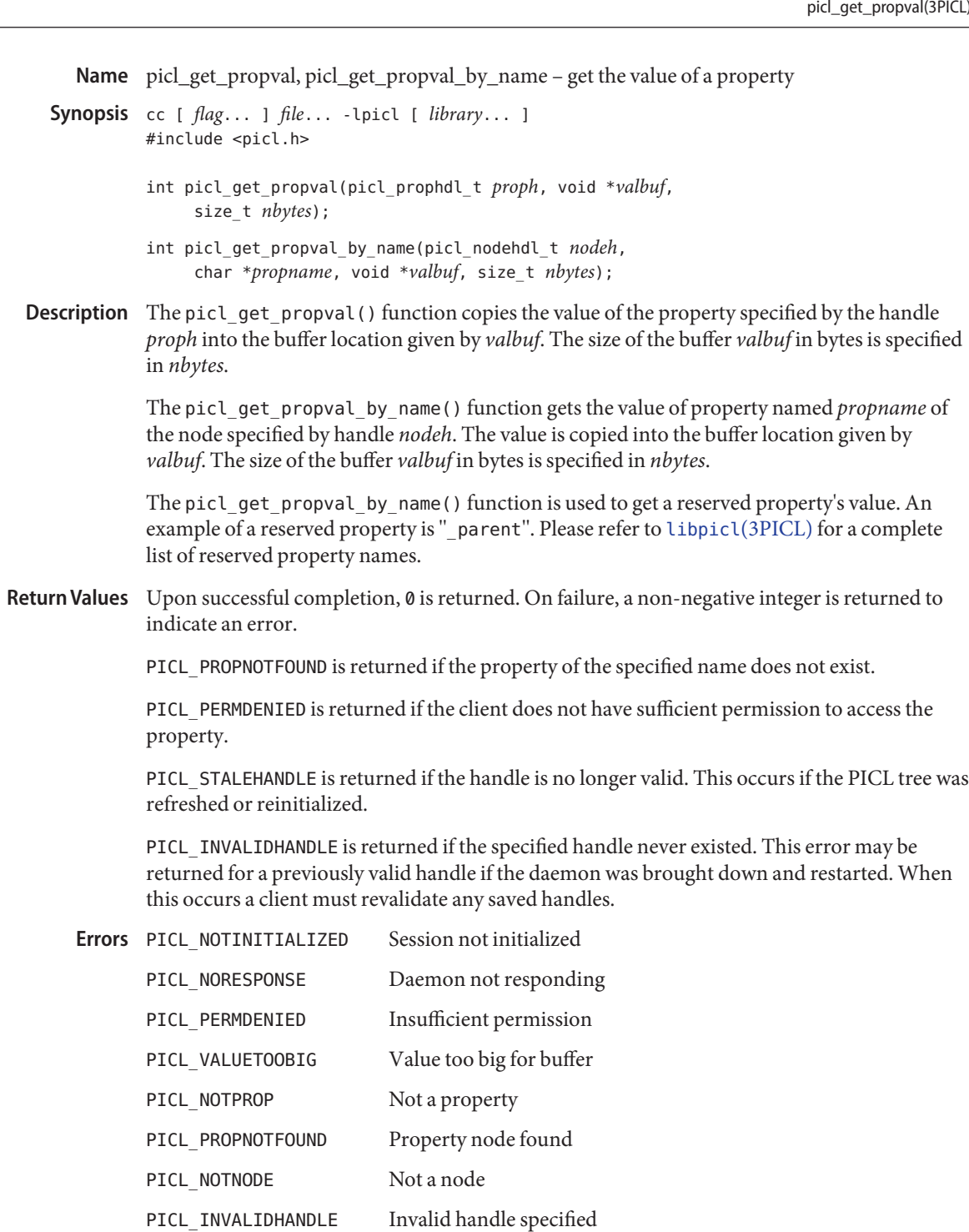

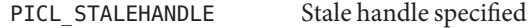

PICL\_FAILURE General system failure

Attributes See [attributes](http://www.oracle.com/pls/topic/lookup?ctx=821-1474&id=attributes-5)(5) for descriptions of the following attributes:

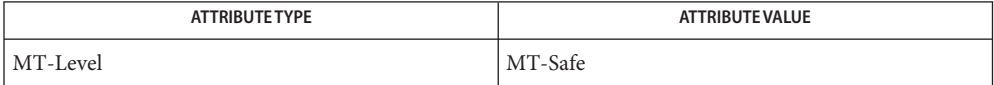

See Also libpicl[\(3PICL\),](#page-44-0) [picl\\_get\\_propinfo](#page-159-0)(3PICL), [attributes](http://www.oracle.com/pls/topic/lookup?ctx=821-1474&id=attributes-5)(5)

Name picl\_get\_root - get the root handle of the PICL tree

Synopsis cc [ *flag...* ] *file...* -lpicl [ *library...* ] #include <picl.h>

int picl\_get\_root(picl\_nodehdl\_t \**nodehandle*);

- Description The picl\_get\_root() function gets the handle of the root node of the PICL tree and copies it into the location given by *nodehandle*.
- Return Values Upon successful completion, 0 is returned. On failure, a non-negative integer is returned to indicate an error.

Errors PICL\_NOTINITIALIZED Session not initialized

PICL\_NORESPONSE Daemon not responding

PICL\_FAILURE General system failure

Attributes See [attributes](http://www.oracle.com/pls/topic/lookup?ctx=821-1474&id=attributes-5)(5) for descriptions of the following attributes:

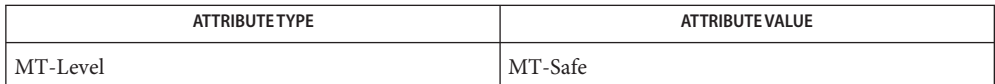

See Also [picl\\_initialize](#page-165-0)(3PICL), [picl\\_shutdown](#page-168-0)(3PICL), [attributes](http://www.oracle.com/pls/topic/lookup?ctx=821-1474&id=attributes-5)(5)

<span id="page-165-0"></span>Name picl\_initialize - initiate a session with the PICL daemon Synopsis cc [ *flag...* ] *file...* -lpicl [ *library...* ] #include <picl.h> int picl\_initialize(void); Description The picl\_initialize() function opens the daemon door file and initiates a session with the PICL daemon running on the system. Return Values Upon successful completion, 0 is returned. On failure, this function returns a non-negative integer, PICL\_FAILURE. Version not supported PICL\_FAILURE General system failure PICL\_NORESPONSE Daemon not responding Errors PICL NOTSUPPORTED

Attributes See [attributes](http://www.oracle.com/pls/topic/lookup?ctx=821-1474&id=attributes-5)(5) for descriptions of the following attributes:

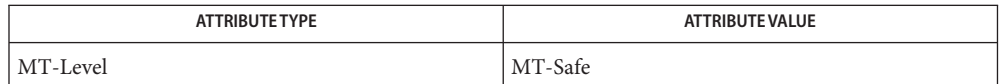

See Also [picl\\_shutdown](#page-168-0)(3PICL), [attributes](http://www.oracle.com/pls/topic/lookup?ctx=821-1474&id=attributes-5)(5)

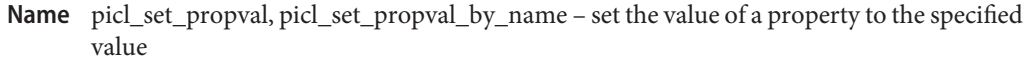

Synopsis cc [ *flag...* ] *file...* -lpicl [ *library...* ] #include <picl.h>

> int picl\_set\_propval(picl\_prophdl\_t *proph*, void \**valbuf*, size\_t *nbytes*);

int picl\_set\_propval\_by\_name(picl\_nodehdl\_t *nodeh*, const char \**pname*, void \**valbuf*, size\_t *nbytes*);

Description The picl\_set\_propval() function sets the value of the property specified by the handle *proph* to the value contained in the buffer *valbuf*. The argument *nbytes*specifies the size of the buffer *valbuf*.

> The picl set propval by name() function sets the value of the property named *pname* of the node specified by the handle *nodeh* to the value contained in the buffer *valbuf*. The argument *nbytes*specifies the size of the buffer *valbuf*.

Return Values Upon successful completion, 0 is returned. On failure, a non-negative integer is returned to indicate an error.

> PICL\_PERMDENIED is returned if the client does not have sufficient permission to access the property.

PICL\_STALEHANDLE is returned if the handle is no longer valid. This occurs if the PICL tree was refreshed or reinitialized.

PICL\_INVALIDHANDLE is returned if the specified handle never existed. This error may be returned for a previously valid handle if the daemon was brought down and restarted. When this occurs a client must revalidate any saved handles.

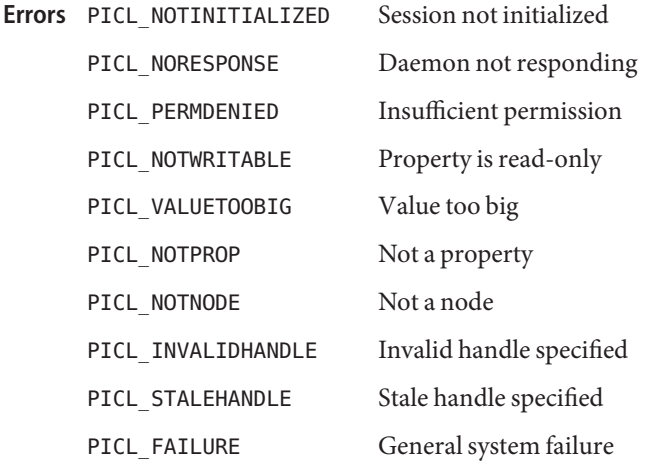

Attributes See [attributes](http://www.oracle.com/pls/topic/lookup?ctx=821-1474&id=attributes-5)(5) for descriptions of the following attributes:

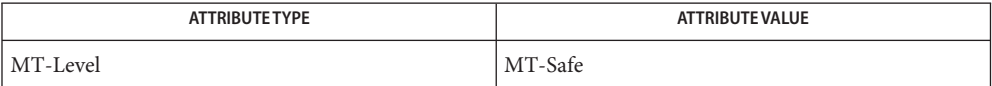

See Also [attributes](http://www.oracle.com/pls/topic/lookup?ctx=821-1474&id=attributes-5)(5)

Name picl\_shutdown - shutdown the session with the PICL daemon

<span id="page-168-0"></span>Synopsis cc [ *flag...* ] *file...* -lpicl [ *library...* ] #include <picl.h>

void picl\_shutdown(void);

- Description The picl\_shutdown() function terminates the session with the PICL daemon and frees up any resources allocated.
- Return Values The picl\_shutdown() function does not return a value.

Errors PICL\_NOTINITIALIZED Session not initialized

PICL\_FAILURE General system failure

Attributes See [attributes](http://www.oracle.com/pls/topic/lookup?ctx=821-1474&id=attributes-5)(5) for descriptions of the following attributes:

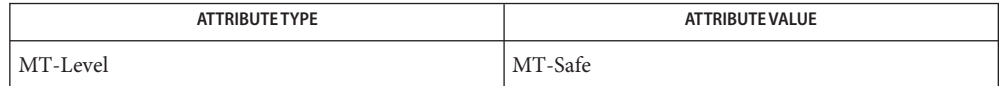

See Also [picl\\_initialize](#page-165-0)(3PICL), [attributes](http://www.oracle.com/pls/topic/lookup?ctx=821-1474&id=attributes-5)(5)

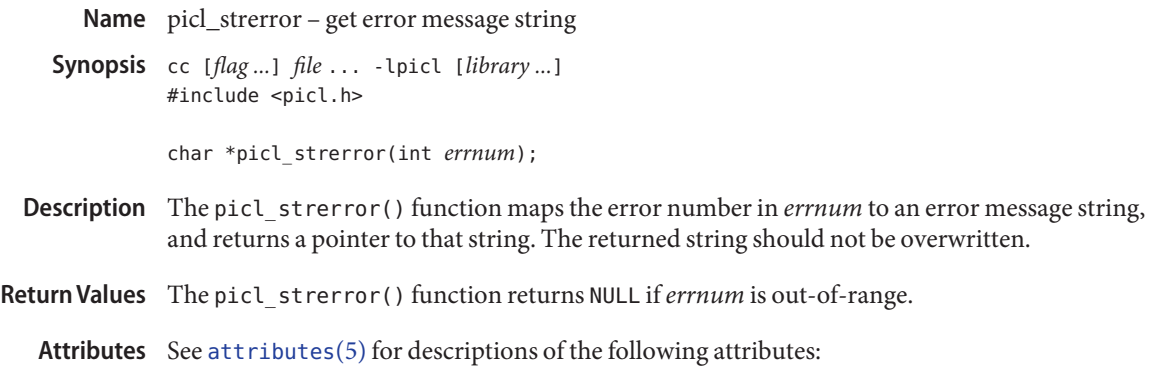

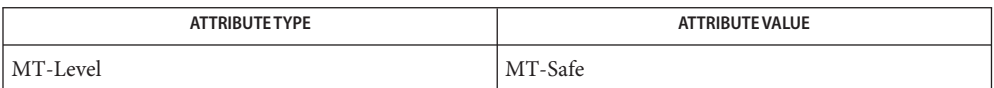

See Also libpicl[\(3PICL\),](#page-44-0) [attributes](http://www.oracle.com/pls/topic/lookup?ctx=821-1474&id=attributes-5)(5)

Name picl\_wait - wait for PICL tree to refresh

Synopsis cc [ *flag...* ] *file...* -lpicl [ *library...* ] #include <picl.h>

int picl\_wait(int *to\_secs*);

- Description The picl\_wait() function blocks the calling thread until the PICL tree is refreshed. The *to\_secs* argument specifies the timeout for the call in number of seconds. A value of −1 for *to\_secs*specifies no timeout.
- Return Values The picl\_wait() function returns 0 to indicate that PICL tree has refreshed. Otherwise, a non-negative integer is returned to indicate error.
	- Errors PICL\_NOTINITIALIZED Session not initialized PICL\_NORESPONSE Daemon not responding PICL\_TIMEDOUT Timed out waiting for refresh PICL\_FAILURE General system failure
	- Attributes See [attributes](http://www.oracle.com/pls/topic/lookup?ctx=821-1474&id=attributes-5)(5) for descriptions of the following attributes:

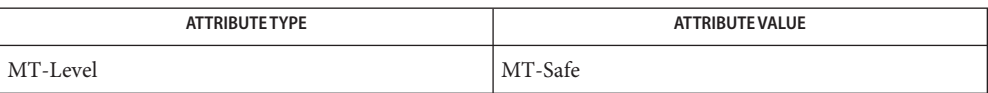

See Also [attributes](http://www.oracle.com/pls/topic/lookup?ctx=821-1474&id=attributes-5)(5)

Name picl\_walk\_tree\_by\_class - walk subtree by class

- Synopsis cc [ *flag...* ] *file...* -lpicl [ *library...* ] #include <picl.h>
	- int picl\_walk\_tree\_by\_class(picl\_nodehdl\_t *rooth*, const char \**classname*, void \**c\_args*, int (\**callback*)(picl\_nodehdl\_t *nodeh*, void \**c\_args*));

Description The picl\_walk\_tree\_by\_class() function visits all the nodes of the subtree under the node specified by *rooth*. The PICL class name of the visited node is compared with the class name specified by *classname*. If the class names match, then the callback function specified by *callback* is called with the matching node handle and the argument provided in *c\_args*. If the class name specified in *classname* is NULL, then the callback function is invoked for all the nodes.

> The return value from the callback function is used to determine whether to continue or terminate the tree walk. The callback function returns PICL\_WALK\_CONTINUE or PICL WALK TERMINATE to continue or terminate the tree walk.

Return Values Upon successful completion, 0 is returned. On failure, a non-negative integer is returned to indicate an error.

> PICL\_STALEHANDLE is returned if the handle is no longer valid. This occurs if the PICL tree was refreshed or reinitialized.

PICL\_INVALIDHANDLE is returned if the specified handle never existed. This error may be returned for a previously valid handle if the daemon was brought down and restarted. When this occurs a client must revalidate any saved handles.

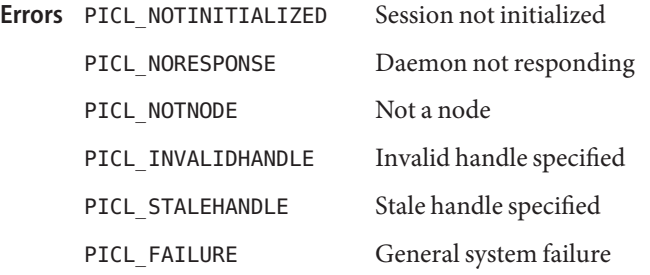

Attributes See [attributes](http://www.oracle.com/pls/topic/lookup?ctx=821-1474&id=attributes-5)(5) for descriptions of the following attributes:

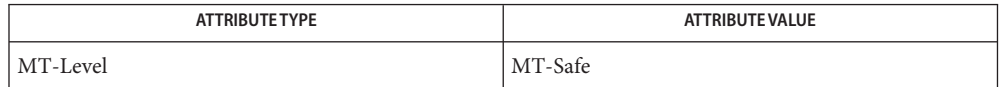

```
See Also picl_get_propval_by_name(3PICL), attributes(5)
```
- Name pool\_associate, pool\_create, pool\_destroy, pool\_dissociate, pool\_info, pool\_query\_pool\_resources – resource pool manipulation functions Synopsis cc [ *flag...* ] *file...* -lpool [ *library...* ] #include <pool.h> int pool\_associate(pool\_conf\_t \**conf*, pool\_t \**pool*, pool\_resource\_t \**resource*); pool\_t \*pool\_create(pool\_conf\_t \**conf*, const char \**name*); int pool\_destroy(pool\_conf\_t \**conf*, pool\_t \**pool*); int pool\_dissociate(pool\_conf\_t \**conf*, pool\_t \**pool*, pool\_resource\_t \**resource*); const char \*pool\_info(pool\_conf\_t \**conf*, pool\_t \**pool*, int *flags*); pool\_resource\_t \*\*pool\_query\_pool\_resources(pool\_conf\_t \**conf*, pool\_t \**pool*, uint\_t \**nelem*, pool\_value\_t \*\**properties*);
- Description These functions provide mechanisms for constructing and modifying pools entries within a target pools configuration. The *conf* argument for each function refers to the target configuration to which the operation applies.

The pool\_associate() function associates the specified resource with *pool*. A resource can be associated with multiple pools at the same time. Any resource of this type that was formerly associated with this pool is no longer associated with the pool. The new association replaces the earlier one.

The pool\_create() function creates a new pool with the supplied name with its default properties initialized, and associated with the default resource of each type.

The pool destroy function() destroys the given pool association. Associated resources are not modified.

The pool dissociate() function removes the association between the given resource and pool. On successful completion, the pool is associated with the default resource of the same type.

The pool info() function returns a string describing the given pool. The string is allocated with [malloc](http://www.oracle.com/pls/topic/lookup?ctx=821-1465&id=malloc-3c)(3C). The caller is reponsible for freeing the returned string. If the *flags* option is non-zero, the string returned also describes the associated resources of the pool.

The pool query pool resources() function returns a null-terminated array of resources currently associated with the pool that match the given list of properties. The return value must be freed by the caller. The *nelem* argument is set to be the length of the array returned. Return Values Upon successful completion, pool\_create() returns a new initialized pool. Otherwise it returns NULL and pool error(3POOL) returns the pool-specific error value.

> Upon successful completion, pool\_associate(), pool\_destroy(), and pool\_dissociate() return 0. Otherwise, they return -1 and pool\_error() returns the pool-specific error value.

Upon successful completion, pool\_info() returns a string describing the given pool. Otherwise it returns NULL and pool\_error() returns the pool-specific error value.

Upon successful completion, pool\_query\_pool\_resources() returns a null-terminated array of resources. Otherwise it returns NULL and pool\_error() returns the pool-specific error value.

The pool\_create() function will fail if: **Errors**

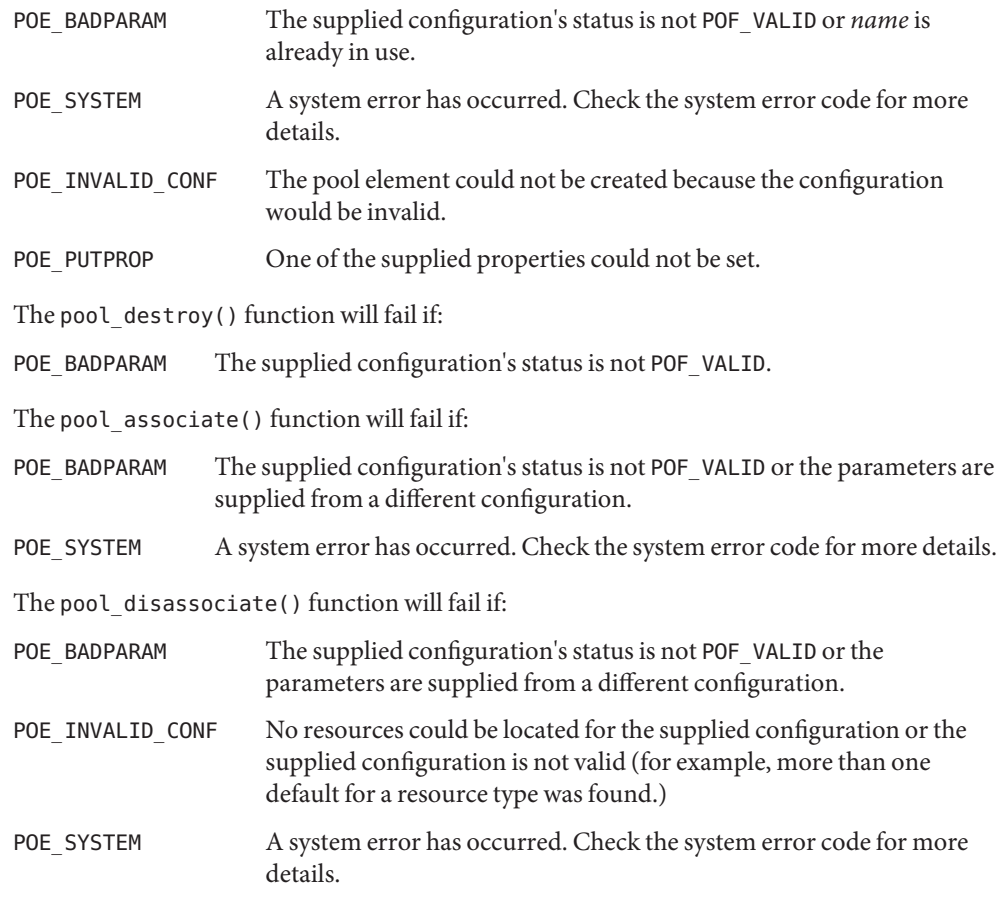

The pool info() function will fail if:

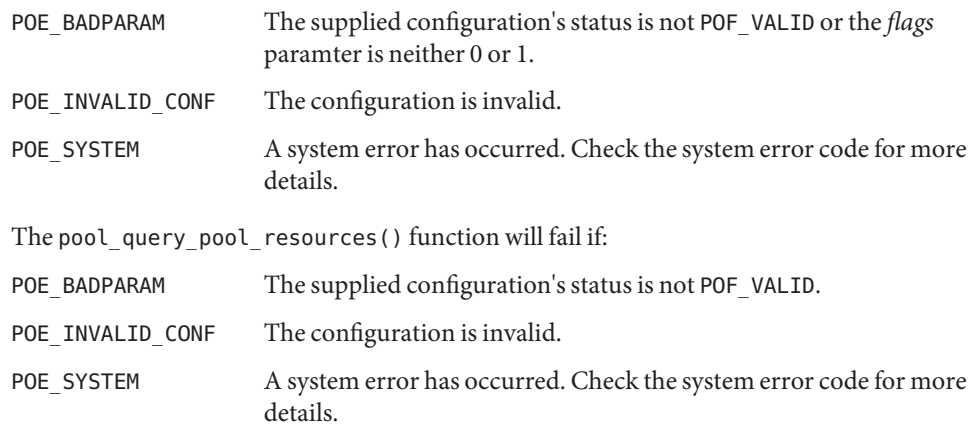

- Pool names are unique across pools in a given configuration file. It is an error to attempt to **Usage** create a pool with a name that is currently used by another pool within the same configuration.
- Attributes See [attributes](http://www.oracle.com/pls/topic/lookup?ctx=821-1474&id=attributes-5)(5) for descriptions of the following attributes:

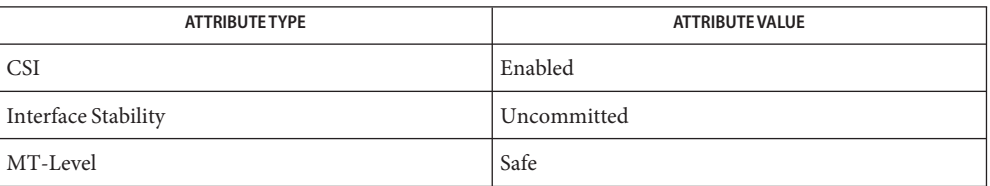

See Also [libpool](http://www.oracle.com/pls/topic/lookup?ctx=821-1464&id=libpool-3lib)(3LIB), [pool\\_error](#page-188-0)(3POOL), [attributes](http://www.oracle.com/pls/topic/lookup?ctx=821-1474&id=attributes-5)(5)

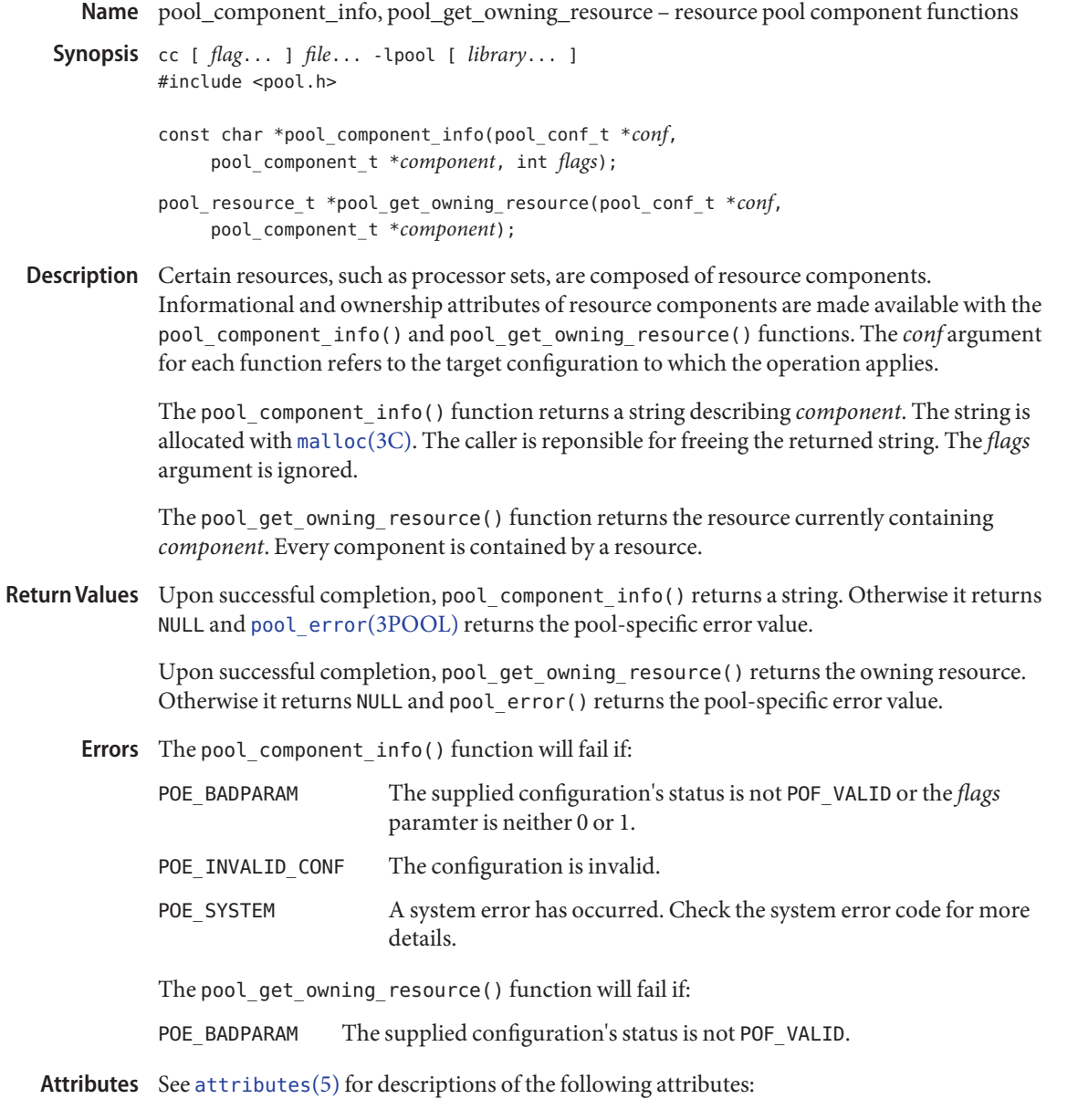

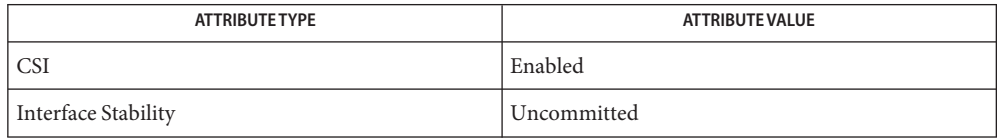

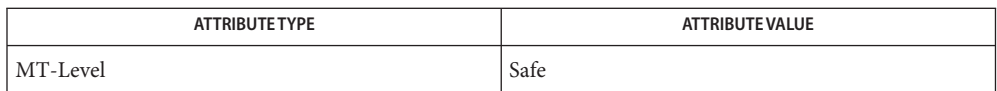

See Also [libpool](http://www.oracle.com/pls/topic/lookup?ctx=821-1464&id=libpool-3lib)(3LIB), [pool\\_error](#page-188-0)(3POOL), [attributes](http://www.oracle.com/pls/topic/lookup?ctx=821-1474&id=attributes-5)(5)

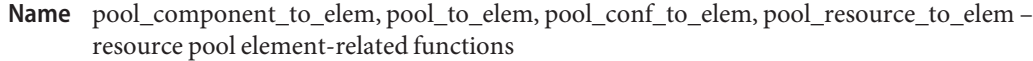

Synopsis cc [  $flag...$  ]  $file...$  -lpool [ *library...* ] #include <pool.h>

> pool\_elem\_t \*pool\_component\_to\_elem(pool\_conf\_t \**conf*, pool\_component\_t \**component*);

pool\_elem\_t \*pool\_conf\_to\_elem(pool\_conf\_t \**conf*);

pool\_elem\_t \*pool\_resource\_to\_elem(pool\_conf\_t \**conf* pool\_resource\_t \**resource*);

pool\_elem\_t \*pool\_to\_elem(pool\_conf\_t \**conf*, pool\_t \**pool*);

- Description A pool element, as represented by a pool\_elem\_t, is a common abstraction for any libpool entity that contains properties. All such types can be converted to the opaque pool elem t type using the appropriate conversion functions prototyped above. The *conf* argument for each function refers to the target configuration to which the operation applies.
- Return Values Upon successful completion, these functions return a pool\_elem\_t corresponding to the argument passed in. Otherwise they return NULL and pool error(3POOL) returns the pool-specific error value.
	- These function will fail if: **Errors**
		- POE\_BADPARAM The supplied configuration's status is not POF\_VALID.
	- Attributes See [attributes](http://www.oracle.com/pls/topic/lookup?ctx=821-1474&id=attributes-5)(5) for descriptions of the following attributes:

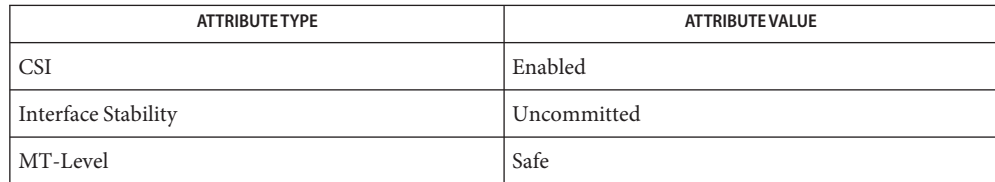

See Also [libpool](http://www.oracle.com/pls/topic/lookup?ctx=821-1464&id=libpool-3lib)(3LIB), [pool\\_error](#page-188-0)(3POOL), [attributes](http://www.oracle.com/pls/topic/lookup?ctx=821-1474&id=attributes-5)(5)

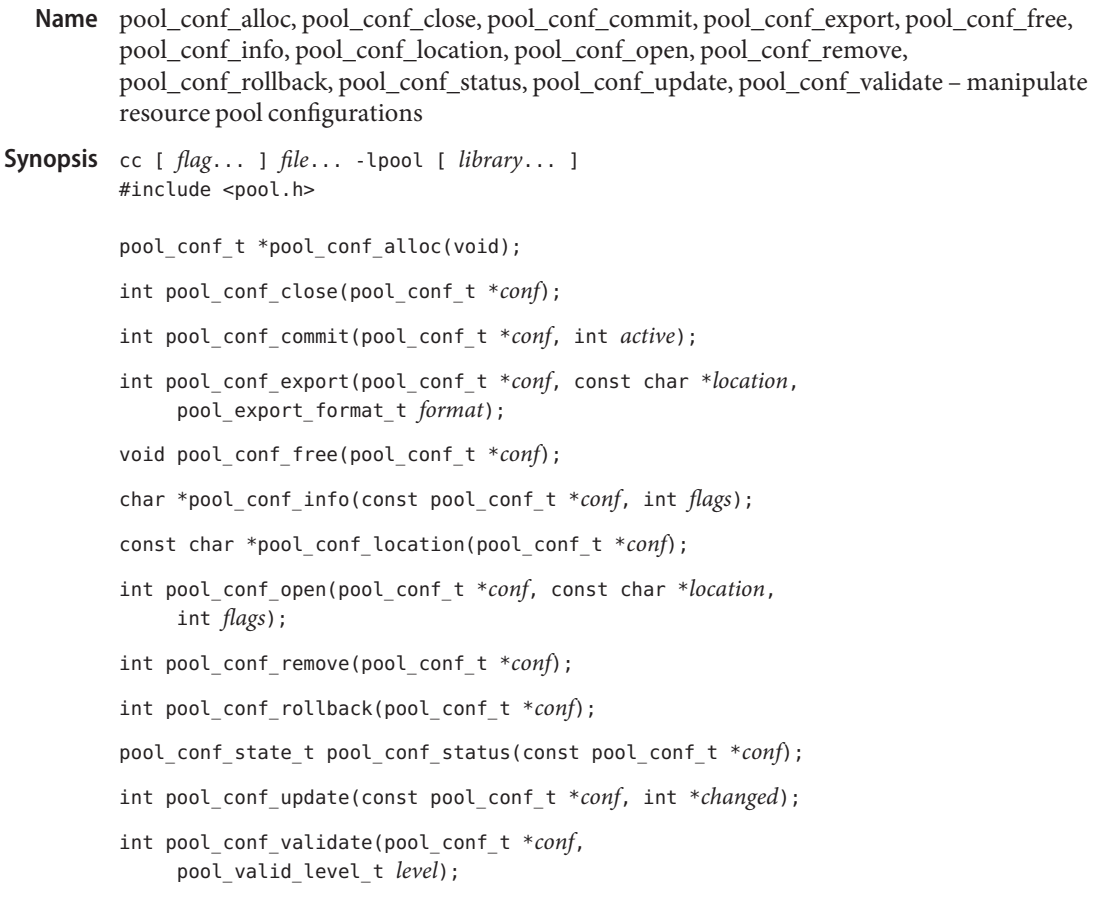

Description These functions enable the access and creation of configuration files associated with the pools facility. Since the pool configuration is an opaque type, an initial configuration is obtained with pool\_conf\_alloc() and released with pool\_conf\_free() when the configuration is no longer of interest. The *conf* argument for each function refers to the target configuration to which the operation applies.

> The pool\_conf\_close() function closes the given configuration, releasing associated resources.

The pool conf  $commit()$  function commits changes made to the given pool conf  $t$  to permanent storage. If the *active* flag is non-zero, the state of the system will be configured to match that described in the supplied pool\_conf\_t. If configuring the system fails, pool\_conf\_commit() will attempt to restore the system to its previous state.

The pool\_conf\_export() function saves the given configuration to the specified location. The only currently supported value of *format* is POX\_NATIVE, which is the format native to libpool, the output of which can be used as input to pool conf open().
The pool conf info() function returns a string describing the entire configuration. The string is allocated with [malloc](http://www.oracle.com/pls/topic/lookup?ctx=821-1465&id=malloc-3c)(3C). The caller is responsible for freeing the returned string. If the flags option is non-zero, the string returned also describes the sub-elements (if any) contained in the configuration.

The pool conf location() function returns the location string provided to pool conf open() for the given pool conf t.

The pool conf open() function creates a pool conf t given a location at which the configuration is stored. The valid flags are a bitmap of the following:

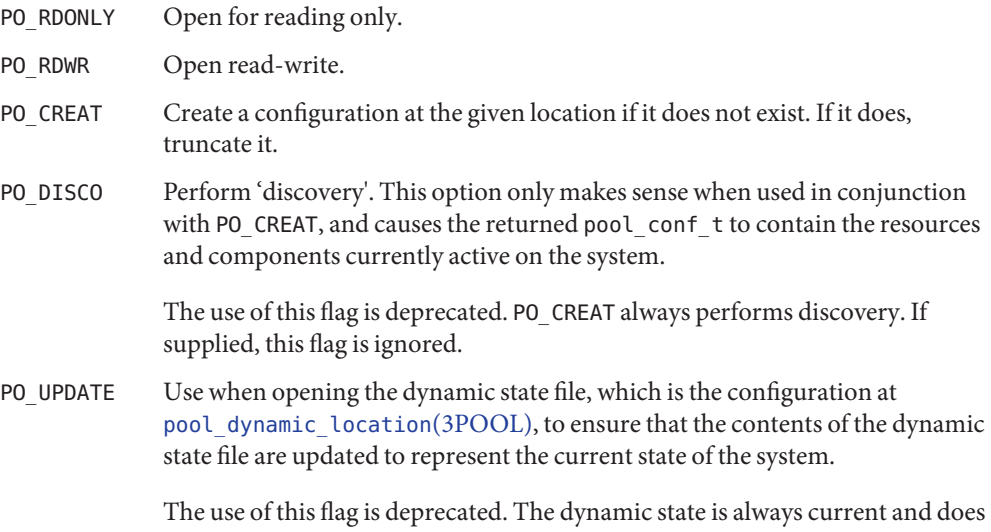

A call to pool\_conf\_open() with the pool dynamic location and write permission will hang if the dynamic location has already been opened for writing.

The pool\_conf\_remove() function removes the configuration's permanent storage. If the configuration is still open, it is first closed.

not require updating. If supplied, this flag is ignored.

The pool\_conf\_rollback() function restores the configuration state to that held in the configuration's permanent storage. This will either be the state last successfully committed (using pool conf commit()) or the state when the configuration was opened if there have been no successfully committed changes since then.

The pool conf  $status()$  function returns the status of a configuration, which can be one of the following values:

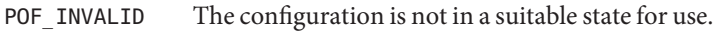

POF VALID The configuration is in a suitable state for use.

The pool\_conf\_update() function updates the library snapshot of kernel state. If*changed* is non-null, it is updated to identify which types of configuration elements changed during the update. To check for change, treat the *changed* value as a bitmap of possible element types.

A change is defined for the different element classes as follows:

- POU\_SYSTEM A property on the system element has been created, modified, or removed.
- POU\_POOL A property on a pool element has been created, modified, or removed. A pool has changed a resource association.
- POU PSET A property on a pset element has been created, modified, or removed. A pset's resource composition has changed.
- POU CPU A property on a CPU element has been created, modified, or removed.

The pool conf validate() function checks the validity of the contents of the given configuration. The validation can be at several (increasing) levels of strictness:

- POV LOOSE Performs basic internal syntax validation. POV STRICT Performs a more thorough syntax validation and internal consistency checks.
- POV\_RUNTIME Performs an estimate of whether attempting to commit the given configuration on the system would succeed or fail. It is optimistic in that a successful validation does not guarantee a subsequent commit operation will be successful; it is conservative in that a failed validation indicates that a subsequent commit operation on the current system will always fail.
- Return Values Upon successful completion, pool\_conf\_alloc() returns an initialized pool\_conf\_t pointer. Otherwise it returns NULL and pool error(3POOL) returns the pool-specific error value.

Upon successful completion, pool conf close(), pool conf commit(), pool\_conf\_export(), pool\_conf\_open(), pool\_conf\_remove(), pool\_conf\_rollback(), pool\_conf\_update(), and pool\_conf\_validate() return 0. Otherwise they return -1 and pool\_error() returns the pool-specific error value.

The pool\_conf\_status() function returns either POF\_INVALID or POF\_VALID.

The pool\_conf\_alloc() function will fail if: **Errors**

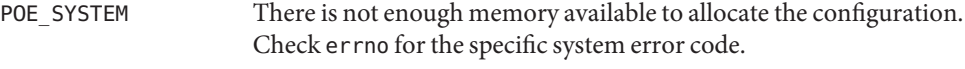

POE\_INVALID\_CONF The configuration is invalid.

The pool conf close() function will fail if:

POE\_BADPARAM The supplied configuration's status is not POF\_VALID.

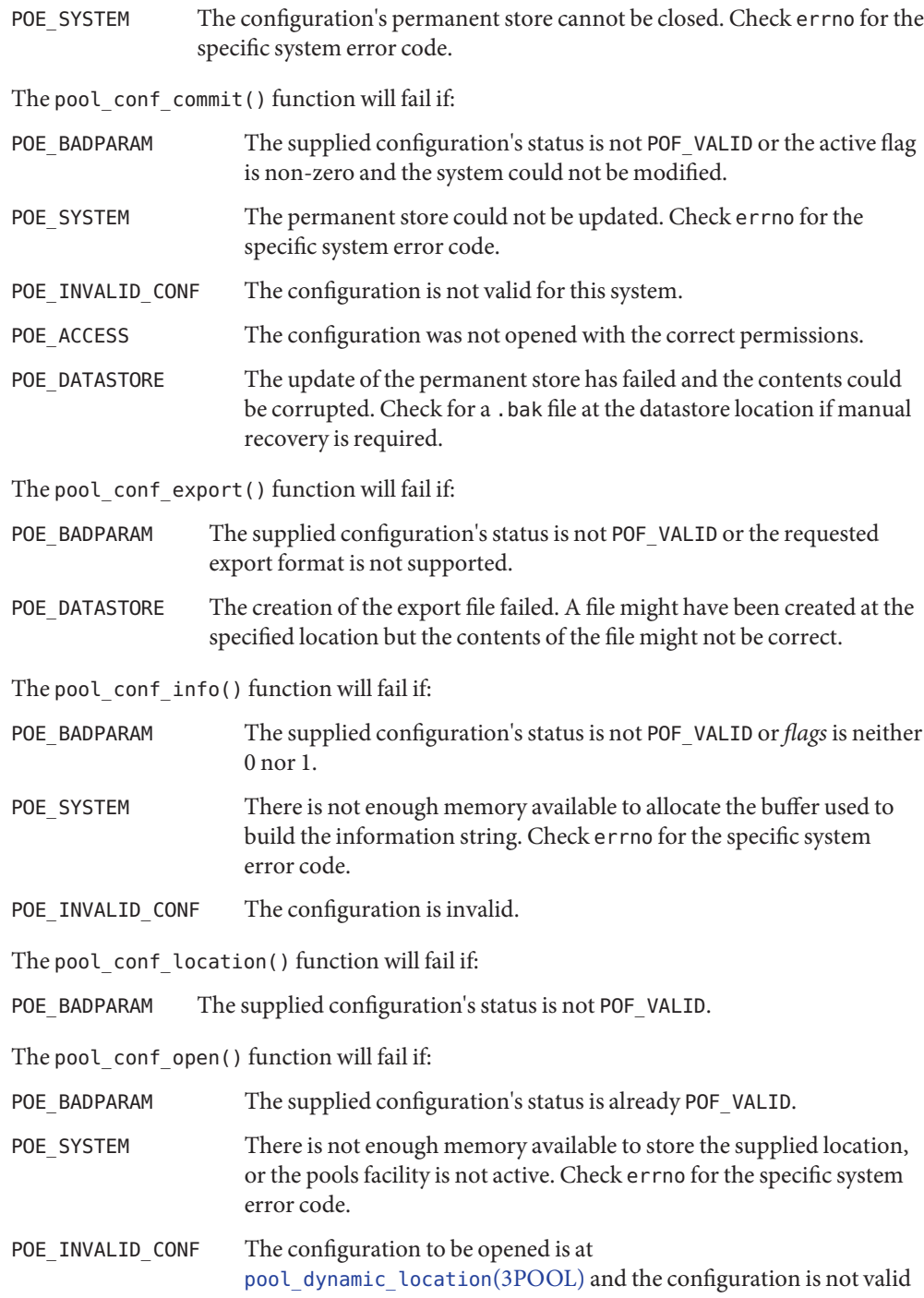

for this system.

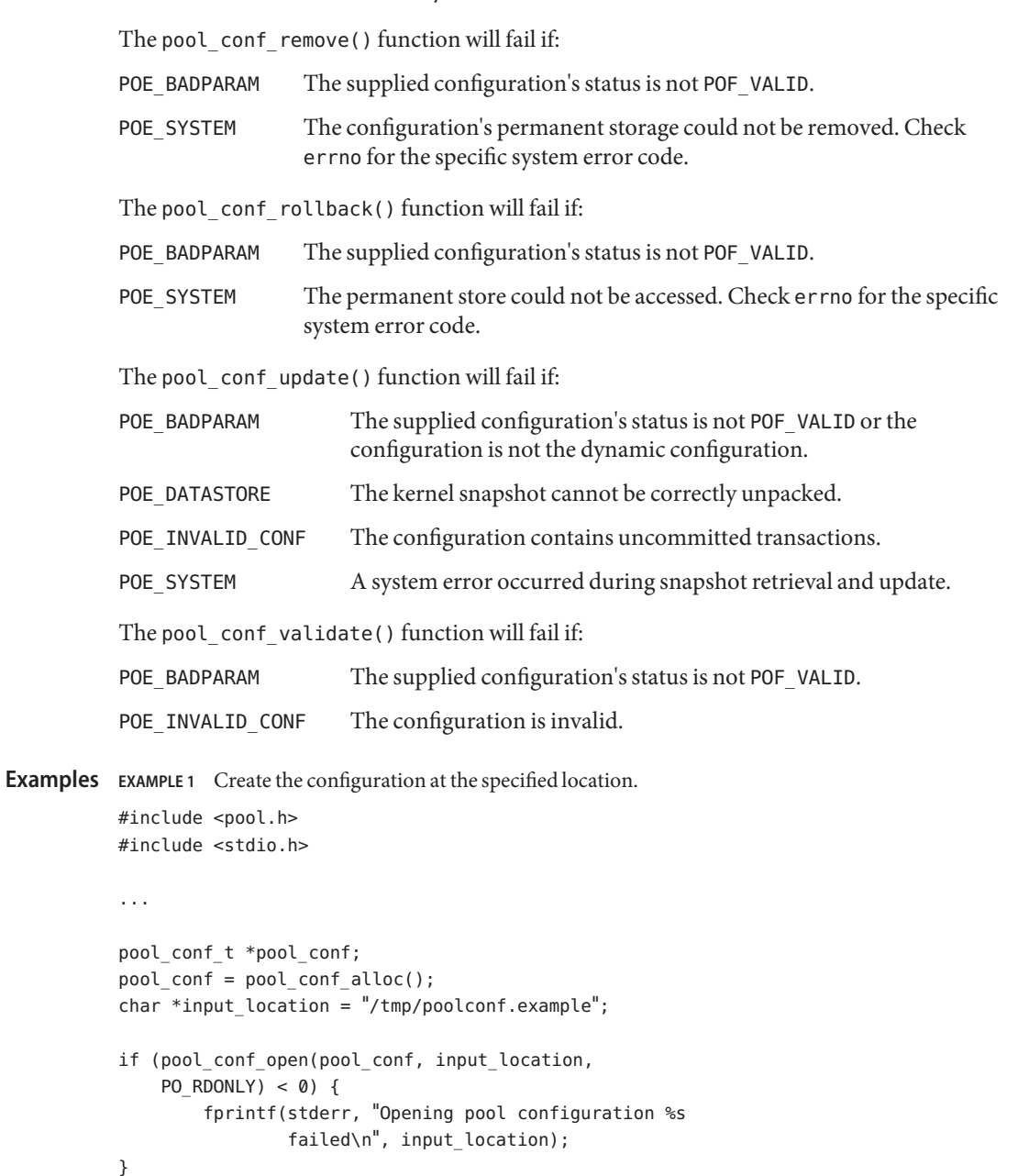

Attributes See [attributes](http://www.oracle.com/pls/topic/lookup?ctx=821-1474&id=attributes-5)(5) for descriptions of the following attributes:

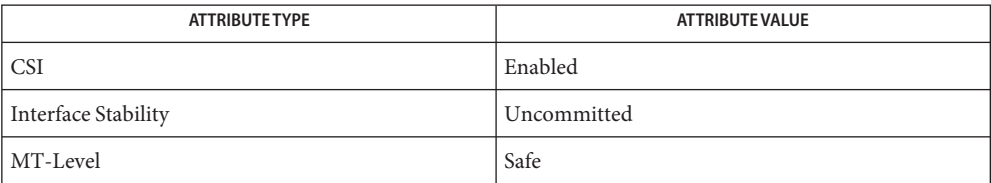

- <span id="page-185-0"></span>pool\_dynamic\_location, pool\_static\_location, pool\_version, pool\_get\_status, **Name** pool\_set\_status, pool\_resource\_type\_list – resource pool framework functions
- Synopsis cc [ *flag...* ] *file...* -lpool [ *library...* ] #include <pool.h>

const char \*pool\_dynamic\_location(void); const char \*pool static location(void); uint\_t pool\_version(uint\_t *ver*); int pool\_get\_status(int \**state*); int pool\_set\_status(int *state*); int pool\_resource\_type\_list(const char \*\**reslist*, uint\_t \**numres*);

Description The pool\_dynamic\_location() function returns the location used by the pools framework to store the dynamic configuration.

> The pool static location() function returns the location used by the pools framework to store the default configuration used for pools framework instantiation.

The pool version() function can be used to inquire about the version number of the library by specifying POOL\_VER\_NONE. The current (most capable) version is POOL\_VER\_CURRENT. The user can set the version used by the library by specifying the required version number. If this is not possible, the version returned will be POOL\_VER\_NONE.

The pool get status() function retrieves the current state of the pools facility. If state is non-null, then on successful completion the state of the pools facility is stored in the location pointed to by state.

The pool\_set\_status() function modifies the current state of the pools facility. On successful completion the state of the pools facility is changed to match the value supplied in state. Only two values are valid for state, POOL\_DISABLED and POOL\_ENABLED, both of which are defined in <pool.h>.

The pool resource type  $list()$  function enumerates the resource types supported by the pools framework on this platform. If *numres* and *reslist* are both non-null,*reslist* points to a buffer where a list of resource types in the system is to be stored, and *numres* points to the maximum number of resource types the buffer can hold. On successful completion, the list of resource types up to the maximum buffer size is stored in the buffer pointed to by *reslist*.

Return Values The pool\_dynamic\_location() function returns the location used by the pools framework to store the dynamic configuration.

> The pool static location() function returns the location used by the pools framework to store the default configuration used for pools framework instantiation.

The pool version() function returns the version number of the library or POOL VER NONE.

Upon successful completion, pool\_get\_status(), pool\_set\_status(), and pool\_resource\_type\_list() all return 0. Otherwise, −1 is returned and [pool\\_error](#page-188-0)(3POOL) returns the pool specific error.

No errors are defined for pool\_dynamic\_location(), pool\_static\_location(), and **Errors** pool\_version().

The pool\_get\_status() function will fail if:

POE\_SYSTEM A system error occurred when accessing the kernel pool state.

The pool set status() function will fail if:

POE SYSTEM A system error occurred when modifying the kernel pool state.

The pool resource type list() function will fail if:

POE\_BADPARAM The *numres* parameter was NULL.

Examples Example 1 Get the static location used by the pools framework.

```
#include sys/types.h>
#include <unistd.h>
#include <pool.h>
...
const char *location = pool dynamic location();
...
    (void) fprintf(stderr, "pool dynamic location is %s\n",
           location);
EXAMPLE 2 Enable the pools facility.
#include <stdio.h>
#include <pool.h>
...
   if (pool set status(POOL ENABLED) != 0) {
      (void) fprintf(stderr, "pools could not be enabled %s\n",
```
pool strerror(pool error()));

} ...

 $exit(2);$ 

## Attributes See [attributes](http://www.oracle.com/pls/topic/lookup?ctx=821-1474&id=attributes-5)(5) for descriptions of the following attributes:

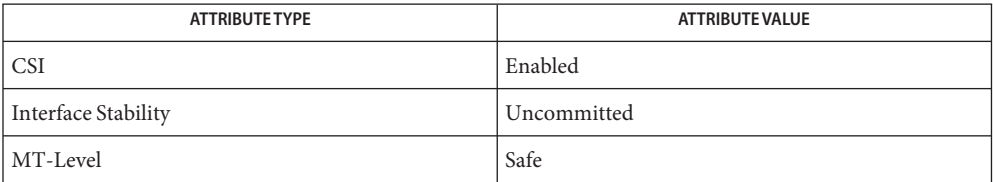

Name pool\_error, pool\_strerror - error interface to resource pools library

<span id="page-188-0"></span>Synopsis cc [ *flag...* ] *file...* -lpool [ *library...* ] #include <pool.h>

int pool\_error(void);

const char \*pool\_strerror(int *perr*);

Description The pool\_error() function returns the error value of the last failure recorded by the invocation of one of the functions of the resource pool configuration library, libpool.

> The pool strerror() function returns a descriptive null-terminated string for each of the valid pool error codes.

The following error codes can be returned by pool\_error():

Return Values The pool\_error() function returns the current pool error value for the calling thread from among the following:

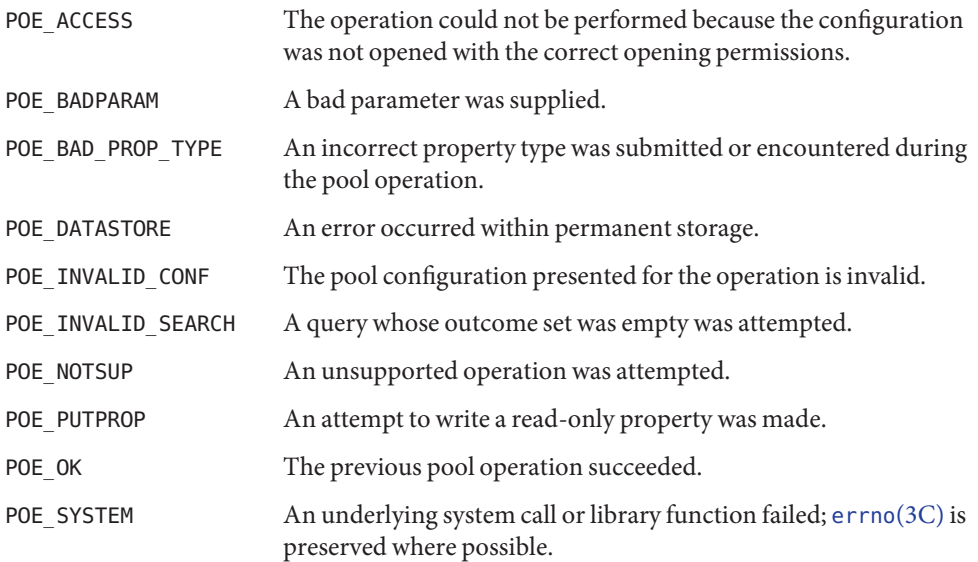

The pool strerror() function returns a pointer to the string corresponding to the requested error value. If the error value has no corresponding string, −1 is returned and errno is set to indicate the error.

Errors The pool\_strerror() function will fail if:

ESRCH The specified error value is not defined by the pools error facility.

## Attributes See [attributes](http://www.oracle.com/pls/topic/lookup?ctx=821-1474&id=attributes-5)(5) for descriptions of the following attributes:

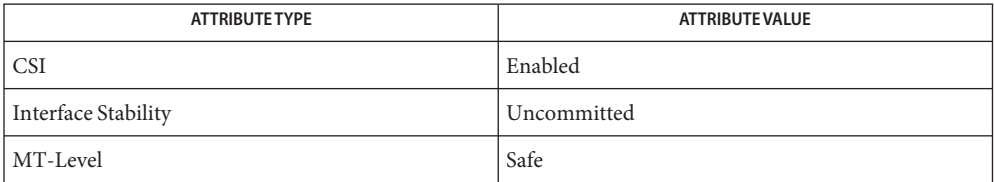

- Name pool\_get\_binding, pool\_set\_binding, pool\_get\_resource\_binding set and query process to resource pool bindings
- Synopsis cc [  $flag...$  ]  $file...$  -lpool [ *library...* ]  $#include  $000l.h>$$

char \*pool\_get\_binding(pid\_t *pid*);

int pool\_set\_binding(const char \**pool*, idtype\_t *idtype*, id\_t *id*);

```
char *pool_get_resource_binding(const char *type, pid_t pid);
```
The pool get binding () function returns the name of the pool on the running system that contains the set of resources to which the given process is bound. If no such pool exists on the system or the search returns more than one pool (since the set of resources is referred to by more than one pool), NULL is returned and the pool error value is set to POE\_INVALID\_SEARCH. **Description**

> It is possible that one of the resources to which the given process is bound is not associated with a pool. This could occur if a processor set was created with one of the pset\_() functions and the process was then bound to that set. It could also occur if the process was bound to a resource set not currently associated with a pool, since resources can exist that are not associated with a pool.

> The pool\_set\_binding() function binds the processes matching *idtype* and *id* to the resources associated with *pool* on the running system. This function requires the privilege required by the underlying resource types referenced by the pool; generally, this requirement is equivalent to requiring superuser privilege.

The *idtype* parameter can be of the following types:

- P\_PID The *id* parameter is a pid.
- P\_TASKID The *id* parameter is a taskid.
- P\_PROJID The *id* parameter is a project ID. All currently running processes belonging to the given project will be bound to the pool's resources.

The pool\_get\_resource\_binding() function returns the name of the resource of the supplied type to which the supplied process is bound.

The application must explicity free the memory allocated for the return values for pool\_get\_binding() and pool\_get\_resource\_binding().

Return Values Upon successful completion, pool\_get\_binding() returns the name of the pool to which the process is bound. Otherwise it returns NULL and [pool\\_error](#page-188-0)(3POOL) returns the pool-specific error value.

> Upon successful completion, pool set binding() returns PO SUCCESS. Otherwise, it returns PO FAIL and pool error() returns the pool-specific error value.

Upon successful completion, pool\_get\_resource\_binding() returns the name of the resource of the specified type to which the process is bound. Otherwise it returns NULL and pool\_error() returns the pool-specific error value.

The pool\_get\_binding() function will fail if: **Errors**

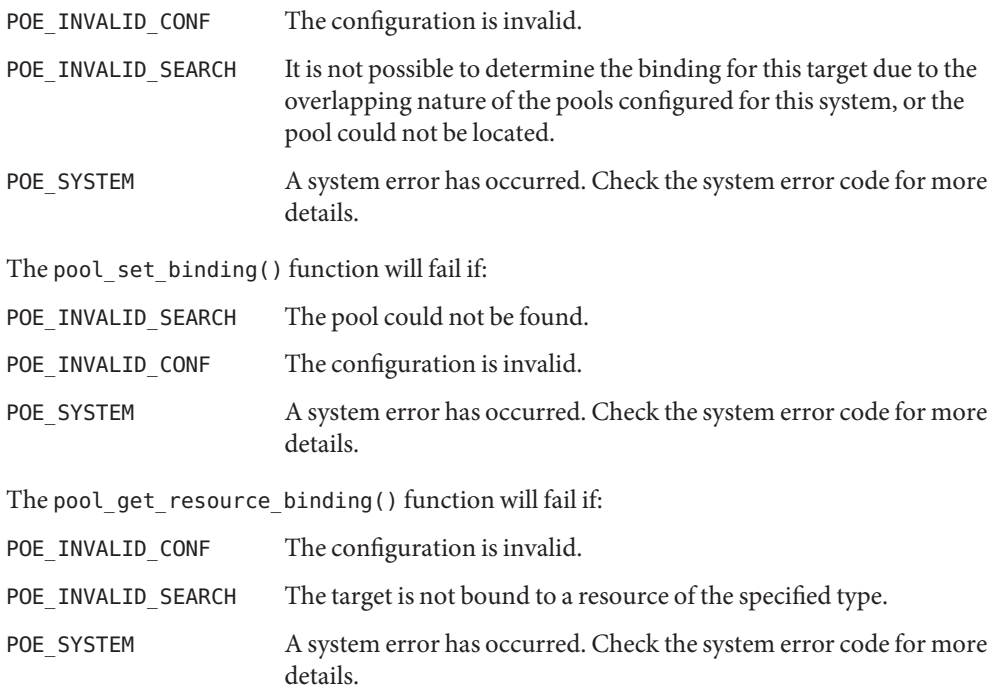

**Examples** EXAMPLE 1 Bind the current process to the pool named "target".

```
#include <sys/types.h>
#include <pool.h>
#include <unistd.h>
...
id_t pid = getpid();
...
if (pool set binding("target", P_PID, pid) == PO_FAIL) \setminus\setminus\{(void) fprintf(stderr, "pool binding failed (\\%d)\\B{}n",
                   pool_error());
\setminus \setminus
```
Attributes See [attributes](http://www.oracle.com/pls/topic/lookup?ctx=821-1474&id=attributes-5)(5) for descriptions of the following attributes:

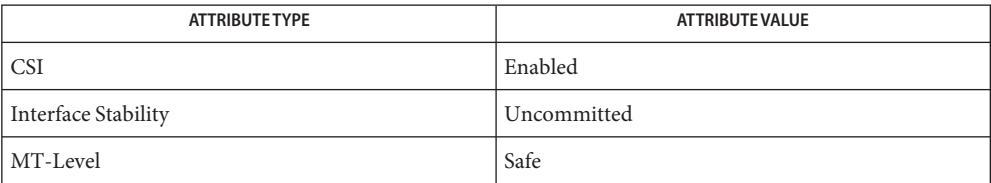

- pool\_get\_pool, pool\_get\_resource, pool\_query\_components, pool\_query\_pools, **Name** pool\_query\_resources - retrieve resource pool configuration elements
- Synopsis cc [ *flag*]... *file*... -lpool [ *library*... ] #include <pool.h>

pool\_t \*pool\_get\_pool(pool\_conf\_t \**conf*, const char \**name*);

pool\_resource\_t \*pool\_get\_resource(pool\_conf\_t \**conf* const char \**type*, const char \**name*);

pool\_component\_t \*\*pool\_query\_components(pool\_conf\_t \**conf*, uint\_t \**nelem*, pool\_value\_t \*\**props*);

- pool\_t \*\*pool\_query\_pools(pool\_conf\_t \**conf*, uint\_t \**nelem*, pool\_value\_t \*\**props*);
- pool\_component\_t \*\*pool\_query\_resources(pool\_conf\_t \**conf*, uint\_t \**nelem*, pool\_value\_t \*\**props*);
- Description These functions provide a means for querying the contents of the specified configuration. The *conf* argument for each function refers to the target configuration to which the operation applies.

The pool get pool() function returns the pool with the given name from the provided configuration.

The pool get resource() function returns the resource with the given name and type from the provided configuration.

The pool query components () function retrieves all resource components that match the given list of properties. If the list of properties is NULL, all components are returned. The number of elements returned is stored in the location pointed to by *nelem*. The value returned by pool\_query\_components() is allocated with [malloc](http://www.oracle.com/pls/topic/lookup?ctx=821-1465&id=malloc-3c)(3C) and must be explicitly freed.

The pool\_query\_pools() function behaves similarly to pool\_query\_components() and returns the list of pools that match the given list of properties. The value returned must be freed by the caller.

The pool query resources () function similarly returns the list of resources that match the given list of properties. The return value must be freed by the caller.

Return Values The pool\_get\_pool() and pool\_get\_resource() functions return the matching pool and resource, respectively. Otherwise, they return NULL and [pool\\_error](#page-188-0)(3POOL) returns the pool-specific error value.

> The pool\_query\_components(), pool\_query\_pools(), and pool\_query\_resources() functions return a null-terminated array of components, pools, and resources, respectively. If the query was unsuccessful or there were no matches, NULL is returned and pool\_error() returns the pool-specific error value.

Errors The pool\_get\_pool() will fail if:

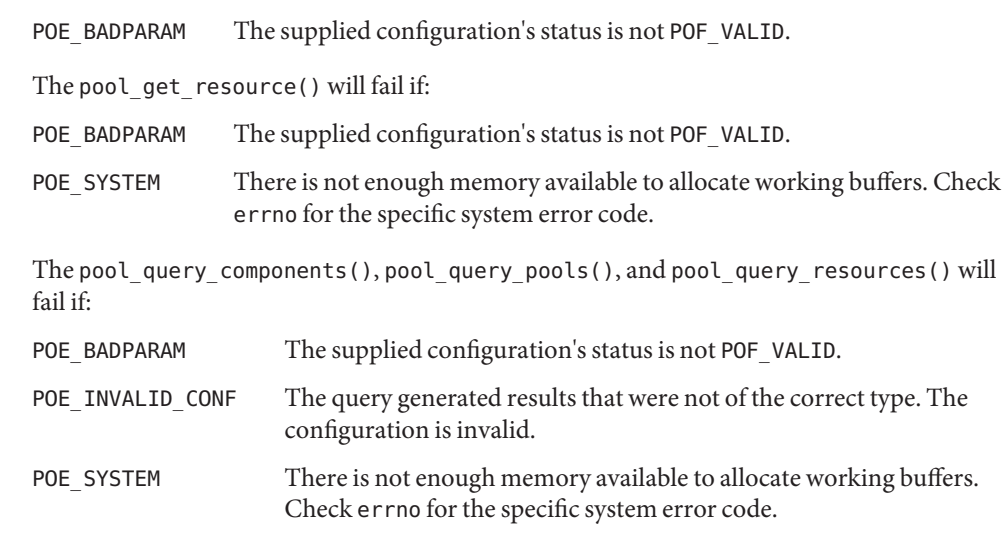

**Examples** EXAMPLE 1 Retrieve the pool named "foo" from a given configuration.

#include <pool.h> #include <stdio.h>

```
...
pool_conf_t *conf;
pool_t *pool;
...
if ((pool = pool\_get\_pool(conf, "foo")) == NULL) {
        (void) fprintf(stderr, "Cannot retrieve pool named
        'foo'\\B{}n");
        ...
}
```
Attributes See [attributes](http://www.oracle.com/pls/topic/lookup?ctx=821-1474&id=attributes-5)(5) for descriptions of the following attributes:

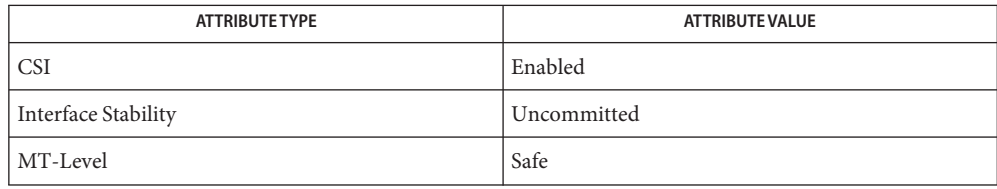

- <span id="page-196-0"></span>pool\_get\_property, pool\_put\_property, pool\_rm\_property, pool\_walk\_properties – resource **Name** pool element property manipulation
- Synopsis cc [  $flag...$  ]  $file...$  -lpool [ *library...* ] #include <pool.h>
	- pool\_value\_class\_t pool\_get\_property(pool\_conf\_t \**conf*, const pool\_elem\_t \**elem*, const char \**name*, pool\_value\_t \**property*);
	- int pool\_put\_property(pool\_conf\_t \**conf*, pool\_elem\_t \**elem*, const char \**name*, const pool\_value\_t \**value*);
	- int pool\_rm\_property(pool\_conf\_t \**conf*, pool\_elem\_t \**elem*, const char \**name*);
	- int pool\_walk\_properties(pool\_conf\_t \**conf*, pool\_elem\_t \**elem*, void \**arg*, int (\**callback*)(pool\_conf\_t \*, pool\_elem\_t \*, const char  $*$ , pool value  $t *$ , void  $*$ ));
- Description The various pool types are converted to the common pool element type (pool\_elem\_t) before property manipulation. A pool\_value\_t is an opaque type that contains a property value of one of the following types:

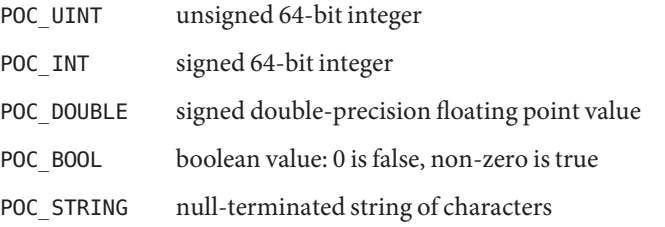

The *conf* argument for each function refers to the target configuration to which the operation applies.

The pool\_get\_property() function attempts to retrieve the value of the named property from the element. If the property is not found or an error occurs, the value POC\_INVAL is returned to indicate error. Otherwise the type of the value retrieved is returned.

The pool\_put\_property() function attempts to set the named property on the element to the specified value. Attempting to set a property that does not currently exist on the element will cause the property with the given name and value to be created on the element and will not cause an error. An attempt to overwrite an existing property with a new property of a different type is an error.

The pool rm property() function attempts to remove the named property from the element. If the property does not exist or is not removable, -1 is returned and [pool\\_error](#page-188-0)(3POOL) reporst an error of POE\_PUTPROP.

The pool\_walk\_properties() function invokes*callback* on all properties defined for the given element. The *callback* is called with the element itself, the name of the property, the value of the property, and the caller-provided opaque argument.

A number of special properties are reserved for internal use and cannot be set or removed. Attempting to do so will fail. These properties are documented on the [libpool](http://www.oracle.com/pls/topic/lookup?ctx=821-1464&id=libpool-3lib)(3LIB) manual page.

Return Values Upon successful completion, pool\_get\_property() returns the type of the property. Otherwise it returns POC\_INVAL and pool\_error() returns the pool-specific error value.

> Upon successful completion, pool put property(), pool rm property(), and pool walk properties() return 0. Otherwise they return −1 and pool error() returns the pool-specific error value.

- Errors The pool\_get\_property() function will fail if:
	- POE\_BADPARAM The supplied configuration's status is not POF\_VALID, the supplied *conf* does not contain the supplied *elem*, or the property is restricted and cannot be accessed by the library.
	- POE\_SYSTEM A system error has occurred. Check the system error code for more details.

The pool put property() function will fail if:

- POE\_BADPARAM The supplied configuration's status is not POF\_VALID, the supplied *conf* does not contain the supplied *elem*, the property name is not in the correct format, or the property already exists and the supplied type does not match the existing type.
- POE\_SYSTEM A system error has occurred. Check the system error code for more details.
- POE PUTPROP The property name is reserved by libpool and not available for use.
- POE\_INVALID\_CONF The configuration is invalid.

The pool\_rm\_property() function will fail if:

- POE\_BADPARAM The supplied configuration's status is not POF\_VALID, the supplied *conf* does not contain the supplied elem, or the property is reserved by libpool and cannot be removed.
- POE SYSTEM A system error has occurred. Check the system error code for more details.
- POE\_PUTPROP The property name is reserved by libpool and not available for use.

The pool walk properties() function will fail if:

POE\_BADPARAM The supplied configuration's status is not POF\_VALID.

POE\_SYSTEM A system error has occurred. Check the system error code for more details.

Attributes See [attributes](http://www.oracle.com/pls/topic/lookup?ctx=821-1474&id=attributes-5)(5) for descriptions of the following attributes:

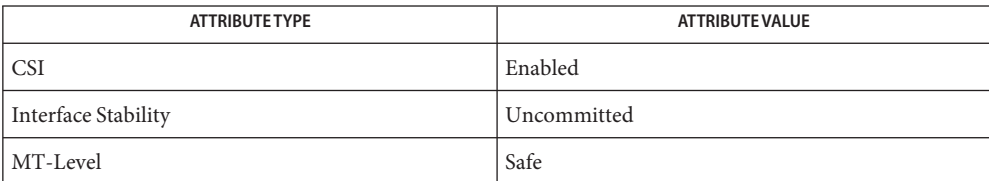

- Name pool\_resource\_create, pool\_resource\_destroy, pool\_resource\_info, pool\_query\_resource\_components, pool\_resource\_transfer, pool\_resource\_xtransfer – resource pool resource manipulation functions
- Synopsis cc [ *flag...* ] *file...* -lpool [ *library...* ] #include <pool.h> pool\_resource\_t \*pool\_resource\_create(pool\_conf\_t \**conf*, const char \**type*, const char \**name*); int pool\_resource\_destroy(pool\_conf\_t \**conf*, pool\_resource\_t \**resource*); const char \*pool\_resource\_info(pool\_conf\_t \**conf* pool\_resource\_t \**resource*, int *flags*); pool\_component\_t \*\*pool\_query\_resource\_components( pool\_conf\_t \**conf*, pool\_resource\_t \**resource*, uint\_t \**nelem*, pool\_value\_t \*\**props*); int pool\_resource\_transfer(pool\_conf\_t \**conf*, pool\_resource\_t \**source*, pool\_resource\_t \**target*, uint64\_t *size*);
	- int pool\_resource\_xtransfer(pool\_conf\_t \**conf*, pool\_resource\_t \**source*, pool\_resource\_t \**target*, pool\_component\_t \*\**components*);
- The pool\_resource\_create() function creates and returns a new resource of the given *name* **Description** and *type* in the provided configuration. If there is already a resource of the given name, the operation will fail.

The pool resource destroy() function removes the specified *resource* from its configuration file.

The pool\_resource\_info() function returns a string describing the given *resource*. The string is allocated with [malloc](http://www.oracle.com/pls/topic/lookup?ctx=821-1465&id=malloc-3c)(3C). The caller is reponsible for freeing the returned string. If the *flags* argument is non-zero, the string returned also describes the components (if any) contained in the resource.

The pool query resource components() function returns a null-terminated array of the components (if any) that comprise the given resource.

The pool resource transfer() function transfers *size* basic units from the *source* resource to the *target*. Both resources must be of the same type for the operation to succeed. Transferring component resources, such as processors, is always performed as series of pool\_resource\_xtransfer() operations, since discrete resources must be identified for transfer.

The pool\_resource\_xtransfer() function transfers the specific *components* from the *source* resource to the *target*. Both resources must be of the same type, and of a type that contains components (such as processor sets). The *components* argument is a null-terminated list of pool\_component\_t.

The *conf* argument for each function refers to the target configuration to which the operation applies.

Upon successful completion, pool\_resource\_create() returns a new pool\_resource\_t with **Return Values** default properties initialized. Otherwise, NULL is returned and [pool\\_error](#page-188-0)(3POOL) returns the pool-specific error value.

> Upon successful completion, pool resource destroy() returns 0. Otherwise, -1 is returned and pool\_error() returns the pool-specific error value.

Upon successful completion, pool resource info() returns a string describing the given resource (and optionally its components). Otherwise, NULL is returned and pool\_error() returns the pool-specific error value.

Upon successful completion, pool\_query\_resource\_components() returns a null-terminated array of pool component  $t *$  that match the provided null-terminated property list and are contained in the given resource. Otherwise, NULL is returned and pool\_error() returns the pool-specific error value.

Upon successful completion, pool resource transfer() and pool resource xtransfer() return 0. Otherwise -1 is returned and pool\_error() returns the pool-specific error value.

The pool\_resource\_create() function will fail if: **Errors**

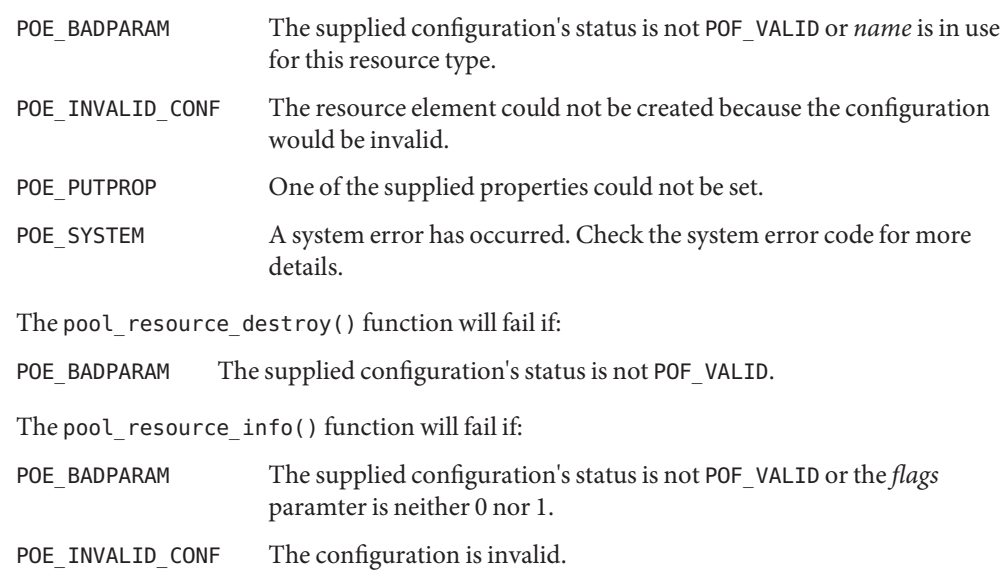

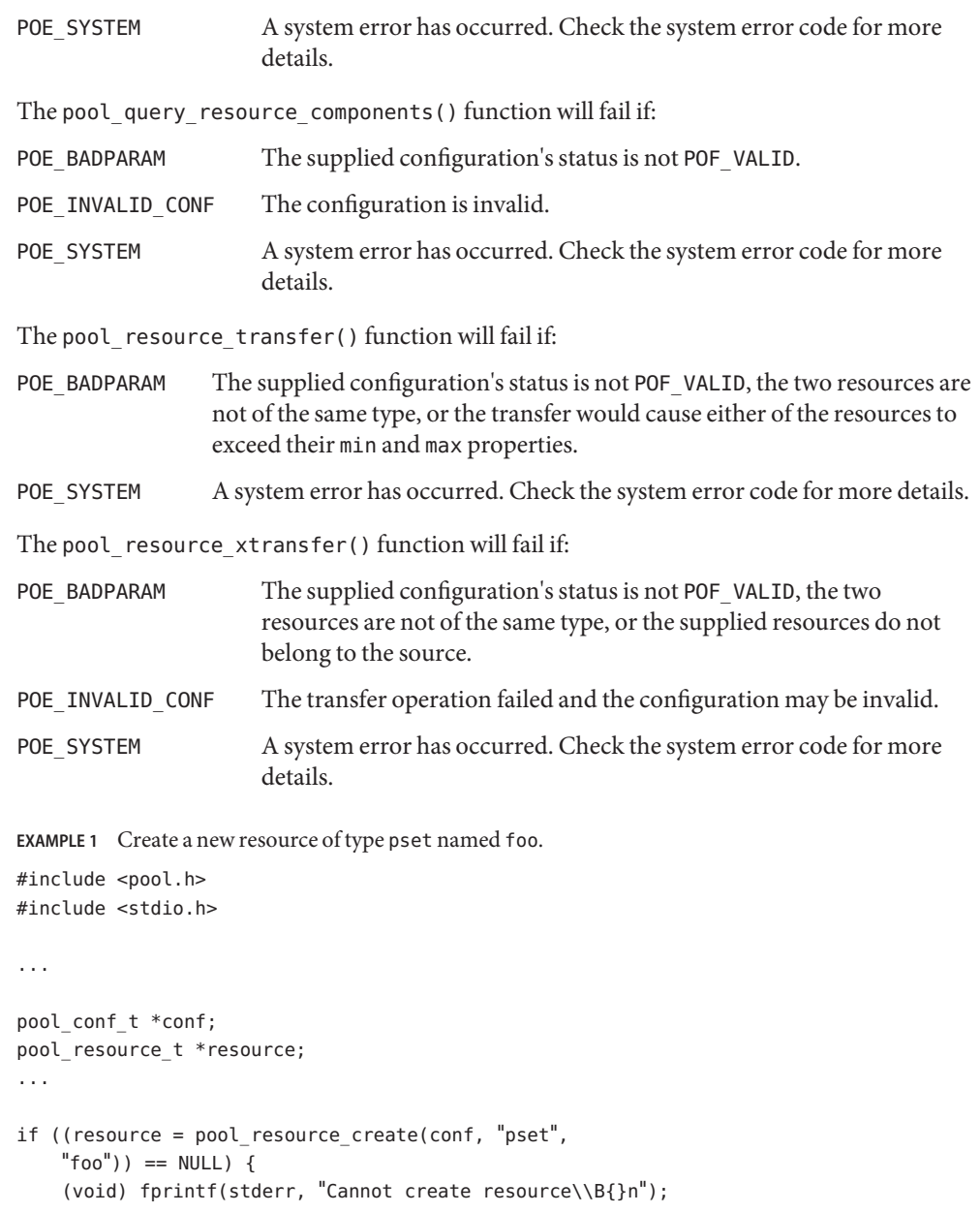

Attributes See [attributes](http://www.oracle.com/pls/topic/lookup?ctx=821-1474&id=attributes-5)(5) for descriptions of the following attributes:

...

}

**Examples**

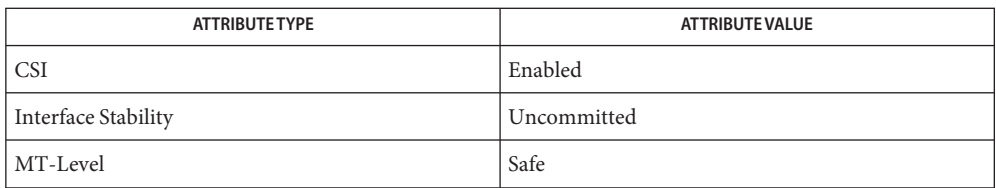

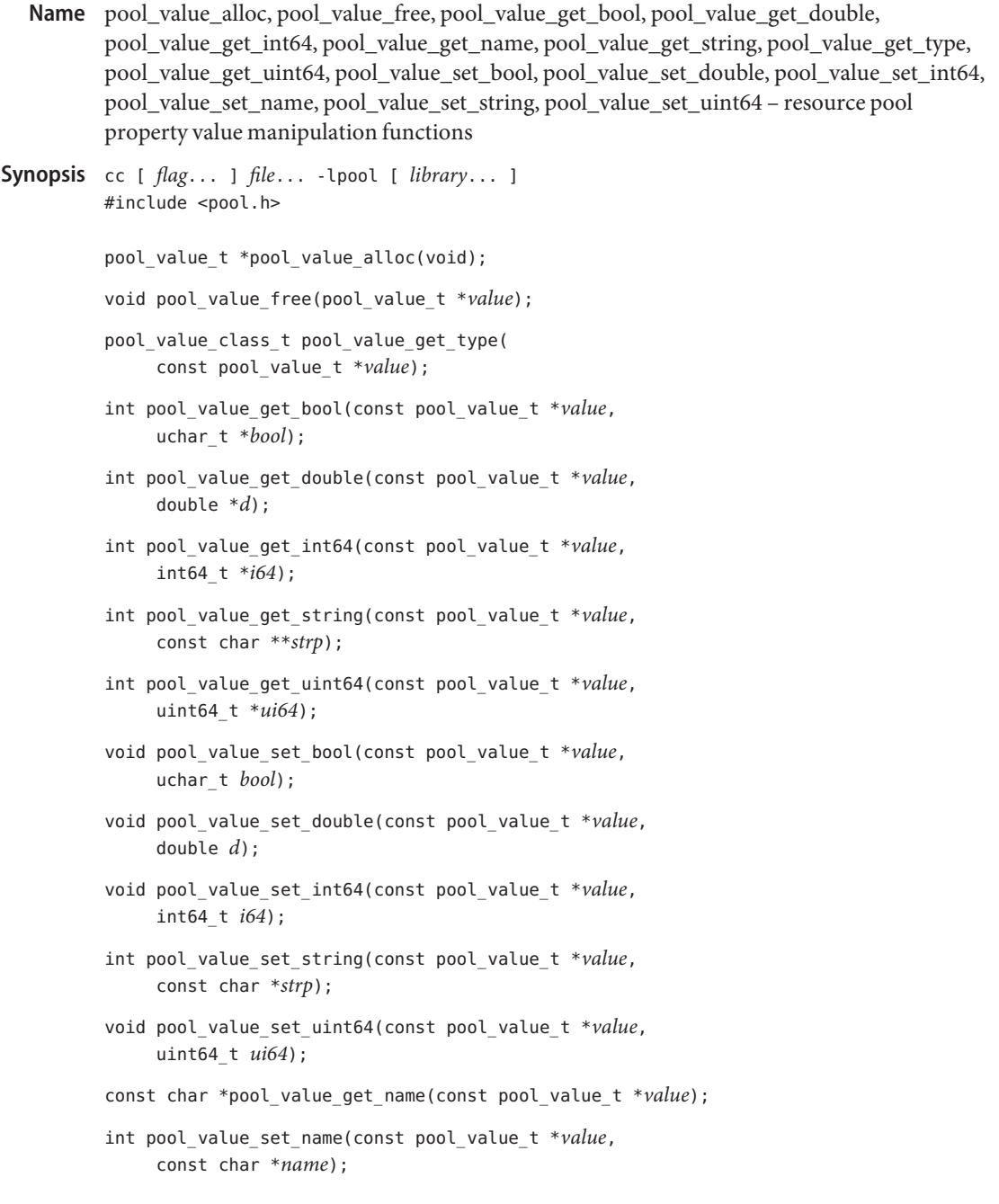

Description A pool\_value\_t is an opaque type representing the typed value portion of a pool property. For a list of the types supported by a pool\_value\_t, see [pool\\_get\\_property](#page-196-0)(3POOL).

The pool value alloc() function allocates and returns an opaque container for a pool property value. The pool value free () function must be called explicitly for allocated property values.

The pool\_value\_get\_bool(), pool\_value\_get\_double(), pool\_value\_get\_int64(), pool value get string(), and pool value get uint64() functions retrieve the value contained in the pool value t pointed to by *value* to the location pointed to by the second argument. If the type of the value does not match that expected by the function, an error value is returned. The string retrieved by pool\_value\_get\_string() is freed by the library when the value is overwritten or pool\_value\_free() is called on the pool property value.

The pool value  $get type()$  function returns the type of the data contained by a pool\_value\_t. If the value is unused then a type of POC\_INVAL is returned.

The pool value set bool(), pool value set double(), pool value set int64(), pool value set string(), and pool value set uint64() functions set the value and type of the property value to the provided values. The pool\_value\_set\_string() function copies the string passed in and returns -1 if the memory allocation fails.

Property values can optionally have names. These names are used to describe properties as name=value pairs in the various query functions (see pool\_query\_resources(3POOL)). A copy of the string passed to pool\_value\_set\_name() is made by the library, and the value returned by pool\_value\_get\_name() is freed when the pool\_value\_t is deallocated or overwritten.

Upon successful completion, pool\_value\_alloc() returns a pool property value with type **Return Values** initialized to PVC\_INVAL. Otherwise, NULL is returned and pool\_error() returns the pool-specific error value.

> Upon successful completion, pool\_value\_get\_type() returns the type contained in the property value passed in as an argument. Otherwise, POC\_INVAL is returned and pool\_error() returns the pool-specific error value.

Upon successful completion, pool\_value\_get\_bool(), pool\_value\_get\_double(), pool\_value\_get\_int64(), pool\_value\_get\_string(), and pool\_value\_get\_uint64() return 0. Otherwise -1 is returned and [pool\\_error](#page-188-0)(3POOL)returns the pool-specific error value.

Upon successful completion, pool value set string() and pool value set name() return 0. If the memory allocation failed, -1 is returned and pool\_error() returns the pool-specific error value.

Errors The pool\_value\_alloc() function will fail if:

POE SYSTEM A system error has occurred. Check the system error code for more details.

The pool value get bool(), pool value get double(), pool value get int64(), pool value get string(), and pool value get uint64() functions will fail if:

POE\_BADPARAM The supplied *value* does not match the type of the requested operation. The pool\_value\_set\_string() function will fail if: POE\_SYSTEM A system error has occurred. Check the system error code for more details. The pool\_value\_set\_name() function will fail if: POE\_SYSTEM A system error has occurred. Check the system error code for more details.

Attributes See [attributes](http://www.oracle.com/pls/topic/lookup?ctx=821-1474&id=attributes-5)(5) for descriptions of the following attributes:

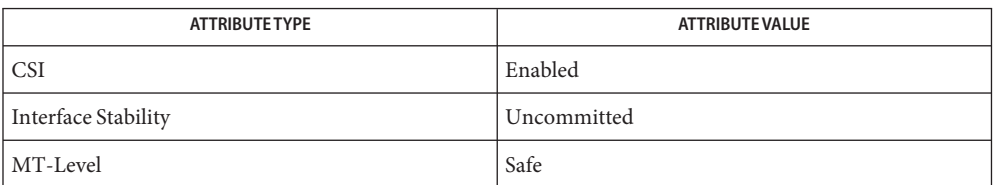

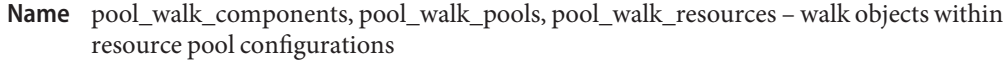

Synopsis cc [  $flag...$  ]  $file...$  -lpool [ *library...* ] #include <pool.h>

> int pool\_walk\_components(pool\_conf\_t \**conf*, pool\_resource\_t \**resource*, void \**arg*, int  $(*\textit{callback})$  (pool conf t \*, pool resource t \*, void \*));

int pool\_walk\_pools(pool\_conf\_t \**conf*, void \**arg*, int (\**callback*)(pool\_conf\_t \*, pool\_component\_t \*, void \*));

int pool\_walk\_resources(pool\_conf\_t \**conf*, pool\_t \**pool*, void \**arg*, int (\**callback*)(pool\_conf\_t \*, pool component  $t *$ , void  $*$ ));

Description The walker functions provided with *Libpool* (3LIB) visit each associated entity of the given type, and call the caller-provided *callback* function with a user-provided additional opaque argument. There is no implied order of visiting nodes in the walk. If the *callback* function returns a non-zero value at any of the nodes, the walk is terminated, and an error value of -1 returned. The *conf* argument for each function refers to the target configuration to which the operation applies.

> The pool\_walk\_components() function invokes*callback* on all components contained in the resource.

The pool\_walk\_pools() function invokes*callback* on all pools defined in the configuration.

The pool\_walk\_resources() function invokes*callback* function on all resources associated with *pool*.

- Return Values Upon successful completion of the walk, these functions return 0. Otherwise -1 is returned and [pool\\_error](#page-188-0)(3POOL) returns the pool-specific error value.
	- These functions will fail if: **Errors**

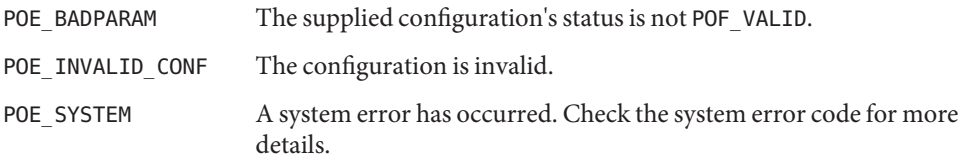

Attributes See [attributes](http://www.oracle.com/pls/topic/lookup?ctx=821-1474&id=attributes-5)(5) for descriptions of the following attributes:

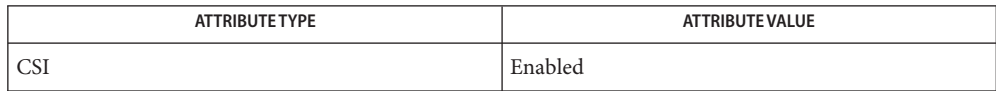

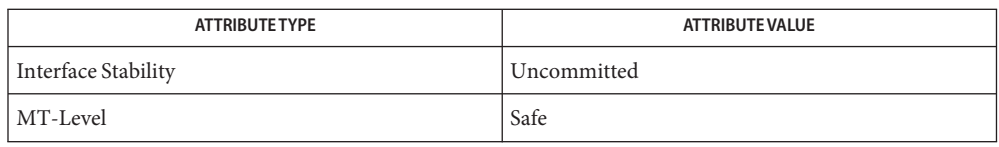

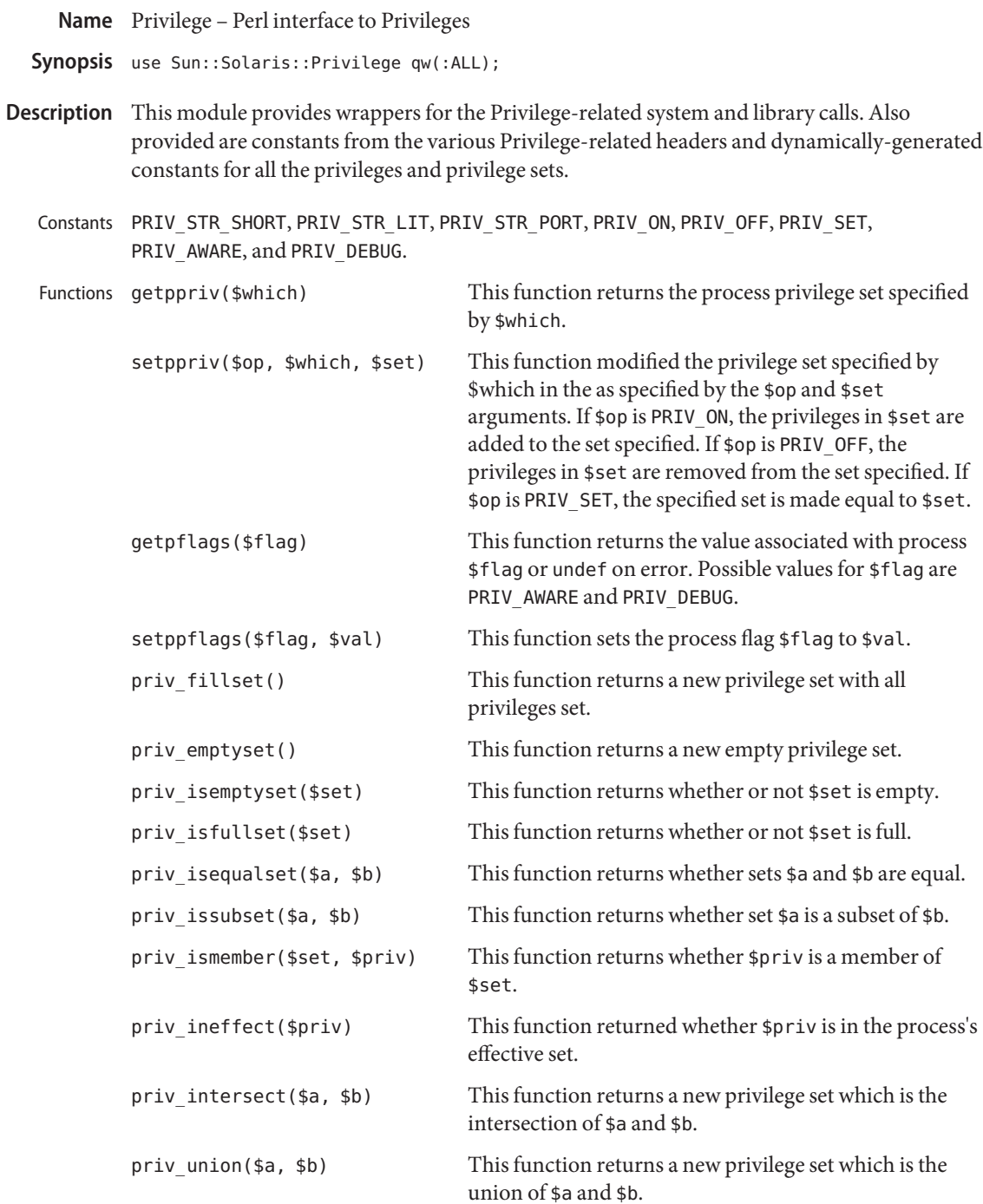

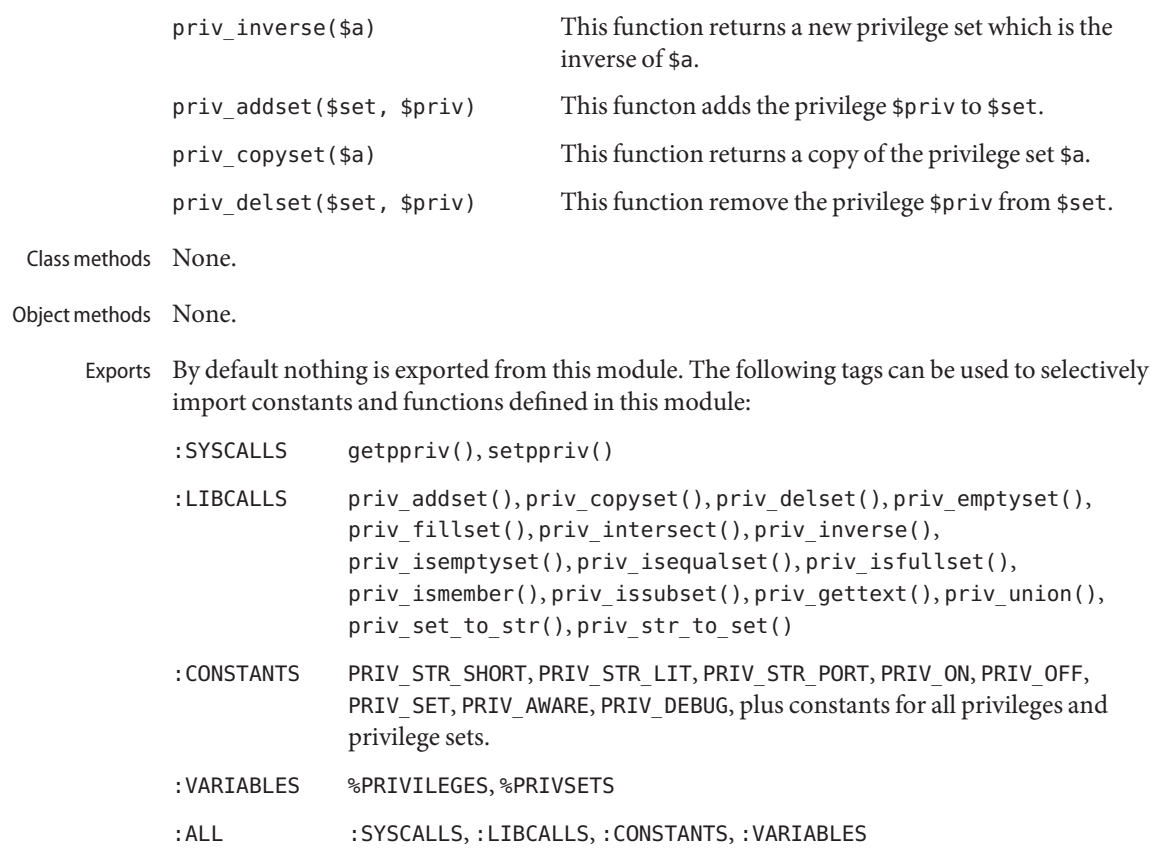

Attributes See [attributes](http://www.oracle.com/pls/topic/lookup?ctx=821-1474&id=attributes-5)(5) for descriptions of the following attributes:

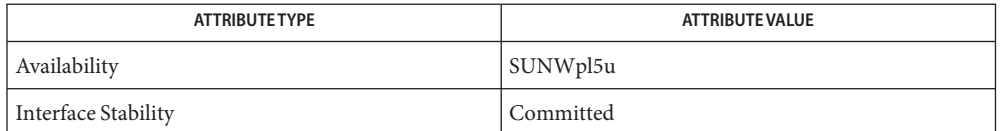

[getpflags](http://www.oracle.com/pls/topic/lookup?ctx=821-1463&id=getpflags-2)(2), [getppriv](http://www.oracle.com/pls/topic/lookup?ctx=821-1463&id=getppriv-2)(2), [priv\\_addset](http://www.oracle.com/pls/topic/lookup?ctx=821-1465&id=priv-addset-3c)(3C), [priv\\_set](http://www.oracle.com/pls/topic/lookup?ctx=821-1465&id=priv-set-3c)(3C), [priv\\_str\\_to\\_set](http://www.oracle.com/pls/topic/lookup?ctx=821-1465&id=priv-str-to-set-3c)(3C), **See Also** [attributes](http://www.oracle.com/pls/topic/lookup?ctx=821-1474&id=attributes-5)(5), [privileges](http://www.oracle.com/pls/topic/lookup?ctx=821-1474&id=privileges-5)(5)

```
Name proc_service - process service interfaces
Synopsis #include <proc_service.h>
         ps_err_e ps_pdmodel(struct ps_prochandle *ph,
              int *data_model);
         ps_err_e ps_pglobal_lookup(struct ps_prochandle *ph,
               const char *object_name, const char *sym_name,
               psaddr_t *sym_addr);
         ps_err_e ps_pglobal_sym(struct ps_prochandle *ph,
               const char *object_name, const char *sym_name,
              ps_sym_t *sym);
         ps_err_e ps_pread(struct ps_prochandle *ph, psaddr_t addr,
              void *buf, size_t size);
         ps_err_e ps_pwrite(struct ps_prochandle *ph, psaddr_t addr,
               const void *buf, size_t size);
         ps_err_e ps_pdread(struct ps_prochandle *ph, psaddr_t addr,
              void *buf, size_t size);
         ps_err_e ps_pdwrite(struct ps_prochandle *ph, psaddr_t addr,
               const void *buf, size_t size);
         ps_err_e ps_ptread(struct ps_prochandle *ph, psaddr_t addr,
               void *buf, size_t size);
         ps_err_e ps_ptwrite(struct ps_prochandle *ph, psaddr_t addr,
              const void *buf, size_t size);
         ps_err_e ps_pstop(struct ps_prochandle *ph);
         ps_err_e ps_pcontinue(struct ps_prochandle *ph);
         ps_err_e ps_lstop(struct ps_prochandle *ph, lwpid_t lwpid);
         ps_err_e ps_lcontinue(struct ps_prochandle *ph, lwpid_t lwpid);
         ps_err_e ps_lgetregs(struct ps_prochandle *ph, lwpid_t lwpid,
              prgregset_t gregset);
         ps_err_e ps_lsetregs(struct ps_prochandle *ph, lwpid_t lwpid,
              const prgregset_t gregset);
         ps_err_e ps_lgetfpregs(struct ps_prochandle *ph, lwpid_t lwpid,
               prfpregset_t *fpregset);
         ps_err_e ps_lsetfpregs(struct ps_prochandle *ph, lwpid_t lwpid,
               const prfpregset_t *fpregset);
         ps_err_e ps_pauxv(struct ps_prochandle *ph,
               const auxv_t **auxp);
         ps_err_e ps_kill(struct ps_prochandle *ph, int sig);
```
ps\_err\_e ps\_lrolltoaddr(struct ps\_prochandle \**ph*, lwpid\_t *lwpid*, psaddr\_t *go\_addr*, psaddr\_t *stop\_addr*); void ps\_plog(const char \**fmt*); SPARC ps\_err\_e ps\_lgetxregsize(struct ps\_prochandle \*ph, lwpid\_t *lwpid*, int \**xregsize*); ps\_err\_e ps\_lgetxregs(struct ps\_prochandle \**ph*, lwpid\_t *lwpid*, caddr\_t *xregset*); ps\_err\_e ps\_lsetxregs(struct ps\_prochandle \**ph*, lwpid\_t *lwpid*, caddr\_t *xregset*); ps\_err\_e ps\_lgetLDT(struct ps\_prochandle \**ph*, lwpid\_t *lwpid*, x86

struct ssd \**ldt*);

Description Every program that links libthread\_db or librtld\_db must provide a set of process control primitives that allow libthread\_db and librtld\_db to access memory and registers in the target process, to start and to stop the target process, and to look up symbols in the target process. See [libc\\_db](http://www.oracle.com/pls/topic/lookup?ctx=821-1464&id=libc-db-3lib)(3LIB). For information on librtld\_db, refer to the *[Linker and Libraries](http://www.oracle.com/pls/topic/lookup?ctx=819-0690&id=llm) [Guide](http://www.oracle.com/pls/topic/lookup?ctx=819-0690&id=llm)*.

> Refer to the individual reference manual pages that describe these routines for a functional specification that clients of libthread\_db and librtld\_db can use to implement this required interface. The <proc\_service.h> header lists the C declarations of these routines.

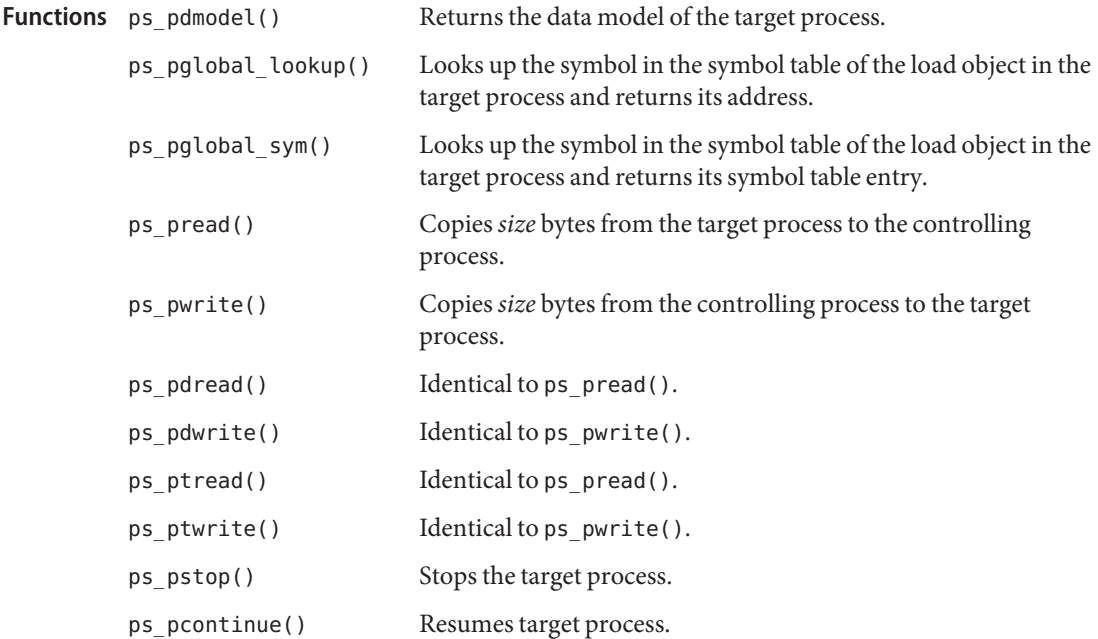

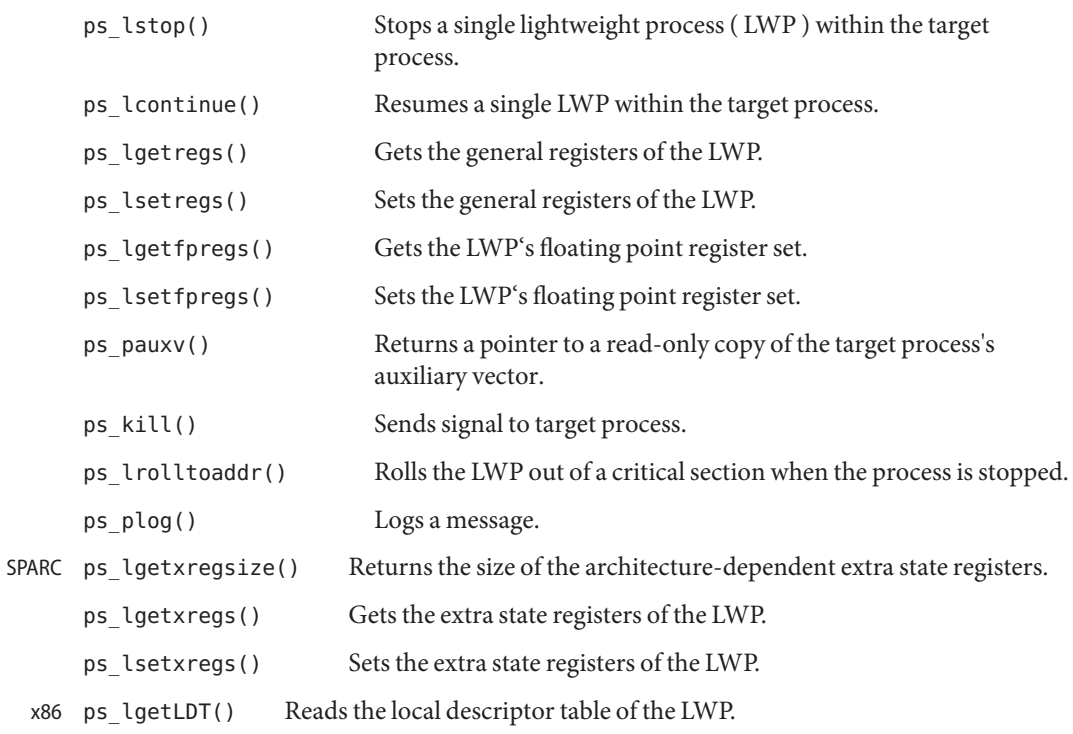

Attributes See [attributes](http://www.oracle.com/pls/topic/lookup?ctx=821-1474&id=attributes-5)(5) for description of the following attributes:

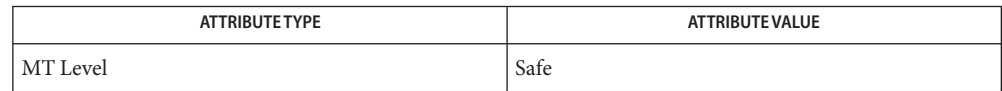

**See Also** [libc\\_db](http://www.oracle.com/pls/topic/lookup?ctx=821-1464&id=libc-db-3lib)(3LIB), [librtld\\_db](http://www.oracle.com/pls/topic/lookup?ctx=821-1464&id=librtld-db-3lib)(3LIB), [ps\\_pread](#page-221-0)(3PROC), [rtld\\_db](http://www.oracle.com/pls/topic/lookup?ctx=821-1467&id=rtld-db-3ext)(3EXT), [attributes](http://www.oracle.com/pls/topic/lookup?ctx=821-1474&id=attributes-5)(5)

*[Linker and Libraries Guide](http://www.oracle.com/pls/topic/lookup?ctx=819-0690&id=llm)*

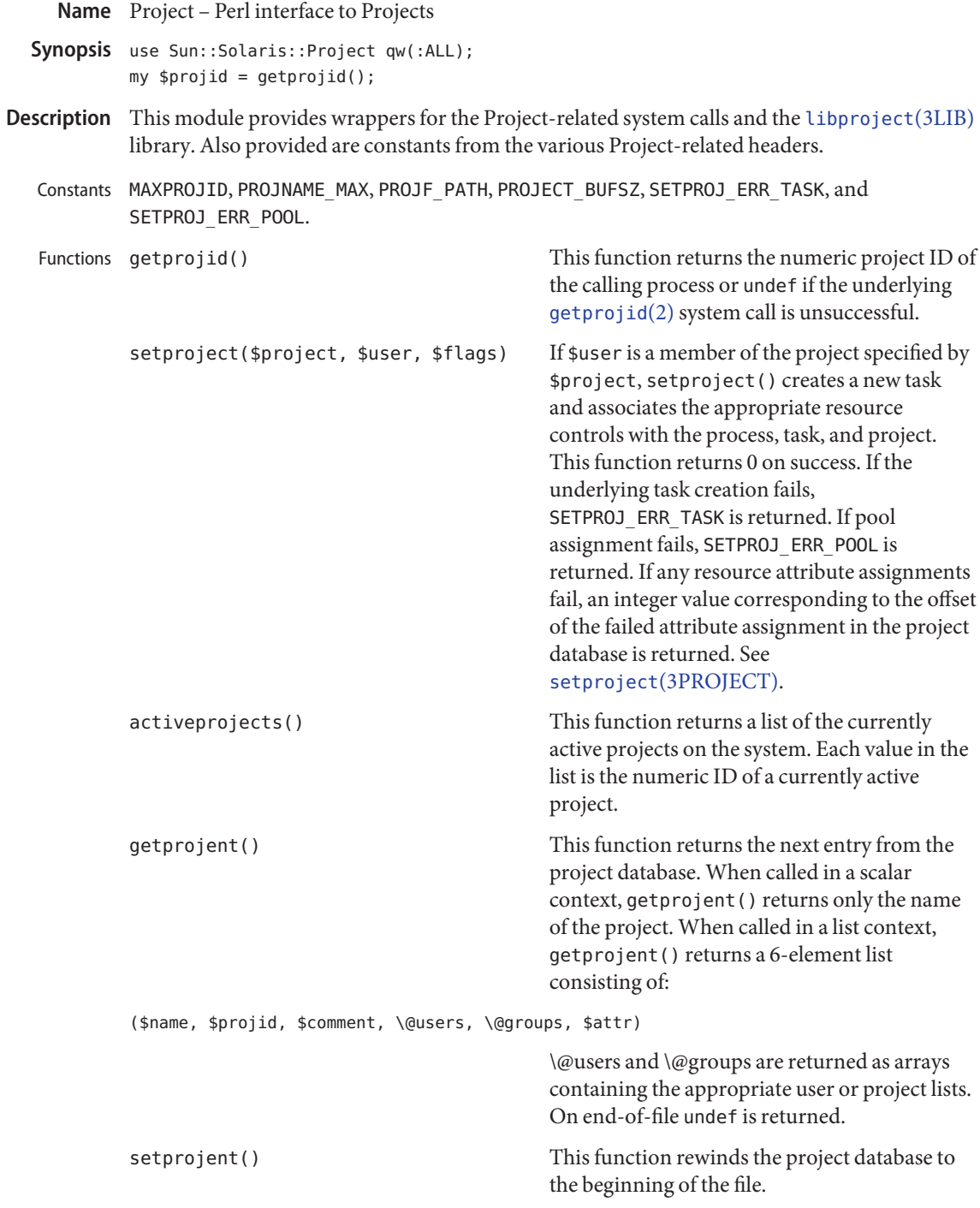

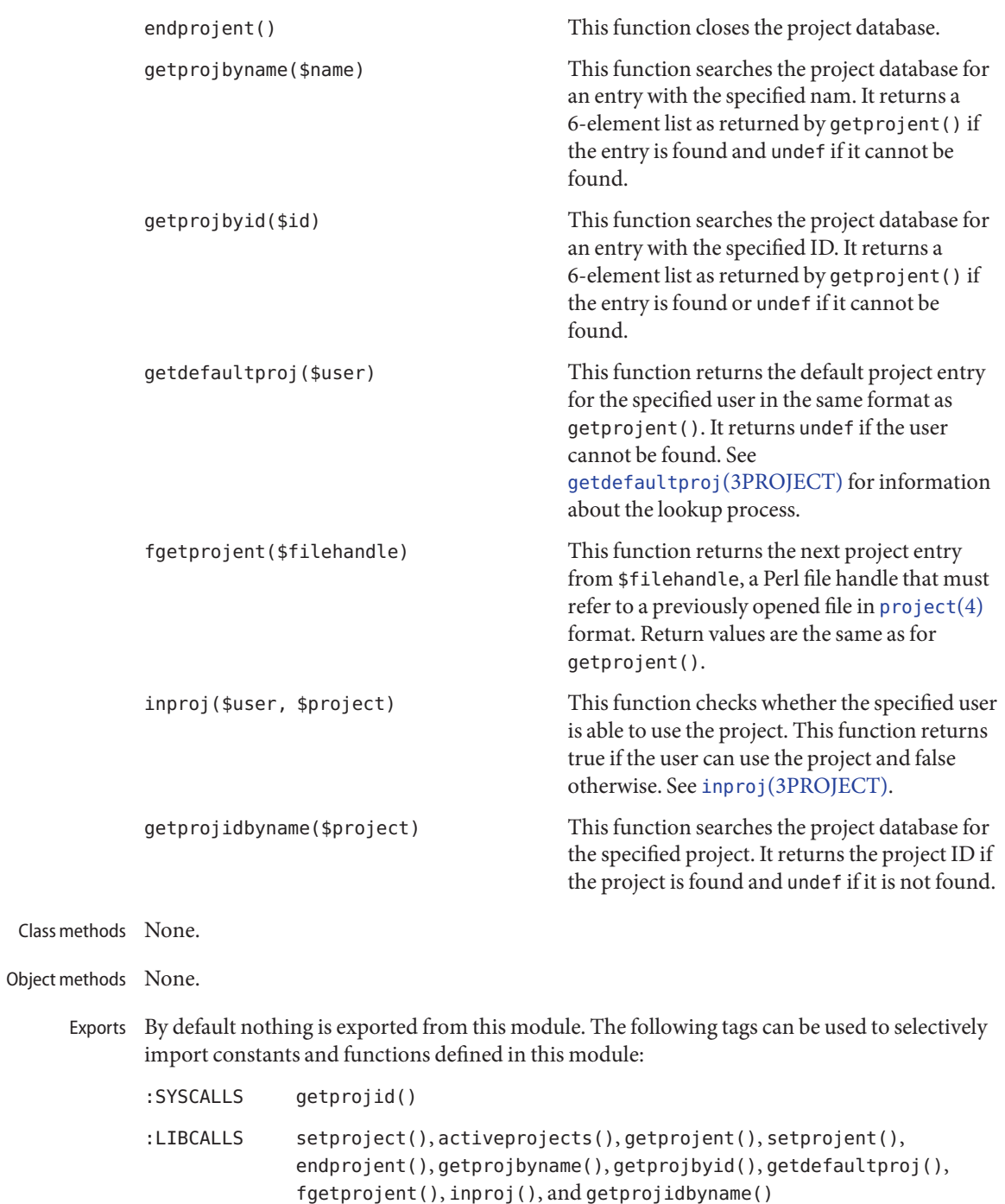

:CONSTANTS MAXPROJID, PROJNAME\_MAX, PROJF\_PATH, PROJECT\_BUFSZ, SETPROJ\_ERR\_TASK, and SETPROJ\_ERR\_POOL

:ALL :SYSCALLS, :LIBCALLS, and :CONSTANTS

Attributes See [attributes](http://www.oracle.com/pls/topic/lookup?ctx=821-1474&id=attributes-5)(5) for descriptions of the following attributes:

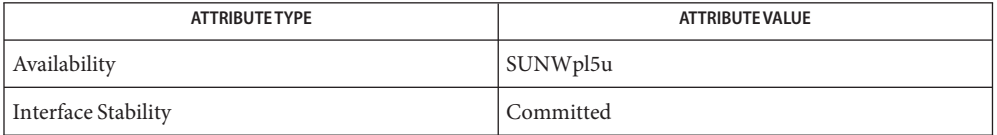

See Also [getprojid](http://www.oracle.com/pls/topic/lookup?ctx=821-1463&id=getprojid-2)(2), getdefaultproj(3PROJECT), inproj(3PROJECT), [libproject](http://www.oracle.com/pls/topic/lookup?ctx=821-1464&id=libproject-3lib)(3LIB), setproject[\(3PROJECT\),](#page-290-0) [project](http://www.oracle.com/pls/topic/lookup?ctx=821-1473&id=project-4)(4), [attributes](http://www.oracle.com/pls/topic/lookup?ctx=821-1474&id=attributes-5)(5)
Name project\_walk - visit active project IDs on current system

Synopsis cc [ *flag ...* ] *file*... -lproject [ *library ...* ] #include <project.h>

> int project\_walk(int (\**callback*)(const projid\_t *project*, void \**walk\_data*), void \**init\_data*);

- Description The project\_walk() function provides a mechanism for the application author to examine all active projects on the current system. The *callback* function provided by the application is given the ID of an active project at each invocation and can use the *walk\_data* to record its own state. The callback function should return non-zero if it encounters an error condition or attempts to terminate the walk prematurely; otherwise the callback function should return 0.
- Upon successful completion, project\_walk() returns 0. It returns −1 if the *callback* function **Return Values** returned a non-zero value or if the walk encountered an error, in which case errno is set to indicate the error.

Errors The project\_walk() function will fail if:

ENOMEM There is insufficient memory available to set up the initial data for the walk.

Other returned error values are presumably caused by the *callback* function.

Examples Example<sub>1</sub> Count the number of projects available on the system.

The following example counts the number of projects available on the system.

```
#include <sys/types.h>
#include <project.h>
#include <stdio.h>
typedef struct wdata {
     uint_t count;
} wdata_t;
wdata_t total_count;
int
simple_callback(const projid_t p, void *pvt)
{
     wdata t *w = (wdata t * )pvt;w->count++;
     return (0);
}
...
total count.count = 0;
error = 0;
```
**EXAMPLE 1** Count the number of projects available on the system. *(Continued)*

if ((n = project\_walk(simple\_callback, &total\_count)) >= 0) (void) printf("count =  $\frac{1}{2}$ u\n", total count.count);

Attributes See [attributes](http://www.oracle.com/pls/topic/lookup?ctx=821-1474&id=attributes-5)(5) for descriptions of the following attributes:

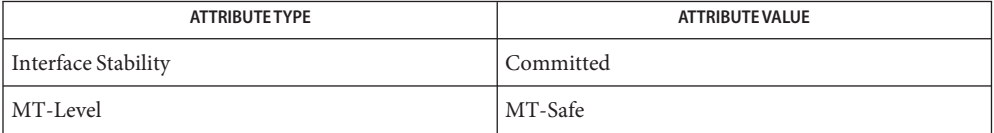

See Also [getprojid](http://www.oracle.com/pls/topic/lookup?ctx=821-1463&id=getprojid-2)(2), [libproject](http://www.oracle.com/pls/topic/lookup?ctx=821-1464&id=libproject-3lib)(3LIB), [settaskid](http://www.oracle.com/pls/topic/lookup?ctx=821-1463&id=settaskid-2)(2), [attributes](http://www.oracle.com/pls/topic/lookup?ctx=821-1474&id=attributes-5)(5)

ps\_lgetregs, ps\_lsetregs, ps\_lgetfpregs, ps\_lsetfpregs, ps\_lgetxregsize, ps\_lgetxregs, **Name** ps\_lsetxregs – routines that access the target process register in libthread\_db

## Synopsis #include <proc\_service.h>

ps\_err\_e ps\_lgetregs(struct ps\_prochandle \**ph*, lwpid\_t *lid*, prgregset\_t *gregset*);

ps\_err\_e ps\_lsetregs(struct ps\_prochandle \**ph*, lwpid\_t *lid*, static prgregset\_t *gregset*);

ps\_err\_e ps\_lgetfpregs(struct ps\_prochandle \**ph*, lwpid\_t *lid*, prfpregset\_t \**fpregs*);

ps\_err\_e ps\_lsetfpregs(struct ps\_prochandle \**ph*, lwpid\_t *lid*, static prfpregset\_t \**fpregs*);

- ps\_err\_e ps\_lgetxregsize(struct ps\_prochandle \**ph*, lwpid\_t *lid*, int \**xregsize*);
- ps\_err\_e ps\_lgetxregs(struct ps\_prochandle \**ph*, lwpid\_t *lid*, caddr\_t *xregset*);
- ps\_err\_e ps\_lsetxregs(struct ps\_prochandle \**ph*, lwpid\_t *lid*, caddr\_t *xregset*);
- Description ps\_lgetregs(), ps\_lsetregs(), ps\_lgetfpregs(), ps\_lsetfpregs(), ps\_lgetxregsize(), ps\_lgetxregs(), ps\_lsetxregs() read and write register sets from lightweight processes (LWPs) within the target process identified by *ph*. ps\_lgetregs() gets the general registers of the LWP identified by *lid*, and ps\_lsetregs() sets them. ps\_lgetfpregs() gets the LWP's floating point register set, while ps\_lsetfpregs() sets it.
	- SPARC Only ps\_lgetxregsize(),ps\_lgetxregs(), andps\_lsetxregs() are SPARC-specific. They do not need to be defined by a controlling process on non-SPARC architecture. ps\_lgetxregsize() returns in \**xregsize* the size of the architecture-dependent extra state registers. ps\_lgetxregs() gets the extra state registers, and ps\_lsetxregs() sets them.
- The call returned successfully. **Return Values**
	- PS\_NOFPREGS Floating point registers are neither available for this architecture nor for this process.
	- PS NOXREGS Extra state registers are not available on this architecture.
	- PS ERR The function did not return successfully.
	- Attributes See [attributes](http://www.oracle.com/pls/topic/lookup?ctx=821-1474&id=attributes-5)(5) for description of the following attributes:

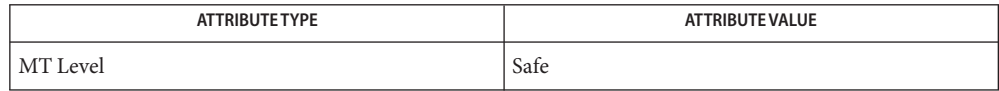

See Also [libc\\_db](http://www.oracle.com/pls/topic/lookup?ctx=821-1464&id=libc-db-3lib)(3LIB), [proc\\_service](#page-210-0)(3PROC), [attributes](http://www.oracle.com/pls/topic/lookup?ctx=821-1474&id=attributes-5)(5), [threads](http://www.oracle.com/pls/topic/lookup?ctx=821-1474&id=threads-5)(5)

- Name ps\_pglobal\_lookup, ps\_pglobal\_sym look up a symbol in the symbol table of the load object in the target process
- Synopsis #include <proc\_service.h>
	- ps\_err\_e ps\_pglobal\_lookup(struct ps\_prochandle \**ph*, const char \**object\_name*, const char \**sym\_name*, psaddr\_t \**sym\_addr*);
	- ps\_err\_e ps\_pglobal\_sym(struct ps\_prochandle \**ph*, const char \**object\_name*, const char \**sym\_name*, ps\_sym\_t \**sym*);
- Description ps\_pglobal\_lookup() looks up the symbol *sym\_name* in the symbol table of the load object *object\_name* in the target process identified by *ph*. It returns the symbol's value as an address in the target process in \**sym\_addr.*

ps\_pglobal\_sym() looks up the symbol *sym\_name* in the symbol table of the load object *object\_name* in the target process identified by *ph*. It returns the symbol table entry in \**sym.* The value in the symbol table entry is the symbol's value as an address in the target process.

- The call completed successfully. **Return Values**
	- PS\_NOSYM The specified symbol was not found.
	- PS ERR The function did not return successfully.
	- Attributes See [attributes](http://www.oracle.com/pls/topic/lookup?ctx=821-1474&id=attributes-5)(5) for description of the following attributes:

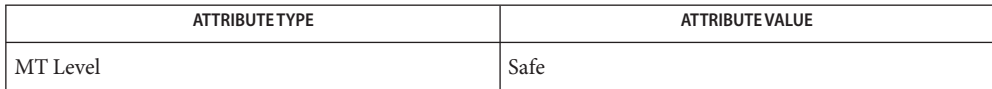

See Also [kill](http://www.oracle.com/pls/topic/lookup?ctx=821-1463&id=kill-2)(2), [libc\\_db](http://www.oracle.com/pls/topic/lookup?ctx=821-1464&id=libc-db-3lib)(3LIB), [proc\\_service](#page-210-0)(3PROC), [attributes](http://www.oracle.com/pls/topic/lookup?ctx=821-1474&id=attributes-5)(5), [threads](http://www.oracle.com/pls/topic/lookup?ctx=821-1474&id=threads-5)(5)

- Name ps\_pread, ps\_pwrite, ps\_pdread, ps\_pdwrite, ps\_ptread, ps\_ptwrite interfaces in libthread\_db that target process memory access
- Synopsis #include <proc\_service.h>
	- ps\_err\_e ps\_pread(struct ps\_prochandle \**ph*, psaddr\_t *addr*, void \**buf*, size\_t *size*);
	- ps\_err\_e ps\_pwrite(struct ps\_prochandle \**ph*, psaddr\_t *addr*, const void \**buf*, size\_t *size*);
	- ps\_err\_e ps\_pdread(struct ps\_prochandle \**ph*, psaddr\_t *addr*, void \**buf*, size\_t *size*);
	- ps\_err\_e ps\_pdwrite(struct ps\_prochandle \**ph*, psaddr\_t *addr*, const void \**buf*, size\_t *size*);
	- ps\_err\_e ps\_ptread(struct ps\_prochandle \**ph*, psaddr\_t *addr*, void \**buf*, size\_t *size*);
	- ps\_err\_e ps\_ptwrite(struct ps\_prochandle \**ph*, psaddr\_t *addr*, const void \**buf*, size\_t *size*);
- Description These routines copy data between the target process's address space and the controlling process. ps\_pread() copies*size* bytes from address *addr*in the target process into *buf* in the controlling process. pr\_pwrite() is like ps\_pread() except that the direction of the copy is reversed; data is copied from the controlling process to the target process.

ps\_pdread() and ps\_ptread() behave identically to ps\_pread(). ps\_pdwrite() and ps\_ptwrite() behave identically to ps\_pwrite(). These functions can be implemented as simple aliases for the corresponding primary functions. They are artifacts of history that must be maintained.

- The call returned successfully. *size* bytes were copied. PS\_BADADDR Some part of the address range from *addr*through *addr*+*size*−1 is not part of the target process's address space. PS ERR The function did not return successfully. **Return Values**
	- Attributes See [attributes](http://www.oracle.com/pls/topic/lookup?ctx=821-1474&id=attributes-5)(5) for description of the following attributes:

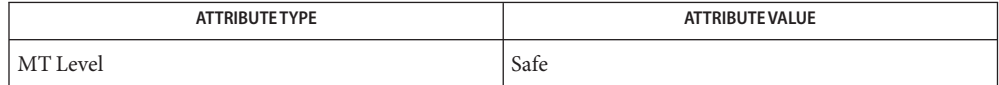

See Also [libc\\_db](http://www.oracle.com/pls/topic/lookup?ctx=821-1464&id=libc-db-3lib)(3LIB), [librtld\\_db](http://www.oracle.com/pls/topic/lookup?ctx=821-1464&id=librtld-db-3lib)(3LIB), [proc\\_service](#page-210-0)(3PROC), [rtld\\_db](http://www.oracle.com/pls/topic/lookup?ctx=821-1467&id=rtld-db-3ext)(3EXT), [attributes](http://www.oracle.com/pls/topic/lookup?ctx=821-1474&id=attributes-5)(5), [threads](http://www.oracle.com/pls/topic/lookup?ctx=821-1474&id=threads-5)(5)

- Name ps\_pstop, ps\_pcontinue, ps\_lstop, ps\_lcontinue, ps\_lrolltoaddr, ps\_kill process and LWP control in libthread\_db
- Synopsis #include <proc\_service.h>

ps\_err\_e ps\_pstop(struct ps\_prochandle \**ph*); ps\_err\_e ps\_pcontinue(struct ps\_prochandle \**ph*); ps\_err\_e ps\_lstop(struct ps\_prochandle \**ph*, lwpid\_t *lwpid*); ps\_err\_e ps\_lcontinue(struct ps\_prochandle \**ph*, lwpid\_t *lwpid*); ps\_err\_e ps\_lrolltoaddr(struct ps\_prochandle \**ph*, lwpid\_t *lwpid*, psaddr\_t *go\_addr*, psaddr\_t *stop\_addr*); ps\_err\_e ps\_kill(struct ps\_prochandle \**ph*, int *signum*);

Description The ps\_pstop() function stops the target process identified by ph, while the ps\_pcontinue() function allows it to resume.

> The libthread  $db()$  function uses ps\_pstop() to freeze the target process while it is under inspection. Within the scope of any single call from outside libthread\_db to a libthread\_db routine, libthread\_db will call ps\_pstop(), at most once. If it does, it will call ps\_pcontinue() within the scope of the same routine.

The controlling process may already have stopped the target process when it calls libthread\_db. In that case, it is not obligated to resume the target process when libthread db calls ps\_pcontinue(). In other words, ps\_pstop() is mandatory, while ps\_pcontinue() is advisory. After ps\_pstop(), the target process must be stopped; after ps\_pcontinue(), the target process may be running.

The ps\_lstop() and ps\_lcontinue() functions stop and resume a single lightweight process (LWP) within the target process *ph*.

The ps\_lrolltoaddr() function is used to roll an LWP forward out of a critical section when the process is stopped. It is also used to run the libthread\_db agent thread on behalf of libthread. The ps\_lrolltoaddr() function is always called with the target process stopped, that is, there has been a preceding call to ps\_pstop(). The specified LWP must be continued at the address *go\_addr*, or at its current address if *go\_addr*is NULL. It should then be stopped when its execution reaches*stop\_addr*. This routine does not return until the LWP has stopped at *stop\_addr*.

The ps\_kill() function directs the signal *signum* to the target process for which the handle is *ph*. It has the same semantics as [kill](http://www.oracle.com/pls/topic/lookup?ctx=821-1463&id=kill-2)(2).

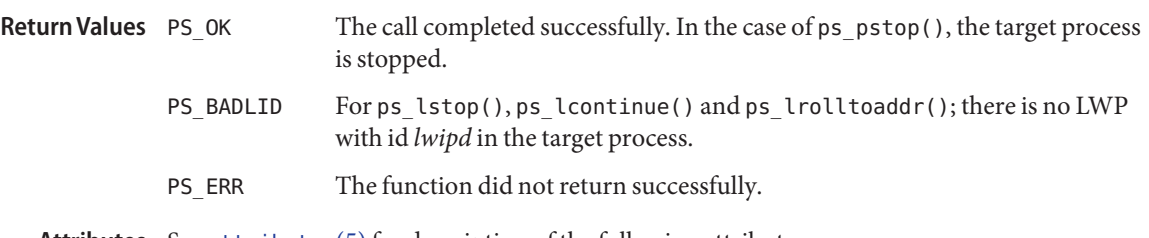

Attributes See [attributes](http://www.oracle.com/pls/topic/lookup?ctx=821-1474&id=attributes-5)(5) for description of the following attributes:

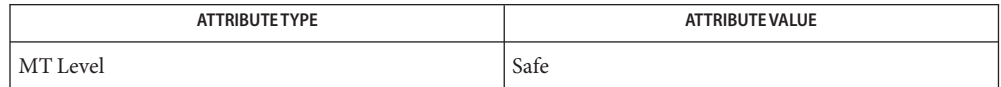

See Also [kill](http://www.oracle.com/pls/topic/lookup?ctx=821-1463&id=kill-2)(2), [libc\\_db](http://www.oracle.com/pls/topic/lookup?ctx=821-1464&id=libc-db-3lib)(3LIB), [proc\\_service](#page-210-0)(3PROC), [attributes](http://www.oracle.com/pls/topic/lookup?ctx=821-1474&id=attributes-5)(5), [threads](http://www.oracle.com/pls/topic/lookup?ctx=821-1474&id=threads-5)(5)

Name ptree\_add\_node, ptree\_delete\_node - add or delete node to or from tree

<span id="page-224-0"></span>Synopsis cc [  $flag...$  ]  $file...$  -lpicltree [ *library...* ] #include <picltree.h>

int ptree\_add\_node(picl\_nodehdl\_t *parh*, picl\_nodehdl\_t *chdh*);

int ptree delete node(ptree delete node *nodeh*);

Description The ptree\_add\_node() function adds the node specified by handle *chdh* as a child node to the node specified by the handle *parh*. PICL\_CANTPARENT is if the child node already has a parent.

> The ptree delete node() function deletes the node specified by handle *nodeh* and all its descendant nodes from the tree.

Return Values Upon successful completion, 0 is returned. On failure, a non-negative integer is returned to indicate an error.

> PICL\_STALEHANDLE is returned if the handle is no longer valid. This occurs if the PICL tree was refreshed or reinitialized.

PICL\_INVALIDHANDLE is returned if the specified handle never existed.

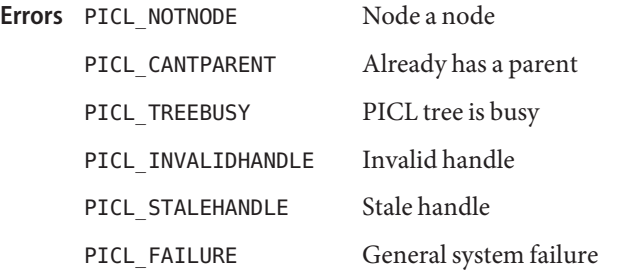

Attributes See [attributes](http://www.oracle.com/pls/topic/lookup?ctx=821-1474&id=attributes-5)(5) for descriptions of the following attributes:

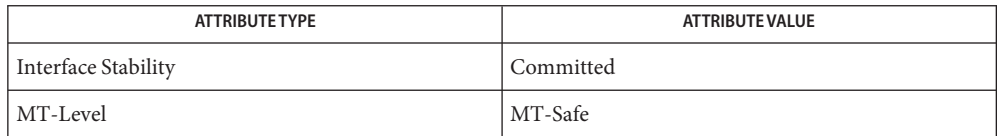

See Also [attributes](http://www.oracle.com/pls/topic/lookup?ctx=821-1474&id=attributes-5)(5)

<span id="page-225-0"></span>Name ptree\_add\_prop, ptree\_delete\_prop - add or delete a property

Synopsis cc [  $flag...$  ]  $file...$  -lpicltree [ *library...* ] #include <picltree.h>

int ptree\_add\_prop(picl\_nodehdl\_t *nodeh*, picl\_prophdl\_t *proph*);

int ptree\_delete\_prop(picl\_prophdl\_t *proph*);

Description The ptree\_add\_prop() function adds the property specified by the handle *proph* to the list of properties of the node specified by handle *nodeh*.

> The ptree delete prop() function deletes the property from the property list of the node. For a table property, the entire table is deleted.

Return Values Upon successful completion, 0 is returned. On failure, a non-negative integer is returned to indicate an error.

> PICL\_STALEHANDLE is returned if the handle is no longer valid. This occurs if the PICL tree was refreshed or reinitialized.

PICL\_INVALIDHANDLE is returned if the specified handle never existed.

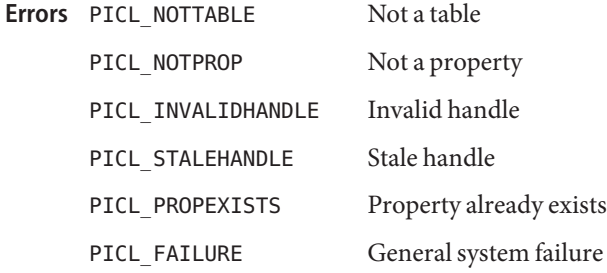

Attributes See [attributes](http://www.oracle.com/pls/topic/lookup?ctx=821-1474&id=attributes-5)(5) for descriptions of the following attributes:

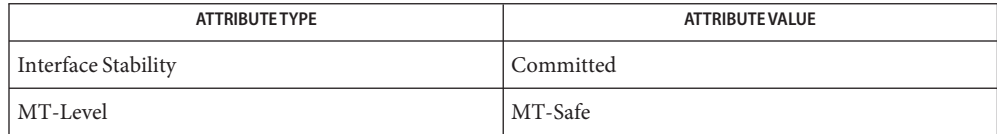

See Also [ptree\\_create\\_prop](#page-231-0)(3PICLTREE), [attributes](http://www.oracle.com/pls/topic/lookup?ctx=821-1474&id=attributes-5)(5)

ptree\_create\_and\_add\_node – create and add node to tree and return node handle **Name**

- Synopsis cc [  $flag...$  ]  $file...$  -lpicltree [ *library...* ] #include <picltree.h>
	- int ptree\_create\_and\_add\_node(picl\_nodehdl\_t *parh*, const char \**name*, const char \**classname*, picl\_nodehdl\_t \**nodeh*);
- Description The ptree\_create\_and\_add\_node() function creates a node with the name and PICL class specified by *name* and *classname* respectively. It then adds the node as a a child to the node specified by *parh*. The handle of the new node is returned in *nodeh*.
- Return Values Upon successful completion, 0 is returned. On failure, a non-negative integer is returned to indicate an error.

PICL\_STALEHANDLE is returned if the handle is no longer valid. This occurs if the PICL tree was refreshed or reinitialized.

PICL\_INVALIDHANDLE is returned if the specified handle never existed.

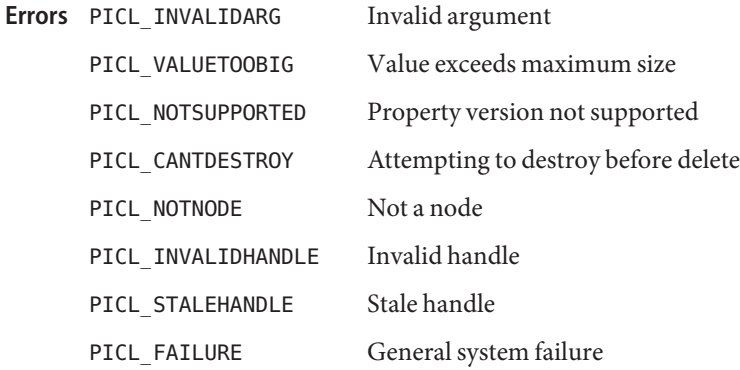

Attributes See [attributes](http://www.oracle.com/pls/topic/lookup?ctx=821-1474&id=attributes-5)(5) for descriptions of the following attributes:

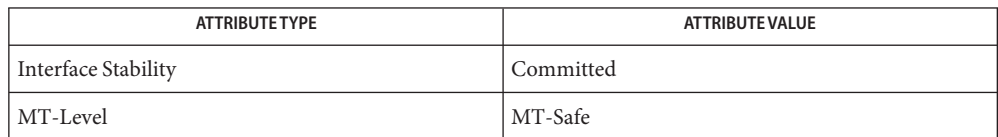

See Also [ptree\\_create\\_node](#page-229-0)(3PICLTREE), [ptree\\_add\\_node](#page-224-0)(3PICLTREE), [attributes](http://www.oracle.com/pls/topic/lookup?ctx=821-1474&id=attributes-5)(5)

Name ptree\_create\_and\_add\_prop – create and add property to node and return property handle

Synopsis cc [  $flag...$  ]  $file...$  -lpicltree [ *library...* ] #include <picltree.h>

> int ptree\_create\_and\_add\_prop(picl\_nodehdl\_t *nodeh*, ptree\_propinfo\_t \**infop*, void \**vbuf*, picl\_prophdl\_t \**proph*);

- Description The ptree\_create\_and\_add\_prop() function creates a property using the property information specified in *infop* and the value buffer *vbuf* and adds the property to the node specified by *nodeh*. If *proph* is not NULL, the handle of the property added to the node is returned in *proph*.
- Return Values Upon successful completion, 0 is returned. On failure, a non-negative integer is returned to indicate an error.

PICL\_STALEHANDLE is returned if the handle is no longer valid. This occurs if the PICL tree was refreshed or reinitialized.

PICL\_INVALIDHANDLE is returned if the specified handle never existed.

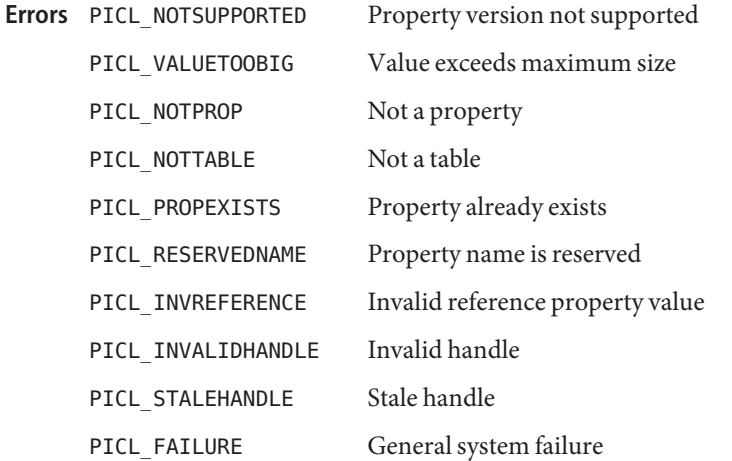

Attributes See [attributes](http://www.oracle.com/pls/topic/lookup?ctx=821-1474&id=attributes-5)(5) for descriptions of the following attributes:

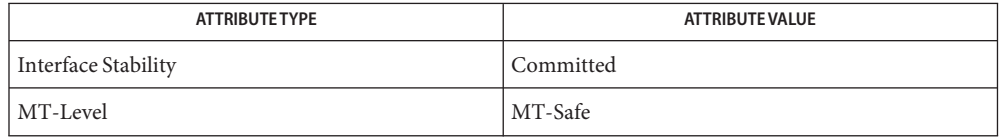

See Also [ptree\\_create\\_prop](#page-231-0)(3PICLTREE), [ptree\\_add\\_prop](#page-225-0)(3PICLTREE), [attributes](http://www.oracle.com/pls/topic/lookup?ctx=821-1474&id=attributes-5)(5)

<span id="page-229-0"></span>Name ptree\_create\_node, ptree\_destroy\_node - create or destroy a node

- Synopsis cc [  $flag...$  ]  $file...$  -lpicltree [ *library...* ] #include <picltree.h>
	- int ptree\_create\_node(char \**name*, char \**clname*, picl\_nodehdl\_t \**nodeh*);
	- int ptree\_destroy\_node(picl\_nodehdl\_t *nodeh*);
- Description The ptree\_create\_node() function creates a node and sets the "name" property value to the string specified in *name* and the "class" property value to the string specified in *clname*. The handle of the new node is copied into the location given by *nodeh*.

The ptree destroy node() function destroys the node specified by *nodeh* and frees up any allocated space. The node to be destroyed must have been previously deleted by ptree\_delete\_node (see [ptree\\_add\\_node](#page-224-0)(3PICLTREE)). Otherwise, PICL\_CANTDESTROY is returned.

Return Values Upon successful completion, 0 is returned. On failure, a non-negative integer is returned to indicate an error.

> PICL\_STALEHANDLE is returned if the handle is no longer valid. This occurs if the PICL tree was refreshed or reinitialized.

PICL INVALIDHANDLE is returned if the specified handle never existed.

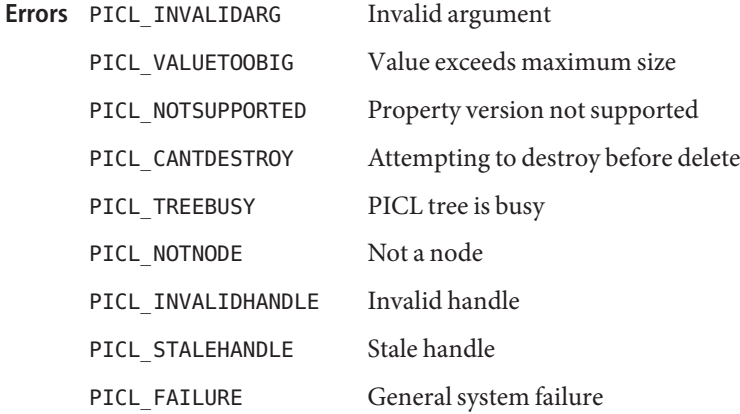

Attributes See [attributes](http://www.oracle.com/pls/topic/lookup?ctx=821-1474&id=attributes-5)(5) for descriptions of the following attributes:

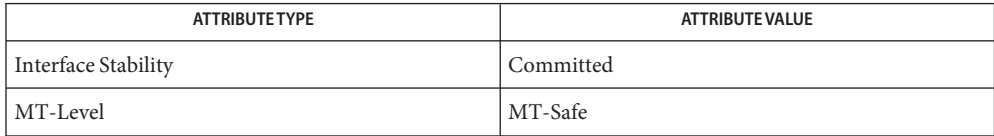

See Also [ptree\\_add\\_node](#page-224-0)(3PICLTREE), [attributes](http://www.oracle.com/pls/topic/lookup?ctx=821-1474&id=attributes-5)(5)

<span id="page-231-0"></span>Name ptree\_create\_prop, ptree\_destroy\_prop - create or destroy a property

Synopsis cc [ *flag...* ] *file...* -lpicltree [ *library...* ] #include <picltree.h>

> int ptree\_create\_prop(ptree\_propinfo\_t \**pinfo*, void \**valbuf*, picl\_prophdl\_t \**proph*);

int ptree\_destroy\_prop(picl\_prophdl\_t *proph*);

Description The ptree\_create\_prop() function creates a property using the information specified in *pinfo*, which includes the name, type, access mode, and size of the property, as well as the read access function for a volatile property. The value of the property is specified in the buffer *valbuf*, which may be NULL for volatile properties. The handle of the property created is copied into the location given by *proph*. See libpicltree[\(3PICLTREE\)](#page-47-0) for more information on the structure of ptree\_propinfo\_t structure.

> The ptree\_destroy\_prop() function destroys the property specified by the handle *proph*. For a table property, the entire table is destroyed. The property to be destroyed must have been previously deleted.

Return Values Upon successful completion, 0 is returned. On failure, a non-negative integer is returned to indicate an error.

> PICL\_STALEHANDLE is returned if the handle is no longer valid. This occurs if the PICL tree was refreshed or reinitialized.

PICL\_INVALIDHANDLE is returned if the specified handle never existed.

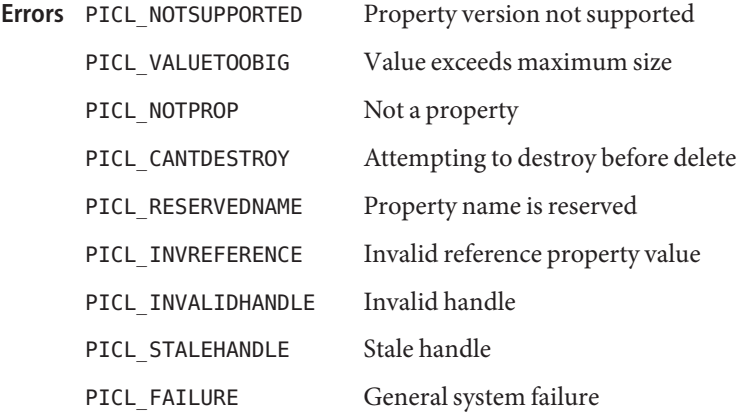

Attributes See [attributes](http://www.oracle.com/pls/topic/lookup?ctx=821-1474&id=attributes-5)(5) for descriptions of the following attributes:

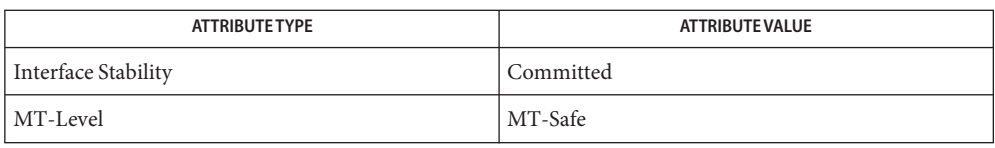

See Also libpicltree[\(3PICLTREE\),](#page-47-0) [ptree\\_add\\_prop](#page-225-0)(3PICLTREE), [attributes](http://www.oracle.com/pls/topic/lookup?ctx=821-1474&id=attributes-5)(5)

<span id="page-233-0"></span>Name ptree\_create\_table, ptree\_add\_row\_to\_table – create a table object

Synopsis cc [  $flag...$  ]  $file...$  -lpicltree [ *library...* ] #include <picltree.h>

int ptree\_create\_table(picl\_prophdl\_t \**tbl\_hdl*);

Description The ptree\_create\_table() function creates a table object and returns the handle of the table in *tbl\_hdl*.

> The ptree add row to table() function adds a row of properties to the table specified by *tbl\_hdl*. The handles of the properties of the row are specified in the *proph* array and *nprops* specifies the number of handles in the array. The number of columns in the table is determined from the first row added to the table. If extra column values are specified in subsequent rows, they are ignored. The row is appended to the end of the table.

Return Values Upon successful completion, 0 is returned. On failure, a non-negative integer is returned to indicate an error.

> PICL\_STALEHANDLE is returned if the handle is no longer valid. This occurs if the PICL tree was refreshed or reinitialized.

PICL INVALIDHANDLE is returned if the specified handle never existed.

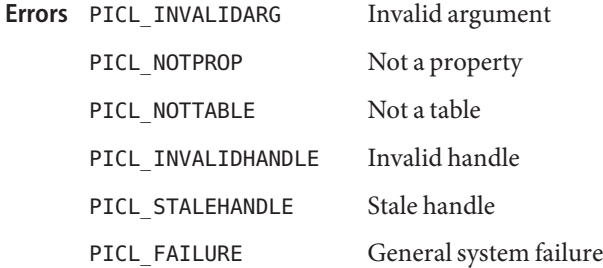

Attributes See [attributes](http://www.oracle.com/pls/topic/lookup?ctx=821-1474&id=attributes-5)(5) for descriptions of the following attributes:

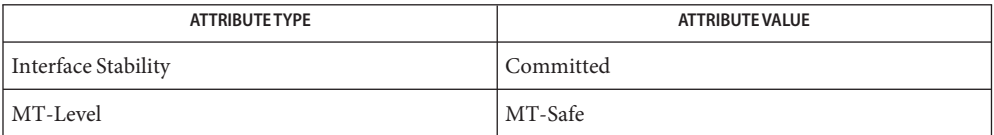

See Also [attributes](http://www.oracle.com/pls/topic/lookup?ctx=821-1474&id=attributes-5)(5)

int ptree\_add\_row\_to\_table(picl\_prophdl\_t *tbl\_hdl*, int *nprops*, picl\_prophdl\_t \**proph*);

Name ptree\_find\_node – find node with given property and value

- Synopsis cc [  $flag...$  ]  $file...$  -lpicltree [*library...* ] #include <picltree.h>
	- int ptree\_find\_node(picl\_nodehdl\_t *rooth*, char \**pname*, picl\_prop\_type\_t *ptype*, void \**pval*, size\_t *valsize*, picl\_nodehdl\_t \**retnodeh*);
- Description The ptree\_find\_node() function visits the nodes in the subtree under the node specified by *rooth*. The handle of the node that has the property whose name, type, and value matches the name, type, and value specified in *pname*, *ptype*, and *pval*respectively, is returned in the location given by *retnodeh*. The argument *valsize* gives the size of the value in *pval*. The first *valsize* number of bytes of the property value is compared with *pval*.
- Return Values Upon successful completion, 0 is returned. On failure, a non-negative integer is returned to indicate an error.

PICL\_NODENOTFOUND is returned if there is no node that matches the property criteria can be found.

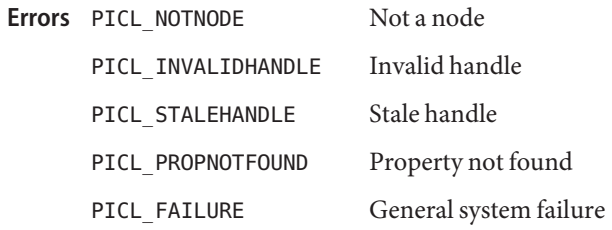

Attributes See [attributes](http://www.oracle.com/pls/topic/lookup?ctx=821-1474&id=attributes-5)(5) for descriptions of the following attributes:

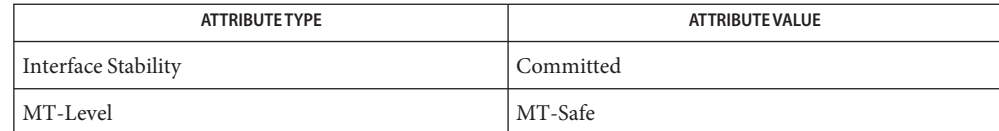

[ptree\\_get\\_prop\\_by\\_name](#page-240-0)(3PICLTREE), [ptree\\_get\\_propinfo](#page-241-0)(3PICLTREE), **See Also** [ptree\\_get\\_propval](#page-243-0)(3PICLTREE), ptree\_get\_propval\_by\_name(3PICLTREE), [attributes](http://www.oracle.com/pls/topic/lookup?ctx=821-1474&id=attributes-5)(5)

<span id="page-235-0"></span>Name ptree\_get\_first\_prop, ptree\_get\_next\_prop - get a property handle of the node

Synopsis cc [  $flag...$  ]  $file...$  -lpicltree [ *library...* ] #include <picltree.h>

> int ptree\_get\_first\_prop(picl\_nodehdl\_t *nodeh*, picl\_prophdl\_t \**proph*);

- int ptree\_get\_next\_prop(picl\_prophdl\_t *proph*, picl\_prophdl\_t \**nextproph*);
- Description The ptree\_get\_first\_prop() function gets the handle of the first property of the node specified by *nodeh* and copies it into the location specified by *proph*.

The ptree get next prop() function gets the handle of the next property after the one specified by *proph* from the list of properties of the node and copies it into the location specified by *nextproph*.

Return Values Upon successful completion, 0 is returned. On failure, a non-negative integer is returned to indicate an error.

> PICL\_STALEHANDLE is returned if the handle is no longer valid. This occurs if the PICL tree was refreshed or reinitialized.

PICL\_INVALIDHANDLE is returned if the specified handle never existed.

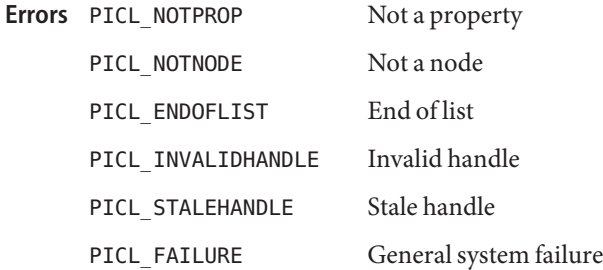

Attributes See [attributes](http://www.oracle.com/pls/topic/lookup?ctx=821-1474&id=attributes-5)(5) for descriptions of the following attributes:

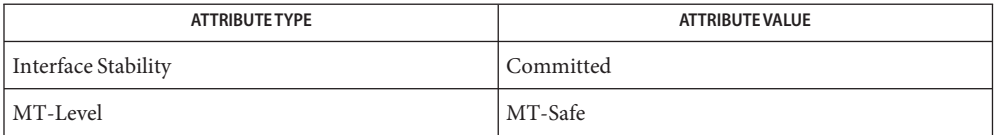

See Also [ptree\\_get\\_prop\\_by\\_name](#page-240-0)(3PICLTREE), [attributes](http://www.oracle.com/pls/topic/lookup?ctx=821-1474&id=attributes-5)(5)

Name ptree\_get\_frutree\_parent - get frutree parent node for a given device node

Synopsis cc [  $flag...$  ]  $file...$  -lpicltree [ *library...* ] #include <picltree.h>

- Description The devices under the /platform subtree of the PICLTREE are linked to their FRU containers represented in the /frutree using PICL reference properties. The ptree\_get\_frutree\_parent() function returns the handle of the node in the /frutree subtree that is the FRU parent or container of the the device specified by the node handle, *devh*. The handle is returned in the *frutreeh* argument.
- Return Values Upon successful completion, 0 is returned. Otherwise a non-negative integer is returned to indicate an error.

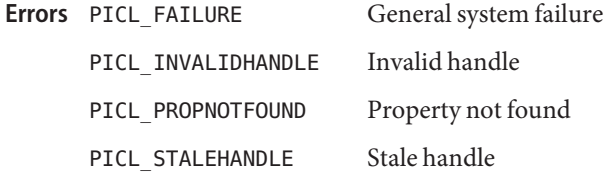

Attributes See [attributes](http://www.oracle.com/pls/topic/lookup?ctx=821-1474&id=attributes-5)(5) for descriptions of the following attributes:

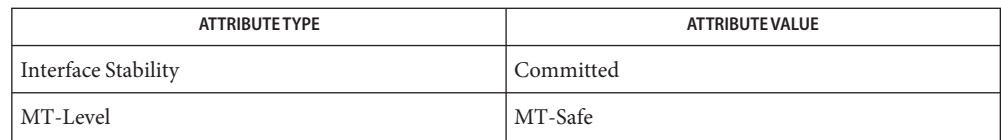

[ptree\\_get\\_propinfo](#page-241-0)(3PICLTREE), [ptree\\_get\\_propval](#page-243-0)(3PICLTREE), **See Also** ptree get propval by name(3PICLTREE), ptree get prop by name(3PICLTREE), [attributes](http://www.oracle.com/pls/topic/lookup?ctx=821-1474&id=attributes-5)(5)

int ptree\_get\_frutree\_parent(picl\_nodehdl\_t *devh*, picl\_nodehdl\_t \**frutreeh*);

Name ptree\_get\_next\_by\_row, ptree\_get\_next\_by\_col – access a table property

Synopsis cc [  $flag...$  ]  $file...$  -lpicltree [ *library...* ] #include <picltree.h>

```
int ptree_get_next_by_row(picl_prophdl_t proph,
     picl_prophdl_t *rowh);
```

```
int ptree_get_next_by_col(picl_prophdl_t proph,
     picl_prophdl_t *colh);
```
Description The ptree\_get\_next\_by\_row() function copies the handle of the property that is in the next column of the table and on the same row as the property *proph*. The handle is copied into the location given by *rowh*.

> The ptree get next by  $col()$  function copies the handle of the property that is in the next row of the table and on the same column as the property *proph*. The handle is copied into the location given by *colh*.

If there are no more rows or columns, this function returns the value PICL\_ENDOFLIST.

Return Values Upon successful completion, 0 is returned. On failure, a non-negative integer is returned to indicate an error.

> PICL\_STALEHANDLE is returned if the handle is no longer valid. This occurs if the PICL tree was refreshed or reinitialized.

PICL\_INVALIDHANDLE is returned if the specified handle never existed.

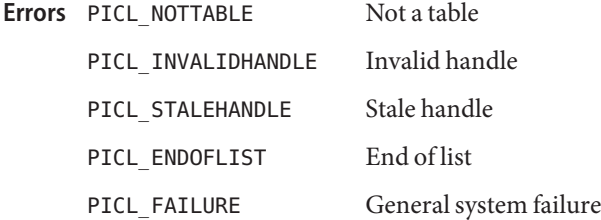

Attributes See [attributes](http://www.oracle.com/pls/topic/lookup?ctx=821-1474&id=attributes-5)(5) for descriptions of the following attributes:

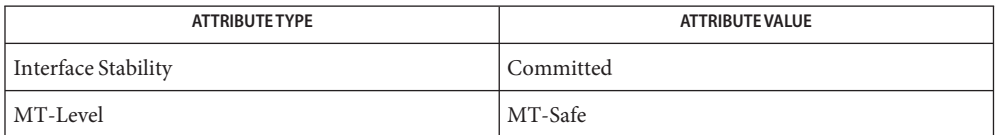

See Also [ptree\\_create\\_table](#page-233-0)(3PICLTREE), [attributes](http://www.oracle.com/pls/topic/lookup?ctx=821-1474&id=attributes-5)(5)

Name ptree\_get\_node\_by\_path - get handle of node specified by PICL tree path

Synopsis cc [ *flag...* ] *file...* -lpicltree [ *library...* ] #include <picltree.h>

Description The ptree\_get\_node\_by\_path() function copies the handle of the node in the PICL tree specified by the path given in *ptreepath* into the location *nodeh*.

The syntax of a PICL tree path is:

[*def\_propname*:]/[*def\_propval*[*match\_cond*] ... ]

where *def\_propname* prefix is a shorthand notation to specify the name of the property whose value is specified in *def\_propval*, and the *match\_cond* expression specifies the matching criteria for that node in the form of one or more pairs of property names and values such as

[@*address*][?*prop\_name*[=*prop\_val*] ... ]

where '@' is a shorthand notation to refer to the device address, which is followed by the device addres value address. The address value is matched with the value of the property "bus-addr" if it exists. If no "bus-addr" property exists, then it is matched with the value of the property "UnitAddress". Use the '?' notation to limit explicitly the comparison to "bus-addr" or "UnitAddress" property. The expression following '?' specifies matching property name and value pairs, where *prop\_name* gives the property name and *prop\_val* gives the property value for non PICL\_PTYPE\_VOID properties. The values for properties of type PICL\_PTYPE\_TABLE, PICL\_PTYPE\_BYTEARRAY, and PICL\_PTYPE\_REFERENCE cannot be specified in the *match\_cond* expression.

A "\_class" property value of"picl" may be used to match nodes of all PICL classes.

All valid paths must start at the root node denoted by '/'.

If no prefix is specified for the path, then the prefix defaults to the "name" property.

Return Values Upon successful completion, 0 is returned. On failure, a non-negative integer is returned to indicate an error.

PICL NOTNODE is returned if there is no node corresponding to the specified path.

- PICL\_INVALIDARG Invalid argument **Errors**
	- PICL NOTNODE Not a node
	- PICL\_FAILURE General system failure

int ptree\_get\_node\_by\_path(const char \**ptreepath*, picl\_nodehdl\_t \**nodeh*);

Attributes See [attributes](http://www.oracle.com/pls/topic/lookup?ctx=821-1474&id=attributes-5)(5) for descriptions of the following attributes:

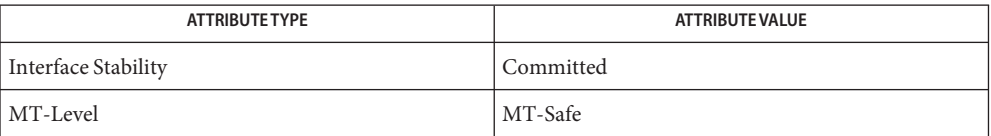

See Also ptree\_get\_propval\_by\_name(3PICLTREE), [attributes](http://www.oracle.com/pls/topic/lookup?ctx=821-1474&id=attributes-5)(5)

Name ptree\_get\_prop\_by\_name - get a property handle by name

<span id="page-240-0"></span>Synopsis cc [ *flag* ] *file*... -lpicltree [ *library*... ] #include <picltree.h>

> int ptree\_get\_prop\_by\_name(picl\_nodehdl\_t *nodeh*, char \**name*, picl\_prophdl\_t \**proph*);

- Description The ptree\_get\_prop\_by\_name() function gets the handle of the property, whose name is specified in *name*, of the node specified by the handle *nodeh*. The property handle is copied into the location specified by *proph*.
- Return Values Upon successful completion, 0 is returned. On failure, a non-negative integer is returned to indicate an error.

PICL\_RESERVEDNAME is returned if the name specified is a PICL reserved name property. Reserved name properties do not have an associated property handle. Use ptree\_get\_propval\_by\_name(3PICLTREE) to get the value of a reserved property.

PICL\_STALEHANDLE is returned if the handle is no longer valid. This occurs if the PICL tree was refreshed or reinitialized.

PICL\_INVALIDHANDLE is returned if the specified handle never existed.

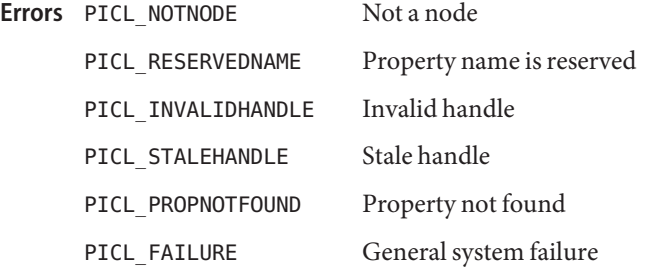

Attributes See [attributes](http://www.oracle.com/pls/topic/lookup?ctx=821-1474&id=attributes-5)(5) for descriptions of the following attributes:

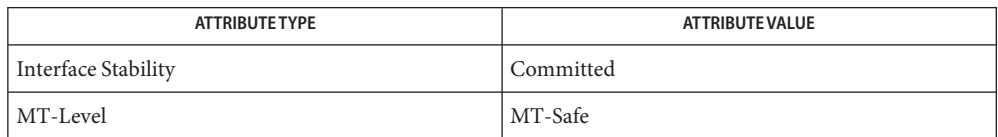

See Also [ptree\\_get\\_first\\_prop](#page-235-0)(3PICLTREE), ptree\_get\_propval\_by\_name(3PICLTREE), [attributes](http://www.oracle.com/pls/topic/lookup?ctx=821-1474&id=attributes-5)(5)

<span id="page-241-0"></span>Name ptree\_get\_propinfo - get property information

Synopsis cc [  $flag...$  ]  $file...$  -lpicltree [ *library...* ] #include <picltree.h>

> int ptree\_get\_propinfo(picl\_prophdl\_t *proph*, ptree\_propinfo\_t \**pi*);

- Description The ptree\_get\_propinfo() function gets the information about the property specified by handle *proph* and copies it into the location specified by *pi*. See libpicltree[\(3PICLTREE\)](#page-47-0) for more information about ptree\_propinfo\_t structure.
- Return Values Upon successful completion, 0 is returned. On failure, a non-negative integer is returned to indicate an error.

PICL\_STALEHANDLE is returned if the handle is no longer valid. This occurs if the PICL tree was refreshed or reinitialized.

PICL\_INVALIDHANDLE is returned if the specified handle never existed.

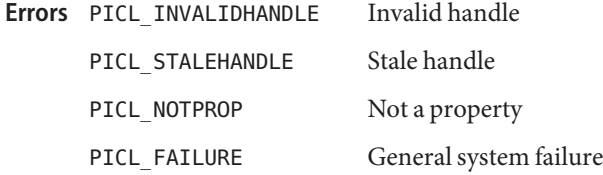

Attributes See [attributes](http://www.oracle.com/pls/topic/lookup?ctx=821-1474&id=attributes-5)(5) for descriptions of the following attributes:

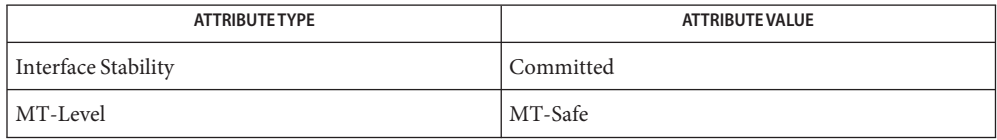

See Also libpicltree[\(3PICLTREE\),](#page-47-0) [ptree\\_create\\_prop](#page-231-0)(3PICLTREE), [attributes](http://www.oracle.com/pls/topic/lookup?ctx=821-1474&id=attributes-5)(5)

Name ptree\_get\_propinfo\_by\_name - get property information and handle of named property

- Synopsis cc [  $flag...$  ]  $file...$  -lpicltree [ *library...* ] #include <picltree.h>
	- int ptree\_get\_propinfo\_by\_name(picl\_nodehdl\_t *nodeh*, const char \**pname*, ptree\_propinfo\_t \**pinfo*, picl\_prophdl\_t \**proph*);
- Description The ptree\_get\_propinfo\_by\_name() function copies the property information of the property specified by *pname* in the node *nodeh* into the location given by *pinfo*. The handle of the property is returned in the location *proph*.
- Return Values Upon successful completion, 0 is returned. On failure, a non-negative integer is returned to indicate an error.

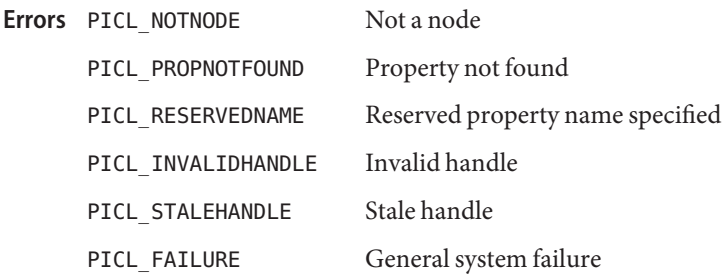

Attributes See [attributes](http://www.oracle.com/pls/topic/lookup?ctx=821-1474&id=attributes-5)(5) for descriptions of the following attributes:

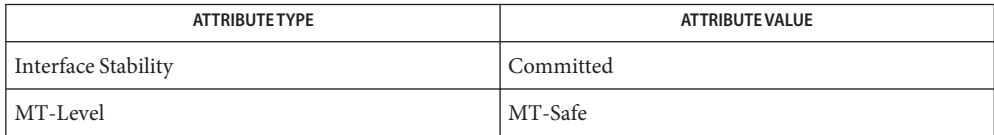

[picl\\_get\\_propinfo](#page-159-0)(3PICL), [picl\\_get\\_prop\\_by\\_name](#page-157-0)(3PICL), [attributes](http://www.oracle.com/pls/topic/lookup?ctx=821-1474&id=attributes-5)(5) **See Also**

<span id="page-243-0"></span>Name ptree\_get\_propval, ptree\_get\_propval\_by\_name – get the value of a property

- Synopsis cc [  $flag...$  ]  $file...$  -lpicltree [ *library...* ] #include <picltree.h>
	- int ptree\_get\_propval(picl\_prophdl\_t *proph*, void \**valbuf*, size\_t *nbytes*);
	- int ptree\_get\_propval\_by\_name(picl\_nodehdl\_t *nodeh*, void \**name*, void \**valbuf*, size\_t *nbytes*);
- Description The ptree\_get\_propval() function gets the value of the property specified by the handle *proph* and copies it into the buffer specified by *valbuf*. The size of the buffer *valbuf* is specifed in *nbytes*.

The ptree get propval by name() function gets the value of the property, whose name is specified by *name*, from the node specified by handle *nodeh*. The value is copied into the buffer specified by *valbuf*. The size of the buffer is specified by *nbytes*.

For volatile properties, the read access function provided by the plug-in publishing the property is invoked.

Return Values Upon successful completion, 0 is returned. On failure, a non-negative integer is returned to indicate an error.

> PICL\_STALEHANDLE is returned if the handle is no longer valid. This occurs if the PICL tree was refreshed or reinitialized.

PICL\_INVALIDHANDLE is returned if the specified handle never existed.

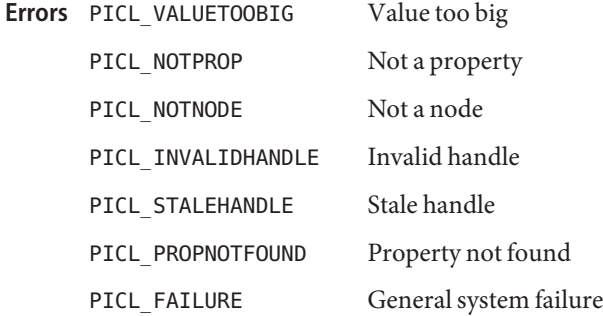

Attributes See [attributes](http://www.oracle.com/pls/topic/lookup?ctx=821-1474&id=attributes-5)(5) for descriptions of the following attributes:

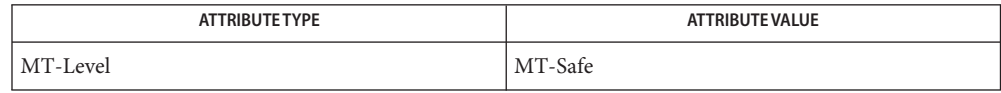

**See Also** [ptree\\_update\\_propval](#page-251-0)(3PICLTREE), [attributes](http://www.oracle.com/pls/topic/lookup?ctx=821-1474&id=attributes-5)(5)

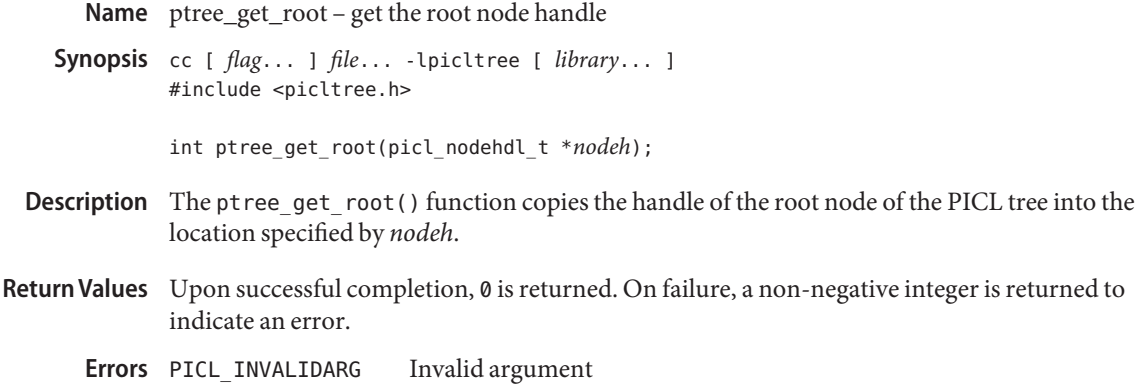

PICL\_FAILURE General system failure

Attributes See [attributes](http://www.oracle.com/pls/topic/lookup?ctx=821-1474&id=attributes-5)(5) for descriptions of the following attributes:

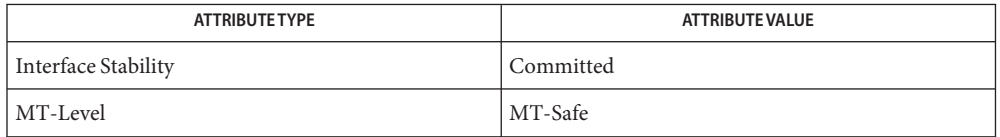

See Also libpicltree[\(3PICLTREE\),](#page-47-0) [ptree\\_create\\_node](#page-229-0)(3PICLTREE), [attributes](http://www.oracle.com/pls/topic/lookup?ctx=821-1474&id=attributes-5)(5)

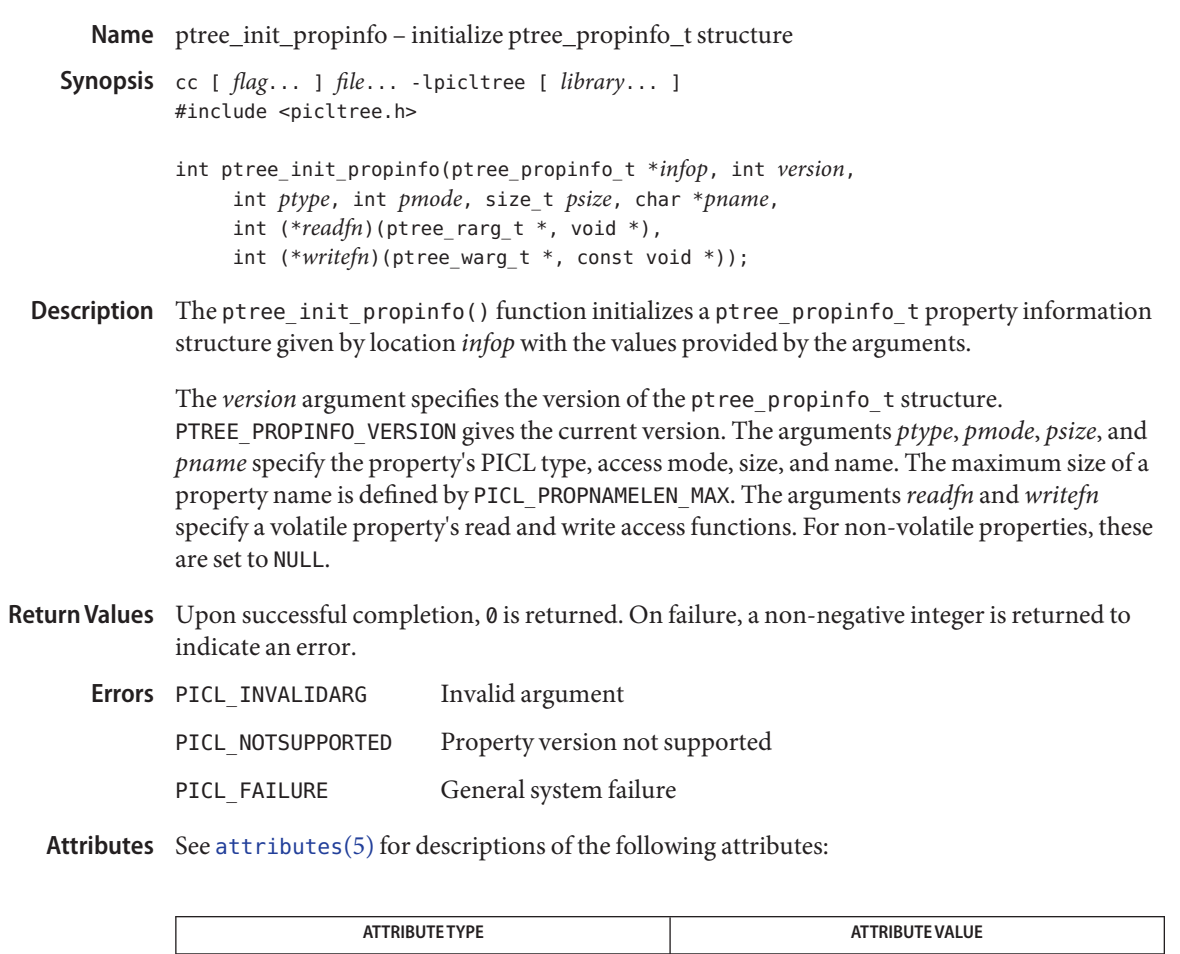

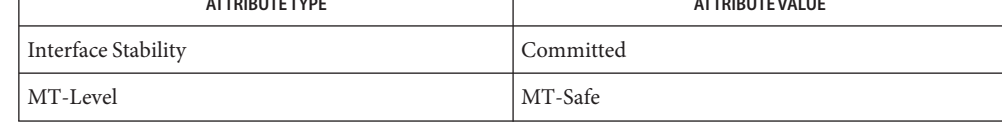

See Also [ptree\\_get\\_propinfo](#page-241-0)(3PICLTREE), [attributes](http://www.oracle.com/pls/topic/lookup?ctx=821-1474&id=attributes-5)(5)

Name ptree\_post\_event - post a PICL event

- Synopsis cc [  $flag...$  ]  $file...$  -lpicltree [ *library...* ] #include <picltree.h>
	- int ptree\_post\_event(const char \**ename*, const void \**earg*, size\_t *size*, void (\**completion\_handler*)(char \**ename*, void \**earg*, size\_t *size*));
- Description The ptree\_post\_event() function posts the specified event and its arguments to the PICL framework. The argument *ename* specifies a pointer to a string containing the name of the PICL event. The arguments *earg* and *size* specify a pointer to a buffer containing the event arguments and size of that buffer, respectively. The argument*completion\_handler*specifies the completion handler to be called after the event has been dispatched to all handlers. A NULL value for a completion handler indicates that no handler should be called. The PICL framework invokes the completion handler of an event with the *ename*, *earg*, and *size* arguments specified at the time of the posting of the event.

PICL events are dispatched in the order in which they were posted. They are dispatched by executing the handlers registered for that event. The handlers are invoked in the order in which they were registered.

New events will not begin execution until all previous events have finished execution. Specifically, an event posted from an event handler will not begin execution until the current event has finished execution.

The caller may not reuse or reclaim the resources associated with the event name and arguments until the invocation of the completion handler. The completion handlers are normally used to reclaim any resources allocated for the posting of an event.

- Return Values Upon successful completion, 0 is returned. On failure, a non-negative integer is returned to indicate an error, the event is not posted, and the completion handler is not invoked.
	- Invalid argument PICL\_FAILURE General system failure **Errors**
	- Attributes See [attributes](http://www.oracle.com/pls/topic/lookup?ctx=821-1474&id=attributes-5)(5) for descriptions of the following attributes:

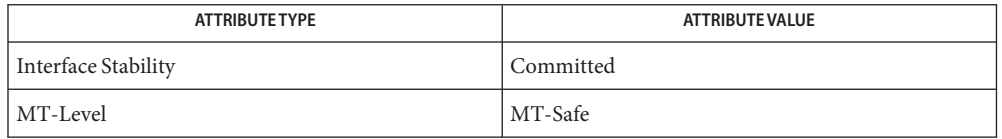

See Also [ptree\\_register\\_handler](#page-248-0)(3PICLTREE), [ptree\\_unregister\\_handler](#page-250-0)(3PICLTREE), [attributes](http://www.oracle.com/pls/topic/lookup?ctx=821-1474&id=attributes-5)(5)

Name ptree\_register\_handler - register a handler for the event

<span id="page-248-0"></span>Synopsis cc [ *flag...* ] *file...* -lpicltree [ *library...* ] #include <picltree.h>

> int ptree\_register\_handler(const char \**ename*, void (\**evt\_handler*)(const char \**ename*, const void \**earg*, size\_t *size*, void \**cookie*), void \**cookie*);

The ptree register handler() function registers an event handler for a PICL event. The argument *ename* specifies the name of the PICL event for which to register the handler. The argument *evt\_handler*specifies the event handler function. The argument*cookie* is a pointer to caller-specific data to be passed as an argument to the event handler when it is invoked. **Description**

The event handler function must be defined as

void evt\_handler(const char \**ename*, const void \**earg*, \ size\_t *size*, void \**cookie*)

where, *ename*, *earg*, *size*, and *cookie* are the arguments passed to the event handler when it is invoked. The argument *ename* is the PICL event name for which the handler is invoked. The arguments *earg* and *size* gives the pointer to the event argument buffer and its size, respectively. The argument*cookie* is the pointer to the caller specific data registered with the handler. The arguments *ename* and *earg* point to buffers that are transient and shall not be modified by the event handler or reused after the event handler finishes execution.

The PICL framework invokes the event handlers in the order in which they were registered when dispatching an event. If the event handler execution order is required to be the same as the plug-in dependency order, then a plug-in should register its handlers from its init function. The handlers that do not have any ordering dependencies on other plug-in handlers can be registered at any time.

The registered handler may be called at any time after this function is called.

- Return Values Upon successful completion, 0 is returned. On failure, a non-negative integer is returned to indicate an error and the handler is not registered.
	- Errors PICL\_INVALIDARG Invalid argument PICL\_FAILURE General system failure
	- Attributes See [attributes](http://www.oracle.com/pls/topic/lookup?ctx=821-1474&id=attributes-5)(5) for descriptions of the following attributes:

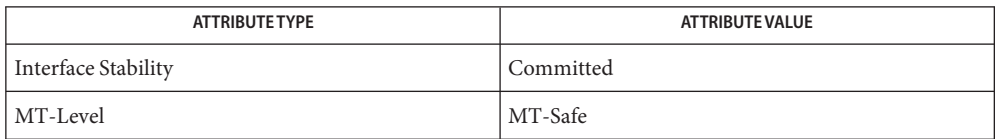

**See Also** [ptree\\_unregister\\_handler](#page-250-0)(3PICLTREE), [attributes](http://www.oracle.com/pls/topic/lookup?ctx=821-1474&id=attributes-5)(5)

Name ptree\_unregister\_handler - unregister the event handler for the event

- <span id="page-250-0"></span>Synopsis cc [*flag...*] *file* ... -lpicltree [*library...*] #include <picltree.h>
	- void ptree\_register\_handler(const char \**ename*, void (\**evt\_handler*)(const char \**ename*, const void \**earg*, size\_t *size*, void \**cookie*), void \**cookie*);
- Description The ptree\_unregister\_handler() function unregisters the event handler for the specified event. The argument *ename* specifies the name of the PICL event for which to unregister the handler. The argument *evt\_handler*specifies the event handler function. The argument*cookie* is the pointer to the caller-specific data given at the time of registration of the handler.

If the handler being unregistered is currently executing, then this function will block until its completion. Because of this, locks acquired by the handlers should not be held across the call to ptree\_unregister\_handler() or a deadlock may result.

The ptree unregister handler() function must not be invoked from the handler that is being unregistered.

- Return Values This function does not return a value.
	- Attributes See [attributes](http://www.oracle.com/pls/topic/lookup?ctx=821-1474&id=attributes-5)(5) for descriptions of the following attributes:

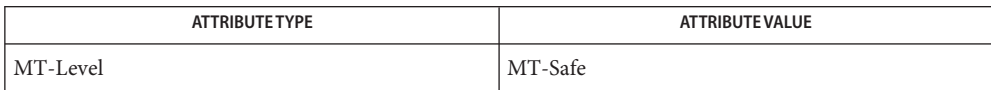

See Also [ptree\\_register\\_handler](#page-248-0)(3PICLTREE), [attributes](http://www.oracle.com/pls/topic/lookup?ctx=821-1474&id=attributes-5)(5)

<span id="page-251-0"></span>ptree\_update\_propval, ptree\_update\_propval\_by\_name – update a property value **Name**

- Synopsis cc [  $flag...$  ]  $file...$  -lpicltree [ *library...* ] #include <picltree.h>
	- int ptree\_update\_propval(picl\_prophdl\_t *proph*, void \**valbuf*, size\_t *nbytes*);
	- int ptree\_update\_propval\_by\_name(picl\_nodehdl\_t *nodeh*, char \**name*, void \**valbuf*, size\_t *nbytes*);
- Description The ptree\_update\_propval() function updates the value of the property specified by *proph* with the value specified in the buffer *valbuf*. The size of the buffer *valbuf* is specified in *nbytes*.

The ptree update propval by name() function updates the value of the property, whose name is specified by *name*, of the node specified by handle *nodeh*. The new value is specified in the buffer *valbuf*, whose size is specified in *nbytes*.

For volatile properties, the write access function provided by the plug-in publishing the property is invoked.

Return Values Upon successful completion, 0 is returned. On failure, a non-negative integer is returned to indicate an error.

> PICL\_STALEHANDLE is returned if the handle is no longer valid. This occurs if the PICL tree was refreshed or reinitialized.

PICL\_INVALIDHANDLE is returned if the specified handle never existed.

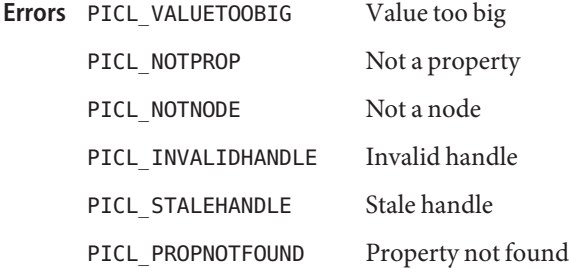

Attributes See [attributes](http://www.oracle.com/pls/topic/lookup?ctx=821-1474&id=attributes-5)(5) for descriptions of the following attributes:

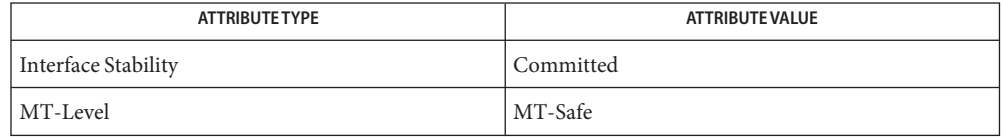
**See Also** [ptree\\_get\\_propval](#page-243-0)(3PICLTREE), [attributes](http://www.oracle.com/pls/topic/lookup?ctx=821-1474&id=attributes-5)(5)

Name ptree\_walk\_tree\_by\_class - walk subtree by class

- Synopsis cc [  $flag...$  ]  $file...$  -lpicltree [ *library...* ] #include <picltree.h>
	- int ptree\_walk\_tree\_by\_class(picl\_nodehdl\_t *rooth*, const char \**classname*, void \**c\_args*, int (\**callback*)(picl\_nodehdl\_t *nodeh*, void \**c\_args*));

Description The ptree\_walk\_tree\_by\_class() function visits all the nodes of the subtree under the node specified by *rooth*. The PICL class name of the visited node is compared with the class name specified by *classname*. If the class names match, the callback function specified by *callback* is called with the matching node handle and the argument provided in *c\_args*. If the class name specified in *classname* is NULL, then the callback function is invoked for all the nodes.

> The return value from the callback function is used to determine whether to continue or terminate the tree walk. The callback function returns PICL\_WALK\_CONTINUE or PICL\_WALK\_TERMINATE to continue or terminate the tree walk.

Return Values Upon successful completion, 0 is returned. On failure, a non-negative integer is returned to indicate an error.

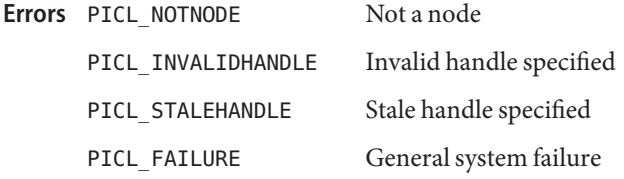

Attributes See [attributes](http://www.oracle.com/pls/topic/lookup?ctx=821-1474&id=attributes-5)(5) for descriptions of the following attributes:

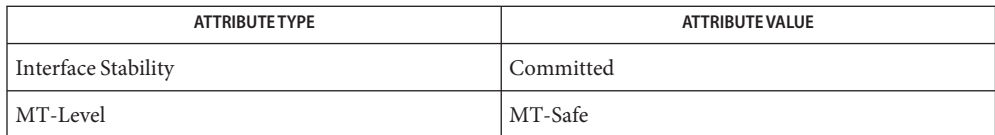

See Also ptree\_get\_propval\_by\_name(3PICLTREE), [attributes](http://www.oracle.com/pls/topic/lookup?ctx=821-1474&id=attributes-5)(5)

Name reparse\_add, reparse\_create, reparse\_delete, reparse\_deref, reparse\_free, reparse\_init, reparse\_parse, reparse\_remove, reparse\_unparse, reparse\_validate, rp\_plugin\_init – reparse point operations

```
Synopsis cc [ flag ... ] file... -lreparse [ library ... ]
          #include <sys/fs_reparse.h>
          #include <rp_plugin.h>
          int reparse_add(nvlist_t *list, const char *svc_type,
               const char *string);
          int reparse_create(const char *path, const char *string);
          int reparse_delete(const char *path);
          int reparse_deref(const char *svc_type, const char *svc_data,
               const char *svc_data);
          void reparse_free(nvlist_t *list);
          nvlist_t *reparse_init(void);
          int reparse_parse(const char *string, nvlist *list);
          int reparse_remove(nvlist_t *list, const char *svc_type);
          int reparse_unparse(const nvlist_t *list, char **stringp);
          int reparse_validate(const char *string);
          int rp_plugin_init(void);
```
Description The reparse\_add() function adds a service type entry to an nvlist with a copy of *string*, replacing one of the same type if already present. This routine will allocate and free memory as needed. It will fail with a non-zero value from </usr/include/sys/errno.h> if it is unsuccessful.

> The reparse\_create() function create a reparse point at a given pathname; the string format is validated. This function will fail if path refers to an existing file system object or an object named string already exists at the given path. It will fail with a non-zero value from </usr/include/sys/errno.h> if it is unsuccessful.

The reparse delete() function delete a reparse point at a given pathname. It will fail if the pathname is not a symlink. It will fail with a non-zero value from </usr/include/sys/errno.h> if it is unsuccessful.

The reparse deref() function accepts and parses the symlink data, and returns a type-specific piece of data in *buf*. The caller specifies the size of the buffer provided via \**bufsize*; the routine will fail with EOVERFLOW if the results will not fit in the buffer, in which case, \**bufsize* will contain the number of bytes needed to hold the results. It can fail with other non-zero values from </usr/include/sys/errno.h> if it is unsuccessful.

The reparse free() function frees all of the resources in the nvlist.

The reparse init() function allocates an empty nvlist t suitable for libreparse.so routines to manipulate. This routine will allocate memory, which must be freed by reparse\_free(). It will return NULL on failure.

The reparse parse() function parses the specified string and populates the nvlist with the *svc\_type*s and data from the string. The string could be read from the reparse point symlink body. Existing or duplicate *svc\_type* entries in the nvlist will be replaced. This routine will allocate memory that must be freed by reparse\_free(). It will fail with a non-zero value from </usr/include/sys/errno.h> if it is unsuccessful.

The reparse\_remove() function removes a service type entry from the nvlist, if present. This routine will free memory that is no longer needed. It will fail with a non-zero value from </usr/include/sys/errno.h> if it is unsuccessful.

The reparse unparse() function converts an nvlist back to a string format suitable to write to the reparse point symlink body. The string returned is in allocated memory and must be freed by the caller. It will fail with a non-zero value from </usr/include/sys/errno.h> if it is unsuccessful.

The reparse\_validate() function checks the syntax of a reparse point as it would be read from or written to the symlink body. It will fail with a non-zero value from </usr/include/sys/errno.h> if it is unsuccessful.

The rp\_plugin\_init() function loads reparse point "plugins" from /usr/lib/reparse to permit reparse point manipulation to start. It will fail with a non-zero value from </usr/include/sys/errno.h> if it is unsuccessful.

#### **EXAMPLE 1** Set up a reparse point. **Examples**

A service would set up a reparse point this way:

```
nvlist t *nvp;
char *text;
int rc:
nvp = reparse init();
rc = reparse_add(nvp, "smb-ad", smb_ad_data);
rc = reparse add(nvp, "nfs-fedfs", nfs fedfs data);rc = reparse unparse(nvp, &text);rc = reparse_create(path, text);
reparse free(nvp);
free(text);
```
Attributes See [attributes](http://www.oracle.com/pls/topic/lookup?ctx=821-1474&id=attributes-5)(5) for descriptions of the following attributes:

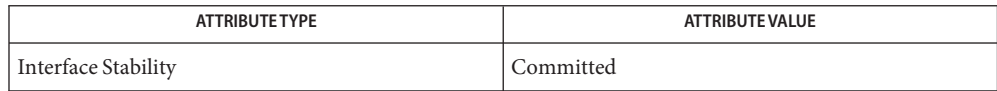

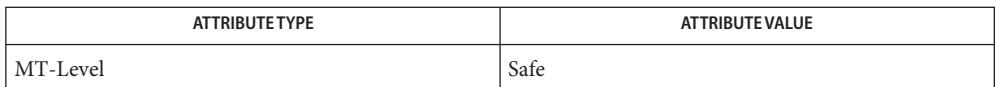

See Also [reparsed](http://www.oracle.com/pls/topic/lookup?ctx=821-1462&id=reparsed-1m)(1M), [libreparse](http://www.oracle.com/pls/topic/lookup?ctx=821-1464&id=libreparse-3lib)(3LIB), [attributes](http://www.oracle.com/pls/topic/lookup?ctx=821-1474&id=attributes-5)(5)

- <span id="page-257-0"></span>Name rsm\_create\_localmemory\_handle, rsm\_free\_localmemory\_handle - create or free local memory handle
- Synopsis cc [ *flag...* ] *file...* -lrsm [ *library...* ] #include <rsmapi.h>
	- int rsm\_create\_localmemory\_handle( rsmapi\_controller\_handle\_t *handle*, rsm\_localmemory\_handle\_t \**l\_handle*, caddr\_t *local\_vaddr*, size\_t *length*);
	- int rsm\_free\_localmemory\_handle( rsmapi\_controller\_handle\_t *handle*, rsm\_localmemory\_handle\_t *l\_handle*);
- The rsm\_create\_localmemory\_handle() and rsm\_free\_localmemory\_handle() functions **Description** are supporting functions for [rsm\\_memseg\\_import\\_putv](#page-287-0)(3RSM) and rsm\_memseg\_import\_getv(3RSM).

The rsm\_create\_localmemory\_handle() function creates a local memory handle to be used in the I/O vector component of a scatter-gather list of subsequent rsm\_memseg\_import\_putv() and rsm\_memseg\_import\_getv() calls. The *handle* argument specifies the controller handle obtained from [rsm\\_get\\_controller](#page-259-0)(3RSM). The *l\_handle* argument is a pointer to the location for the function to return the local memory handle. The *local\_vaddr* argument specifies the local virtual address; it should be aligned at a page boundary. The *length* argument specifies the length of memory spanned by the handle.

The rsm\_free\_localmemory\_handle() function unlocks the memory range for the local handle specified by *l\_handle* and releases the associated system resources. The *handle* argument specifies the controller handle. All handles created by a process are freed when the process exits, but the process should call rsm\_free\_localmemory\_handle() as soon as possible to free the system resources.

- Return Values Upon successful completion, these functions return 0. Otherwise, an error value is returned to indicate the error.
	- The rsm\_create\_localmemory\_handle() and rsm\_free\_localmemory\_handle() functions **Errors** can return the following errors:

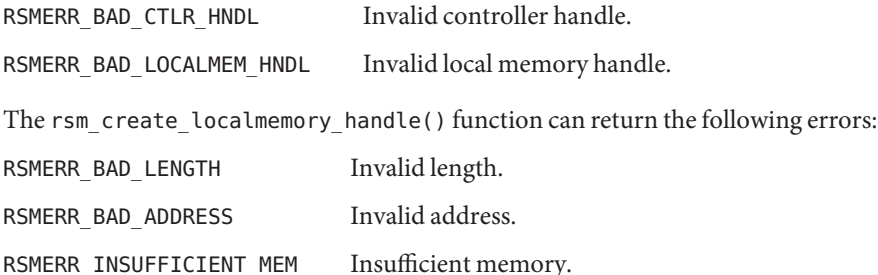

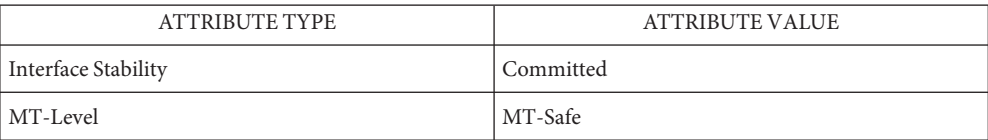

See Also [rsm\\_memseg\\_import\\_putv](#page-287-0)(3RSM), [attributes](http://www.oracle.com/pls/topic/lookup?ctx=821-1474&id=attributes-5)(5)

<span id="page-259-0"></span>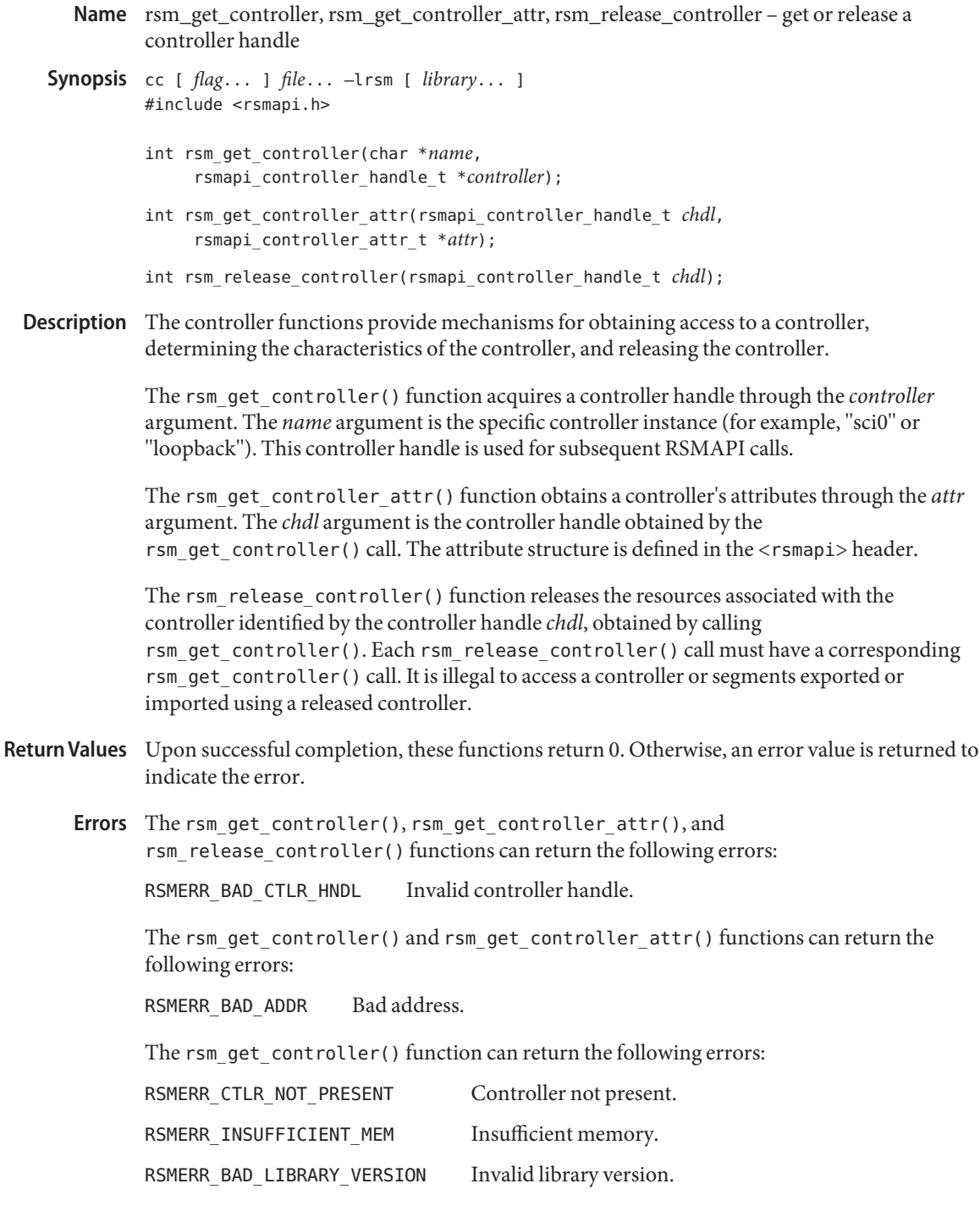

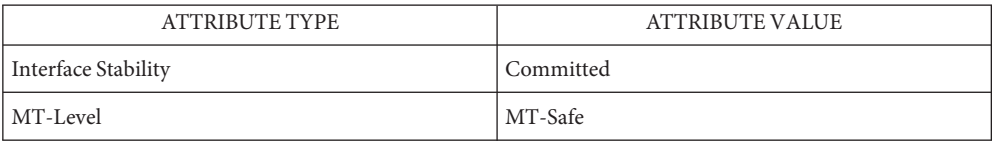

See Also [rsm\\_memseg\\_export\\_create](#page-269-0)(3RSM), [rsm\\_memseg\\_import\\_connect](#page-276-0)(3RSM), [attributes](http://www.oracle.com/pls/topic/lookup?ctx=821-1474&id=attributes-5)(5)

- <span id="page-261-0"></span>Name rsm\_get\_interconnect\_topology, rsm\_free\_interconnect\_topology - get or free interconnect topology
- Synopsis cc [ *flag...* ] *file...* -lrsm [ *library...* ] #include <rsmapi.h>

int rsm\_get\_interconnect\_topology(rsm\_topology\_t \*\**topology\_data*);

void rsm\_free\_interconnect\_topology(rsm\_topology\_t \**topology\_data*);

**Description** The rsm\_get\_interconnect\_topology(3RSM) and

rsm free interconnect topology(3RSM) functions provide for access to the interconnect controller and connection data. The key interconnect data required for export and import operations includes the respective cluster nodeids and the controller names. To facilitate applications in the establishment of proper and efficient export and import policies, a delineation of the interconnect topology is provided by this interface. The data provided includes local nodeid, local controller name, its hardware address, and remote connection specification for each local controller. An application component exporting memory can thus find the set of existing local controllers and correctly assign controllers for the creation and publishing of segments. Exported segments may also be efficiently distributed over the set of controllers consistent with the hardware interconnect and application software. An application component which is to import memory must be informed of the segment id(s) and controller(s) used in the exporting of memory, this needs to be done using some out-of-band mechanism. The topology data structures are defined in the <rsmapi.h> header.

The rsm\_get\_interconnect\_topology() returns a pointer to the topology data in a location specified by the *topology* data argument.

The rsm\_free\_interconnect\_topology() frees the resources allocated by rsm\_get\_interconnect\_topology().

- Return Values Upon successful completion, rsm\_get\_interconnect\_topology() returns 0. Otherwise, an error value is returned to indicate the error.
	- The rsm\_get\_interconnect\_topology() function can return the following errors: **Errors**

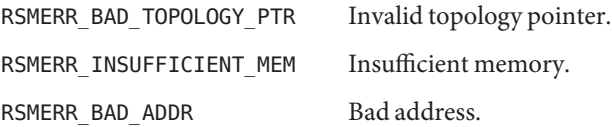

Attributes See [attributes](http://www.oracle.com/pls/topic/lookup?ctx=821-1474&id=attributes-5)(5) for descriptions of the following attributes:

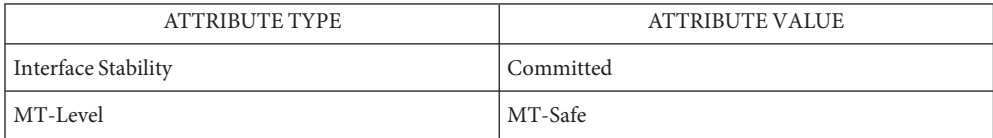

**See Also** [attributes](http://www.oracle.com/pls/topic/lookup?ctx=821-1474&id=attributes-5)(5)

Name rsm\_get\_segmentid\_range - get segment ID range

Synopsis cc [ *flag...* ] *file...* -lrsm [ *library...* ] #include <rsmapi.h>

> int rsm\_get\_segmentid\_range(const char \**appid*, rsm\_memseg\_id\_t \**baseid*, uint32\_t \**length*);

Description RSM segment IDs can be either specified by the application or generated by the system using the [rsm\\_memseg\\_export\\_publish](#page-272-0)(3RSM) function. Applications that specify segment IDs require a reserved range of segment IDs that they can use. This can be achieved by using rsm get segmentid range() and by reserving a range of segment IDs in the segment ID configuration file, /etc/rsm/rsm.segmentid. The rsm\_get\_segmentid\_range() function can be used by applications to obtain the segment ID range reserved for them. The *appid* argument is a null-terminated string that identifies the application. The *baseid* argument points to the location where the starting segment ID of the reserved range is returned. The *length* argument points to the location where the number of reserved segment IDs is returned.

> The application can use any value starting at *baseid* and less than *baseid*+*length*. The application should use an offset within the range of reserved segment IDs to obtain a segment ID such that if the *baseid* or*length* is modified, it will still be within its reserved range.

It is the responsibility of the system administrator to make sure that the segment ID ranges are properly administered (such that they are non-overlapping, the file on various nodes of the cluster have identical entries, and so forth.) Entries in the /etc/rsm/rsm.segmentid file are of the form:

#keyword appid baseid length reserved SUNWfoo 0x600000 1000

The fields in the file are separated by tabs or blanks. The first string is a keyword "reserve", followed by the application identifier (a string without spaces), the baseid (the starting segment ID of the reserved range in hexadecimal), and the length (the number of segmentids reserved). Comment lines contain a "#"in the first column. The file should not contain blank or empty lines. Segment IDs reserved for the system are defined in the </usr/include/rsm/rsm\_common.h> header and cannot be used by the applications.

- Return Values Upon successful completion, these functions return 0. Otherwise, an error value is returned to indicate the error.
	- The rsm\_get\_segmentid\_range() function can return the following errors: **Errors**

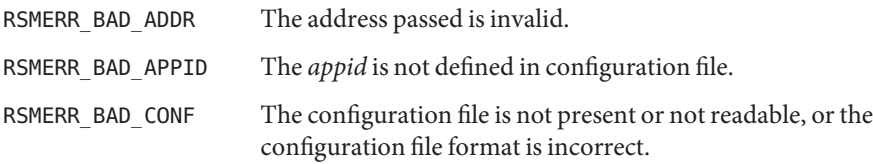

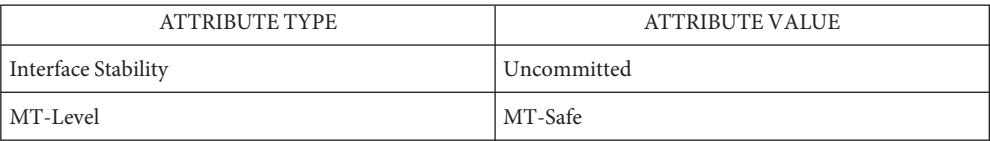

See Also [rsm\\_memseg\\_export\\_publish](#page-272-0)(3RSM), [attributes](http://www.oracle.com/pls/topic/lookup?ctx=821-1474&id=attributes-5)(5)

<span id="page-265-0"></span>Name rsm\_intr\_signal\_post, rsm\_intr\_signal\_wait - signal or wait for an event

Synopsis cc [ *flag...* ] *file...* -lrsm [ *library...* ] #include <rsmapi.h>

> int rsm\_intr\_signal\_post(void \**memseg*, uint\_t *flags*); int rsm\_intr\_signal\_wait(void \**memseg*, int *timeout*);

The rsm\_intr\_signal\_post() and rsm\_intr\_signal\_wait() functions are event functions **Description** that allow synchronization between importer processes and exporter processes. A process may block to wait for an event occurance by calling rsm\_intr\_signal\_wait(). A process can signal a waiting process when an event occurs by calling rsm\_intr\_signal\_post().

> The rsm\_intr\_signal\_post() function signals an event occurance. Either an import segment handle (rsm\_memseg\_import\_handle\_t) or an export segment handle (rsm\_memseg\_export\_handle\_t) may be type cast to a void pointer for the *memseg* argument. If *memseg* refers to an import handle, the exporting process is signalled. If *memseg* refers to an export handle, all importers of that segment are signalled. The *flags* argument may be set to RSM\_SIGPOST\_NO\_ACCUMULATE; this will cause this event to be discarded if an event is already pending for the target segment.

The rsm\_intr\_signal\_wait() function allows a process to block and wait for an event occurance. Either an import segment handle (rsm\_memseg\_import\_handle\_t) or an export segment handle (rsm\_memseg\_export\_handle\_t) may be type cast to a void pointer for the *memseg* argument. The process blocks for up to *timeout* milliseconds for an event to occur; if the timeout value is -1, the process blocks until an event occurs or until interrupted.

- Return Values Upon successful completion, these functions return 0. Otherwise, an error value is returned to indicate the error.
	- The rsm\_intr\_signal\_post() and rsm\_intr\_signal\_wait() functions can return the **Errors** following error:

RSMERR\_BAD\_SEG\_HNDL Invalid segment handle.

The rsm\_intr\_signal\_post() function can return the following error:

RSMERR\_CONN\_ABORTED Connection aborted.

RSMERR\_REMOTE\_NODE\_UNREACHABL Remote node not reachable.

The rsm\_intr\_signal\_wait() function can return the following errors:

RSMERR\_INTERRUPTED Wait interrupted.

RSMERR\_TIMEOUT Timer expired.

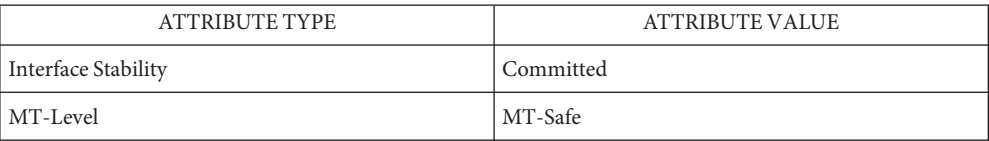

See Also [rsm\\_memseg\\_get\\_pollfd](#page-275-0)(3RSM), [attributes](http://www.oracle.com/pls/topic/lookup?ctx=821-1474&id=attributes-5)(5)

<span id="page-267-0"></span>Name rsm\_intr\_signal\_wait\_pollfd - wait for events on a list of file descriptors

Synopsis cc [ *flag...* ] *file...* -lrsm [ *library ...* ] #include <rsmapi.h>

```
int rsm_intr_signal_wait_pollfd(struct pollfd fds[],
     nfds_t nfds, int timeout, int *numfdsp);
```
# The rsm\_intr\_signal\_wait\_pollfd() function is similar to **Description** rsm\_intr\_signal\_wait(3RSM), except that it allows an application to multiplex I/O over various types of file descriptors. Applications can use this function to wait for interrupt signals on RSMAPI segments as well as poll for I/O events on other non-RSMAPI file descriptors.

The *fds* argument is an array of pollfd structures that correspond to both RSMAPI segments and other file descriptors. The [rsm\\_memseg\\_get\\_pollfd](#page-275-0)(3RSM) is used to obtain a pollfd structure corresponding to an RSMAPI segment.

The number of file descriptors that have events is returned in *numfdsp*. This parameter can be set to NULL if the application is not interested in the number of file descriptors that have events. See [poll](http://www.oracle.com/pls/topic/lookup?ctx=821-1463&id=poll-2)(2) for descriptions of the pollfd structure as well as the *nfds* and *timeout* parameters.

It is the application's responsibility to establish the validity of a pollfd structure corresponding to an RSMAPI segment by ensuring that rsm\_memseg\_release\_pollfd(3RSM) has not been called on the segment or that the segment has not been destroyed.

For file descriptors other than RSMAPI segments, the behavior of rsm intr signal wait pollfd() is similar to poll().

Return Values Upon successful completion, rsm\_intr\_signal\_wait\_pollfd() returns 0 and the revents member of the pollfd struct corresponding to an RSMAPI segment is set to POLLRDNORM, indicating that an interrupt signal for that segment was received. Otherwise, an error value is returned.

> For file descriptors other than RSMAPI segments, the revents member of the pollfd struct is identical to that returned by [poll](http://www.oracle.com/pls/topic/lookup?ctx=821-1463&id=poll-2)(2).

The rsm\_intr\_signal\_wait\_pollfd() function can return the following errors: **Errors**

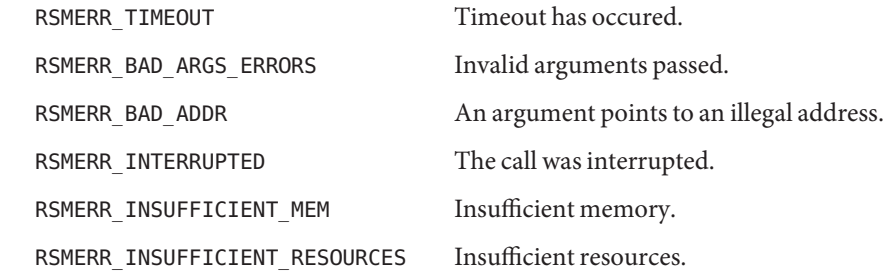

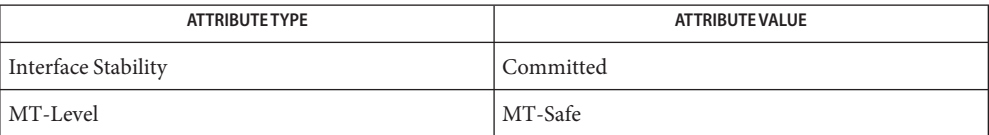

[poll](http://www.oracle.com/pls/topic/lookup?ctx=821-1463&id=poll-2)(2), rsm\_intr\_signal\_wait(3RSM), [rsm\\_memseg\\_get\\_pollfd](#page-275-0)(3RSM), **See Also** rsm\_memseg\_release\_pollfd(3RSM), [attributes](http://www.oracle.com/pls/topic/lookup?ctx=821-1474&id=attributes-5)(5)

- <span id="page-269-0"></span>Name rsm\_memseg\_export\_create, rsm\_memseg\_export\_destroy, rsm\_memseg\_export\_rebind resource allocation and management functions for export memory segments
- Synopsis cc [ *flag...* ] *file...* -lrsm [ *library...* ] #include <rsmapi.h>
	- int rsm\_memseg\_export\_create( rsmapi\_controller\_handle\_t *controller*, rsm\_memseg\_export\_handle\_t \**memseg*, void \**vaddr*, size\_t *length*, uint\_t *flags*);
	- int rsm\_memseg\_export\_destroy( rsm\_memseg\_export\_handle\_t *memseg*);
	- int rsm\_memseg\_export\_rebind( rsm\_memseg\_export\_handle\_t *memseg*, void \**vaddr*, offset\_t *off*, size\_t *length*);
- The rsm\_memseg\_export\_create(), rsm\_memseg\_export\_destroy(), and **Description** rsm\_memseg\_export\_rebind() functions provide for allocation and management of resources supporting export memory segments. Exporting a memory segment involves the application allocating memory in its virtual address space through the System V shared memory interface or normal operating system memory allocation functions. This is followed by the calls to create the export segment and bind physical pages to back to allocated virtual address space.

The rsm\_memseg\_export\_create() creates a new memory segment. Physical memory pages are allocated and are associated with the segment. The segment lifetime is the same as the lifetime of the creating process or until a destroy operation is performed. The *controller* argument is the controller handle obtained from a prior call to [rsm\\_get\\_controller](#page-259-0)(3RSM). The export memory segment handle is obtained through the *memseg* argument for use in subsequent operations. The *vaddr* argument specifies the process virtual address for the segment. It must be aligned according to the controller page size attribute. The *length* argument specifies the size of the segment in bytes and must be in multiples of the controller page size. The *flags* argument is a bitmask of flags. Possible values are:

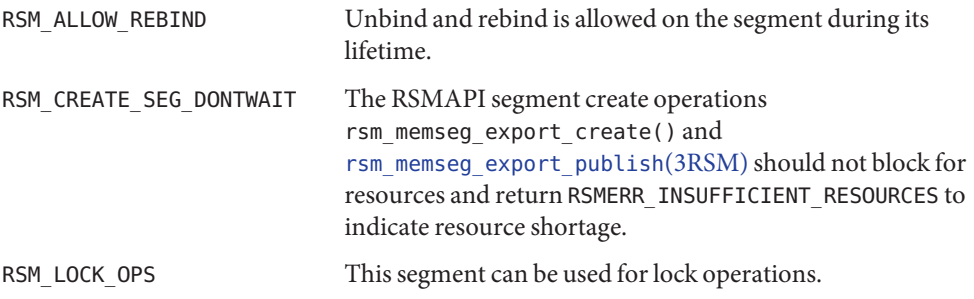

The rsm\_memseg\_export\_destroy() function deallocates the physical memory pages associated with the segment and disconnects all importers of the segment. The *memseg* argument is the export memory segment handle obtained by a call to rsm\_memseg\_export\_create().

The rsm\_memseg\_export\_rebind() function releases the current backing pages associated with the segment and allocates new physical memory pages. This operation is transparent to the importers of the segment. It is the responsibility of the application to prevent data access to the export segment until the rebind operation has completed. Segment data access during rebind does not cause a system failure but data content results are undefined. The *memseg* argument is the export segment handle pointer obtained from rsm\_memseg\_export\_create(). The *vaddr* argument must be aligned with respect to the page size attribute of the controller. The *length* argument modulo controller page size must be 0. The *off* argument is currently unused.

- Return Values Upon successful completion, these functions return 0. Otherwise, an error value is returned to indicate the error.
	- The rsm\_memseg\_export\_create(), rsm\_memseg\_export\_destroy(), and **Errors** rsm\_memseg\_export\_rebind() functions can return the following errors:

RSMERR\_BAD\_SEG\_HNDL Invalid segment handle.

The rsm\_memseg\_export\_create() and rsm\_memseg\_export\_rebind() functions can return the following errors:

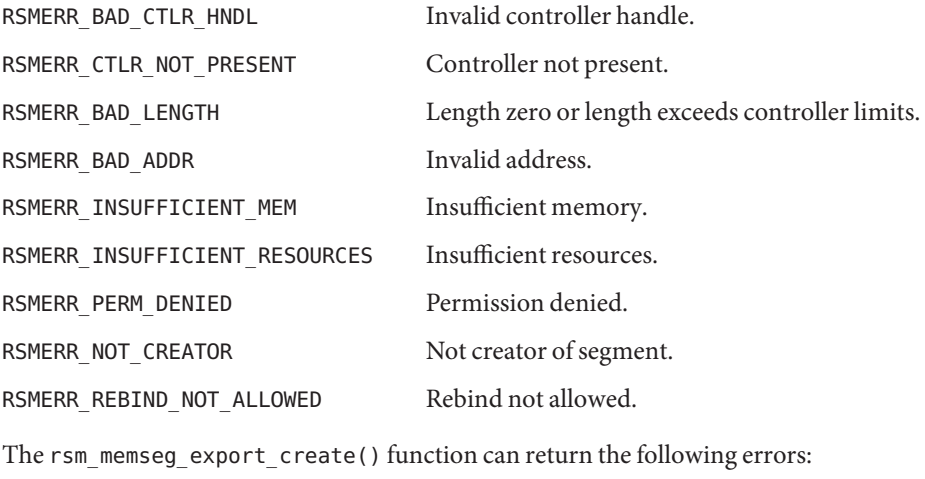

RSMERR BAD MEM ALIGNMENT The address is not aligned on a page boundary.

The rsm memseg export rebind() function can return the following errors:

RSMERR\_INTERRUPTED The operation was interrupted by a signal.

The rsm\_memseg\_export\_destroy() function can return the following errors:

RSMERR\_POLLFD\_IN\_USE Poll file descriptor in use.

- Exporting a memory segment involves the application allocating memory in its virtual address **Usage** space through the System V Shared Memory interface or other normal operating system memory allocation methods such as valloc() ( $\sec$  [malloc](http://www.oracle.com/pls/topic/lookup?ctx=821-1465&id=malloc-3c)(3C)) or [mmap](http://www.oracle.com/pls/topic/lookup?ctx=821-1463&id=mmap-2)(2). Memory for a file mapped with mmap() must be mapped MAP\_PRIVATE.
- Attributes See [attributes](http://www.oracle.com/pls/topic/lookup?ctx=821-1474&id=attributes-5)(5) for descriptions of the following attributes:

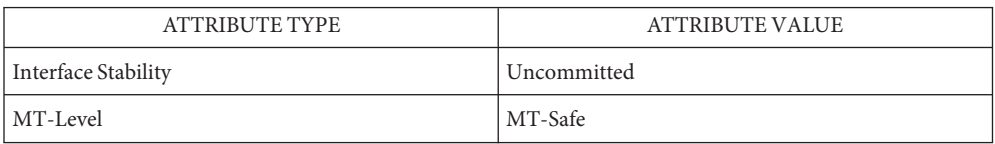

[rsm\\_get\\_controller](#page-259-0)(3RSM), [rsm\\_memseg\\_export\\_publish](#page-272-0)(3RSM), [attributes](http://www.oracle.com/pls/topic/lookup?ctx=821-1474&id=attributes-5)(5) **See Also**

- <span id="page-272-0"></span>Name rsm\_memseg\_export\_publish, rsm\_memseg\_export\_unpublish, rsm\_memseg\_export\_republish – allow or disallow a memory segment to be imported by other nodes
- Synopsis cc [ *flag...* ] *file...* -lrsm [ *library...* ] #include <rsmapi.h>
	- int rsm\_memseg\_export\_publish( rsm\_memseg\_export\_handle\_t *memseg*, rsm\_memseg\_id\_t \**segment\_id*, rsmapi\_access\_entry\_t *access\_list*[], uint\_t *access\_list\_length*);
	- int rsm\_memseg\_export\_unpublish( rsm memseg export handle t *memseg*);
	- int rsm\_memseg\_export\_republish( rsm\_memseg\_export\_handle\_t *memseg*, rsmapi\_access\_entry\_t *access\_list*[], uint\_t *access\_list\_length*);
- The rsm\_memseg\_export\_publish(), rsm\_memseg\_export\_unpublish(), and **Description** rsm\_memseg\_export\_republish() functions allow or disallow a memory segment to be imported by other nodes.

The rsm\_memseg\_export\_publish(3RSM) function allows the export segment specified by the *memseg* argument to be imported by other nodes. It also assigns a unique segment identifier to the segment and defines the access control list for the segment. The *segment\_id* argument is a pointer to an identifier which is unique on the publishing node. It is the responsibility of the application to manage the assignment of unique segment identifiers. The identifier can be optionally initialized to 0, in which case the system will return a unique segment identifier value. The *access\_list* argument is composed of pairs of nodeid and access permissions. For each nodeid specified in the list, the associated read/write permissions are provided by three octal digits for owner, group, and other, as for Solaris file permissions. In the access control each octal digit may have the following values:

- 2 write access
- 4 read only access
- 6 read and write access

An access permissions value of 0624 specifies: (1) an importer with the same uid as the exporter has read and write access; (2) an importer with the same gid as the exporter has write access only; and (3) all other importers have read access only. When an access control list is provided, nodes not included in the list will be prevented from importing the segment. However, if the access list is NULL (this will require the length *access\_list\_length* to be specified as 0 as well), then no nodes will be excluded from importing and the access permissions on all

nodes will equal the owner-group-other file creation permissions of the exporting process. Corresponding to the *access\_list* argument, the *access\_list\_length* argument specifies the number of entries in the *access\_list* array.

The rsm\_memseg\_export\_unpublish() function disallows the export segment specified by *memseg* from being imported. All the existing import connections are forcibly disconnected.

The rsm\_memseg\_export\_republish() function changes the access control list for the exported and published segment. Although the current import connections remain unaffected by this call, new connections are constrained by the new access list.

- Return Values Upon successful completion, these functions return 0. Otherwise, an error value is returned to indicate the error.
	- The rsm\_memseg\_export\_publish(), rsm\_memseg\_export\_unpublish(), and **Errors** rsm\_memseg\_export\_republish() functions can return the following errors:

RSMERR\_BAD\_SEG\_HNDL Invalid segment handle.

RSMERR\_NOT\_CREATOR Not creator of segment.

The rsm\_memseg\_export\_publish() and rsm\_memseg\_export\_republish() functions can return the following errors, with the exception that only rsm\_memseg\_export\_publish() can return the errors related to the segment identifier:

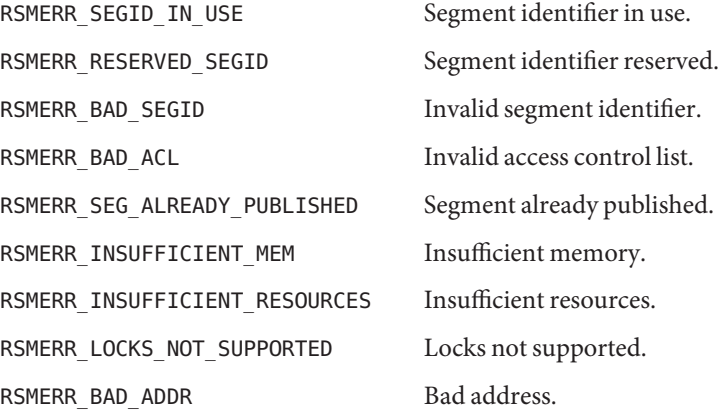

The rsm\_memseg\_export\_republish() and rsm\_memseg\_export\_unpublish() functions can return the following errors:

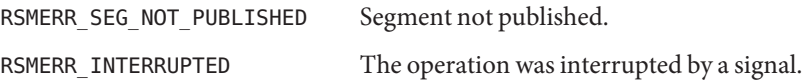

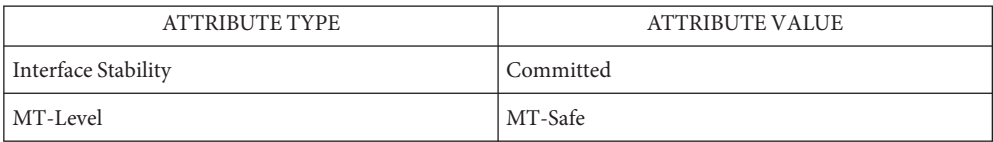

See Also [rsm\\_memseg\\_export\\_create](#page-269-0)(3RSM), [attributes](http://www.oracle.com/pls/topic/lookup?ctx=821-1474&id=attributes-5)(5)

An attempt to publish a segment might block until sufficient resources become available. **Notes**

<span id="page-275-0"></span>Name rsm\_memseg\_get\_pollfd, rsm\_memseg\_release\_pollfd - get or release a poll descriptor

Synopsis cc [ *flag...* ] *file...* -lrsm [ *library...* ] #include <rsmapi.h>

> int rsm\_memseg\_get\_pollfd(void \**memseg*, struct pollfd \**fd*); int rsm\_memseg\_release\_pollfd(void \**memseg*);

Description The rsm\_memseg\_get\_pollfd() and rsm\_memseg\_release\_pollfd() functions provide an alternative to rsm\_intr\_signal\_wait(3RSM). The waiting process can multiplex event waiting using the [poll](http://www.oracle.com/pls/topic/lookup?ctx=821-1463&id=poll-2)(2) function after first obtaining a poll descriptor using rsm\_memseg\_get\_pollfd(). The descriptor can subsequently be released using rsm\_memseg\_release\_pollfd().

> As a result of a call rsm\_memseg\_get\_pollfd(), the specified pollfd structure is initialized with a descriptor for the specified segment (*memseg*) and the event generated by [rsm\\_intr\\_signal\\_post](#page-265-0)(3RSM). Either an export segment handle or an import segment handle can be type cast to a void pointer. The *pollfd* argument can subsequently be used with the [rsm\\_intr\\_signal\\_wait\\_pollfd](#page-267-0)(3RSM) function to wait for the event; it cannot be used with poll(). If *memseg* references an export segment, the segment must be currently published. If *memseg* references an import segment, the segment must be connected.

The rsm\_memseg\_reslease\_pollfd() function decrements the reference count of the pollfd structure associated with the specified segment. A segment unpublish, destroy or unmap operation will fail if the reference count is non-zero.

- Return Values Upon successful completion, these functions return 0. Otherwise, an error value is returned to indicate the error.
	- The rsm\_memseg\_get\_pollfd() and rsm\_memseg\_release\_pollfd() function can return the **Errors** following error:

RSMERR\_BAD\_SEG\_HNDL Invalid segment handle.

Attributes See [attributes](http://www.oracle.com/pls/topic/lookup?ctx=821-1474&id=attributes-5)(5) for descriptions of the following attributes:

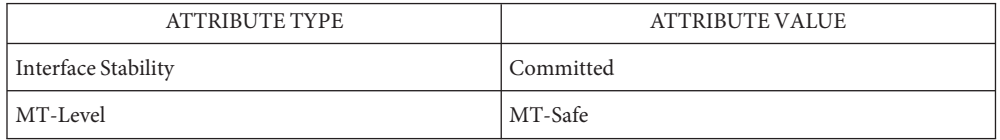

[poll](http://www.oracle.com/pls/topic/lookup?ctx=821-1463&id=poll-2)(2), [rsm\\_intr\\_signal\\_post](#page-265-0)(3RSM), [rsm\\_intr\\_signal\\_wait\\_pollfd](#page-267-0)(3RSM), **See Also** [attributes](http://www.oracle.com/pls/topic/lookup?ctx=821-1474&id=attributes-5)(5)

- <span id="page-276-0"></span>Name rsm\_memseg\_import\_connect, rsm\_memseg\_import\_disconnect - create or break logical commection between import and export segments
- Synopsis cc [ *flag...* ] *file...* -lrsm [ *library...* ] #include <rsmapi.h>
	- int rsm\_memseg\_import\_connect( rsmapi\_controller\_handle\_t *controller*, rsm\_node\_id\_t *nodeid*, rsm\_memseg\_id\_t *segment\_id*, rsm\_permission\_t *perm*, rsm\_memseg\_import\_handle\_t \**memseg*); int rsm\_memseg\_import\_disconnect(
	- rsm\_memseg\_import\_handle\_t *memseg*);
- Description The rsm\_memseg\_import\_connect() function provides a means of creating an import segment called *memseg* and establishing a logical connection with an export segment identified by the *segment\_id* on the node specified by *node\_id*. The controller specified by *controller* must have a physical connection with the controller (see rsm get interconnect topology( $3RSM$ )) used while exporting the segment identified by *segment\_id* on node specified by *node\_id*. The *perm* argument specifies the mode of access that the importer is requesting for this connection. In the connection process, the mode of access and the importers userid and groupid are compared with the access permissions specified by the exporter. If the request mode is not valid, the connection request is denied. The *perm* argument is limited to the following octal values:
	- 0400 read mode
	- 0200 write mode
	- 0600 read/write mode

The rsm\_memseg\_import\_disconnect() function breaks the logical connection between the import segment and the exported segment and deallocates the resources associated with the import segment handle *memseg*.

- Return Values Upon successful completion, these functions return 0. Otherwise, an error value is returned to indicate the error.
	- The rsm\_memseg\_import\_connect() and rsm\_memseg\_import\_disconnect() functions can **Errors** return the following errors:

RSMERR\_BAD\_SEG\_HNDL Invalid segment handle.

The rsm\_memseg\_import\_connect() function can return the following errors:

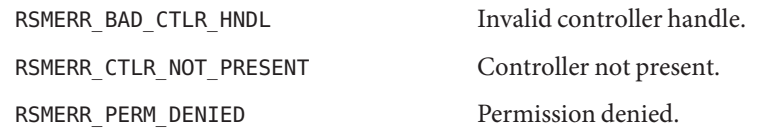

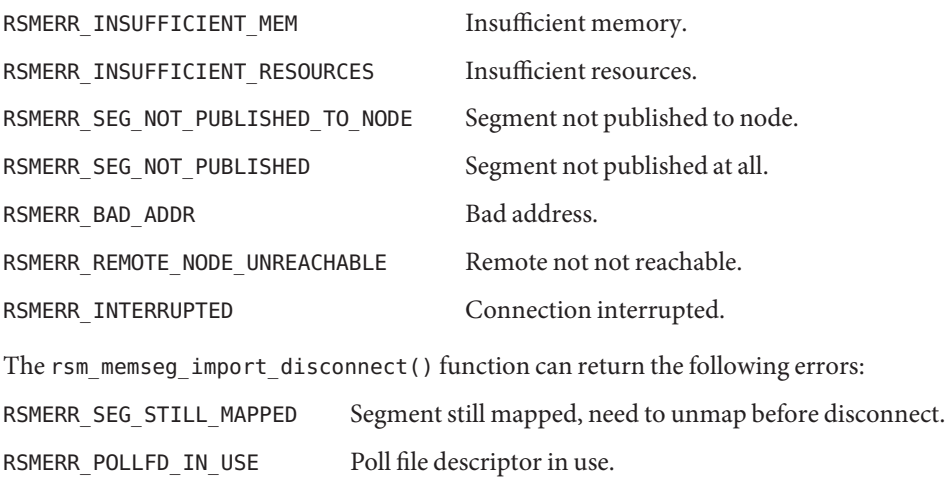

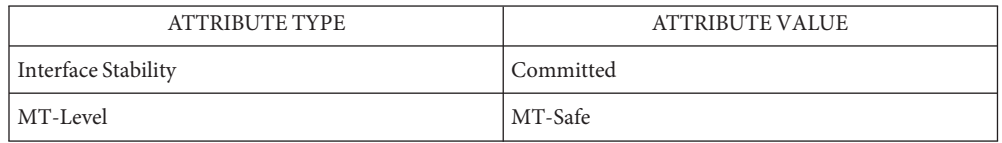

See Also [rsm\\_memseg\\_import\\_map](#page-281-0)(3RSM), [attributes](http://www.oracle.com/pls/topic/lookup?ctx=821-1474&id=attributes-5)(5)

<span id="page-278-0"></span>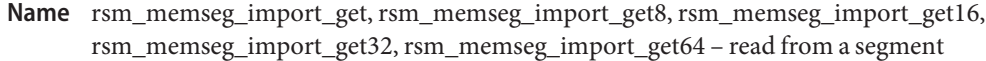

- Synopsis cc [ *flag...* ] *file...* -lrsm [ *library...* ] #include <rsmapi.h>
	- int rsm\_memseg\_import\_get(rsm\_memseg\_import\_handle\_t *im\_memseg*, off\_t *offset*, void \**dest\_addr*, size\_t *length*);
	- int rsm\_memseg\_import\_get8(rsm\_memseg\_import\_handle\_t *im\_memseg*, off\_t *offset*, uint8\_t \**datap*, ulong\_t *rep\_cnt*);
	- int rsm\_memseg\_import\_get16(rsm\_memseg\_import\_handle\_t *im\_memseg*, off\_t *offset*, uint16\_t \**datap*, ulong\_t *rep\_cnt*);
	- int rsm\_memseg\_import\_get32(rsm\_memseg\_import\_handle\_t *im\_memseg*, off\_t *offset*, uint32\_t \**datap*, ulong\_t *rep\_cnt*);
	- int rsm\_memseg\_import\_get64(rsm\_memseg\_import\_handle\_t *im\_memseg*, off\_t *offset*, uint64\_t \**datap*, ulong\_t *rep\_cnt*);

Description When using interconnects that allow memory mapping (see rsm\_memseq\_import\_map(3RSM)), standard CPU memory operations may be used for accessing memory of a segment. If a mapping is not provided, then explicitly calling these functions facilitates reading from a segment. Depending on the attributes of the extension library of the specific interconnect, these functions may involve performing an implicit mapping before performing the data transfer. Applications can be made interconnect-independent with respect to segment reads by using these functions. The data access error detection is performed through the use of barriers (see [rsm\\_memseg\\_import\\_open\\_barrier](#page-283-0)(3RSM)). The default barrier operation mode is RSM\_BARRIER\_MODE\_IMPLICIT, meaning that around every get operation open and close barrier are performed automatically. Alternatively, explicit error handling may be set up for these functions (see [rsm\\_memseg\\_import\\_set\\_mode](#page-289-0)(3RSM)). In either case the barrier should be initialized prior to using these functions using [rsm\\_memseg\\_import\\_init\\_barrier](#page-280-0)(3RSM).

> The rsm\_memseg\_import\_get() function copies*length* bytes from the imported segment *im\_memseg* beginning at location *offset* from the start of the segment to a local memory buffer pointed to by *dest\_addr*.

The rsm\_memseg\_import\_get8() function copies*rep\_cnt* number of 8-bit quantities from successive locations starting from *offset* in the imported segment to successive local memory locations pointed to by *datap*.

The rsm\_memseg\_import\_get16() functions copies*rep\_cnt* number of 16-bit quantities from successive locations starting from *offset* in the imported segment to successive local memory locations pointed to by *datap*. The offset must be aligned at half-word address boundary.

The rsm\_memseg\_import\_get32() function copies*rep\_cnt* number of 32-bit quantities from successive locations starting from *offset* in the imported segment to successive local memory locations pointed to by *datap*. The offset must be aligned at word address boundary.

The rsm\_memseg\_import\_get64() function copies*rep\_cnt* number of -bit quantities from successive locations starting from *offset* in the imported segment to successive local memory locations pointed to by *datap*. The offset must be aligned at double-word address boundary.

The data transfer functions that transfer small quantities of data (that is, 8-, 16-, 32-, and 64-bit quantities) perform byte swapping prior to the data transfer, in the event that the source and destination have incompatible endian characteristics.

- Return Values Upon successful completion, these functions return 0. Otherwise, an error value is returned to indicate the error.
	- These functions can return the following errors: **Errors**

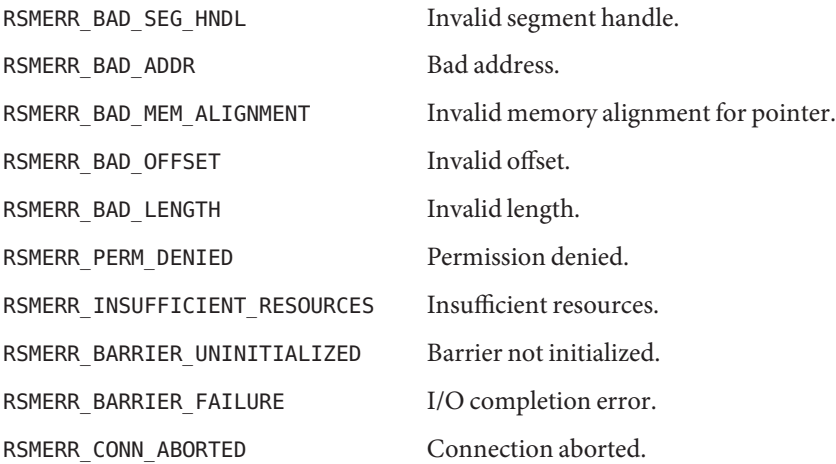

Attributes See [attributes](http://www.oracle.com/pls/topic/lookup?ctx=821-1474&id=attributes-5)(5) for descriptions of the following attributes:

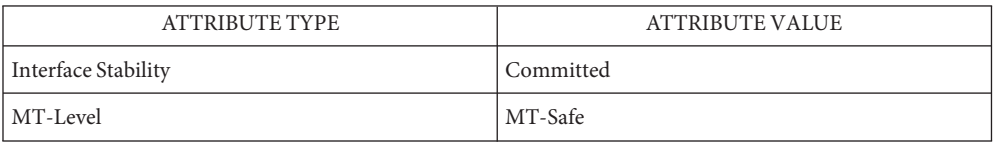

See Also [rsm\\_memseg\\_import\\_init\\_barrier](#page-280-0)(3RSM), [rsm\\_memseg\\_import\\_open\\_barrier](#page-283-0)(3RSM), rsm memseg import set mode( $3RSM$ ), [attributes](http://www.oracle.com/pls/topic/lookup?ctx=821-1474&id=attributes-5)(5)

- <span id="page-280-0"></span>Name rsm\_memseg\_import\_init\_barrier, rsm\_memseg\_import\_destroy\_barrier - create or destroy barrier for imported segment
- Synopsis cc [ *flag...* ] *file...* -lrsm [ *library...* ] #include <rsmapi.h>

int rsm\_memseg\_import\_init\_barrier( rsm\_memseg\_import\_handle\_t *memseg*, rsm\_barrier\_type\_t *type*, rsmapi\_barrier\_t \**barrier*);

```
int rsm_memseg_import_destroy_barrier(rsmapi_barrier_t *barrier);
```
Description The rsm\_memseg\_import\_init\_barrier() function creates a barrier for the imported segment specified by *memseg*. The barrier type is specified by the *type* argument. Currently, only RSM\_BAR\_DEFAULT is supported as a barrier type. A handle to the barrier is obtained through the *barrier* argument and is used in subsequent barrier calls.

> The rsm\_memseg\_import\_destroy\_barrier() function deallocates all the resources associated with the barrier.

- Return Values Upon successful completion, these functions return 0. Otherwise, an error value is returned to indicate the error.
	- The rsm\_memseg\_import\_init\_barrier() and rsm\_memseg\_import\_destroy\_barrier() **Errors** functions can return the following errors:

RSMERR\_BAD\_SEG\_HNDL Invalid segment handle.

RSMERR\_BAD\_BARRIER\_PTR Invalid barrier pointer.

The rsm\_memseg\_import\_init\_barrier() function can return the following errors:

RSMERR\_INSUFFICIENT\_MEM Insufficient memory.

Attributes See [attributes](http://www.oracle.com/pls/topic/lookup?ctx=821-1474&id=attributes-5)(5) for descriptions of the following attributes:

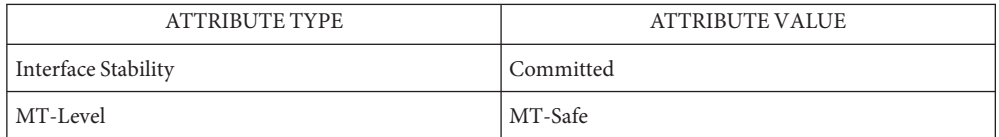

[rsm\\_memseg\\_import\\_open\\_barrier](#page-283-0)(3RSM), [rsm\\_memseg\\_import\\_set\\_mode](#page-289-0)(3RSM), **See Also** [attributes](http://www.oracle.com/pls/topic/lookup?ctx=821-1474&id=attributes-5)(5)

- <span id="page-281-0"></span>Name rsm\_memseg\_import\_map, rsm\_memseg\_import\_unmap – map or unmap imported segment
- Synopsis cc [ *flag...* ] *file...* -lrsm [ *library...* ] #include <rsmapi.h>
	- int rsm\_memseg\_import\_map(rsm\_memseg\_import\_handle\_t *im\_memseg*, void \*\**address*, rsm\_attribute\_t *attr*, rsm\_permission\_t *perm*, off\_t *offset*, size\_t *length*);

```
int rsm_memseg_import_unmap(rsm_memseg_import_handle_t im_memseg);
```
The rsm\_memseg\_import\_map() and rsm\_memseg\_import\_unmap() functions provide for **Description** mapping and unmapping operations on imported segments. The mapping operations are only available for native architecture interconnects such as Dolphin-SCI or Sun Fire Link. Mapping a segment allows that segment to be accessed by CPU memory operations, saving the overhead of calling the memory access primitives described on the [rsm\\_memseg\\_import\\_get](#page-278-0)(3RSM) and [rsm\\_memseg\\_import\\_put](#page-285-0)(3RSM) manual pages.

> The rsm\_memseg\_import\_map() function maps an import segment into caller's address space for the segment to be accessed by CPU memory operations. The *im\_memseg* argument represents the import segment that is being mapped. The location where the process's address space is mapped to the segment is pointed to by the *address* argument. The *attr* argiment can be one fo the following:

- RSM\_MAP\_NONE The system will choose available virtual address to map and return its value in the *address* argument.
- RSM\_MAP\_FIXED The import segment should be mapped at the requested virtual address specified in the *address* argument.

The *perm* argument determines whether read, write or a combination of accesses are permitted to the data being mapped. It can be either RSM\_PERM\_READ, RSM\_PERM\_WRITE, or RSM\_PERM\_RDWR.

The *offset* argument is the byte offset location from the base of the segment being mapped to *address*. The *length* argument indicates the number of bytes from offset to be mapped.

The rsm\_memseg\_import\_unmap() function unmaps a previously mapped import segment.

- Return Values Upon successful completion, these functions return 0. Otherwise, an error value is returned to indicate the error.
	- The rsm\_memseg\_import\_map() and rsm\_memseg\_import\_unmap() functions can return the **Errors** following errors:

RSMERR\_BAD\_SEG\_HNDL Invalid segment handle.

The rsm\_memseg\_import\_map() function can return the following errors:

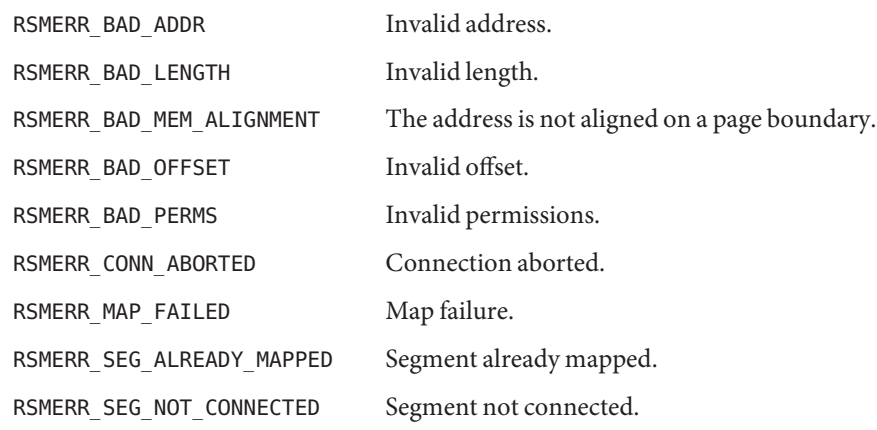

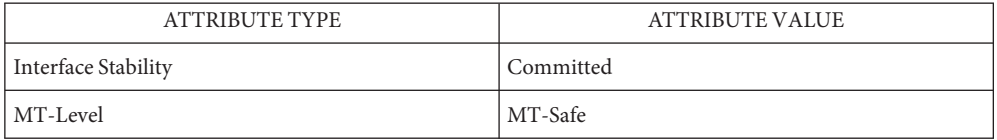

[rsm\\_memseg\\_import\\_connect](#page-276-0)(3RSM), [rsm\\_memseg\\_import\\_get](#page-278-0)(3RSM), **See Also** [rsm\\_memseg\\_import\\_put](#page-285-0)(3RSM), [rsm\\_memseg\\_get\\_pollfd](#page-275-0)(3RSM), [attributes](http://www.oracle.com/pls/topic/lookup?ctx=821-1474&id=attributes-5)(5)

- <span id="page-283-0"></span>rsm\_memseg\_import\_open\_barrier, rsm\_memseg\_import\_order\_barrier, **Name** rsm\_memseg\_import\_close\_barrier – remote memory access error detection functions
- Synopsis cc [ *flag...* ] *file...* -lrsm [ *library...* ] #include <rsmapi.h> int rsm\_memseg\_import\_open\_barrier(rsmapi\_barrier\_t \**barrier*); int rsm memseg import order barrier(rsmapi barrier t \**barrier*); int rsm memseg import close barrier(rsmapi barrier t \**barrier*);
- The rsm\_memseg\_import\_open\_barrier() and rsm\_memseg\_import\_close\_barrier() **Description** functions provide a means of remote memory access error detection when the barrier mode is set to RSM\_BARRIER\_MODE\_EXPLICIT. Open and close barrier operations define a span-of-time interval for error detection. A successful close barrier guarantees that remote memory access covered between the open barrier and close barrier have completed successfully. Any individual failures which may have occured between the open barrier and close barrier occur without any notification and the failure is not reported until the close barrier.

The rsm\_memseg\_import\_order\_barrier() function imposes the order-of-write completion whereby, with an order barrier, the write operations issued before the order barrier are all completed before the operations after the order barrier. Effectively, with the order barrier call, all writes within one barrier scope are ordered with respect to those in another barrier scope.

- Return Values Upon successful completion, these functions return 0. Otherwise, an error value is returned to indicate the error.
	- The rsm\_memseg\_import\_open\_barrier(), rsm\_memseg\_import\_order\_barrier(), and **Errors** rsm\_memseg\_import\_close\_barrier() functions can return the following errors:

RSMERR\_BAD\_SEG\_HNDL Invalid segment handle

RSMERR\_BAD\_BARRIER\_PTR Invalid barrier pointer.

The rsm\_memseg\_close\_barrier() and rsm\_memseg\_order\_barrier() functions can return the following errors:

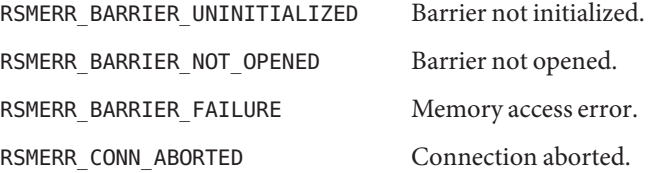

Attributes See [attributes](http://www.oracle.com/pls/topic/lookup?ctx=821-1474&id=attributes-5)(5) for descriptions of the following attributes:

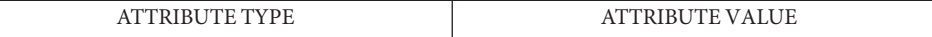

| Interface Stability | Committed |
|---------------------|-----------|
| MT-Level            | MT-Safe   |

[rsm\\_memseg\\_import\\_init\\_barrier](#page-280-0)(3RSM), [rsm\\_memseg\\_import\\_set\\_mode](#page-289-0)(3RSM), **See Also** [attributes](http://www.oracle.com/pls/topic/lookup?ctx=821-1474&id=attributes-5)(5)

- <span id="page-285-0"></span>Name rsm\_memseg\_import\_put, rsm\_memseg\_import\_put8, rsm\_memseg\_import\_put16, rsm\_memseg\_import\_put32, rsm\_memseg\_import\_put64 – write to a segment
- Synopsis cc [ *flag...* ] *file...* -lrsm [ *library...* ] #include <rsmapi.h>
	- int rsm\_memseg\_import\_put(rsm\_memseg\_import\_handle\_t *im\_memseg*, off\_t *offset*, void \**src\_addr*, size\_t *length*);
	- int rsm\_memseg\_import\_put8(rsm\_memseg\_import\_handle\_t *im\_memseg*, off\_t *offset*, uint8\_t *datap*, ulong\_t *rep\_cnt*);
	- int rsm\_memseg\_import\_put16(rsm\_memseg\_import\_handle\_t *im\_memseg*, off\_t *offset*, uint16\_t *datap*, ulong\_t *rep\_cnt*);
	- int rsm\_memseg\_import\_put32(rsm\_memseg\_import\_handle\_t *im\_memseg*, off\_t *offset*, uint32\_t *datap*, ulong\_t *rep\_cnt*);
	- int rsm\_memseg\_import\_put64(rsm\_memseg\_import\_handle\_t *im\_memseg*, off\_t *offset*, uint64\_t *datap*, ulong\_t *rep\_cnt*);

Description When using interconnects that allow memory mapping (see

[rsm\\_memseg\\_import\\_map](#page-281-0)(3RSM)), standard CPU memory operations may be used for accessing memory of a segment. If, however, a mapping is not provided, then explicitly calling these functions facilitates writing to a segment. Depending on the attributes of the extension library for the interconnect, these functions may involve doing an implicit mapping before performing the data transfer. Applications can be made interconnect-independent with respect to segment writes by using these functions. The data access error detection is performed through the use of barriers (see [rsm\\_memseg\\_import\\_open\\_barrier](#page-283-0)(3RSM)). The default barrier operation mode is RSM\_BARRIER\_MODE\_IMPLICIT, which means that around every put operation open and close barrier operations are performed automatically. Explicit error handling may also be set up for these functions (see [rsm\\_memseg\\_import\\_set\\_mode](#page-289-0)(3RSM)).

The rsm\_memseg\_import\_put() function copies *length* bytes from local memory with start address*src\_addr*to the imported segment *im\_memseg* beginning at location *offset* from the start of the segment.

The rsm\_memseg\_import\_put8() function copies*rep\_cnt* number of 8-bit quantities from successive local memory locations pointed to by *datap* to successive locations starting from *offset* in the imported segment.

The rsm\_memseg\_import\_put16() function copies*rep\_cnt* number of 16-bit quantities from successive local memory locations pointed to by *datap* to successive locations starting from *offset* in the imported segment. The offset must be aligned at half-word address boundary.

The rsm\_memseg\_import\_put32() function copies*rep\_cnt* number of 32-bit quantities from successive local memory locations pointed to by *datap* to successive locations starting from *offset* in the imported segment. The offset must be aligned at word address boundary.

The rsm\_memseg\_import\_put64() function copies*rep\_cnt* number of 64-bit quantities from successive local memory locations pointed to by *datap* to successive locations starting from *offset* in the imported segment. The offset must be aligned at double-word address boundary.

The data transfer functions that transfer small quantities of data (that is, 8-, 16-, 32-, and 64-bit quantities) perform byte swapping prior to the data transfer, in the event that the source and destination have incompatible endian characteristics.

- Upon successful completion, these functions return 0. Otherwise, an error value is returned to indicate the error. **Return Values**
	- These functions can return the following errors: **Errors**

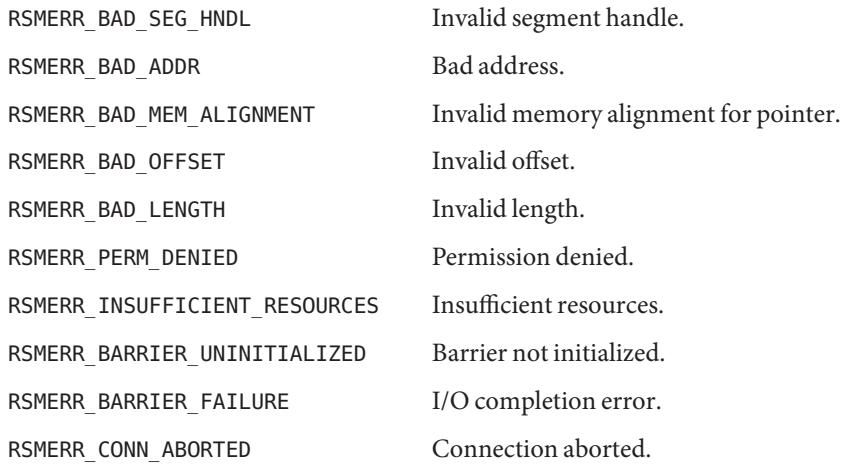

Attributes See [attributes](http://www.oracle.com/pls/topic/lookup?ctx=821-1474&id=attributes-5)(5) for descriptions of the following attributes:

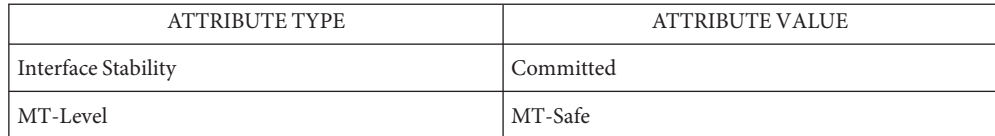

[rsm\\_memseg\\_import\\_get](#page-278-0)(3RSM), [rsm\\_memseg\\_import\\_init\\_barrier](#page-280-0)(3RSM), **See Also** [rsm\\_memseg\\_import\\_open\\_barrier](#page-283-0)(3RSM), [rsm\\_memseg\\_import\\_set\\_mode](#page-289-0)(3RSM), [attributes](http://www.oracle.com/pls/topic/lookup?ctx=821-1474&id=attributes-5)(5)

- <span id="page-287-0"></span>Name rsm\_memseg\_import\_putv, rsm\_memseg\_import\_getv - write to a segment using a list of I/O requests
- Synopsis cc [ *flag...* ] *file...* -lrsm [ *library...* ] #include <rsmapi.h>

int rsm\_memseg\_import\_putv(rsm\_scat\_gath\_t \**sg\_io*);

int rsm\_memseg\_import\_getv(rsm\_scat\_gath\_t \**sg\_io*);

The rsm\_memseg\_import\_putv() and rsm\_memseg\_import\_getv() functions provide for **Description** using a list of I/O requests rather than a single source and destination address as is done for the[rsm\\_memseg\\_import\\_put](#page-285-0)(3RSM) and [rsm\\_memseg\\_import\\_get](#page-278-0)(3RSM) functions.

> The I/O vector component of the scatter-gather list (*sg\_io*), allows specifying local virtual addresses or local\_memory\_handles. When a local address range is used repeatedly, it is efficient to use a handle because allocated system resources (that is, locked down local memory) are maintained until the handle is freed. The supporting functions for handles are rsm create localmemory handle(3RSM) and rsm free localmemory handle(3RSM).

Virtual addresses or handles may be gathered into the vector for writing to a single remote segment, or a read from a single remote segment may be scattered to the vector of virtual addresses or handles.

Implicit mapping is supported for the scatter-gather type of access. The attributes of the extension library for the specific interconnect are used to determine whether mapping is necessary before any scatter-gather access. If mapping of the imported segment is a prerequisite for scatter-gather access and the mapping has not already been performed, an implicit mapping is performed for the imported segment. The I/O for the vector is then initiated.

I/O for the entire vector is initiated before returning. The barrier mode attribute of the import segment determines if the I/O has completed before the function returns. A barrier mode attribute setting of IMPLICIT guarantees that the transfer of data is completed in the order as entered in the I/O vector. An implicit barrier open and close surrounds each list entry. If an error is detected, I/O for the vector is terminated and the function returns immediately. The residual count indicates the number of entries for which the I/O either did not complete or was not initiated.

The number of entries in the I/O vector component of the scatter-gather list is specified in the io\_request\_count field of the rsm\_scat\_gath\_t pointed to by *sg\_io*. The io\_request\_count is valid if greater than 0 and less than or equal to RSM\_MAX\_SGIOREQS. If io\_request\_count is not in the valid range, rsm\_memseg\_import\_putv() and rsm\_memseg\_import\_getv() returns RSMERR\_BAD\_SGIO.

Optionally, the scatter-gather list allows support for an implicit signal post after the I/O for the entire vector has completed. This alleviates the need to do an explicit signal post after ever I/O transfer operation. The means of enabling the implicit signal post involves setting the flags
field within the scatter-gather list to RSM\_IMPLICIT\_SIGPOST. The flags field may also be set to RSM\_SIG\_POST\_NO\_ACCUMULATE, which will be passed on to the signal post operation when RSM\_IMPLICIT\_SIGPOST is set.

- Return Values Upon successful completion, these functions return 0. Otherwise, an error value is returned to indicate the error.
	- The rsm\_memseg\_import\_putv() and rsm\_memseg\_import\_getv() functions can return the **Errors** following errors:

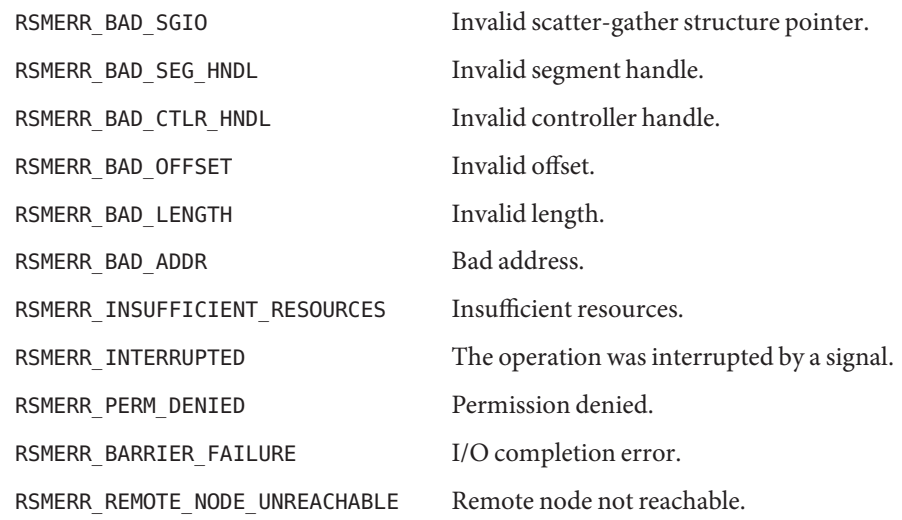

Attributes See [attributes](http://www.oracle.com/pls/topic/lookup?ctx=821-1474&id=attributes-5)(5) for descriptions of the following attributes:

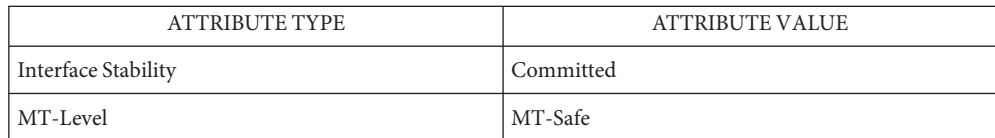

[rsm\\_create\\_localmemory\\_handle](#page-257-0)(3RSM), rsm\_free\_localmemory\_handle(3RSM), **See Also** [attributes](http://www.oracle.com/pls/topic/lookup?ctx=821-1474&id=attributes-5)(5)

- Name rsm\_memseg\_import\_set\_mode, rsm\_memseg\_import\_get\_mode set or get mode for barrier scoping
- Synopsis cc [ *flag...* ] *file...* -lrsm [ *library...* ] #include <rsmapi.h>
	- int rsm\_memseg\_import\_set\_mode(rsm\_memseg\_import\_handle\_t *memseg*, rsm\_barrier\_mode\_t *mode*);
	- int rsm\_memseg\_import\_get\_mode(rsm\_memseg\_import\_handle\_t *memseg*, rsm\_barrier\_mode\_t \**mode*);
- Description The rsm\_memseg\_import\_set\_mode() function provides support for optional explicit barrier scoping in the functions described on the [rsm\\_memseg\\_import\\_get](#page-278-0)(3RSM) and [rsm\\_memseg\\_import\\_put](#page-285-0)(3RSM) manual pages.. The two valid barrier modes are RSM\_BARRIER\_MODE\_EXPLICIT and RSM\_BARRIER\_MODE\_IMPLICIT. By default, the barrier mode is set to RSM\_BARRIER\_MODE\_IMPLICIT. When the mode is RSM\_BARRIER\_MODE\_IMPLICIT, an implicit barrier open and barrier close is applied to the put operation. Irrespective of the mode set, the barrier must be initialized using the [rsm\\_memseg\\_import\\_init\\_barrier](#page-280-0)(3RSM) function before any barrier operations, either implicit or explicit, are used.

The rsm\_memseg\_import\_get\_mode() function obtains the current value of the mode used for barrier scoping in put functions.

- Return Values Upon successful completion, these functions return 0. Otherwise, an error value is returned to indicate the error.
	- The rsm\_memseg\_import\_set\_mode() and rsm\_memseg\_import\_get\_mode() functions can **Errors** return the following errors:

RSMERR\_BAD\_SEG\_HNDL Invalid segment handle.

Attributes See [attributes](http://www.oracle.com/pls/topic/lookup?ctx=821-1474&id=attributes-5)(5) for descriptions of the following attributes:

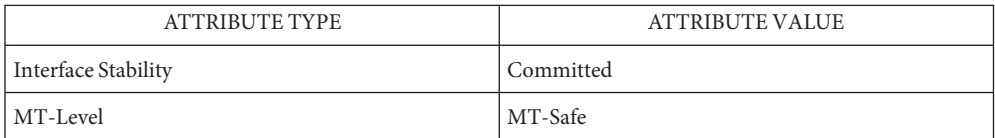

[rsm\\_memseg\\_import\\_get](#page-278-0)(3RSM), [rsm\\_memseg\\_import\\_init\\_barrier](#page-280-0)(3RSM), **See Also** rsm memseg import put(3RSM), [attributes](http://www.oracle.com/pls/topic/lookup?ctx=821-1474&id=attributes-5)(5)

Name setproject - associate a user process with a project

Synopsis cc [ *flag ...* ] *file*... -lproject [ *library ...* ] #include <project.h>

Description The setproject () function provides a simplified method for the association of a user process with a project and its various resource management attributes, as stored in the [project](http://www.oracle.com/pls/topic/lookup?ctx=821-1473&id=project-4)(4) name service database. These attributes include resource control settings, resource pool membership, and third party attributes (which are ignored by setproject().)

> If *user\_name* is a valid member of the project specified by *project\_name*, as determined by inproj(3PROJECT), setproject() will create a new task with [settaskid](http://www.oracle.com/pls/topic/lookup?ctx=821-1463&id=settaskid-2)(2) using task flags specified by *flags*, use [setrctl](http://www.oracle.com/pls/topic/lookup?ctx=821-1463&id=setrctl-2)(2) to associate various resource controls with the process, task, and project, and bind the calling process to the appropriate resource pool with pool set binding(3POOL). Resource controls not explicitly specified in the project entry will be preserved. If *user\_name* is a name of the superuser (user with UID equal to 0), the setproject() function skips the inproj(3PROJECT) check described above and allows the superuser to join any project.

> The current process will not be bound to a resource pool if the resource pools facility (see  $p_{\text{pooledm}}(1 \text{M})$ ) is inactive. The setproject () function will succeed whether or not the project specified by *project\_name* specifies a project.pool attribute. If the resource pools facility is active, setproject() will fail if the project does not specify a project.pool attribute and there is no designated pool accepting default assignments. The setproject() function will also fail if there is a specified project.pool attribute for a nonexistent pool.

- Return Values Upon successful completion, setproject () returns 0. If any of the resource control assignments failed but the project assignment, pool binding, and task creation succeeded, an integer value corresponding to the offset into the key-value pair list of the failed attribute assignment is returned. If the project assignment or task creation was not successful, setproject() returns SETPROJ\_ERR\_TASK and sets errno to indicate the error. In the event of a pool binding failure, setproject() returns SETPROJ\_ERR\_POOL and sets errno to indicate the error. Additional error information can be retrieved from [pool\\_error](#page-188-0)(3POOL).
	- The setproject() function will fail during project assignment or task creation if: **Errors**
		- EACCES The invoking task was created with the TASK\_FINAL flag.
		- EAGAIN A resource control limiting the number of LWPs, tasks, or processes in the target project or zone has been exceeded.

A resource control on the given project would be exceeded.

EINVAL The project ID associated with the given project is not within the range of valid project IDs, invalid flags were specified, or *user\_name* is NULL.

int setproject(const char \**project\_name*, const char \**user\_name*, uint\_t *flags*);

- EPERM The effective user of the calling process is not superuser.
- ESRCH The specified user is not a valid user of the given project, *user\_name* is not valid user name, or *project\_name* is not valid project name.

The setproject() function will fail during pool binding if:

- EACCES No resource pool accepting default bindings exists.
- EPERM The effective user of the calling process is not superuser.
- ESRCH The specified resource pool is unknown

If setproject() returns an offset into the key-value pair list, the returned error value is associated with [setrctl](http://www.oracle.com/pls/topic/lookup?ctx=821-1463&id=setrctl-2)(2) for resource control attributes.

The setproject() function recognizes a name-structured value pair for the attributes in the **Usage** [project](http://www.oracle.com/pls/topic/lookup?ctx=821-1473&id=project-4)(4) database with the following format:

entity.control=(*privilege*,*value*,*action*,*action*,...),...

where *privilege* is one of BASIC or PRIVILEGED, *value* is a numeric value with optional units, and *action* is one of none, deny, and signal=*signum* or signal=*SIGNAME*. For instance, to set a series of progressively more assertive control values on a project's per-process CPU time, specify

```
process.max-cpu-time=(PRIVILEGED,1000s,signal=SIGXRES), \
(PRIVILEGED,1250, signal=SIGTERM),(PRIVILEGED,1500,
     signal=SIGKILL)
```
To prevent a task from exceeding a total of 128 LWPs, specify a resource control with

task.max-lwps=(PRIVILEGED,128,deny)

Specifying a resource control name with no values causes all resource control values for that name to be cleared on the given project, leaving only the system resource control value on the specified resource control name.

For example, to remove all resource control values on shared memory, specify:

```
project.max-shm-memory
```
The project attribute, project.pool, specifies the pool to which processes associated with the project entry should be bound. Its format is:

```
project.pool=pool_name
```
where pool name is a valid resource pool within the active configuration enabled with [pooladm](http://www.oracle.com/pls/topic/lookup?ctx=821-1462&id=pooladm-1m)(1M).

The final attribute is used to finalize the task created by  $setproof()$ . See[settaskid](http://www.oracle.com/pls/topic/lookup?ctx=821-1463&id=settaskid-2) $(2)$ .

task.final

All further attempts to create new tasks, such as using [newtask](http://www.oracle.com/pls/topic/lookup?ctx=821-1461&id=newtask-1)(1) and su[\(1M\),](http://www.oracle.com/pls/topic/lookup?ctx=821-1462&id=su-1m) will fail.

Attributes See [attributes](http://www.oracle.com/pls/topic/lookup?ctx=821-1474&id=attributes-5)(5) for descriptions of the following attributes:

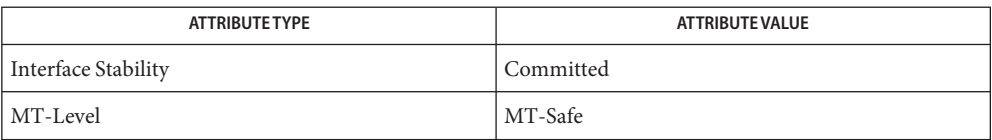

[pooladm](http://www.oracle.com/pls/topic/lookup?ctx=821-1462&id=pooladm-1m)(1M), [setrctl](http://www.oracle.com/pls/topic/lookup?ctx=821-1463&id=setrctl-2)(2), [settaskid](http://www.oracle.com/pls/topic/lookup?ctx=821-1463&id=settaskid-2)(2), inproj(3PROJECT), [libproject](http://www.oracle.com/pls/topic/lookup?ctx=821-1464&id=libproject-3lib)(3LIB), **See Also** pool error(3POOL), pool set binding(3POOL), [passwd](http://www.oracle.com/pls/topic/lookup?ctx=821-1473&id=passwd-4)(4), [project](http://www.oracle.com/pls/topic/lookup?ctx=821-1473&id=project-4)(4), [attributes](http://www.oracle.com/pls/topic/lookup?ctx=821-1474&id=attributes-5)(5)

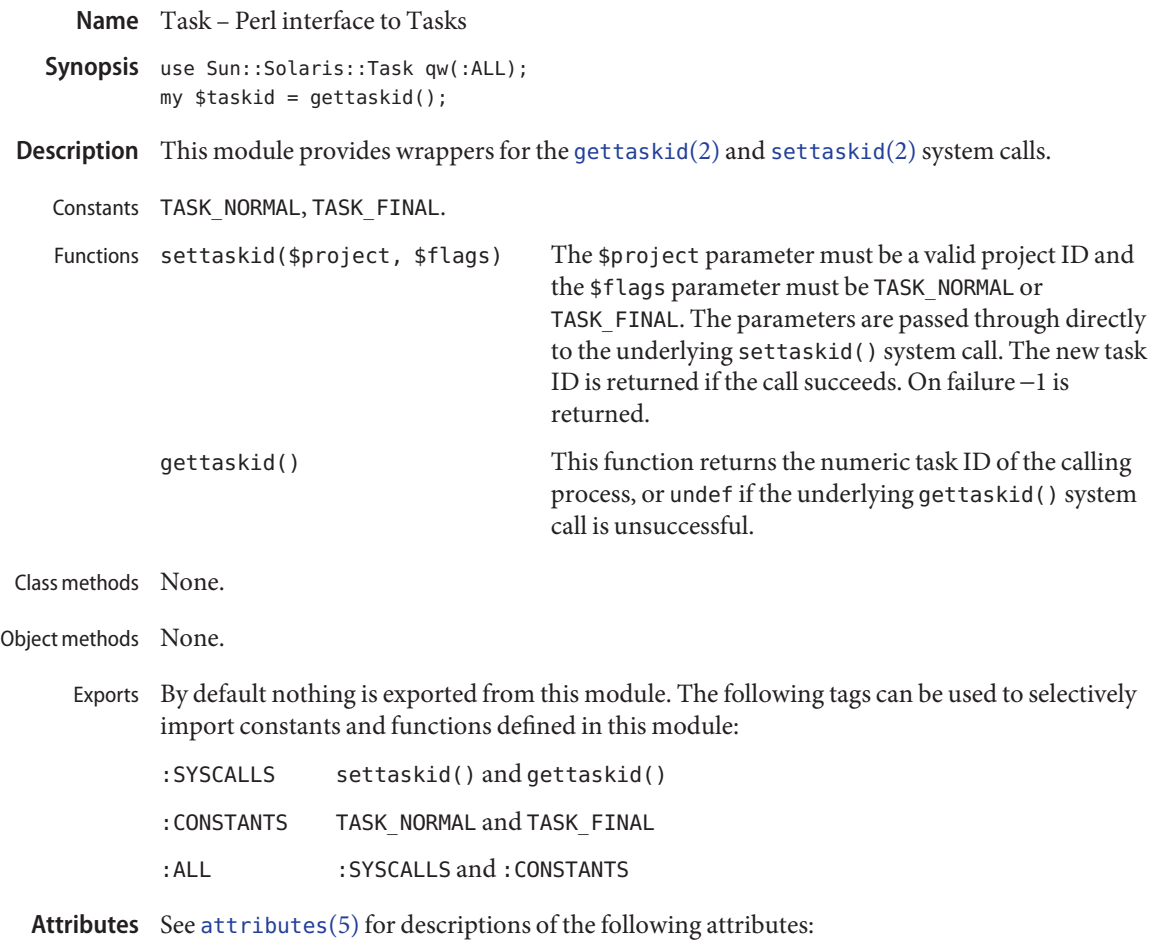

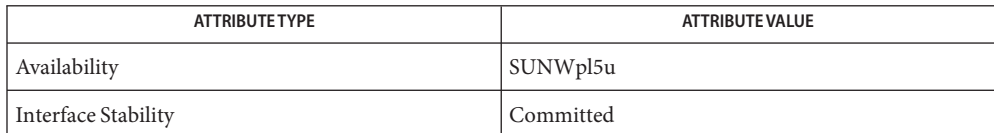

See Also [gettaskid](http://www.oracle.com/pls/topic/lookup?ctx=821-1463&id=gettaskid-2)(2), [settaskid](http://www.oracle.com/pls/topic/lookup?ctx=821-1463&id=settaskid-2)(2), [attributes](http://www.oracle.com/pls/topic/lookup?ctx=821-1474&id=attributes-5)(5)

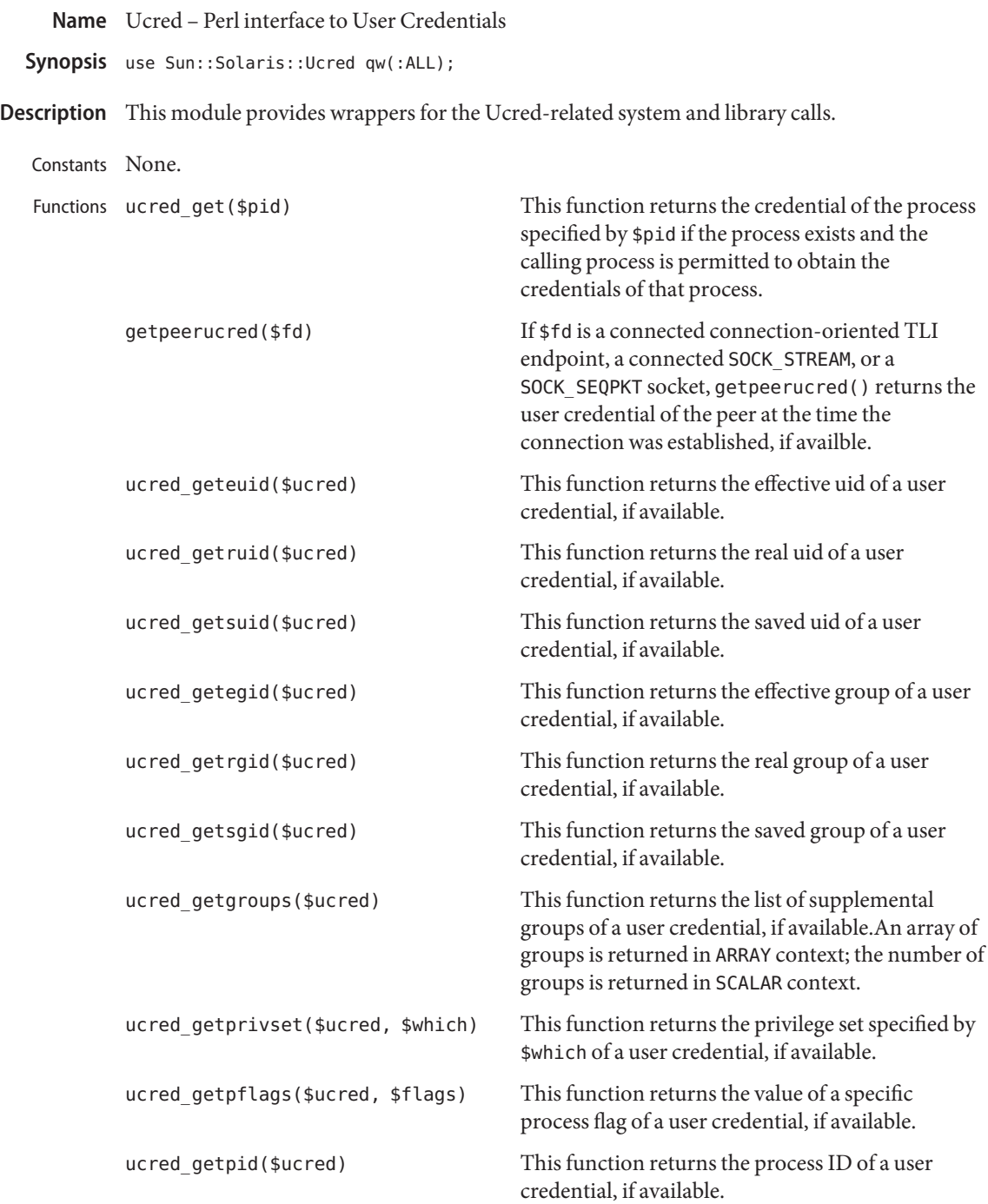

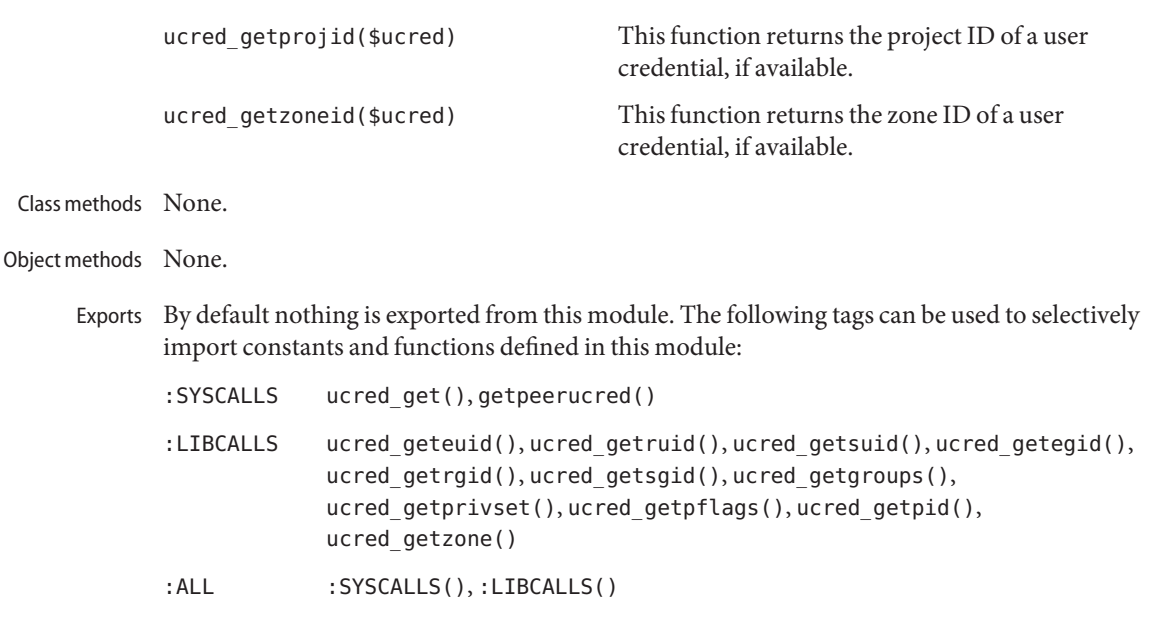

Attributes See [attributes](http://www.oracle.com/pls/topic/lookup?ctx=821-1474&id=attributes-5)(5) for descriptions of the following attributes:

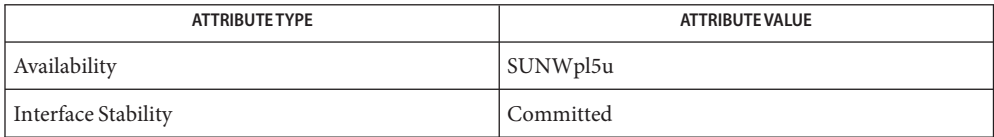

See Also [getpeerucred](http://www.oracle.com/pls/topic/lookup?ctx=821-1465&id=getpeerucred-3c)(3C), [ucred\\_get](http://www.oracle.com/pls/topic/lookup?ctx=821-1465&id=ucred-get-3c)(3C), [attributes](http://www.oracle.com/pls/topic/lookup?ctx=821-1474&id=attributes-5)(5)